Уманський державний педагогічний університет імені Павла Тичини

І. М. Тягай, Т. М. Махомета

# **Методи обчислень**

Навчально-методичний посібник

Умань – 2019

**УДК 512.64 (075.08) ББК 22.14я73 Т-99**

#### **Рецензенти:**

**Побережець І.І.** кандидат фізико-математичних наук, доцент кафедри математики і фізики Уманського державного аграрного університету;

**Дякон В.М.** кандидат фізико-математичних наук, доцент, директор Уманської філії Європейського університету;

**Дудик М.В.** кандидат фізико-математичних наук, доцент, професор кафедри фізики і астрономії та методики їх викладання Уманського державного педагогічного університету імені Павла Тичини.

> *Рекомендовано до друку Вченою радою (протокол № від 2019 року) Уманського державного педагогічного університету імені Павла Тичини*

**Методи обчислення :** навч.-метод. посіб. для студентів педагогічних університетів / укл. І. М. Тягай, Т.М. Махомета. МОН України, УДПУ імені Павла Тичини. Умань: Візаві, 2019. 150 с.

Даний посібник є своєрідним путівником до відповідних тем в умовах кредитно-модульної системи навчання та організації самостійної роботи студентів педагогічних університетів при вивченні курсу «Методи обчислень». Посібник розрахований на студентів усіх форм навчання.

> УДК 512.64 (075.08) ББК 22.14я73 ©І. М. Тягай,Т. М. Махомета 2019 р.

# **ЗМІСТ**

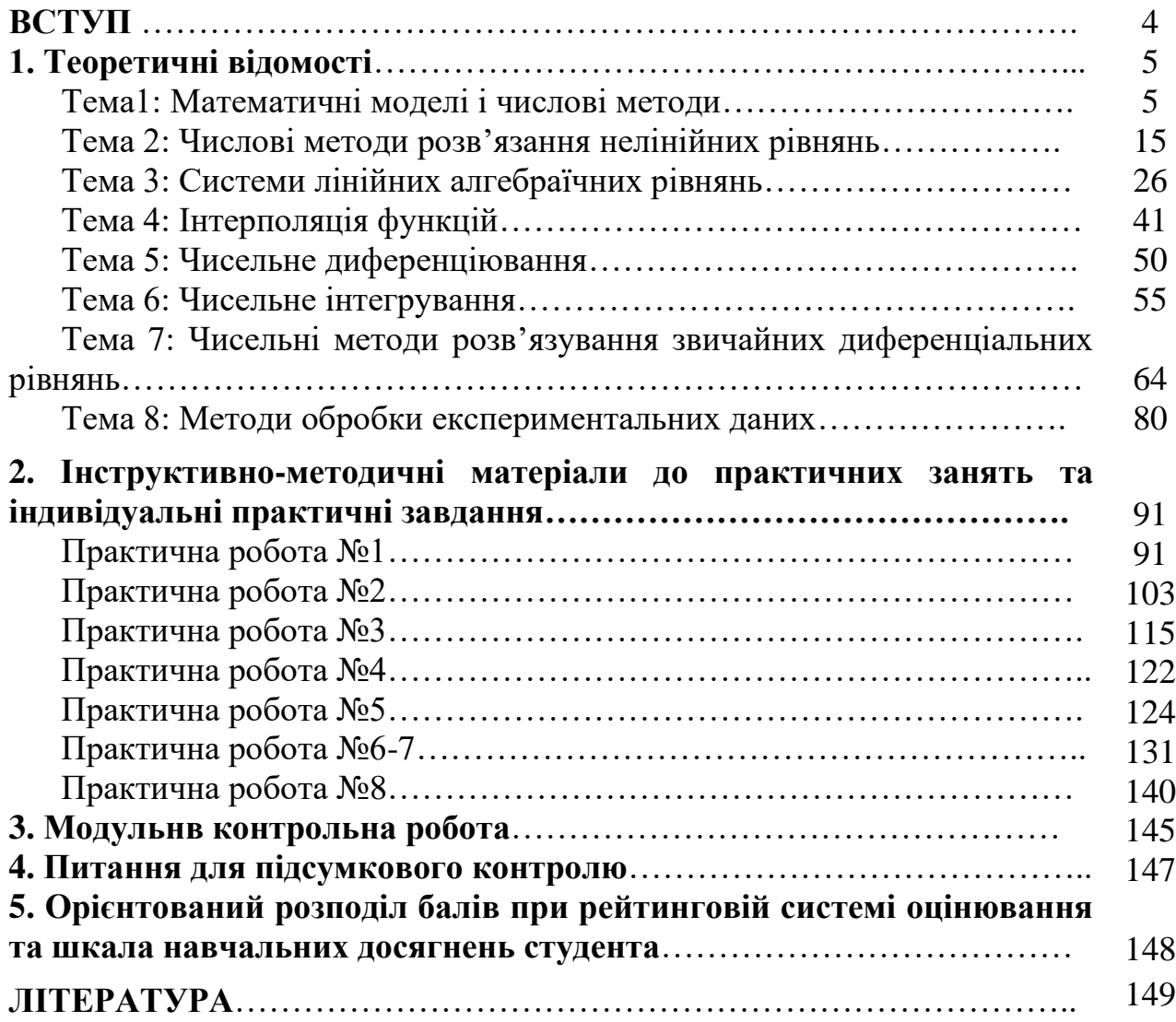

Дисципліна "Методи обчислень" закумулювала в собі алгоритми побудови наближених розв'язків різних математичних задач сучасної математики: алгебри, математичного аналізу, диференціальних та інтегральних рівнянь тощо. Ці наближені розв'язки отримаються, як правило, у вигляді певних числових масивів, або у певному чисельноаналітичному вигляді. Звичайно, виникають суттєві питання щодо якості наближених розв'язків: наскільки вони відрізняються від шуканих точних розв'язків, які фактори впливають на покращення (погіршення) очікуваного наближеного результату та, в решті решт, як виконувати обчислення безпосередньо.

Навчальний посібник створено відповідно до навчальної програми дисципліни «Методи обчислень». Даний посібник містить теоретичні відомості необхідні для розвязування завдань, інструктивно-методичні матеріали до практичних робіт, індивідуальні домашні завдання до кожної практичної роботи, модульну контрольну роботу, питання для підсумкового контролю. В кінці посібника наведено орієнтовний розподіл балів при рейтинговій системі оцінювання та шкалу навчальних досягнень студента.

Посібник розрахований на студентів фізико-математичних факультетів усіх форм навчання та рекомендовано використовувати разом з іншими підручникамита посібниками.

# **1. ТЕОРЕТИЧНІ ВІДОМОСТІ Тема1: МАТЕМАТИЧНІ МОДЕЛІ І ЧИСЛОВІ МЕТОДИ**

#### *1. Поняття обчислювального експерименту*

У зв'язку зі швидким розвитком обчислювальної техніки широкого розповсюдження під час проведення наукових досліджень та інженерного проектування набув обчислювальний експеримент. Він ґрунтується на побудові та аналізі за допомогою комп'ютера математичних моделей досліджуваного об'єкта.

Розглянемо схему обчислювального експерименту (рис.1.1).

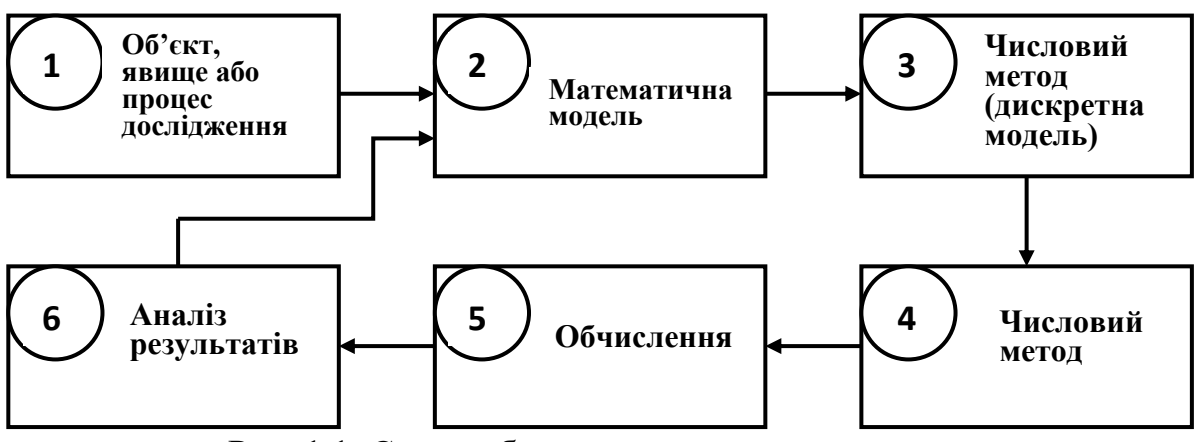

Рис. 1.1. Схема обчислювального експерименту

Нехай треба дослідити певний об'єкт, явище або процес (1). Тоді спочатку формулюють основні закони та взаємозв'язки, що описують цей об'єкт. На їх основі розробляють математичну модель (2), що являє собою, як правило, запис цих законів у вигляді системи рівнянь (алгебраїчних, диференціальних, інтегральних та ін.). Після того, як задачу сформульовано, її потрібно розв'язати. Тільки в досить простих випадках удається отримати розв'язок у явному вигляді. У більшості випадків виникає необхідність використання того чи іншого наближеного методу: обчислювального методу або дискретної моделі (3). На основі отриманої дискретної моделі будують обчислювальний алгоритм, результатом реалізації якого є число або таблицю чисел.

Для реалізації обчислювального методу потрібно розробити програму для комп'ютера (4). Після розробки та налагодження програми наступає етап проведення обчислень (5). Отримані результати детально аналізують (6) з точок зору їх відповідності досліджуваному явищу і, за необхідності, вносять зміни в математичну модель або обирають інший обчислювальний метод. Цей цикл повторюють доти, доки не буде отримано результати з потрібною точністю.

Обчислювальна математика забезпечує лише один з етапів обчислювального експерименту, а саме етап вибору (побудови) обчислювального методу, від правильного вибору якого значною мірою залежить ефективність усього експерименту.

# *2. Поняття похибки*

Поняття похибок обчислень викладено в майже всіх посібниках з методів обчислень. Перш за все відомі поняття *абсолютної* та *відносної* похибки числа. Абсолютною похибкою  $\Delta a$  числа  $a$  називається абсолютне значення різниці між даним числом та його наближеним значенням  $\tilde{a}$  тобто:  $\Delta a = |a - \tilde{a}|.$ 

Відносною похибкою  $\delta a$ числа  $a \neq 0$  називається відношення абсолютної похибк  $\Delta a$  до абсолютного значення числа  $a$ , тобто: *a a a*  $\delta a = \frac{\Delta}{a}$  $=\frac{\Delta u}{1}$ .

Під час використання наближених чисел важливо усвідомлювати про скінчений запис числа, що пов'язано з поняттям значущих та вірних цифр. *Значущою цифрою* наближеного числа називається кожна цифра в його десятковому зображенні включаючи нулі між ненульовими цифрами та нулі справа від ненульових цифр, але виключаючи нулі перед першим ненульовим символом. Наприклад, наближений запис числа  $\pi \tilde{=} 3,14159$ містить 6 значущих цифр, число 34000 містить 5 значущих цифр, число 0,0034 містить 2 значущі цифри. Такі ж правила визначення значущих цифр і для чисел, що записані в експоненціальному вигляді. Наприклад, число 0,365E+06 містить 3 значущи цифри. *Цифра* наближеного числа називається *вірною*, якщо абсолютна похибка цього числа не перевищує половини одиниці десяткового розряду цієї цифри. Наприклад, нехай дано точне число  $a = 19,0547$  та його наближене значення  $\tilde{a} = 19,0500$ . Тут в записі наближеного значення числа 6 значущих цифр, з яких чотири – вірні, так як наближеного значення числа 6 значу<br>|19,0547 – 19,0500| = 0,0047 $\langle \frac{1}{2}0.01 \rangle$ 

Значуща цифра  $\alpha$  в десятковому записі наближеного значення числа називається *правильною в широкому сенсі (розумінні)*, якщо абсолютна похибка наближення неперевищує одиниці того розряду, якому належить цифра  $\alpha$  .

Наприклад, нехай  $x = 1,743 \pm 0,01$ . Одиниця розряду, якому належить цифра 3 є 0,001 і 0,001<0,01, тому 3 не є правильною цифрою в широкому розумінні. Для цифри 4: одиниця розряду 0,01 і 0,01≤0,01, тому 4 правильна цифра в широкому сенсі. Легко бачити, що 1 і 7 теж будуть правильними цифрами.

Значуща цифра  $\alpha$  в десятковому записі наближеного значення числа називається *правильною в строгому сенсі (розумінні)*, якщо абсолютна похибка наближення не перевищує половини одиниці того розряду, якому належить цифра  $\alpha$  .

Наприклад, нехай  $x = 4,79 \pm 0,03$ . Перевіримо на правильність цифру 0: половина одиниці розряду  $\frac{1}{2} \cdot 0,01 = 0,005$ 2  $-0.01 = 0.005$  i 0005<0.03, тому цифра 9 є правильною в широкому сенсі. Для цифри 7:  $\frac{1}{2} \cdot 0,01 = 0,05$ 2  $\cdot 0.01 = 0.05$  i 0,05>0,03, тому

7 – правильна в строгому сенсі. Зрозуміло, що 4 теж правильна.

Цифри в записі наближеного числа, які не є правильними, називаються *сумнівними,* і на письмі підкреслюються, наприклад, 3,945.

Очевидними є наступні твердження:

- всі значущі цифри наближеного числа, що стоять зліва від правильної є правильними;
- всі значущі цифри наближеного цисла, що стоять справа від сумнівної є сумнівними.

Методами диференціального числення можна сформулювати основні правила обчислення похибок при здійсненні арифметичних операцій та елементарних функцій над наближеними числами.

Похибки обчислень за типом їх походження можна представити трьома групами:

- 1. *Неусувні похибки.* До цього типу належить похибки вихідних даних, значення яких використовуються в подальших обчисленнях. Наприклад, 9,81 *і*  $\tilde{n}$ <sup>2</sup> гравітаційної константи – наближене. Якщо відсутня можливість зменшити помилку, то результат всіх обчислень буде залежати від цієї вихідної помилки.
- 2. *Похибки методу.* Цей тип похибок породжений вибраним методом наближеного розв'язання поставленої задачі. Для прикладу, розглянемо задачу знаходження наближеного значення визначеного інтегралу Рімана 3  $\int x^2 dx$ , точне значення 0

якого 9,00. Використання методів лівих прямокутників, правих прямокутників, трапецій приведуть до різних за похибкою наближених значень цього інтегралу: 0,00, 27,0 та 13,5 відповідно.

3. *Похибки заокруглень.* Який би пристрій-виконавець обчислень не використовувати – не уникнути, взагалі кажучи, похибок, що пов'язані з обмеженнями кількості десяткових розрядів числа. Саме таке обмеження приводить до необхідності заокруглення чисел і, як результат, до відповідних похибок.

# *3. Похибки обчислень*

Сучасні обчислювальні системи оперують числами, записаними в одній з наведених нижче форм.

Перша форма запису – з фіксованою точкою. Така форма відповідає позиційній системі з основою *r* і будь який запис<br>  $a = \pm a_n a_{n-1} a_0 \cdot a_{-1} a_{-2} a$ 

$$
a = \pm a_n a_{n-1} a_0 \cdot a_{-1} a_{-2} a_{-m}.
$$

означає, що

$$
a = \pm \sum_{k=-m}^{n} a_k r^k , \qquad (1.1)
$$

де  $0 \le a_k < r$  - цифра  $k$  -го розряду.

Найчастіше використовують запис чисел у формі з плаваючою точкою, тобто у вигляді

$$
a = \pm Mr^p \tag{1.2}
$$

(як правило, *r* = 2 ).

Число *M* записують у формі числа з фіксованою точкою і називають мантисою числа *a* , причому

$$
r^{-1} \leq |M| < 1.
$$

Таке подання чисел з плаваючою точкою називається *нормалізованим.* Число *p* називають порядком числа *a* . Запис (1.2) означає, що

$$
a = \pm r^p \sum_{k=-t}^n a_k r^k \tag{1.3}
$$

де *t* - кількість значущих цифр мантиси.

В обчислювальній системі для запису кожного числа виділяють фіксоване число розрядів (бітів). Число відведених розрядів залежить як від типу обчислювальної системи, так і від мови програмування. Через скінченність розрядної сітки порядку діапазон чисел, з якими оперує обчислювальна система, обмежений

$$
|a| \in [M_0 M_\infty],
$$

де  ${M}^{}_0$  – машинний нуль,  ${M}^{}_\infty$  – машинна нескінченність. Через скінченність розрядної сітки для запису значення мантиси в обчислювальній системі можна подати точно не всі числа з діапазону  $\,M_{\,o}\,...\,M_{\,\infty}$ , а лише скінченну їх множину. Це пов'язано не тільки з існуванням ірраціональних чисел, але й з переходом числа з однієї системи числення в іншу. Наприклад, число 0,7 не можна подати у вигляді скінченної суми за степенями 1 2 , тому 0,7 подано

в обчислювальній системі як 0,6999…

Число *a* , яке не можна записати в обчислювальній системі точно, округлюється, тобто заміняється близьким йому числом  $\tilde{a}$ , яке подається точно в обчислювальній системі. Точність подання чисел із плаваючою точкою в обчислювальній системі характеризується відносною похибкою

$$
\varepsilon_{i\,\tilde{a}\varphi} = \left| \frac{\tilde{a} - a}{\tilde{a}} \right|.
$$
\n(1.4)

За найпростішого способу округлення – відкидання всіх розрядів мантиси, які виходять за межі розрядної сітки, відносну похибку округлення можна оцінити як:

$$
\varepsilon = \left| \frac{\tilde{a} - a}{\tilde{a}} \right| \le 2^{1-t}.\tag{1.5}
$$

Оскільки при використанні нормалізованої форми запису мантиси старший біт завжди дорівнює одиниці, то цей біт не запам'ятовують, хоча його присутність завжди мають на увазі при обчисленнях. Це звільняє місце для збереження додаткового біту. Тому в більшості обчислювальних систем мантиса обмежується як

$$
1 \le |M| < r,\tag{1.6}
$$

але старший біт не зберігається. Оскільки при цьому кількість дійсно збережених бітів збільшується на одиницю, то реальна відносна машинна похибка оцінюється як:

$$
\varepsilon_{i\,\lambda\varphi} = 2^{-t}.\tag{1.7}
$$

#### *4. Обчислювальна похибка визначення значення функції*

Нехай необхідно обчислити значення функції  $y = f(x_1, x_2, ..., x_n)$  від *п* змінних. Кожен з аргументів функції  $x_i$ ,  $i = 1,...,n$  подано в обчислювальній системі як число  $\tilde{x}_i$  з абсолютною похибкою округлення  $\Delta x_i \geq (\tilde{x}_i - x_i)$ ,  $i = 1, ..., n$ .

 $\tilde{y} = f(\tilde{x}_i, \tilde{x}_2, ..., \tilde{x}_n) - \tilde{0}$ числене значення функції. Визначимо, наскільки обчислене значення *y* відрізняється від точного *y* .

Якщо відомі всі похибки округлення $\Delta x_i$ , то відома деяка область  $G$ , якій належать точні значення аргументів функції  $\,x_{\!i}\,.\,$ Введемо означення:

якщо  $\tilde{y}$  – наближене значення функції  $y = f(x_1, x_2, ..., x_n)$ , то<br>чною абсолютною похибкою Дуназивають значення<br>sup  $|y - \tilde{y}| = \sup_{(x_1, x_2, ..., x_n) \in G} |f(x_1, x_2, ..., x_n) - f(\tilde{x}_i, \tilde{x}_2, ..., \tilde{x}_n)|$ . якщо  $\tilde{y}$  наближене значення функції  $y = f(x)$ <br>Граничною абсолютною похибкою Дуназивають значення<br> $\Delta y = \sup_{(x_1, x_2, ..., x_n) \in G} |y - \tilde{y}| = \sup_{(x_1, x_2, ..., x_n) \in G} |f(x_1, x_2, ..., x_n) - f(\tilde{x}_i, \tilde{x}_2, ..., \tilde{x}_n)$ 

$$
\Delta y = \sup_{(x_1, x_2, \dots, x_n) \in G} |y - \tilde{y}| = \sup_{(x_1, x_2, \dots, x_n) \in G} |f(x_1, x_2, \dots, x_n) - f(\tilde{x}_i, \tilde{x}_2, \dots, \tilde{x}_n)|.
$$
\n(1.8)

Граничною відносною похибкою називають значення

$$
\delta y = \frac{\Delta y}{|\tilde{y}|}.
$$
\n(1.9)

Якщо  $y = f(x_1, x_2, ..., x_n)$  – неперервно диференційована функція своїх аргументів, а її частинні похідні обмежені

$$
F_i = \sup_{(x_1, x_2, \dots, x_n) \in G} \left| \frac{\partial f(\tilde{x}_1 + \theta(x_1 - \tilde{x}_1), \dots, \theta(x_n - \tilde{x}_n))}{\partial x_i} \right|,
$$
(1.10)

то можна сказати, що гранична абсолютна похибка обчислень функції опінюють так:

$$
\Delta y = \sum_{i=1}^{n} F_i \Delta x_i.
$$
 (1.11)

Слід відзначити, що обчислення найбільших значень частинних похідних у виразі (1.11) може бути досить складною задачею, тому на практиці використовують більш просту оцінку:

$$
\Delta y_0 = \sum_{i=1}^n \left| \frac{\partial f(\tilde{x}_i, \tilde{x}_2, \dots, \tilde{x}_n)}{\partial x_i} \right| \Delta x_i,
$$
\n(1.12)

яка називається лінійною оцінкою похибки.

3 рівнянь (1.10) і (1.11) випливає, що вплив похибок округлення аргументів на точність обчислення функції залежить від частинних похідних функції за цими аргументами. Чим більше за абсолютною величиною значення частинної похідної функції за даним аргументом, тим більший внесок в обчислювальну похибку функції дає похибка округлення аргумента.

#### 5. Десятковий запис наближених чисел

Форма запису наближеного числа не завжди зручна. Доцільно встановити такий спосіб запису, який дозволив би за десятковим записом числа визначити граничну абсолютну похибку наближення.

Форми запису наближених чисел. Кожне число а, записане в десятковій системі числення, можна представити в наступному вигляді  $12345 = 12.345 \cdot 10^3 = 123.45 \cdot 10^2 = 123450 \cdot 10^{-1}$ .  $a = a_0 \cdot 10^p$ . Наприклад, Бачимо, що представлення числа в такому вигляді не є єдиним. Звичайний запис числа називають природною або фіксованою формою, а запис у вигляді  $a = a_0 \cdot 10^p$  – плаваючою формою, або формою з плаваючою комою.

Якщо для множника  $a_0$  виконується нерівність  $|a_0|$ <1, то отримують, так звану, *нормальну* форму запису. В цьому випадку множник  $a_0$ називається мантисою, а показник степеня р-порядком числа а. Зауважимо, що запис числа в нормальній формі теж не є єдиним. Наприклад, число 12,3 в нормальній формі запишеться  $0.123 \cdot 10^2 = 0.0123 \cdot 10^3$ . Нормальна форма запису числа, в мантисі якої першою після коми є відмінна від нуля цифра, називається нормалізованою. Представлення числа у цій формі є єдине.

На практиці найчастіше використовують іншу форму запису числа. Якщо множник  $a_0$  задовольняє подвійну нерівність  $1 \le |a_0| < 10$ , то отримують, так звану, *стандартну* форму запису. Представлення числа в цій формі теж єдине. Наприклад, 123=1,23 $\cdot$ 10 $^2$ .

*Заокруглення чисел.* Ця операція зводиться до заміни точного числа наближеним або наближеного числа іншим наближенням, менш точним. При заокругленні числа частина значущих цифр відкидається, або при необхідності замінюється нулями.

Якщо результат заокруглення позначити через  $a_1$ , то абсолютна величина різниці  $|a - a_{\scriptscriptstyle\perp}|$  називається похибкою заокруглення. Число  $a_{\scriptscriptstyle\perp}$ вибирають так, щоб ця похибка була найменшою.

Сформулюємо правила, яких слід дотримуватись при заокругленні чисел *(правила заокруглення з доповненням).*

Якщо перша зліва із цифр, які відкидаються (або замінюються нулями),

*а)* більша, ніж 5, то остання із залишених цифр збільшується на одиницю;

*б)* дорівнює 5 і за нею *стоять* відмінні від нуля цифри, то остання із залишених цифр збільшується на одиницю;

*в)* дорівнює 5 і за нею *не стоять* відмінні від нуля цифри, то останні із залишених цифр збільшується на одиницю, якщо вона непарна, і залишається без змін, якщо вона парна;

*г)* менша, ніж 5, то остання із залишених цифр не змінюється.

Правило *в)* називається правилом парної цифри. Застосування цього правила до одного числа не призводить до збільшення точності обчислень. Проте при багаторазових заокругленнях надлишкові числа зустрічаються приблизно так само часто, як числа з недостачею. Тому має місце взаємна компенсація похибок і результат виявляється більш точним.

При застосуванні вище розглянутих правил заокруглення абсолютна похибка заокруглення не перевищує половини одиниці того розряду, якому належить остання залишена цифра.

Приклади (в дужках вказано правило, яке використовувалось при заокругленні): 37,83 ≈ 37,8 (г); 4,652 ≈ 4,7 (б); 578 ≈ 580 (а); 34,75 ≈ 34,8 (в);  $34,85 \approx 34,8$  (B).

# *6. Основні задачі теорії наближених обчислень*

У теорії наближених обчислень виділяють дві задачі, які відповідно називаються *прямою* та *оберненою* задачами теорії похибок.

*Пряма задача.* Суть задачі: вказано дії, які слід виконати над наближеними числами, і задано граничні похибки вхідних даних. Потрібно оцінити похибку результату.

Розв'язування прямої задачі розглянемо на прикладі.

Нехай дано  $a = 7.4 \pm 0.05$  i  $b = 4.3 \pm 0.02$ . Потрібно знайти значення результату *S* і його похибку, де *S* визначається за формулою

$$
S = \frac{2ab}{\sqrt{a^2 + b}}.
$$
  
Скористаемося формулою  $\Delta_s = \left| \frac{\partial S}{\partial a} \right| \cdot \Delta_a + \left| \frac{\partial S}{\partial b} \right| \cdot \Delta_b$ . Оскільки частинні  
похідні від функциї  $S$  рівні  $\frac{\partial S}{\partial a} = \frac{2b^2}{(a^2 + b)^{3/2}}, \frac{\partial S}{\partial a} = \frac{2a^3 + ab}{(a^2 + b)^{3/2}},$ то  $\Delta_s = \frac{2b^2 \Delta_a + (2a^3 + ab)\Delta_b}{(a^2 + b)^{3/2}} = \frac{2 \cdot 4,3^2 \cdot 0,05 + (2 \cdot 7,4^3 + 7,4 \cdot 4,3) \cdot 0,02}{(7,4^2 + 4,3)^{3/2}} \approx 0,04.$ 

Таким чином, результат *S* треба після обчислень заокруглити до другого знаку після коми. Підставивши значення  $a \approx 7.4$  і  $b \approx 4.3$  у формулу отримаємо  $S \approx 8,2810127 \approx 8,28$ . Отже,  $S = 8,28 \pm 0,04$ .

*Обернена задача.* Суть задачі: вказано дії, які слід виконати над наближеними числами, і задано максимально допустиму похибку результату. Потрібно встановити, якими повинні бути похибки вхідних даних, щоб отриманий результат мав заданий ступінь точності.

Зауважимо, що ця задача, взагалі кажучи, має безліч розв'язків і тому є математично невизначеною. Для однозначності необхідно задати деякі додаткові умови. Детальніше на цьому зупинимось далі.

Розв'язання оберненої задачі теж розглянемо на прикладі. Нехай відомі грубі наближення параметрів  $a \approx 3.6$ ,  $b \approx 0.17$  і  $c \approx 1.2$ . Які повинні бути похибки цих параметрів, щоб похибка величини *c*  $a^2 + b$ *x* π + = 2 не перевищувала 0,05 ?

Зауважимо, що для обчислення величини *x* візьмемо наближене значення 3,14 точного числа  $\pi$ , тому вважатимемо, що *х* залежить від чотирьох параметрів:

$$
\Delta_x = \frac{2a}{\pi c} \Delta_a + \frac{1}{\pi c} \Delta_b + \frac{a^2 + b}{\pi c^2} \Delta_c + \frac{a^2 + b}{\pi^2 c} \Delta_{\pi}.
$$

Після підстановки в цю рівність відомих величин  $(\Delta_x, a, b, c, \pi)$ отримаємо ,  $3,14^2 \cdot 1,2$  $3,6^2 + 0,17$  $3,14 \cdot 1,2$  $3,6^2 + 0,17$  $3,14 \cdot 1,2$ 1  $3,14 \cdot 1,2$  $2 \cdot 3,6$  $0.05 = \frac{2}{2} \frac{3.0}{14 \cdot 12} \Delta_a + \frac{1}{2} \frac{1}{14 \cdot 12} \Delta_b + \frac{3.0}{2} \frac{1}{14 \cdot 12^2} \Delta_c + \frac{3.0}{2} \frac{1}{14^2}$ 2 2 2  $\frac{0,17}{1,2} \Delta_{\pi}$ +  $\Delta_{c}$  + . +  $\Delta_{h}$  + .  $\Delta_{a}$  + . .  $=\frac{2^{3}3^{0}}{214.12}\Delta_{a}+\frac{1}{214.12}\Delta_{b}+\frac{30^{6}+0.17}{214.12^{2}}\Delta_{c}$ 

або після підрахунків

 $0.05 = 1.91 \Delta_a + 0.27 \Delta_b + 2.9 \Delta_c + 1.11 \Delta_{\pi}$ . (5)

Останнє рівняння є рівнянням з чотирма невідомими. Воно має безліч розв'язків. Щоб задача набула однозначності, накладають додаткові умови.

*Умова однакового впливу.* Вважається, що всі частинні диференціали функції однаково впливають на одержання похибки. Математично це

означає  $\frac{dy}{dx} \Delta x_1 = \frac{dy}{dx} \Delta x_2 = ... = \frac{dy}{dx} \Delta x_n$ .  $\mathcal{L}$ <sub>2</sub>  $\mathcal{L}$ <sub>n</sub> *x f x x f x x f*  $\Delta$  $\widehat{o}$  $\partial$  $\Delta x$ <sub>2</sub> = ... =  $\partial$  $\partial$  $\Delta x_1 =$  $\partial$  $\partial$ Тоді отримаємо *n* рівностей , *i i*  $f = n \left| \frac{dy}{dx} \right| \Delta x$ *x f*  $n\frac{dy}{d\lambda}$  $\partial$  $\partial$  $\Delta_{\tau} = n \frac{dy}{dt} \Delta x_i$ , звідки маємо  $\Delta_{\tau i} = \frac{\Delta y}{dt}$ *i xi x f n f*  $\widehat{o}$  $\partial$  $\Delta$  $\Delta_{ii} = \frac{24}{1}$ ,  $i = 1, n$ .

*Умова рівності граничних абсолютних похибок.* Ця умова виражається рівністю  $\Delta_{x_i} = ... = \Delta_{x_n}$ . Тоді  $\Delta f = \Delta_{x_j} \sum_{j=1}^n \left| \frac{G}{\hat{G}} \right|$  $\widehat{C}$  $\Delta f = \Delta_{ni} \sum_{i=1}^{n}$ *j i*  $\left| \partial x \right|$ *f*  $f = \Delta_{x} \sum_{j=1}^{n} \left| \frac{c_j}{c_j} \right|$ , звідки маємо

$$
\Delta_{x_j} = \frac{\Delta f}{\sum_{i=1}^n \left| \frac{\partial f}{\partial x_i} \right|}, \quad j = \overline{1, n}.
$$

*Умова рівності граничних відносних похибок.* Цю умову задають співвідношенням  $\frac{u_{x_1}}{1} = \frac{u_{x_2}}{1} = \dots = \frac{u_{x_n}}{1} = k.$  $1 \mid \mathcal{V}_2$  $\frac{a_1}{1} = \frac{a_2}{1} = \frac{a_2}{1} = \frac{a_3}{1} = k$  $x_{1}$   $x_{2}$   $x_{n}$  $\frac{x_1}{1} = \frac{1}{1}$   $\frac{x_2}{1} = \dots \frac{1}{1}$   $\frac{x_n}{1} =$  $\Delta$ =  $\Delta$ =  $\Delta$ Звідси маємо  $\Delta_{x_i} = k |x_i|, i = 1, n$ .

Підставивши останні рівності, отримаємо  $\Delta_f = \sum_{\alpha=1}^{M} \Delta_{f} = k \sum_{\alpha=1}^{M} \Delta_{f}$  $\sum_{j=1}^{\infty} \left| \frac{C_j}{\partial x_j} \right| \Delta_{x_j} = k \sum_{j=1}^{\infty} \left| \frac{C_j}{\partial x_j} \right|$  $\partial$  $\widehat{O}$  $\Delta_{r}$  =  $\partial$  $\widehat{O}$  $\Delta_{\epsilon} = \sum_{n=1}^{n} \left| \frac{\partial f}{\partial n} \right| \Delta_{\epsilon} = k \sum_{n=1}^{n}$  $\sum_{j=1}^{\infty}$   $\left| \frac{\partial x}{\partial x} \right|$   $\left| \frac{\partial x}{\partial y} \right|$ *j x n*  $j=1$   $\left| \begin{matrix} C\mathcal{X} \end{matrix} \right|$  $f = \sum \left| \frac{dy}{dx} \right| \Delta_{x_i} = k \sum \left| \frac{dy}{dx} \right| \cdot \left| x \right|$ *x f k x f j*

3  
відси 
$$
k = \frac{\Delta f}{\sum_{j=1}^{n} |\frac{\partial f}{\partial x_j}| \cdot |x_j|}
$$
, a, отже,  $\Delta_{x_i} = \frac{\Delta_{f} \cdot |x_i|}{\sum_{j=1}^{n} |\frac{\partial f}{\partial x_j}| \cdot |x_j|}$ 

Таким чином, граничні абсолютні похибки аргументів у кожному з розглянутих випадків визначаються однозначно.

Якщо в умові задачі є параметр (чи параметри), який не пов'язаний із іншими вхідними даними (наприклад, наближення числа  $\pi$ ), то похибку такого параметру вибирають довільно, виходячи з умов задачі (наприклад, число  $\pi$  можна взяти з такою точністю  $\pi = 3.14 \pm 0.004$ ). До решти параметрів застосовують одне з вище наведених правил.

Повернемося до розв'язання останнього прикладу. Скористаємось умовою рівності граничних абсолютних похибок. Після припущень  $\Delta_{\alpha} = 0.004$ ,  $\Delta_{a} = \Delta_{b} = \Delta_{c} = \Delta$  рівняння (5) набере наступного вигляду  $0,05 = 5,08\Delta + 0,004$ , звідси  $\Delta = 0,01$ .

Отже якщо число  $\pi$  взяти з точністю 0,004, а параметри  $a, b$  і с обчислити з точністю 0,01, то абсолютна похибка величини *x* не перевищуватиме 0,05.

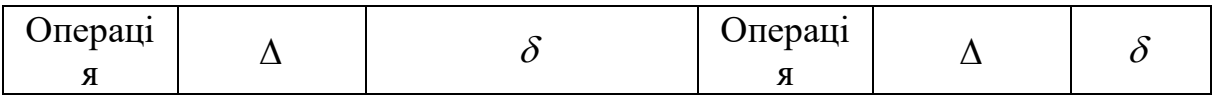

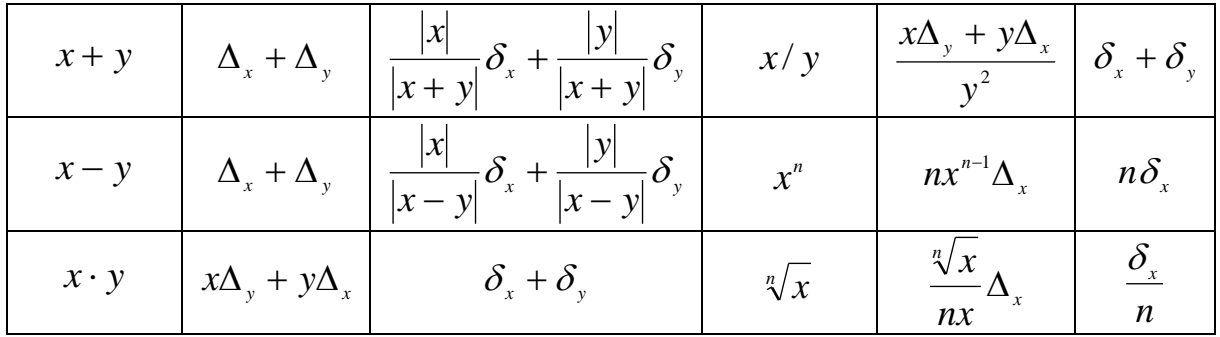

Користуючись цими формулами розв'яжемо декілька прикладів.

- 1. Hexaŭ  $a = 27.35 \pm 0.02$ ,  $b = 33.87 \pm 0.03$ . Togi  $S = a + b = 61.22 \pm 0.05$ , ge  $61,22 = 27,35 + 33,87$ ,  $0,05 = 0,02 + 0,03$ .
- 2. Hexañ  $a = 181,17 \pm 0.02$ ,  $b = 53,74 \pm 0.01$ ,  $c = 165,61 \pm 0.02$ . Тоді  $S = 400.52 \pm 0.05$ ,  $\mu$  are  $400.52 = 181.17 + 53.74 + 165.61$ ,  $0,05 = 0,02 + 0,01 + 0,02.$
- 3. Hexa $\check{a} = 58.9 \pm 0.02$ ,  $b = 27.3 \pm 0.1$ . Togi  $R = a b = 31.6 \pm 0.3$ , ле  $31,6 = 58,9 - 27,3; 0,3 = 0,2 + 0,1.$
- 4. Hexa $\tilde{a} = 6.81 \pm 0.01$ .  $b = 7.43 \pm 0.01$ . Togi  $D = a \cdot b = 50.6 \pm 0.1$ . де  $50.6 \approx 6.81 \cdot 7.43$ ;  $0.1 \approx 6.81 \cdot 0.01 + 7.43 \cdot 0.01$ .
- 5. Hexaŭ  $a = 4.21 \pm 0.01$ ,  $b = 2.84 \pm 0.01$ . Togi  $K = a/b = 1.48 \pm 0.01$ , ge  $1,48 \approx 4,21/2,84, 0,01 \approx (4,21 \cdot 0,01 + 2,84 \cdot 0,01)/2,84^2$ .
- 6. Hexa $\check{a} = 1.2 \pm 0.1$ . Toni  $S = a^3 = 1.728 \pm 0.432$ . ne  $1.728 = 1.2^3$ .  $0.423 = 3 \cdot 1.2^2 \cdot 0.1$ .
- 7. Hexaŭ  $a = 8,3 \pm 0,2$ . Togi  $R = \sqrt{a} = 2,88 \pm 0,04$ , ge  $2,88 \approx \sqrt{8,3}$ .  $0.04 \approx \frac{\sqrt{8.3}}{2.83} \cdot 0.2.$

#### КОНТРОЛЬНІ ЗАПИТАННЯ

- 1. Назвіть основні джерела й класифікацію похибок.
- 2. Похибки арифметичних операцій над наближеними числами.
- 3. Дайте визначення поняттям абсолютної та відносної погрішностей.
- 4. Похибки обчислення неявно заданої функції.

5. Що є причинами появи похибок при арифметичних обчисленнях на комп'ютері?

6. Наближене число а містить 5 правильних цифр. Що можна сказати про відносну похибку числа а?

7. З якою відносною похибкою потрібно знайти наближене значення числа а, щоб правильними виявилися 5 значущих цифр?

# Тема 2: ЧИСЛОВІ МЕТОДИ РОЗВ'ЯЗАННЯ НЕЛІНІЙНИХ **РІВНЯНЬ**

#### 1. Постановка задачі

Нехай  $f(x)$  – функція дійсного чи комплексного аргументу. Задача розв'язку нелінійного рівняння полягає в тому, що знайти один чи більше нулів (коренів) функції  $f(x)$ :

$$
f(x) = 0 \tag{2.1}
$$

Рівняння (2.1), як правило, не допускає аналітичного розв'язання, і його розв'язують числовими методами. Задачу знаходження коренів рівняння (2.1) розв'язують у два етапи.

На першому етапі вивчають розташування коренів (у загальному випадку - на комплексній площині) і проводять їх розділення, тобто виділяють області на комплексній площині, що містять тільки один корінь. Цей етап важко формалізувати. Найпростіший спосіб розв'язання задачі на цьому етапі – обчислення таблиці значення функції  $f(x)$  у заданих точках  $x_k \in [a,b], \quad k = 0,1,...,n$ . Якщо виявляється, що за деякого  $k$  числа  $f(x_k)$ ,  $f(x_{k+1})$ , мають різні знаки і функція  $f(x)$  неперервна на відрізку  $[x_k, x_{k+1}]$ , то це означає, що на інтервалі  $[x_k, x_{k+1}]$  рівняння (2.1) має, принаймні, один з дійсний корінь. При цьому, якщо похідна монотонна, то на вказаному проміжку існує лише один корінь. Потім інтервал  $[x_k, x_{k+1}]$ розбивають на дрібніші інтервали і за допомогою аналогічної процедури уточнюють розташування коренів. Тим самим знаходять деякі початкові наближення для коренів рівняння (2.1).

На другому етапі, для уточнення значення шуканого кореня, будують ітераційний процес, тобто послідовність  $\{x_n\} : x_0, x_1, \ldots, x_{n-1}$ , причому кожне нове значення аргументу обчислюють на підставі попередніх, тобто в загальному випадку

$$
x_{n+1} = \Psi_n(x_{n-m}, x_{n-m+1}, ..., x_n), \quad n \ge m,
$$
\n(2.2)

де Ч<sup>"</sup> - деяка функція, що залежить від методу розв'язання. Ітераційний процес  $(2.2)$  називають *m*-кроковим.

Поширеною обчислювальною задачею є знаходження окремих чи всіх розв'язків системи  $n$  нелінійних рівнянь:

$$
f_1(x_1, x_2, ..., x_n) = 0;
$$
  
\n
$$
f_2(x_1, x_2, ..., x_n) = 0;
$$
  
\n
$$
f_n(x_1, x_2, ..., x_n) = 0.
$$
  
\n(2.3)

Позначимо через  $X$  вектор-стовпець  $X = [x_1, x_2, ..., x_n]^T$ . Тоді систему рівнянь (2.3) можна записати у вигляді:

$$
f_1(X)=0;
$$
  
 $f_2(X)=0;$ 

$$
\cdots
$$
  
 $f_n(X)=0.$ 

де, уводячи для вектора-стовпця функцій  $\left[f_1, f_2, ..., f_n\right]^\intercal$  $f_1, f_2, \ldots, f_n$ <sup>1</sup> позначення F, записують всю систему (2.3) у векторній формі

$$
F(X)=0.\tag{2.4}
$$

На відміну від систем лінійних рівнянь не існує прямих методів розв'язку нелінійних систем. Тому для розв'язування системи рівнянь (2.4), як і у випадку розв'язання рівняння (2.1), будують *m* -кроковий ітераційний процес

$$
\tilde{O}_n = \Psi_n(X_{n-m}, X_{n-m+1},..., X_{n-1}), n > 0,
$$

де  $\; \Psi_{_{n}} -$  вектор -стовпець функцій, що залежить від методу розв'язання;  $\; \tilde{\mathrm{O}}_{i} \;$ – *i*-те наближення до розв'язку.

#### *2. Методи розв'язування рівнянь з однією змінною*

#### *Метод бісекції (поділу навпіл)*

Нехай  $f(x)$  – функція однієї змінної *х*. Щоб почати пошук нуля  $f(x)$ , припустимо, що можна знайти інтервал  $\big\lceil a,b\big\rceil,$  на якому  $f(x)$  змінює знак. У цьому випадку, якщо  $f(x)$  неперервна, то має на  $|a,b|$  принаймні один корінь. Слід зазначити, що оскільки розрядна сітка обчислювальної системи скінченна, то функція, що обчислюється, набуває лише дискретну множину значень, серед яких не нуль, а малий інтервал  $[\alpha, \beta]$ , на якому  $f(x)$ змінює знак. Такий інтервал можна знайти і звузити настільки, наскільки дозволяє система чисел з плаваючою точкою, тобто так, щоб кінцями інтервалу були два сусідні числа цієї системи.

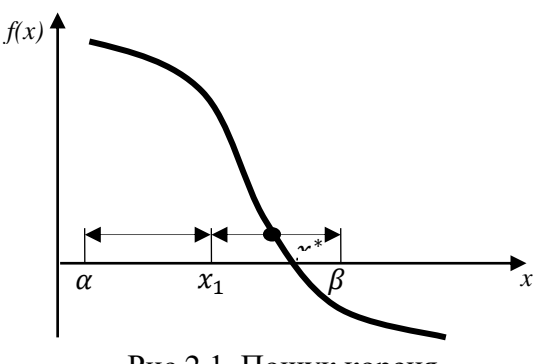

Рис.2.1. Пошук кореня метолом бісекції

У методі бісекції  $x_i$  точка розміщується у центрі інтервалу  $[\alpha, \beta]$ (рис. 2.1) і як новий інтервал вибирають той з інтервалів  $[\alpha, x_i]$  і  $[x_i, \beta]$ , який містить корінь. Поділ відрізка пополам продовжують доти, доки довжина відрізка не буде меншою від заданої похибки обчислення. За корінь вибирають середину інтервалу, що залишився.

Таким чином, якщо відомо такі  $a$  i  $b$ , що  $f(a)f(b) < 0$ , то за заданої відносної похибки  $\varepsilon$  для визначення кореня  $f(x)$  методу бісекції використовуючи алгоритм:

1) Покласти  $\alpha = a, \beta = b$ ;

2) Покласти 
$$
x_i = \frac{\alpha + \beta}{2}
$$
;

3) Якщо  $f(\alpha)f(x_i) < 0$ , то  $\beta = x_i$  in a  $\alpha = x_i$ ; 4) Якщо  $\left|\frac{\beta-\alpha}{\varepsilon}\right|>\varepsilon$  $\alpha$ −  $>\varepsilon$ , перейти до кроку 2, інакше  $x^* \approx \alpha$ ; кінець.

У разі машинної реалізації цього алгоритму слід враховувати проблему машинних нулів і переповнень. Так, наприклад, якщо значення функції будуть дуже великими, то на кроці 3 у перевірці  $f(\alpha) f(x_i) < 0$ відбувається переповнення і зупинка виконання програми. Якщо ж значення функції дуже малі, то перевірку буде виконано неправильно і відбудеться збій у роботі алгоритму. Тому на кроці 3 замість наведеної перевірки слід використовувати умову  $\frac{f(\alpha)}{1-\alpha}f(x_i) < 0$  $\overline{(\alpha)}^{J(\lambda_i)}$  $\frac{f(\alpha)}{f(x)} f(x)$ *f*  $\alpha$  $\alpha$ . Крім того, щоб уникнути

переповнень, умову на кроці 4 подають у вигляді  $\, |\beta - \alpha| \! >\! \varepsilon |\alpha|.$ 

Метод бісекції працює теоретично завжди. Тому його відносять до класу методів, які збігаються глобально. Дійсно, якщо тільки виконана умова  $f(\alpha) f(x_i) < 0$  i  $f(x)$  неперервна, то незалежно від поводження  $f(x)$ метод бісекції теоретично завжди дозволить визначити значення кореня із заданою похибкою.

#### *Метод Ньютона розв'язання рівнянь з однією змінною*

Нехай  $x_n - n$ -*те* наближення розв'язання задачі (2.1). Розкладемо функцію  $f(x)$  у ряд Тейлора в околі точки  $x = x<sub>n</sub>$  і обмежимося розглядом тільки двох членів ряду. Тоді

$$
\text{pary. Toni} \\
f(x) \approx f(x_n) + (x - x_n)f'(x_n). \tag{2.5}
$$

Прирівнюючи відповідно до виразу (2.1) вираз (2.5) до нуля, знаходимо нове наближення до розв'язання

$$
x_{n+1} = x_n - \frac{f(x_n)}{f'(x_n)}.
$$
 (2.6)

Метод Ньютона будується за ітераційною формулою (2.6).

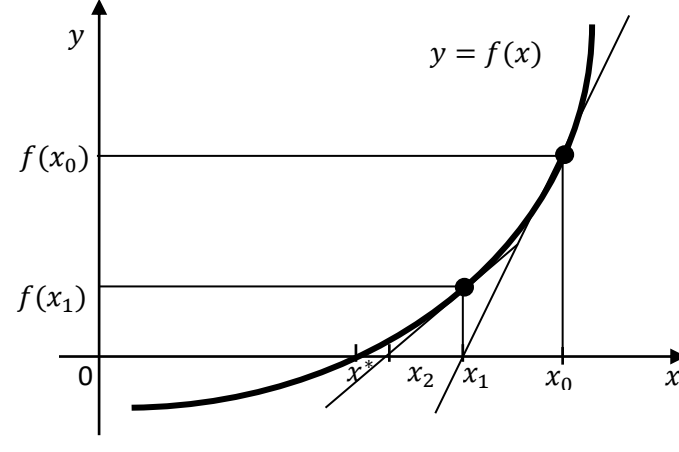

Рис.2.2. Пошук кореня методом Ньютона

Для установлення геометричного змісту методу Ньютона відзначимо, що вираз (2.5) є рівнянням дотичної до графіка функції  $y = f(x)$ у точці  $x_n$ .

Отже, відповідно до формули (2.6) нове наближення  $x_{n+1}$ шукається як точка перетину дотичної до

у точці  $x_n$  з віссю Ох (рис.2.2). Тому метод Ньютона іноді називають *методом дотичних*.

Можна довести, що метод Ньютона збігається, якщо

$$
|x_0 - x^*|c \le 1,\t\t(2.7)
$$

де  $c = \frac{\sup |f^*|}{ }$ '  $\sup |f'(x)|$  $2\inf |f'(x)|$  $f^{\degree}(x)$ *c f x*  $=\frac{\sup|J(x)|}{\sup|J(x)|}$  характеризується ступінь відносної нелінійності функції

 $f(x)$ . Як випливає з виразу (2.7), у разі невдалого вибору початкового наближення метод Ньютона може не збігатись. Тому його необхідно включати в більш надійний метод, який успішно працював би і за віддалені ший початок точок. Тому методу Ньютона часто передує який-небудь алгоритм типу бісекції, який сходиться глобально. Потім можна переключатися на ітерації методу Ньютона, які швидко збігаються. Як приклад такого підходу розглянемо метод, що дає наочне уявлення про глобальні методи у *n* –мірному просторі. Припустимо, що метод Ньютона генерує не тільки крок  $x_{n+1} = x_n - \frac{J}{c}$  $(x_n)$  $x_{n+1} = x_n - \frac{f(x_n)}{f(x_n)}$ *n f x*  $x_{n+1} = x$  $f(x) = x_n - \frac{f'(x)}{f'(x)}$  $= x_n - \frac{f(x_n)}{g(x_n)}$ , але і напрям, на який цей крок вказує

 $(nepeA6a$ чається, що  $f(x_n) \neq 0$ ). Хоча ньютонівський крок може привести до збільшення абсолютного значення функції, його напрям такий, що вздовж нього абсолютне значення функції зменшується (рис.2.3).

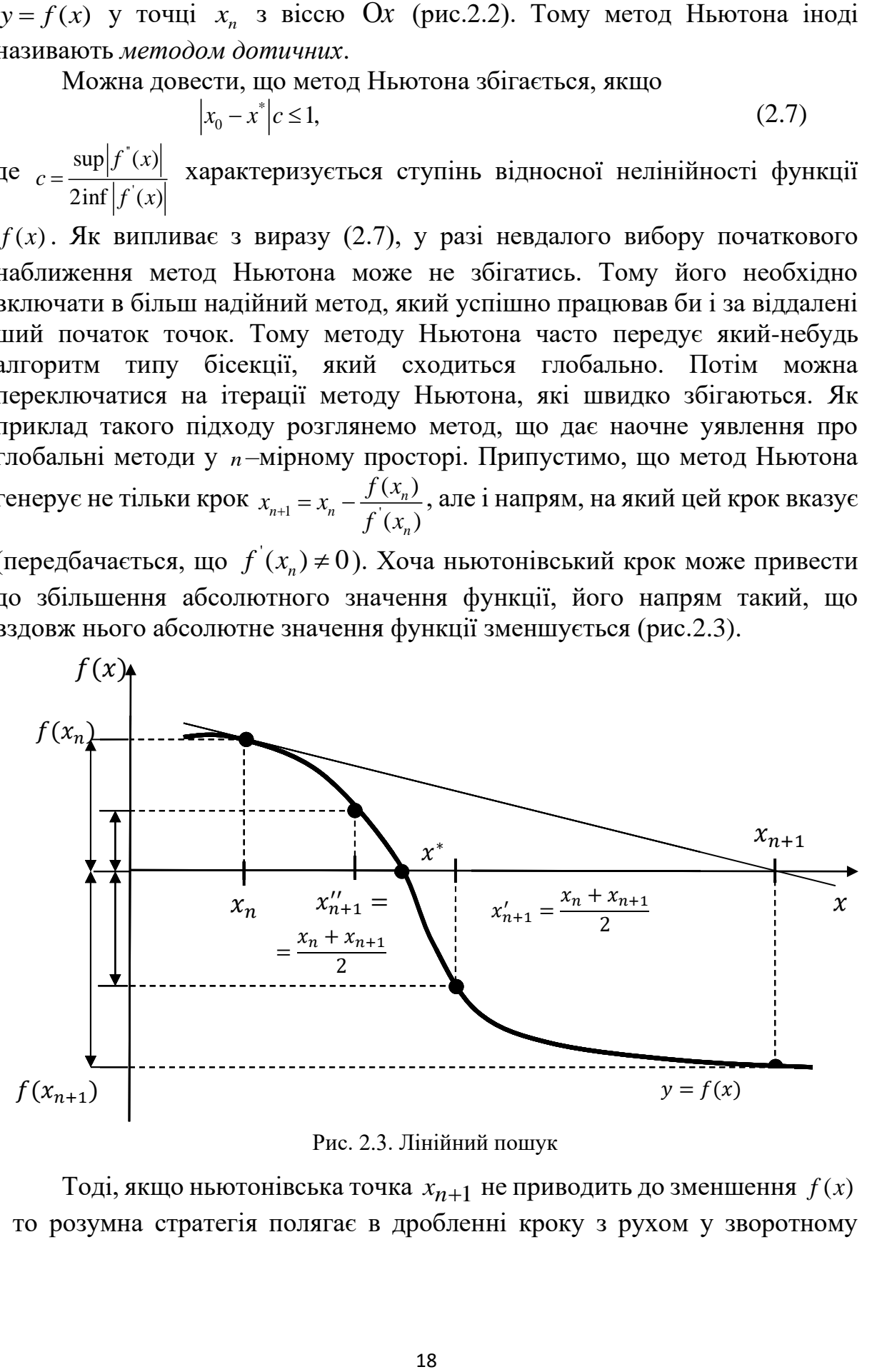

Рис. 2.3. Лінійний пошук

Тоді, якщо ньютонівська точка  $x_{n+1}$  не приводить до зменшення  $f(x)$ , то розумна стратегія полягає в дробленні кроку з рухом у зворотному напрямі від  $x_{n+1}$  до  $x_n$ , доки не зустрінеться така точка  $x_{n+1}$ , для якої  $|f(x_{n+1}^{\dagger})|$ < $|f(x_n)|$ . Ітерація тут може бути такою:

$$
x_{n+1} = x_n - \frac{f(x_n)}{f'(x_n)}
$$
  
While  $|f(x_{n+1})| \ge |f(x_n)|$  do:  

$$
x_{n+1} = \frac{x_n + x_{n+1}}{2}.
$$

Розглянутий метод є прикладом гібридного алгоритму, у якому робиться спроба поєднати глобальну і швидку локальну збіжності, перевіряючи спочатку на кожній ітерації ньютонівський крок, але завжди домагаючись, щоб у результаті ітерації зменшувалася деяка міра близькості до розв'язку.

#### 3. Квазінью тонівські методи розв'язання рівнянь з однією змінною

У багатьох практичних задачах  $f(x)$  не задається формулою, а є результатом деякої обчислювальної чи експериментальної процедури. У таких випадках значення похідної  $f(x)$  недоступне. Крім цього, часто затрати на обчислення  $f(x)$  можуть виявитися набагато більшими, ніж обчислення  $f(x)$ . Тому метод Ньютона для практичного застосування модифікувати.  $\Gamma$ рупу методів, потрібно ЩО використовують апроксимуючий вираз замість  $f(x)$ , називають квазінью тонівським.

скінченнорізницевому методі  $f'(x)$  $\mathbf{V}$ Ньютона похілна апроксимується виразом

$$
f'(x) \approx a_n = \frac{f(x_n + h_n) - f(x_n)}{h_n}
$$

Тому квазіньютонівський ітераційний крок має вигляд

$$
x_{n+1} = x_n - \frac{f(x_n)}{a_n}.
$$
 (2.8)

Як видно, для збільшення швидкості збіжності скінченнорізницевого методу Ньютона необхідно зменшувати  $h_n$ . Однак на практиці через наявність арифметики скінченної точності значень  $h_n$  обмежено знизу. Розумний компроміс полягає в тому, щоб збалансувати похибку нелінійності, пов'язану з вибором занадто великих  $h_n$  з похибками арифметики скінченної точності. Тому на практиці значення  $h_n$  вибирають такими, щоб внести зміни приблизно в половину розрядів мантиси  $x_n$ :

$$
|h_n| = \sqrt{\varepsilon_{i \; \dot{a}\phi}} \; \max(|x_{\delta \; \dot{e}i}|, |x_n|),
$$

де  $\varepsilon_{i\dot{a}\dot{\theta}}$  – відносна похибка округлення дійсних чисел;  $x_{\dot{\theta}\dot{e}i}$  – характерне значення змінної *x* .

Недоліком скінченнорізницевого методу Ньютона є обчислення на одному кроці відразу двох значень функції  $f(x)$ . Якщо обчислення  $f(x)$ виявляється трудомістким, то додаткове обчислення функції є небажаним. У цьому випадку  $h_n$  вважається рівним  $x_n - x_{n-1}$ , тому

$$
a_n = \frac{f(x_n) - f(x_{n-1})}{x_n - x_{n-1}}.
$$

Тоді вираз (2.8)

2.8)  

$$
x_{n+1} = x_n - (x_n - x_{n-1}) \frac{f(x_n)}{f(x_n) - f(x_{n-1})}.
$$
 (2.9)

Таким чином у ітераційному процесі (2.9) на кожному кроці  $x_{n+1}$ одержують з  $x_n$  і  $x_{n-1}$  як єдиний нуль лінійної функції, що набуває значення  $f(x_n)$  у  $x_n$  і  $f(x_{n-1})$  у  $x_{n-1}$ . Ця лінійна функція є січною до кривої  $y = f(x)$ , що проходить через її точки з абсцисою  $x_{n}^{\top}$  і  $x_{n-1}^{\top}$ . Тому цей метод називають *методо січних* (рис.2.4).

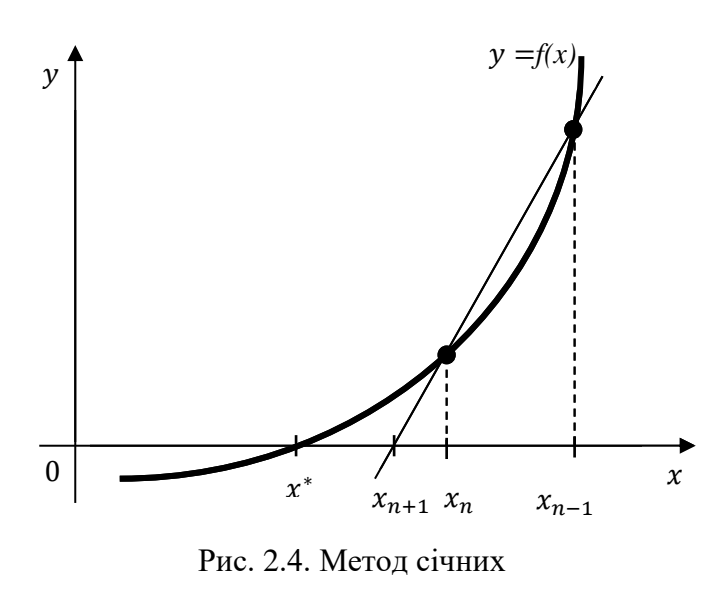

Метод січних належить до двокрокових ітераційних методів, оскільки нове наближення до кореня залежить від двох попередніх наближень (формула (2.9)). Оскільки на початковій ітерації методу січних також потрібні знання двох початкових наближень і значень функції в них, то , як правило, методу січних передує одна ітерація одно крокового методу, наприклад

скінченнорізницевого методу Ньютона. Збіжність методу січних трохи повільніша, ніж методу Ньютона і скінченнорізницевого методу.

#### *4. Метод ітерацій (метод послідовних наближень).*

Цей метод є одним з найефективніших і зручно реалізовуваних на ЕОМ методів наближеного розв'язування рівнянь. Його застосовують також для знаходження розв'язків диференціальних, інтегральних та інтегродиференціальних рівнянь. Суть методу полягає в наступному. Рівняння  $f(x) = 0$  замінюють еквівалентним йому рівнянням виду  $x = \phi(x)$ , де  $\phi(x)$ неперервна функція. Далі вибирають деяке початкове наближення кореня

 $x_{\text{o}}$  і будують числову послідовність  $\{x_{\text{n}}\}$ , де кожне наступне значення  $x_{\text{n}}$ знаходять через попереднє за *формулою методу ітерацій*  $x_{\scriptscriptstyle n} = \phi(x_{\scriptscriptstyle n-1}),$  $n=1, 2...$  Процес побудови послідовності  $\{x_{n}\}\$  називається методом *ітерацій* або *методом послідовних наближень.* Легко бачити, що коли послідовність  $\{x_{n}\}\$ збіжна, тобто  $\lim_{n\to\infty} x_{n} = c$ , = →∝ то *c* є коренем рівняння  $x = \phi(x)$ , а значить і рівняння  $f(x) = 0$ . Дійсно перейшовши до границі у формулі методу ітерацій врахувавши неперервність функції (*x*), маємо

$$
c=\lim_{n\to\infty}x_n=\lim_{n\to\infty}\phi(x_{n-1})=\phi\left(\lim_{n\to\infty}x_{n-1}\right)=\phi(c).
$$

Таким чином, за допомогою методу ітерацій граничне значення *c* можна знайти з довільним ступенем точності.

Достатні умови збіжності методу та оцінки наближень сформульовано в наступній теоремі.

**Теорема.** *Нехай функція*  (*x*) *визначена і диференційована на*   $npomi$ жу  $[a,b]$  *і*  $|\phi'(x)| \leq q < 1$ . Всі послідовні наближення  $x_n$ , які  $o$ держуються за рекурентним співвідношенням $x_{\scriptscriptstyle n}$ ф $(x_{\scriptscriptstyle n-1}),$  не виходять за *межі*  (*a*, *b*). *Тоді послідовність x n збіжна, границя цієї послідовності – єдиний корінь рівняння на*  (*a*, *b*) *і справедлива наступна оцінка наближень n*

$$
|c - x_n| < \frac{q^n}{1 - q} |x_1 - x_0|.
$$

Зазначимо, що у випадку  $q \leq 1/2$  для оцінки одержаних наближень часто використовують таку нерівність  $|x_{n} - c| \le |x_{n} - x_{n-1}|$ .

Для того, щоб використати метод ітерацій , необхідно представити рівняння  $f(x)=0$  у вигляді  $x = \phi(x)$ , причому так, щоб  $|\phi'(x)|$ <1.

Покажемо універсальний спосіб такого представлення

 $f(x)=0 \Rightarrow x=x-\lambda f(x), \; (\lambda >0) \Rightarrow x=\phi(x), \; \text{Re} \; \phi(x)=x-\lambda f(x).$ 

Легко побачити, що коли  $0 < m \le f'(x) \le M$ , то взявши  $\lambda = 1/M$ , матимемо  $|\phi'(x)| \le |1 - \frac{J(x)}{x}| \le |1 - \frac{m}{x}| = q < 1$ .  $'(x)$  $\vert x \vert \leq \vert 1 - \frac{J(x)}{g} \vert \leq \vert 1 - \frac{m}{g} \vert = q$ *M m M*  $f'(x)$  $|\phi'(x)|$ ≤ |1 −  $\frac{f(x)}{x}$  | ≤ |1 −  $\frac{m}{x}$  | = *q* < 1. Зауважимо, що коли f'(*x*) < 0, то рівняння *f* (*x*) = 0 замінюють на (*x*) = 0, де (*x*) = − *f* (*x*), і тоді умова  $\mathcal{G}'(x) > 0$  виконуватиметься.

Отже, при  $\lambda = 1/M$  функція  $\phi(x) = x - \lambda f(x)$  задовольняє умови теореми 4.

Геометричну інтерпретацію цього методу за браком місця не подаємо.

Насамкінець наведемо таблицю, з якої легко можна визначити яку точку слід вибирати за нульове наближення кореня в методі хорд та дотичних.

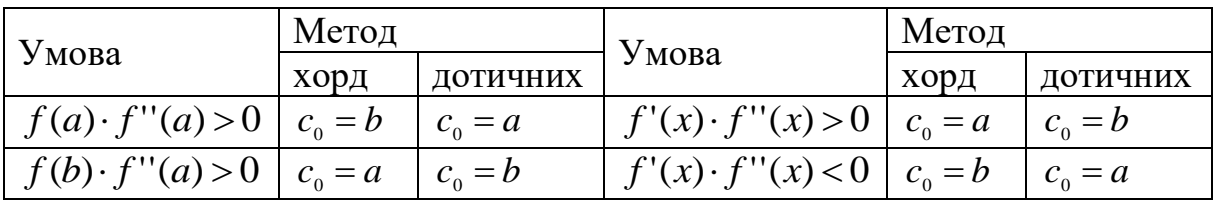

## *5. Метод Ньютона розв'язання систем нелінійних рівнянь* Розглянемо систему нелінійних рівнянь

$$
\begin{cases}\nf_1(x_1, x_2, \dots, x_n) = 0; \\
f_2(x_1, x_2, \dots, x_n) = 0; \\
\vdots \\
f_n(x_1, x_2, \dots, x_n) = 0; \\
\end{cases}
$$
\n(2.10)

Нехай  $X_k = [x_1^{(k)}, x_2^{(k)}, ..., x_n^{(k)}]^T$ 2  $(k)$  $x_1^{(k)}, x_2^{(k)}, \ldots, x_n^{(k)}$ *n*  $k)$   $\lambda(k)$  $x_k = [x_1^{(k)}, x_2^{(k)},...,x_n^{(k)}]$ <sup>1</sup> – k-й наближений розв'язок задачі (2.10). Розкладемо кожну функцію  $f_i(x_1, x_2, \ldots, x_n)$ , *і* = 1, *п* у ряд Тейлора в околі точки  $X = X_k$  і обмежимося лінійними членами рядів. Тоді замість системи (2.10)  $\frac{\partial f_j(\mathbf{X}_k)}{\partial f_j(\mathbf{X}_k)} = 0$ 

маємо наближену систему рівнянь  
\n
$$
f_i(\mathbf{X}_k) + \sum_{j=1}^n (x_j - x_j^{(k)}) \frac{\partial f_j(\mathbf{X}_k)}{\partial x_i} = 0, i = \overline{1, n},
$$
\n(2.11)

Лінійну відносно  $(x_j - x_j^{(k)})$ . Розв'язок системи (2.11) вважатимемо за наступне наближення до розв'язку  $X_{k+1} = \left[ x_1^{(k+1)}, x_2^{(k+1)}, ..., x_n^k \right]$ . Тоді THE THE THE  $X_{k+1} = \left[ x_1^{(k+1)}, \right.$ <br>  $\frac{(k+1)}{1-x^{(k)}} \cdot \frac{\partial f_j(\mathbf{X}_k)}{\partial f_j(\mathbf{X}_k)}$  $=\left[x_1^{(k+1)}, x_2^{(k+1)}\right]$ <br> $\frac{\partial f_j(\mathbf{X}_k)}{\partial f_j(\mathbf{X}_k)} = 0$ 

$$
\begin{aligned} \n\text{HHH} \text{ do } \text{posB}^{\prime} \text{ R3KY} \, X_{k+1} &= \left[ x_1^{(k+1)}, x_2^{(k+1)}, \dots, x_n^{(k)} \right]. \text{ To } \\
f_i(X_k) + \sum_{j=1}^n (x_j^{(k+1)} - x_j^{(k)}) \frac{\partial f_j(X_k)}{\partial x_i} &= 0, i = \overline{1, n}, \n\end{aligned} \tag{2.12}
$$

Cистему (2.12) записують у векторній формі<br>  $F(x_k) + J(x_k) \Delta X_k = 0,$ 

$$
F(x_k) + J(x_k) \Delta X_k = 0,
$$

$$
\text{Re } \Delta X_k = X_{k+1} - X_k, \, \text{J}(x_k) - \text{Marpuung } \tilde{\text{K}} \times \tilde{\text{K}} \times \til
$$

Тоді процес розв'язання нелінійної системи подають у вигляді ітераційної процедури:

$$
J(x_k)\Delta X_k = -F(X_k);
$$

 $X_{k+1} = X_k + \Delta X_k$ .

Критерієм зупинки ітераційного процесу є збіжність за аргументом:

$$
\frac{\left|\Delta X_k\right|}{\left|X_{k+1}\right|} \leq \varepsilon\,,\tag{2.13}
$$

де  $\varepsilon$ – задана відносна похибка або збіжність за функцією

$$
\left\| F(X_{k+1}) \right\| \leq \Delta, \tag{2.14}
$$

де ∆– задана абсолютна похибка розв'язку. На практиці корисно поєднувати перевірки за обома критеріями.

Для прикладу знайдемо розв'язок системи рівнянь  $\begin{pmatrix} X_1 + X_2 \\ 2 \end{pmatrix}$ 2  $\frac{2}{x^2}$  $x_1 + x_2$  $3 = 0,$  $9 = 0.$  $x_1 + x$  $x_1^2 + x$  $x_1 + x_2 - 3 = 0$  $\begin{cases} x_1^2 + x_2^2 - 9 = 0 \end{cases}$ 

Для даної системи

$$
F(X) = \begin{bmatrix} x_1 + x_2 - 3 = 0 \\ x_1^2 + x_2^2 - 9 = 0 \end{bmatrix}, J(X) = \begin{bmatrix} 1 & 1 \\ 2x_1 & 2x_2 \end{bmatrix}.
$$

Виберемо початкове наближення  $X_0 = \begin{bmatrix} 1 & 2 \end{bmatrix}^T$ . Для оцінювання похибки у (2.13) та (2.14) використаємо евклідові норми  $||\mathbf{X}|| = \sqrt{\sum x_i^2}$ 2  $\sqrt{\frac{2}{i}}$ *n i i x* =  $\left\Vert \mathbf{X}\right\Vert _{2}=\sqrt{\sum x_{i}^{2}}$ . Тоді маємо:  $X\Big\|_2 = \sqrt{\sum_{i=1}^2 x_i^2}$ . Тод $\left[-\frac{13}{8}\right]$ 

$$
J(X_0)\Delta X_0 = -F(X_0) \Rightarrow \begin{bmatrix} 1 & 1 \\ 2 & 10 \end{bmatrix} \Delta X_0 = -\begin{bmatrix} 3 \\ 17 \end{bmatrix} \Rightarrow \Delta X_0 = \begin{bmatrix} -\frac{13}{8} \\ -\frac{11}{8} \end{bmatrix} \Rightarrow X_1 = \begin{bmatrix} 1 \\ 5 \end{bmatrix} + \begin{bmatrix} -\frac{13}{8} \\ \frac{8}{8} \end{bmatrix} = \begin{bmatrix} -0.625 \\ -0.625 \end{bmatrix}, \frac{\Delta X_0}{\Delta X_0} = \begin{bmatrix} 2.13 \\ 5.1 \end{bmatrix} = 0.58;
$$

$$
\Rightarrow X_1 = \begin{bmatrix} 1 \\ 5 \end{bmatrix} + \begin{bmatrix} -\frac{13}{8} \\ -\frac{11}{8} \end{bmatrix} = \begin{bmatrix} -0.625 \\ 3.625 \end{bmatrix}, \frac{\|\Delta X_0\|}{\|X_1\|} \approx \frac{2.13}{5.1} = 0.58;
$$
  

$$
J(X_1)\Delta X_1 = -F(X_1) \Rightarrow \begin{bmatrix} 1 & 1 \\ -\frac{5}{4} & \frac{29}{4} \end{bmatrix} \Delta X_1 = -\begin{bmatrix} 0 \\ \frac{145}{32} \end{bmatrix} \Rightarrow \Delta X_1 = \begin{bmatrix} \frac{145}{272} \\ \frac{-145}{-145} \end{bmatrix} \Rightarrow \Delta X_1 = \begin{bmatrix} 0 \\ \frac{145}{-145} \end{bmatrix} \Rightarrow \Delta X_1 = \begin{bmatrix} 0 \\ \frac{-145}{-145} \end{bmatrix} \Rightarrow \Delta X_1 = \begin{bmatrix} 0 \\ \frac{-145}{-145} \end{bmatrix} \Rightarrow \Delta X_1 = \begin{bmatrix} 0 \\ \frac{-145}{-145} \end{bmatrix} \Rightarrow \Delta X_1 = \begin{bmatrix} 0 \\ \frac{-145}{-145} \end{bmatrix} \Rightarrow \Delta X_1 = \begin{bmatrix} 0 \\ \frac{-145}{-145} \end{bmatrix} \Rightarrow \Delta X_1 = \begin{bmatrix} 0 \\ \frac{-145}{-145} \end{bmatrix} \Rightarrow \Delta X_1 = \begin{bmatrix} 0 \\ \frac{-145}{-145} \end{bmatrix} \Rightarrow \Delta X_1 = \begin{bmatrix} 0 \\ \frac{-145}{-145} \end{bmatrix} \Rightarrow \Delta X_1 = \begin{bmatrix} 0 \\ \frac{-145}{-145} \end{bmatrix} \Rightarrow \Delta X_1 = \begin{bmatrix} 0 \\ \frac{-145}{-145} \end{bmatrix} \Rightarrow \Delta X_1 = \begin{bmatrix} 0 \\ \frac{-145}{-145} \end{bmatrix} \Rightarrow \Delta X_1 = \begin{bmatrix} 0 \\ \frac{-145}{-145} \end{bmatrix} \Rightarrow \Delta X_1 = \begin{bmatrix} 0 \\ \frac{-145}{-145} \end{bmatrix} \Rightarrow \Delta X_1 = \begin{
$$

$$
X_{k+1} = X_k + \Delta X_k.
$$
  
Критерієм зупннки ітераційного процесу с збіжнієть за аргументом:  
\n
$$
\frac{\left\|AX_k\right\|}{\left\|X_{k+1}\right\|} \leq \varepsilon,
$$
\n(2.13)  
\n?адана відносна пожибка або збіжнієть за функциєю  
\n
$$
\left\|F(X_{k+1})\right\| \leq \Lambda,
$$
\n3адана абсома критерімни.  
\nДля прикладу знайцемо розв'язок системи рівниив 
$$
\begin{cases} x_1 + x_2 - 3 = 0, \\ x_1^2 + x_2^2 - 9 = 0. \end{cases}
$$
\nДля прикладу знайцемо розв'язок системи рівниив 
$$
\begin{cases} x_1 + x_2 - 3 = 0, \\ x_1^2 + x_2^2 - 9 = 0. \end{cases}
$$
\n
$$
X_1 = \begin{bmatrix} x_1 + x_2 - 3 = 0 \\ x_1^2 + x_2^2 - 9 = 0 \end{bmatrix}, J(X) = \begin{bmatrix} 1 & 1 \\ 2x_1 & 2x_2 \end{bmatrix}.
$$
\n
$$
Bu6epemo norvarkone наближення X_0 = \begin{bmatrix} 1 & 1 \\ 2 & 1 \end{bmatrix}, Jx nj \text{ or titновання } X_0 = \begin{bmatrix} 1 & 2 \\ 1 & 2 \end{bmatrix}.
$$
\n
$$
J(X_0) \Delta X_0 = -F(X_0) \Rightarrow \begin{bmatrix} 1 & 1 \\ 2 & 10 \end{bmatrix} \Delta X_0 = -\begin{bmatrix} 3 \\ 17 \end{bmatrix} \Rightarrow \Delta X_0 = \begin{bmatrix} -\frac{13}{8} \\ -\frac{11}{8} \end{bmatrix} \Rightarrow X_1 = \begin{bmatrix} 1 \\ 5 \end{bmatrix} + \begin{bmatrix} -\frac{13}{8} \\ -\frac{11}{8} \end{bmatrix} = \begin{bmatrix} -0.625 \\ 3.625 \end{bmatrix}, \frac{\left\| \Delta X_0 \right\|}{\left\| \Delta X_1 \right\|} = \begin{bmatrix} 0 \\ \frac{145
$$

$$
J(X_2)\Delta X_2 = -F(X_2) \Rightarrow \begin{bmatrix} 1 & 1 \\ -\frac{25}{136} & \frac{841}{136} \end{bmatrix} \Delta X_2 = -\begin{bmatrix} 0 \\ \frac{21025}{36992} \end{bmatrix} \Rightarrow \Delta X_2 = \begin{bmatrix} \frac{21025}{235552} \\ \frac{-21025}{235552} \end{bmatrix} \Rightarrow X_3 = \begin{bmatrix} -\frac{25}{272} \\ \frac{841}{272} \end{bmatrix} + \begin{bmatrix} \frac{21025}{235552} \\ \frac{21025}{235552} \end{bmatrix} = \begin{bmatrix} -\frac{625}{235552} \\ \frac{707281}{235552} \end{bmatrix} \approx \begin{bmatrix} -0,0027 \\ 3,0027 \end{bmatrix}, \frac{\|\Delta X_2\|}{\|X_3\|} \approx 0.04; \\
X_1 = \begin{bmatrix} 3 & 0 \end{bmatrix}^T, X_2 = \begin{bmatrix} 0 & 3 \end{bmatrix}^T.
$$

## 6. Квазінью тонівські методи

Під час розв'язання систем нелінійних рівнянь методом Ньютона може виникнути ситуація, коли аналітичне обчислення похідних є досить складним, а іноді навіть неможливим. У такому випадку виникає необхідність модифікації методу Ньютона з метою спростити розрахунок якобіана системи.

Одним з можливих способів розрахунку якобіана є заміна похідних скінченними різницями

$$
\frac{\partial f_j(x_1, x_2, ..., x_n)}{\partial x_i} \approx \frac{f_j(x_1, x_2, ..., x_i + \Delta x_i, ..., x_n) - f_j(x_1, x_2, ..., x_i, ..., x_n)}{\Delta x_i},
$$
\n(2.15)

де  $\Delta x_i$  – приріст *i*-го аргументу цієї функції. Оптимальне значення кроку скінченних різниць визначають із системи (2.11).

Другим способом модифікації методу Ньютона є використання методу січних. При цьому якобіан системи на кожному  $k+1$ -му кроці обчислюється за формулою

$$
\mathbf{J}_{k+1} = \mathbf{J}_k + \frac{\mathbf{F}(\mathbf{X}_{k+1})\mathbf{G}_k^T}{\mathbf{G}_k^T \Delta \mathbf{X}_k},
$$
\n(2.16)

де залежно від вибору вектора  $G_k$  маємо різні методи розв'язання системи нелінійних рівнянь:

 $G_{\iota} = \Delta X_{\iota}$  – метод Бройдена;

 $G_k = J_k \Delta F_k$ ,  $\Delta F_k = (X_{k+1}) - (F(X_k) - M)$ модифікований метод Бройдена;

 $G_k = \Delta F_k$  — метод Пірсона;  $G_k = \Delta F_k - J_k \Delta X_k$  — симетричний метод першого рангу.

Оскільки для першого кроку алгоритму січних необхідно мати початкову матрицю-якобіан J<sub>0</sub>, то на практиці на першому кроці спочатку один раз обчислюють матрицю Якобі через апроксимацію похідних скінченними різницями або аналітичним способом.

Для прикладу зробимо кілька ітерацій методом Бройдена для системи  
\n13 попереднього прикладу: 
$$
F(X) = \begin{bmatrix} x_1 + x_2 - 3 \ x_1^2 + x_2^2 - 9 \end{bmatrix} = 0; X_0 = \begin{bmatrix} 1 & 5 \end{bmatrix}^T;
$$
  
\n
$$
J_0 = J(X_0) = \begin{bmatrix} 1 & 1 \ 2 & 10 \end{bmatrix} - \text{ обчислено аналітично; } F_0 = F(X_0) = \begin{bmatrix} 3 \ 17 \end{bmatrix};
$$
\n
$$
J_0 \Delta X_0 = -F(X_0) \Rightarrow \begin{bmatrix} 1 & 1 \ 2 & 10 \end{bmatrix} \Delta X_0 = \begin{bmatrix} 3 \ 17 \end{bmatrix} \Rightarrow \Delta X_0 = \begin{bmatrix} -1,625 \ -1,375 \end{bmatrix};
$$
\n
$$
X_1 = X_0 + \Delta X_0 = \begin{bmatrix} 1 \ 5 \end{bmatrix} + \begin{bmatrix} -1,625 \ -1,375 \end{bmatrix} = \begin{bmatrix} -0,625 \ 3,625 \end{bmatrix}; F_1 = F(X_1) = \begin{bmatrix} 0 \ 4,53125 \end{bmatrix};
$$
\n
$$
J_1 = J_0 + \frac{F_1 \Delta X_0^T}{\Delta X_0^T \Delta X_0} = \begin{bmatrix} 1 & 1 \ 2 & 10 \end{bmatrix} + \frac{\begin{bmatrix} 0 \ 4,53125 \end{bmatrix} \times \begin{bmatrix} -1,625 & -1,375 \end{bmatrix}}{\begin{bmatrix} -1,625 & -1,375 \end{bmatrix} \times \begin{bmatrix} -1,625 \ -1,375 \end{bmatrix}} = \begin{bmatrix} 1 & 1 \ 0,375 & 8,625 \end{bmatrix};
$$
\n
$$
J_1 \Delta X_1 = -F_1 \Rightarrow \begin{bmatrix} 1 & 1 \ 0,375 & 8,625 \end{bmatrix} \Delta X_1 = \begin{bmatrix} 0 \ 4,53125 \end{bmatrix} \Rightarrow \Delta X_1 \begin{bmatrix} 0,549 \ -0,549 \end{bmatrix};
$$

#### **КОНТРОЛЬНІ ЗАПИТАННЯ**

1. Сформулюйте постановку задачі розв'язання рівняння з одним невідомим.

2. Які умови повинен задовольняти відрізок, на якому ведеться пошук розв'язку рівняння? Як його можна знайти?

3. У чому полягає метод дихотомії для розв'язання рівняння з одним невідомим?

4. У чому полягає метод хорд для розв'язання рівняння з одним невідомим?

5. У чому полягає метод Ньютона для розв'язання рівняння з одним невідомим? Яку ще назву має цей метод?

6. Яким чином можна з'ясувати порядок збіжності методу, аналізуючи залежність похибки поточного наближення від номера ітерації?

**7.** Поясніть, чому в методі хорд не можна використовувати критерій збіжності ітераційного процесу  $|b - a| < \varepsilon$ .

# Тема 3: СИСТЕМИ ЛІНІЙНИХ АЛГЕБРАЇЧНИХ РІВНЯНЬ

### 1. Постановка задачі

Одною з основних задач лінійної алгебри є задача розв'язування систем лінійних алгебраїчних рівнянь

$$
\begin{cases}\na_{11}x_1 + a_{12}x_2 + \cdots + a_{1n}x_n = b_1 \\
a_{21}x_1 + a_{22}x_2 + \cdots + a_{2n}x_n = b_2 \\
\vdots \\
a_{n1} + a_{n2}x_1 + a_{n3}x_2 + \cdots\n\end{cases} (3.1)
$$

 $a_{n1}x_1 + a_{n2}x_2 + \cdots + a_{nn}x_n = b_n$ 

Розвязом системи (3.1) наивається така ипорядкована сукупність чисел  $c_1, c_2, ..., c_n$ , яка будучи підстановкою в (3.1) замість неідомих перетворює всі рівняння в число тотожнсті.

До систем лінійних алгебраїчних рівнянь (СЛАР) зводяться більшість сучасних чисельних методів розв'язування крайових задач, інтегральних рівнянь. Крім того СЛАР часто використовуються в дослідженнях спеціальних властивостей математичних об'єктів.

Будемо вважати, що існує єдиний розв'язок СЛАР (3.1), тобто визначник її матриці не дорівнює нулю. В цьому випадку її розв'язок можна отримати відомим методом Крамера. Цей метод простий за алгоритмом, але необхідність обчислення визначників матриці приводить до кількості арифметичних операцій методу порядку $O(n!)$ , що на практиці при розв'язуванні системи (3.1) в порівнянні з іншими методами приводить до катастрофічно великої кількості витраченого часу. Ця обставина привела до розробки інших алгоритмів розв'язування СЛАР.

Чисельні методи розв'язування СЛАР (3.1) діляться на прямі та ітераційні. Прямими методами називаються такі, які розв'язують задачу (3.1) точно при умові, що всі арифметичні операції виконуються точно. Ітераційними методами називаються такі, що розв'язують задачу (3.1) наближено за певними рекурентними відношеннями з заданою наперед точністю

Існує достатньо велика кількість прямих та ітераційних методів розв'язування СЛАР, що на практиці використовуються в залежності від структури матриці А, необхідності отримання проміжних результатів обчислень тошо.

## 2. Прямі методи розвязування систем лінійних алгебраїчних рівнянь

Прямі методи розв'язування СЛАР можна згрупувати за збігом ідей, за якими вони побудовані:

> - Методи виключення основані на поетапному зменшенні невідомих в рівняннях. До таких методів належать класичний метод Гаусса, метод оптимальног виключення, метод Жордана, метол вілбиття тошо.

- ⎯ Методи на основі *обернення* матриць, серед яких блочний метод, метод обведення, метод ортогоналізації матриць тощо.
- ⎯ Методи *прогонки* основані на використанні певних рекурентних співвідношень, як правило, першого порядку (методи лівої, правої, зустрічної прогонки, матричної прогонки);
- ⎯ Методи *факторизації* матриць основані на представленні матриці СЛАР у вигляді добутку простіших за структурою матриць (метод Халецького, метод квадратного кореня);
- ⎯ Методи *ортогоналізації*, що основані на побудові вектора, перпендикулярного до заданої гіперплощини.

Існує багато прямих методів, ориєнтованих на спеціальні структури матриці СЛАР (симетричні, стрічкові, розріжені тощо).

Розглянемо деякі прямі методи детальніше.

# *Метод виключення Гаусса*

Значна частина прямих методів використовує ідеї класичного методу виключеня Гаусса. Серед різних його модифікацій ми зупинимося на *схемі єдиного ділення.* За цією схемою розвязок системи знаходять за два етапи. Спочатку вихідну систему рівнянь зводять до рівносильної їй системи трикутної форми (*прямий хід* методу). На другому етапі знаходять значення невідомих величин, користуючись трикутною системою (*зворотний хід* методу Гауса) Найпростіша схема методу Гауса така:

## *Прямий хід*

Не обмежуючи загальності, розлянемо систему трьох лінійних рівнянь з трьома невідомими.

$$
\begin{cases}\na_{11}x_1 + a_{12}x_2 + a_{13}x_3 = b_1 \\
a_{21}x_1 + a_{22}x_2 + a_{23}x_3 = b_2 \\
a_{31}x_1 + a_{32}x_2 + a_{33}x_3 = b_3\n\end{cases}
$$
\n(3.2)

Надалі всі коефіцієнти системи (3.2), включаючи і вільні члени, називатимемо просто коефіцієнтами.

Вважаємо, що  $a_{11} \neq 0$ .

Якщо це не так, то перестановкою рівнянь завжди можна досягти виеонання цієї умови.

Поділимо коефіцієнти першого рівняння системи (3.2) на число  $^{\textit{a}_{11}}.$ Отримаємо

$$
x_1 + \alpha_{12} x_2 + \alpha_{13} x_3 = \alpha_{14} \tag{3.3}
$$

В останьому рівнянні коефіцієнти обчислюються за формулами

$$
\alpha_{1j} = \frac{a_{1j}}{a_{11}}, \ \ j = 2, 3, 4.
$$

Виключимо тепер змінну 1 *x* з другого рівняння системи (3.2). Для цього помножимо (3.3) на коефіцієнт біля 1 *x* у другому рівнянні, взятий з протилежним знаком, тобто на −a<sub>21</sub>. Відтак додамо обидва рівняння почленно. Для того, щоб виключити змінну 1 *x* з третього рівняння системи (3.2) виконаємо аналогічні дії: рівняння (3.3) помножимо на  $-a_{31}$  і почленно додамо до третього. В результаті отримаємо наступні два рівняння, які розглянемо як нову систему

$$
\begin{cases}\n\alpha_{22}x_2 + \alpha_{23}x_3 = \alpha_{24} \\
\alpha_{32}x_2 + \alpha_{33}x_3 = \alpha_{34}\n\end{cases}
$$
\n(3.4)

де коефіцієнти обчислюються за формулами<br>  $\alpha_{ij} = a_{ij} - a_{i1} \alpha_{1j}, \quad i = 2, 3, j = 2, 3, 4.$ 

$$
\alpha_{ij} = a_{ij} - a_{i1}\alpha_{1j}, \quad i = 2, 3, \quad j = 2, 3, 4.
$$

Таким чином, ми отримали систему рівнянь (3.4), у якій є не одне рівняння і на одну змінну менше, ніж в системі (3.2). Далі поступаємо аналогічно. Вважаємо, що  $a_{22} \neq 0$ .

Поділимо коефіцієнти першого рівняння на число  $a_{\scriptscriptstyle 22}$  ≠  $0.$ Отримаємо

$$
x_2 + \beta_{23} x_3 = \beta_{24}, \ \ \beta_{2j} = \frac{\alpha_{2j}}{\alpha_{22}}, \ \ j = 3, 4. \tag{3.5}
$$

3 другого рівняння системи (3.4) виключимо змінну <sup>*x*</sup><sup>2</sup> описаним способом. Отримаємо рівняння  $\beta_{33}x_3 = \beta_{34}, \ \beta_{3j} = \alpha_{3j} - \alpha_{32}\beta_{2j}, \ j = 3, 4.$ вище способом. Отримаємо рівняння

$$
\beta_{33}x_3 = \beta_{34}, \ \beta_{3j} = \alpha_{3j} - \alpha_{32}\beta_{2j}, \ j = 3, 4.
$$

Після ділення цього рівняння на  $\,\beta_{\scriptscriptstyle 33}$ визначимо

$$
x_3 = \gamma_{34}, \ \gamma_{34} = \frac{\beta_{34}}{\beta_{33}} \tag{3.6}
$$

Обєднуючи рівняння (3.3), (3.5), (3.6), отримаємо систему рівнянь трикутної форми

$$
\begin{cases}\n x_1 + \alpha_{12} x_2 + \alpha_{13} x_3 = \alpha_{14}, \\
 x_2 + \beta_{23} x_3 = \beta_{24}, \\
 x_3 = \gamma_{34},\n\end{cases}
$$
\n(3.7)

яка еквівалентна системі (3.2).

Зауважимо, якщо визначник системи (3.2) рівний нулю, то система<br>ложе мати вигляд<br> $\begin{cases} x_1 + \alpha_{12}x_2 + \alpha_{13}x_3 = \alpha_{14}, \\ x_1 + \alpha_{12}x_2 + \alpha_{13}x_3 = \alpha_{14}, \end{cases}$   $\begin{cases} x_1 + \alpha_{12}x_2 + \alpha_{13}x_3 = \alpha_{14}, \\ x_1 + \alpha_{12}x_3 = \alpha_{14}, \\ x_1 + \alpha_{$ (3.7) може мати вигляд

$$
\begin{cases}\n x_1 + \alpha_{12} x_2 + \alpha_{13} x_3 = \alpha_{14}, \\
 x_3 = \beta_{24}, \\
 x_4 = \beta_{24}, \\
 x_5 = \beta_{24}, \\
 x_6 = \beta_{24}, \\
 x_7 = \gamma_{34}.\n\end{cases}\n\begin{cases}\n x_1 + \alpha_{12} x_2 + \alpha_{13} x_3 = \alpha_{14}, \\
 x_2 = \beta_{24}, \\
 x_3 = \gamma_{34}.\n\end{cases}
$$

У першому випадку система матиме безліч розвязків, у другому – жодного. Тому з остаточного вигляду системи (3.7) можна сказати скільки розвязків має система (3.2).

## *Зворотний хід*

Цей етап полягає у знайденні значень невідомих величин з системи рівнянь (3.7), і називається зворотнім ходом тому, що спочатку з останього рівняння отримують значення змінної  $\,x_3^{},\,$ потім цю величину підставляют у друге рівняння системи (3.7) і знаходять  $x_2$ , а відтак після підстановк  $x_2$  і  $x_3$  в ше няня отримують  $x_1$ . Розвязок знаходять за формулами

$$
\begin{cases}\n x_3 = \gamma_{34}, \n x_2 = \beta_{24} - \beta_{23} x_3, \n x_1 = \alpha_{14} - \alpha_{12} x_2 - \alpha_{13} x_3.\n\end{cases}
$$
\n(3.8)

Оскільки системи рівнянь (3.2) і (3.7) еквівалентні, то розвязок (3.8) системи (3.7) буде ровязком системи (3.2).

# *Організація та контроль обчислень*

Описані вище перетворення системи лінійних алгебраїчних рівнянь фактично є перетвореннями її коефіцієнтів. Тому немає потреби виписувати цілу систему, достатньо записати матрицю коефіцієнтів та стовпчик вільних членів і над нмими виконати перетворення. Всі записи доцільно розмістити в окремій таблиці. (див. табл. 3.1). При розвязуванні задач за допомогою чисельних методів необхідно здійснювати перевірку правильності отриманих результатів (заключний контроль обчислень). Якщо кількість обчислень велика, то бажано вміти перевірити правильність проьіжних результатів (поточний контроль обчислень).

Схема єдиного ділення дозволяє проводити і поточний , і заключний контроль обчислень. Щоб вчасно виявити і виправити обчислювальні помилки, у таблицю 3.1 введено, крім природніх стовпчиків з коефіцієнтами і вільним членом системи (3.1), два додаткових – під спільною назвою «Контроль»: «контрольна сума», «рядкова сума».

На першому кроці елементи обох стовпчиків обчислюється однаково – це сума коефіцієнтів відповідного рядка розширеної матриці. У процесі зведення вихідної системи до трикутної форми над елементами стовпчика «контрольна сума» виконують тіж перетворення, що й над коефіцієнтами системи. Для цього можна скористатися відповідними формулами, підставивши на місце другого індекса у відповідних коефіцієнтах цифру 5.

Елементи стовпчика «рядкова сума» завжди обчислюється однаково – це сума коефіцієнтів відповідного рядка таблиці, не включаючи контрольної суми.

Поточний контроль обчислень полягає у порівнянні елеменів останніх двох стовпчиків. Якщо значення збігаються або відрізняються на відносно малу величину, то обчислення виконано правильно і можна переходити до обробки наступного рядка. Якщо ці величини значно відрізняються, то при обчисленні данного рядка допущено помилку.

На зворотьому ході після знаходження розв'язку  $x_1, x_2, ..., x_n$  системи (3.1) роблять наступне. У формули (3.8) замість коефіцієнтів  $\gamma_{34}, \beta_{24}, \alpha_{14}$ підставляють коефіцієнти  $\gamma_{35}, \beta_{25}, \alpha_{15}$  відповідно і знаходять числа  $x_1, x_2, ..., x_n$ . Ці числа в межах заданої точності повинні задовільняти рівність  $\overline{\overline{x}}_i = x_i + 1, \, i = 1, \, 2, \, 3.$  Саме в цьому і полягає суть заключного контролю.

Можна також знайдений розвязок  $x_1, x_2, ..., x_n$  можна підставити у систему (3.2) і переконатися чи задовільняються всі рівності (в межах заданої точності).

Звичайно, направленність прямого та зворотног ходу методу Гауса можна змінити на протилежну: починати процес виключення Гауса не з першого рядка розширеної матриці, а з останнього (описати метод виключення Гаусса алгоритмічною мовою).

Наведена класична схема методу Гаусса має значне принципове, ідейне значення. Але існують слабкі сторони такої схеми і полягають вони в тому, що, по-перше, діагональний елемент  $a_{ij}$ в прямому ході може бути нульовим, що приведе до аварійної зупинки процесу виключень (ділення на нуль!), а, по-друге, ділення елементів рядка на діагональні елементи, що малі порівняно з іншими, може привести при заокругленнях до неправильних кінцевих результатів (нестійкість СЛАР!).

З цих причин практичні обчислювальні схеми базуються на схемах методу в иключення з попередним пошуком найбільшого за модулем елементу матриці *A* (метод оптимального виключення, метод Жордана тощо).

30

Таблиця 3.1

| ${\bf K}$                                                              | Номер<br>рівняння | Коефіцієнти при змінних |                                     |                  |                                           | Контроль                        |                              |
|------------------------------------------------------------------------|-------------------|-------------------------|-------------------------------------|------------------|-------------------------------------------|---------------------------------|------------------------------|
| $\, {\bf p}$<br>$\mathbf{o}$<br>${\bf K}$<br>$\boldsymbol{\mathrm{M}}$ |                   | $\mathcal{X}_1$         | $\mathcal{X}_2$                     | $x_{3}$          | Вільний<br>член                           | Контрольн<br>а сума             | Рядкова<br>сума              |
| $\mathbf{1}$                                                           | $\mathbf{1}$      | $a_{11}$                | $a_{12}$                            | $a_{13}$         | $\boldsymbol{a}_{\scriptscriptstyle{14}}$ | $a_{15}$                        | $\sum_{j=1}^4 a_{1j}$        |
|                                                                        | $\overline{2}$    | $a_{21}$                | $a_{22}$                            | $a_{23}$         | $a_{\scriptscriptstyle 24}$               | $a_{25}$                        | $\sum_{j=1}^{4} a_{2j}$      |
|                                                                        | 3                 | $a_{31}$                | $a_{32}$                            | $a_{33}$         | $a_{34}$                                  | $a_{35}$                        | $\sum_{j=1}^4 a_{3j}$        |
| $\overline{2}$                                                         | $\mathbf{1}$      | $\mathbf{1}$            | $\alpha_{12}$                       | $\alpha_{13}$    | $\alpha_{\scriptscriptstyle{14}}$         | $\alpha_{15}$                   | $\sum_{j=2}^4 a_{1j}+1$      |
|                                                                        | $\overline{2}$    | $\overline{0}$          | $\alpha_{\scriptscriptstyle 22}^{}$ | $\alpha_{_{23}}$ | $\alpha_{\scriptscriptstyle 24}^{}$       | $\alpha_{25}$                   | $\sum_{j=2}^{4} a_{2j}$      |
|                                                                        | $\overline{3}$    | $\boldsymbol{0}$        | $\alpha_{32}$                       | $\alpha_{33}$    | $\alpha_{34}$                             | $\alpha_{35}$                   | $\sum_{j=2}^{4} a_{3j}$      |
| 3                                                                      | $\overline{2}$    | $\boldsymbol{0}$        | $\mathbf{1}$                        | $\beta_{23}$     | $\beta_{\scriptscriptstyle 24}$           | $\beta_{\scriptscriptstyle 25}$ | $\sum_{j=3}^4\beta_{2\,j+1}$ |
|                                                                        | $\overline{3}$    | $\overline{0}$          | $\overline{0}$                      | $\beta_{33}$     | $\beta_{34}$                              | $\beta_{35}$                    | $\sum_{j=3}^4 \beta_{3j}$    |
| $\overline{4}$                                                         | 3                 | $\boldsymbol{0}$        | $\overline{0}$                      | $\mathbf{1}$     | $\gamma_{_{34}}$                          | $\mathcal{Y}_{_{35}}$           | $\gamma_{_{34}}+1$           |

#### Метод оптимального виключення

Основне, що відрізняє метод оптимального виключення від методу Гаусса, - вибір дільника поточного рядка розширеної матриці. В методі оптимального виключення дільник - максимальний за модулем елемент поточного рядка матриці А. Цей елемент називається ведучим елементом рядка. Крім того, в методі оптимального виключення не існує так званих прямого та зворотнього ходів методу Гаусса. Їх аналоги "приховані" в алгоритмі методу та виконуються покроково при обробці кожного рядка розширеної матриці. З методом оптимального виключення тісно пов'язаний метод Жордана. На відміну від методу оптимального виключення метод Жордана зовсім не передбачає прямий та зворотній хід методу Гаусса в будь-якому змісті: процедура виключення на кожному кроці по рядках опрацьовує наскрізним чином решту рядків. За рахунок спеціального вибору дільника поточного рядка методи оптимального виключення та Жордана зменшують (а іноді - істотно!) вплив похибок заокруглення на кінцевий результат обчислень. Крім того, метод оптимального виключення під час обчислень не вимагає від обчислювача утримання всієї матриці в оперативній пам'яті, що приводить до істотної економії її ресурсів.

Метод оптимального виключення зручно пояснити алгоритмічною мовою. Користуючись технологією "зверху-вниз" розробки алгоритмів, маємо на верхньому рівні алгоритму:

```
конст n;
```

```
тип матриця = масив [1..n, 1..n] з дійсн; 
       вектор = масив [1..n] з дійсн; 
       ключ = масив [1..n] з нат;
```

```
змін A: матриця;
```

```
 u, f: вектор;
```

```
 key: ключ;
```

```
 i, j, k, l: нат;
```
 *c, ac: дійсн;* 

*взяти(A, f);* 

```
для i =1 до n повт
```
 *виключення\_в\_поточному\_рядку; нормування\_ поточного\_рядка; виключення \_в\_попередніх\_рядках;* 

*кц;* 

*сортування(u); показати(u).* 

Тут використані такі позначення:

*A, f, u, n* – матриця, вільні члени, розв'язок та порядок СЛАР відповідно;

*key* – вектор значень індексів найбільших за модулем елементів рядків поточної матриці *A*;

*i, j, k, l, c, s, ac* – допоміжні змінні;

Передбачені процедури алгоритму верхнього рівня деталізуються алгоритмом наступного рівня.

Процедура *виключення\_в\_поточному\_рядку* передбачає обнулення тих елементів поточного рядка, що мають номер стовпчика рівний одному з номерів стовпчика ведучих елементів попердніх рядків. Іншими словами, обнулюються ті елементи поточного рядка, які розташовані під ведучими. Зрозуміло, таке обнулення вимагає наявність цілочисельного вектора координат ведучих елементів ( в алгоритмі цей вектор позначається через *key* ). Алгоритмічною мовою ця процедура запишеться так:

*для k = 1 до i - 1 повт*

$$
c = A_{i, key(k)};
$$
  
\n
$$
\partial \pi \mathbf{1} \mathbf{j} = I \partial o \mathbf{n} \mathbf{n} \mathbf{n} \mathbf{0} \mathbf{0} \mathbf{m}
$$
  
\n
$$
A_{i,j} = A_{i,j} - c \ast A_{k,j};
$$
  
\n
$$
\mathbf{0} \mathbf{1} \mathbf{1} \mathbf{2} \mathbf{3} \mathbf{3} \mathbf{4} \mathbf{4} \mathbf{5} \mathbf{4} \mathbf{5} \mathbf{5} \mathbf{6} \mathbf{6} \mathbf{7} \mathbf{8} \mathbf{8} \mathbf{9} \mathbf{1} \mathbf{1} \math
$$

*кц;* 

Процедура *нормування\_поточного\_рядка* передбачає знаходження його ведучого елемента поточного рядка матриці, ділення поточного розширеного рядка матриці на цей елемент та формування поточного елемента вектора координат ведучих елементів. Алгоритмічною мовою ця процедура запишеться так:

```
c = A_{i,1}; ac = ABS(c); key_i = 1;
для j = 2 до n повт
s = ABS(A_{i,j}); якщо s > ac то
c = A_{i,j}; ac = s; key_i = j;
       кр; 
кц;
для j:=1 до n повт
A_{i,j} = A_{i,j}/c;
кц; 
f_i = f_i/c;
```
Процедура *виключення\_в\_попередніх\_рядках* передбачає обнулення тих елементів рядків, що мають номер стовпчика поточного ведучоо елементу. Іншими словами, обнулюються ті елементи матриці, які розташовані над поточним ведучими. Алгоритмічноюмовою ця процедура запишеться так:

```
l = key_i;для k = 1 до i-1 повт
c = A_{k,l};
         для j =1 до n повт 
                A_{k,j} = A_{k,j} - c * A_{i,j};f_k = f_k - c * f_i; кц;
```
*кц;* 

Процедура *сортування(u)* передбачає остаточне знаходження розв'язку шляхом упорядкування елементів вільного рядка за елементами

вектора координат ведучихелементів. Іншими словами, вільний вектор після опрацювання всіх рядків розширеної матриці має у своєму складі всі кординати шуканого вектору, але номер кординат вільного вектора не співпадає, взагалі кажучи, з номером кординат шуканого вектора. Призначення процедури сортування якраз і полягає в знаходженні відповідності вказаних номерів кординат. Алгоритмічною мовою ця процедура запишеться так:

*для j = 1 до n повт*   $u_k = f_{k e v(j)}$ 

*кц;* 

Можна показати, що кількість *N* арифметичних операцій класичного методу Гаусса розв'язування СЛАР порядку *n* дорівнює  $N = \frac{2}{3}n^3 + \frac{3}{2}n^2 - \frac{7}{2}$  $\frac{1}{3}n^{3} + \frac{1}{2}n^{2} - \frac{1}{6}$  $N = \frac{2}{3}n^3 + \frac{3}{2}n^2 - \frac{7}{6}n^3$ , або інакше,  $O = (n^3)$ . Відомо, що відповідна кількість арифметичних операцій методу оптимального виключення дорівнює  $N = \frac{1}{2}n^3 + \frac{1}{2}n^2 + \frac{2}{3}$  $\frac{1}{3}n^3 + \frac{1}{2}n^2 + \frac{1}{3}$  $N = \frac{1}{2}n^3 + \frac{1}{2}n^2 + \frac{2}{2}n$ , тобто, як і для методу Гаусса має той же порядок кількості арифметичних операцій.

Примітка. В наведеному алгоритмі верхнього рівня передбачено поступовий вибір рівнянь для виключення елементів. Але можна вибір рівнянь здійснювати іншим, спеціальним чином. Наприклад, вибирати наступним таке рівняння з решти залишившихся, якому належить найбільший за модулем елемент.

*Приклад.* Методом оптимального виключення розв'язати СЛАР (3.1) з розширеною матрицею:

иреною матрицею:<br>1.000 -6.000 8.000 | 23.00  $10.00 -6.000 8.000 23.00$ <br> $10.00 9.000 -3.000 -5.000$  $\begin{array}{cccc} 10.00 & 9.000 & -3.000 & -5.000 \\ 1.000 & 4.000 & 1.000 & -1.000 \end{array}$ иреною матрицею:<br>
(1.000 –6.000 –8.000 23.00)<br>
10.00 –9.000 –3.000 –5.000 –  $\begin{pmatrix} 1.000 & -6.000 & 8.000 & 23.00 \ 10.00 & 9.000 & -3.000 & -5.000 \ 1.000 & 4.000 & 1.000 & -1.000 \end{pmatrix}$ . .

## **Розв'язок**

Покроковий ланцюг перетворень вихідної розширеної матриці запишеться наступним чином:

1-й крок.  $(1.000 -6.000 8.000 | 23.00) \rightarrow (0.125 -0.750 1.000 | 2.875)$  $key_{[1]} = 3$ еться наступним чином:<br><u>−й крок.</u><br>1.000 - −6.000 8.000 23.00 → (0.125 -0.750 1.000 2.875 2-й крок.

$$
\begin{pmatrix}\n0.125 & -0.750 & 1.000 & 2.875 \\
10.00 & 9.000 & -3.000 & -5.000\n\end{pmatrix}\n\rightarrow\n\begin{pmatrix}\n0.125 & -0.750 & 1.000 & 2.875 \\
10.375 & 6.750 & 0.000 & 3.625\n\end{pmatrix}\n\rightarrow\n\begin{pmatrix}\n0.125 & -0.750 & 1.000 & 2.875 \\
1.000 & 0.651 & 0.000 & 0.349\n\end{pmatrix}\n\rightarrow\n\begin{pmatrix}\n0.000 & 0.831 & 1.000 & 2.831 \\
1.000 & 0.651 & 0.000 & 0.349\n\end{pmatrix}
$$
\n
$$
key_{[2]} = 1;
$$
\n
$$
\frac{3-\text{h}k\text{p}_0k}{1.000 \quad 0.651 \quad 0.000} \begin{pmatrix}\n0.349 & -\text{h} & 0.000 & -0.831 & 1.000 & 2.831 \\
1.000 & 4.000 & 1.000 & -1.000 & 0.651 & 0.000 & 0.349 \\
1.000 & 4.000 & 1.000 & -1.000 & 0.349 & 0.000 & 4.181 & 0.000 & -4.181\n\end{pmatrix}\n\rightarrow\n\begin{pmatrix}\n0.000 & -0.831 & 1.000 & 2.831 \\
1.000 & 0.651 & 0.000 & 0.349 \\
0.000 & 1.000 & 0.349 & 0.000 & 0.000 & 1.000 \\
0.000 & 1.000 & 0.000 & -1.000 & 0.000 & 1.000\n\end{pmatrix}
$$
\n
$$
log_{10} = 2;
$$

 $key_{[3]} = 2;$ 

Після сортування отримаємо остаточно розв'язок.

**Відповідь:**  $\bar{u} = (1,000; -1,000; 2,000)$ τ ння отримаємо остаточн $=$ (1,000;–1,000;2,000)<sup> $\tau$ </sup>.

Алгоритм методу Жордана у порівнянні з алгоритмом оптимального виключення потребує декілька невеликих змін:

#### *конст n;*

```
тип матриця = масив [1..n, 1..n] з дійсн; 
       вектор = масив [1..n] з дійсн; 
       ключ = масив [1..n] з нат;
```

```
змін A: матриця;
```

```
 u, f: вектор; 
 key: ключ; 
 i, j, k, l: нат; 
 c, ac: дійсн; 
 взяти(A, f);
```
*для i =1 до n повт*

 *нормування\_ поточного\_рядка; виключення \_в\_позапоточних\_рядках;* 

*кц;* 

*сортування(u);* 

*показати(u).* 

Тут процедура *виключення\_в\_позапоточних\_рядках* аналогічна за змістом процедурі *виключення\_в\_попередніх\_рядках* методу оптимального виключення з тою лише різницею, що виключення здійснюється наскрізним чином не тільки в попередних, але і в решті рядків матриці. Процедура

*сортування(u)* за змістом та алгоритмом не відрізняється від відповідної методу оптимального виключення.

# *3. Ітераційні методи розвязування систем лінійних алгебраїчних рівнянь*

Побудові сучасних ітераційних методів СЛАР присвячено багато науково-методичної літератури. Це пояснюється тим, що саме ітераційні методи можуть досконало передати специфіку СЛАР великого порядку. Такі СЛАР виникають при розв'язуванні нелінійних крайових задач в багатовимірному просторі і породжуюються сучасними моделями складних фізичних процесів. Кожному ітераційному процесу завжди відповідають певні перетворення СЛАР (3.1), в результаті яких ітераційні схеми<br>записуються у вигляді<br> $C^{(k)}\overline{u}^{(k)} = \overline{f}^{(k)} (\overline{u}^{(k-1)}, \overline{u}^{(k-2)}, ..., \overline{u}^{(k-m)}), k = 1, 2, ...$  (3.9) записуються у вигляді

$$
C^{(k)}\overline{u}^{(k)} = \overline{f}^{(k)}\Big(\overline{u}^{(k-1)}, \overline{u}^{(k-2)}, \dots, \overline{u}^{(k-m)}\Big), k = 1, 2, \dots
$$
 (3.9)

де індекс *k* відповідає за номер кроку ітерації. Вказані перетворення здійснюються або алгебраїчно, або через постановку іншої евівалентної задачи, розв'язок якої є шуканий вектор. Наприклад, методи *простої ітерації* і *Зейделя* мають ітераційну схему, що отримана алгебраїчними перетвореннями (3.1), а метод *покоординатного спуску* – ітераційну схему, що відповідає мінімізації многочлена другого степеня.

Позначимо через *E* одиничну матрицю. Ітераційні методи називаються

я*вними (невними)*, якщо 
$$
C^{(k)} = E(C^{(k)} \neq E)
$$
для всіх *k*,

*багатокроковим (однокроковим)*, якщо  $m > 1$  ( $m = 1$ ),

 $c$ таціонарними (нестаціонарними), якщо  $\ C^{(k)} = \tilde{N} = const\left( C^{(k)} \neq C \right)$  для

всіх *k*.

Серед стаціонарних ітераційних методів розв'язування СЛАР широко відомі метод *простої ітераці*ї та метод *Зейделя*. Їх узагальнення – нестаціонарні методи *Річардсона* і *верхньої релаксації*. Чимала кількість ітераційних методів пояснюється великими можливостями щодо їх варіантів в межах навіть одного з них. Основними питаннями, що виникають при застосуванні ітераційних методів, є їх *збіжність*. Кажуть, що ітераційний метод (3.9) з*бігається*, якщо  $\left\| \overline{u}^{(k)} - \overline{u} \right\| \to 0$ при  $k \to \infty$ .

Для подальшої роботи визначимось з поняттям норм для вектора  ${u_i}_{i=1}^n$  $\overline{u} = \{u_i\}_{i=1}^n$  і матриці  $A = \{a_{ij}\}_{i,j=1}^n$  $A = \left\{ a_{ij} \right\}_{i,j=1}^{n}$ .

*Нормою вектора* и називають дійсне число  $\|\bar{u}\|$ , яке задовольняє умовам:

a) 
$$
\|\overline{0}\| = 0;
$$
- b)  $\|\bar{u}\|$ > 0, якщо  $\bar{u} \neq 0$ ;
- c)  $\|\bar{c}\bar{u}\| = \|c\| \|\bar{u}\|$  для будь-якого числа *c*;
- d)  $\|\overline{u} + \overline{v}\| \le \|\overline{u}\| + \|\overline{v}\|$

Часто використовуються такі норми вектора:

*1. Кубічна*  $\|\overline{u}\|_1 = \max_i |u_i|$ .

2. Октдендрична 
$$
\|\overline{u}\|_2 = \sum_{i=1}^n |u_i|
$$
.

3. *Cферична* 
$$
\|\overline{u}\|_{3} = \sqrt{\sum_{i=1}^{n} |u_{i}|^{2}}
$$
.

Тут назви норм пов'язані з геометричним тлумаченням нерівності  $\|\overline{u}\| \!\leq\! 1.$ 

*Нормою матриці A* називають дійсне число *A* , яке задовольняє умовам:

a) 
$$
||0|| = 0;
$$

- **b**)  $||A|| > 0$ , якщо *A* ≠ 0;
- c)  $\|\tilde{n}A\| = \|\tilde{n}\| \|A\|$  для будь-якого числа *c*;
- d)  $||A + B|| \le ||A|| + ||B||$ ;
- e)  $\|AB\| \le \|A\| \|B\|.$

Норми вектора і норми матриці повинні бути *узгоджені* умовою  $||A\overline{u}|| \le ||A|| ||\overline{u}||$ , яка дає достатньо широкий вибір для визначення норми матриці при заданій нормі вектора. Для отримання точних оцінок користуються нормами матриці, що *підлеглі* нормі вектора:

A∥ = max || *Aū* ||. Наприклад, ⊔для вищевизначених норм вектора

підлеглими нормами матриці будуть:

- *1. Кубічна* 1 1  $\max \sum_{i=1}^{n} |a_{ij}|$ .  $\sum_{j=1}^{\alpha}$   $\sum_{j=1}^{\alpha}$  $A\|_{1} = \max \sum_{i=1}^{n} |a_i|$ =  $=\max_i \sum$
- 2. *Октаендрична*  $||A||_2 = \max \sum |a_{ij}|$ .  $_2 = \max_j \sum_{i=1}^n$  $\left| A \right|_2 = \max_j \sum_{i=1}^j |a_{ij}|$
- *3. Сферична*  $||A||_3 = \max_i |\lambda_i|$ .

де через 1 позначено власне значення матриці *A*.

Примітка. На практиці в якості сферичної норми матриці часто використовують  $||A||_3 = \sqrt{\sum \sum |a_{ij}|^2}$ .  $-1$   $j=1$  $\sum_{i=1}^{n} \sum_{j=1}^{n} |a_{ij}|^2$ *i n j*  $A\|_{3} = \sqrt{\sum \sum a_{ij}}$ 

## *Метод простої ітерації*

Для отримання ітераційної схеми методу простої ітерації (МПІ) СЛАР (3.1) необхідно представити в еквівалентному вигляді

$$
\overline{u} = B\overline{u} + \overline{g} \tag{3.10}
$$

3 рівнянь (3.10) породжуються рекурентні співвідношення МПІ:<br>  $\overline{u}^{(k)} = B\overline{u}^{(k-1)} + \overline{g}, k = 1, 2, ...$ (3.11)  $(k)$   $p = (k-1)$  $\overline{u}^{(k)} = B\overline{u}^{(k-1)} + \overline{g}, k = 1, 2, ...$ 

де початковий вектор  $\bar{u}^{(0)}$ , як правило, вибирають нульовим. Позначимо через *u* – шуканий розв'язок СЛАР (3.1), (3.10). Очевидно, якщо існує границя  $\lim_{k\to\infty}\overline{u}^{(k)}$ , то вона співпадає з  $\overline{u}^*$ , тобто МПІ збігається. Це легко встановити з граничного переходу в (3.11). Виникають питання щодо необхідних, достатніх умов збіжності МПІ, оцінки швидкості його збіжності. Позначимо через  $\,\lambda_{_{\!B}}\,$ найбільше за модулем власне число матриці *B*.

*Т е о р е м а* (про достатні умови збіжності МПІ). Якщо  $\lambda_B < 1$ , то МПІ збігається.

Доведення.

Розглянемо різницю  $\overline{u}^{(k)} - k$ -е наближення та шуканого вектора  $\overline{u}^*$ . З<br>маємо такий ланцюг перетворень:<br> $\overline{u}^{(k)} = B\overline{u}^{(k-1)} + \overline{g} = B^2 \overline{u}^{(k-2)} + (B + E)\overline{g} + ... = B^k \overline{u}^{(0)} + (B^{k-1} + B^{k-2} + ... + E)\overline{g}$ (3.11) маємо такий ланцюг перетворень: <u>Доведення.</u><br>
Розглянемо різницю  $\bar{u}^{(k)}$  – *k*−е наближення та шуканого вектора  $\bar{u}^*$ . З<br>
1) маємо такий ланцюг перетворень:<br>  $\bar{u}^{(k)} = B\bar{u}^{(k-1)} + \bar{g} = B^2 \bar{u}^{(k-2)} + (B + E)\bar{g} + ... = B^k \bar{u}^{(0)} + (B^{k-1} + B^{k-2} +$ 

$$
\overline{u}^{(k)} = B\overline{u}^{(k-1)} + \overline{g} = B^2 \overline{u}^{(k-2)} + (B+E)\overline{g} + \dots = B^k \overline{u}^{(0)} + (B^{k-1} + B^{k-2} + \dots + E)\overline{g}
$$
(k)

Якщо тепер перейти до границі виразу  $\bar{u}^{(k)}$  при  $k \to \infty$  і врахувати Відомі теореми теорії матриць:  $\lambda_B < 1 \Rightarrow \lim_{k \to \infty} (B^{k-1} + B^{k-2} + ... + E) = (E - B)^{-1}$ li виразу  $\bar{u}^{(k)}$  при  $k \to \infty$  i врахувати<br>
⇒  $\lim_{k \to \infty} (B^{k-1} + B^{k-2} + ... + E) = (E - B)^{-1}$  i  $\lambda_B$ <1 ⇔  $\lim_{k \to \infty} B^k = 0$ , то отримаємо границю  $\lim_{k \to \infty} \overline{u}^{(k)} = (E - B)^{-1} \overline{g}$ , яка співпадає з шуканим вектором  $\vec{u}^*$ .

*Т е о р е м а* ( про необхідні умови збіжності МПІ ).

Якщо МПІ збігається при будь-якому початковому наближенні  $\bar{u}^{(0)}$ , то  $\lambda_{B}$ <1.

Доведення.

Розглянемо різницю  $\overline{u}^{(k)}$  —  $\overline{u}^*$  —  $k$ –го наближення та шуканого вектора. З (3.10), (3.11) маємо

$$
\overline{u}^{(k)} - \overline{u}^* = B(\overline{u}^{(k-1)} - \overline{u}^*) = ... = B^k(\overline{u}^{(0)} - \overline{u}^*)
$$

Якщо тепер перейти до границі виразу  $\overline{u}^{(k)} - \overline{u}^*$  при  $k \rightarrow \infty$  і врахувати умови теореми, то отримаємо  $\lim B^{k} = 0$ . Останнє твердження на підставі  $k \rightarrow \infty$ відомої теореми теорії матриць ( $\lambda_{\scriptscriptstyle B}$ <1 $\Leftrightarrow$   $\lim_{k\to\infty}$  $B^k$  = 0), приводить до оцінки  $\lambda_{\rm B}$  < 1.

В и с н о в к и (з теореми про достатні умови збіжності МПІ)

Якщо  $||B|| \le 1$ , то МПІ збігається.

Доведення.

Доведення очевидне, якщо скористатись відомою оцінкою  $\lambda_{_{B}}$ ≤∥в∥ та теоремою про достатні умови збіжності МПІ.

Тут необхідно підкреслити, що в попередніх теоремах та висновках не йдеться про конкретну норму, що дає користувачу достатньо гнучкий інструмент щодо визначення збіжності МПІ в залежності від певної структури матриці *B*.

*Т е о р е м а* ( про оцінки похибки *k*–го наближення МПІ ) Якщо  $||B|| < 1$ , то

$$
\left\|\overline{u}^{(k)} - \overline{u}^*\right\| \le \frac{\|B\|}{1 - \|B\|} \left\|\overline{u}^{(k)} - \overline{u}^{(k-1)}\right\| \tag{3.12}
$$

$$
\left\|\overline{u}^{(k)} - \overline{u}^*\right\| \le \frac{\left\|B\right\|^k}{1 - \left\|B\right\|} \left\|\overline{u}^{(1)} - \overline{u}^{(0)}\right\| \tag{3.13}
$$

Доведення.

Розглянемо різницю  $\overline{u}^{(p+k)} - \overline{u}^{(k)}$ , *p*>0. Після додавання та віднімання<br>жних наближень і подальшого групування маємо<br> $\overline{u}^{(p+k)} - \overline{u}^{(k-1)} = (\overline{u}^{(p+k)} - \overline{u}^{(p-1+k)}) + (\overline{u}^{(p-1+k)} - \overline{u}^{(p-2+k)}) + ... + (\overline{u}^{(k+1$ проміжних наближень і подальшого групування маємо <u>Доведення.</u><br>Розглянемо різницю  $\overline{u}^{(p+k)} - \overline{u}^{(k)}$ , *p*>0. Після додавання та віднімання<br>жних наближень і подальшого групування маємо<br> $\overline{u}^{(p+k)} - \overline{u}^{(k-1)} = (\overline{u}^{(p+k)} - \overline{u}^{(p-1+k)}) + (\overline{u}^{(p-1+k)} - \overline{u}^{(p-2+k)})$ 

$$
\overline{u}^{(p+k)} - \overline{u}^{(k-1)} = (\overline{u}^{(p+k)} - \overline{u}^{(p-1+k)}) + (\overline{u}^{(p-1+k)} - \overline{u}^{(p-2+k)}) + \dots + (\overline{u}^{(k+1)} - \overline{u}^{(k)}).
$$

Якщо далі скористатись співвідношенням (3.11) так, щоб знизити номер ітерації кожного доданку в круглих дужках до рівня ( $\overline{u}^{(k)} - \overline{u}^{(k-1)}$ ), то<br>отримаємо<br> $\overline{u}^{(p+k)} - \overline{u}^{(k-1)} = (B^p + B^{p-1} + ... + B)(\overline{u}^{(k)} - \overline{u}^{(k-1)})$  (3.14) отримаємо

$$
\overline{u}^{(p+k)} - \overline{u}^{(k-1)} = (B^p + B^{p-1} + ... + B)(\overline{u}^{(k)} - \overline{u}^{(k-1)})
$$
(3.14)

Тепер в (3.14) можна перейти до границі при *p→∞*. Враховуючи при цьому збіжність МПІ та матричного ряду отримаємо (3.12). Оцінку (3.13) можна отримати з (3.12) зниженням номера ітерації в правій частині нерівності.

Отримані оцінки дозволяють будувати алгоритми знаходження наближених розв'язків за методом простої ітерації з заданою точністю ε, а саме таких, що містять умову закінчення ітерацій

$$
\frac{\|B\|}{1 - \|B\|} \|\overline{u}^{(k)} - \overline{u}^{(k-1)}\| < \varepsilon \tag{3.15}
$$

або

$$
\frac{\|B\|^{k}}{1 - \|B\|} \|\overline{u}^{(1)} - \overline{u}^{(0)}\| < \varepsilon \tag{3.16}
$$

Слід зазначити, що умова (3.15) використовує розбіжність сусідніх наближень шуканого вектора, а умова (3.16) дає можливість обчислити кількість *k=k\** ітерацій для забезпечення бажаної точності наближеного розв'язку. Крім того, маючи значення *k\** можна оцінити кількість арифметичних операцій, що вимагає МПІ, порівняти її з кількістю арифметичних операцій, що вимагає прямий метод розв'язування СЛАР і, нарешті, визначитись, який з цих методів використати для отримання шуканого розв'язку.

## *Метод Зейделя*

Для отримання ітераційної схеми методу Зейделя (МЗ) СЛАР (3.1) необхідно представити в еквівалентному вигляді (3.10), а матрицю *B* – сумою трикутних матриць  $P = \left\{p_{ij}\right\}_{i.,j=1}^n$  $P = \left\{ p_{ij} \right\}_{i,j=1}^n$   $\mathbf{Q} = \left\{ q_{ij} \right\}_{i,j=1}^n$  $\mathcal{Q}$  =  $\left\{ q_{ij}\right\} _{i.,j=1}^{n},$  де

$$
p_{ij} = \begin{cases} 0, j \ge i \\ b_{ij}, j \langle i \end{cases} \qquad q_{ij} = \begin{cases} b_{ij}, j \ge i \\ 0, j \rangle i \end{cases}
$$

3 рівнянь (3.10) породжуються рекурентні співвідношення М3:  
\n
$$
\overline{u}^{(k)} = P\overline{u}^{(k)} + Q\overline{u}^{(k-1)} - \overline{g}, k = 1, 2, ... \tag{3.17}
$$

Порівнюючи рекурентні співвідношення (3.11) і (3.17) можна побачити основну ідею метода Зейделя у порівнянні з методом простої ітерації: кожна обчислена координата *k*-го наближення одразу залучається до обчислень наступних координат цього ж наближення.

З (3.17) групуванням *k*-го наближення метод Зейделя можна представити певним методом простої ітерації. Дійсно, маємо $(E - P)\overline{u}^{(k)} = Q\overline{u}^{(k-1)} + \overline{g}, k = 1, 2, ...$ 

$$
(E - P)\overline{u}^{(k)} = Q\overline{u}^{(k-1)} + \overline{g}, k = 1, 2, \dots
$$

Тут матриця *E − P* неособлива, так як *det(E-P)=*1 і тому існує обернена матриця *(E−P)*<sup>−1</sup> . Залишається помножити останнє рекурентне співвідношення на обернену матрицю, щоб отримати бажаний ітераційний процес:

$$
\overline{u}^{(k)} = \widetilde{B}\overline{u}^{(k)} + \widetilde{\overline{g}}, k = 1, 2, \dots
$$
 (3.18)

де позначено

$$
\widetilde{B} = (E - P)^{-1} Q, \qquad \overline{\widetilde{g}} = (E - P)^{-1} \overline{g}
$$

Зведення (3.17) до вигляду (3.18) дає можливість використати теореми про збіжність методу простої ітерації при дослідженні збіжності метода Зейделя, наприклад, теорему про достатні умови збіжності. Отримаємо достатню умову збіжності методу Зейделя:  $\lambda_B < 1$ . З'ясуємо вигляд<br>характеристичного рівняння для знаходження власних чисел матриці  $\tilde{B}$ :<br> $|\tilde{B} - \lambda E| = 0 \Rightarrow |(E - P)^{-1}Q - \lambda E| = 0 \Rightarrow |Q - \lambda(E - P)| = 0$ характеристичного рівняння для знаходження власних чисел матриці  $\,\tilde{B}$  :

$$
\left|\tilde{B} - \lambda E\right| = 0 \Longrightarrow \left|\left(E - P\right)^{-1} Q - \lambda E\right| = 0 \Longrightarrow \left|Q - \lambda \left(E - P\right)\right| = 0
$$

або

$$
\begin{vmatrix} b_{11} - \lambda & b_{12} & \dots & b_{n1} \\ \lambda b_{21} & b_{22} - \lambda & \dots & \dots \\ \dots & \dots & \dots & \dots \\ \lambda b_{n1} & \lambda b_{n2} & \dots & b_{nn} - \lambda \end{vmatrix} = 0
$$
 (3.19)

Таким чином маємо *теорему* про достатні умови збіжності методу Зейделя:

Якщо всі корені характеристичного рівняння (3.19) за модулем менше одиниці, то метод Зейделя збігається.

## КОНТРОЛЬНІ ЗАПИТАННЯ

Дайте визначення системи лінійних алгебраїчних рівнянь.  $1_{-}$ 

 $2.$ Назвіть групи методів розв'язання систем лінійних алгебраїчних рівнянь, вкажіть їх принципові відмінності.

Яка система лінійних алгебраїчних рівнянь називається  $\mathcal{E}$ . однорідною, яка - неоднорідною?

У чому полягає ідея методу Гауса?  $\mathcal{A}_{\cdot}$ 

Поясніть метод простих ітерацій розв'язання системи лінійних  $5<sub>1</sub>$ алгебраїчних рівнянь.

6. При яких умовах збігається метод простої ітерації?

Який порядок  $7<sub>1</sub>$ арифметичних обчислень потрібен ДЛЯ розв'язання системи лінійних алгебраїчних рівнянь з п невідомими?

## Тема 4: ІНТЕРПОЛЯЦІЯ ФУНКЦІЙ

#### 1. Постановка задачі.

Нехай деяку функцію задано табл. 4.1.

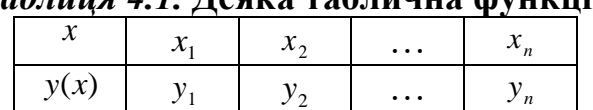

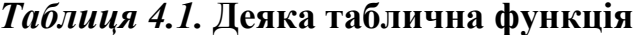

Під задачею інтерполяції функції розуміють побудову такої функції  $f(x)$ , яка проходила б через усі задані точки  $(x_i, y_i)$ , тобто для кожного *і* повинна виконуватися рівність

$$
f(x_i) = y_i, i = 1, 2, \dots, n.
$$

Точки  $(x_i, y_i)$  називають вузлами інтерполяції.

Інакше кажучи, завдання інтерполяції полягає в тому, щоб за значеннями функції, заданої в декількох точках відрізка, відновити її значення в інших точках цього відрізка.

Інтерполяційну функцію будують, як правило, у вигляді лінійної комбінації деяких елементарних функцій:

$$
f(x) = \sum_{j=1}^{n} c_j \phi_j(x).
$$

При цьому вид інтерполяції визначають функцією  $\phi_j(x)$ . Якщо  $\phi_j(x)$ При цьому вид інтерполяції визначають функцією  $\phi_j(x)$ . Якщо  $\phi_j(x)$ <br>
∈ поліномом *n*−1 степеня, тобто  $\phi_j(x) = b_{j0} + b_{j1}x + b_{j2}x^2 + ... + b_{jn-1}x^{n-1}$ , то інтерполяція називається *поліноміальною*. Якщо  $\phi_j(x) = \cos(b_j x + a_j)$ , то така інтерполяція називається тригонометричною. Кусково-поліноміальну інтерполяцію називають сплайн-інтерполяцією.

## **2. Інтерполяційна формула Лагранжа**

Найбільш загальною формулою параболічної інтерполяції є інтерполяційна формула Лагранжа.

Розглянемо спочатку окремий *випадок задачі параболічної інтерполяції*: побудуємо многочлен *рi(x)* такий, що *рi(xj)=0* при *j ≠ i* та при *рi(xi)=1* (*i, j=0, 1, 2, ..., n*)*.*

Оскільки шуканий многочлен *рi(x)* повинен перетворитися на нуль у *n* точках *х0*, *х1*, ..., *хi-1*, *хi+1*, ..., *хn*, то його можна представити у вигляді

$$
p_i(x) = C_i (x-x_0) (x-x_1) \dots (x-x_{i-1}) (x-x_{i+1}) \dots (x-x_n),
$$
\n(4.1)

де *С<sup>i</sup>* – постійний коефіцієнт.

Покладемо 
$$
x=x_i
$$
 у формулі (4.1) і з отляду на те, що  $p_i(x_i)=1$ , одержимо  
\n $C_i(x_i-x_0)(x_i-x_1)...(x_i-x_{i-1})(x_i-x_{i+1})...(x_i-x_n)=1.$  (4.2)

Звідси

$$
C_i = \frac{1}{(x_i - x_0)(x_i - x_1)...(x_i - x_{i-1})(x_i - x_{i+1})...(x_i - x_n)}.
$$
\n(4.3)

Після підстановки виразу (4.3) у формулу (4.1) многочлен *рi(x)* матиме наступний вигляд

$$
p_i(x) = \frac{(x - x_0)(x - x_1)...(x - x_{i-1})(x - x_{i+1})...(x - x_n)}{(x_i - x_0)(x_i - x_1)...(x_i - x_{i-1})(x_i - x_{i+1})...(x_i - x_n)}.
$$
(4.4)

Тепер перейдемо до знаходження многочлена *рn(x)*, що задовольняє умовам

$$
P_n(x)=f(x_i)=y_i \ (i=0, 1, 2, ..., n), \qquad (4.5)
$$

тобто многочлен набуває в заданих точках *х=хi (i = 0, 1, 2, ..., n)* задані значення *yi*.

Легко перевірити, що такий многочлен буде мати наступний вигляд

$$
P_n(x) = \sum_{i=0}^{n} p_i(x) y_i.
$$
 (4.6)

Дійсно, при фіксованому  $j$  ( $j = 0, 1, 2, ..., n$ ) маємо

$$
P_n(x_j) = \sum_{i=0}^{n} p_i(x_j) y_i = p_j(x_j) y_j = y_j,
$$
\n(4.7)

отже виконуються умови (4.5). Степінь же многочлена  $P_n(x)$  не вище

 $n_{\cdot}$ 

Підставивши у формулу (4.6) вираз (4.4), одержимо

$$
P_n(x_j) = \sum_{i=0}^n \frac{(x - x_0)(x - x_1)...(x - x_{i-1})(x - x_{i+1})...(x - x_n)}{((x_i - x_0)(x_i - x_1)...(x_i - x_{i-1})(x_i - x_{i+1})...(x_i - x_n))} y_i,
$$
(4.8)

Вираз (4.8) є інтерполяційною формулою Лагранжа.

Запишемо її в розгорнутому вигляді:

$$
P_n(x) = y_0 \frac{(x - x_1)(x - x_2)(x - x_3)...(x - x_n)}{(x_0 - x_1)(x_0 - x_2)(x_0 - x_3)...(x_0 - x_n)} + y_1 \frac{(x - x_0)(x - x_2)(x - x_3)...(x - x_n)}{(x_1 - x_0)(x_1 - x_2)(x_1 - x_3)...(x_1 - x_n)} + ... + y_i \frac{(x - x_0)(x - x_1)...(x - x_{i-1})(x - x_{i+1})...(x - x_n)}{(x_i - x_0)(x_i - x_1)...(x_i - x_{i-1})(x_i - x_{i+1})...(x_i - x_n)} + ... + y_n \frac{(x - x_0)(x - x_1)(x - x_2)...(x - x_{n-1})}{(x_n - x_0)(x_n - x_1)(x_n - x_2)...(x_n - x_{n-1})}.
$$

При  $n=1$  формула Лагранжа приймає вигляд

$$
P_1(x) = \frac{x - x_1}{x_0 - x_1} y_0 + \frac{x - x_0}{x_1 - x_0} y_1
$$
\n(4.9)

і називається формулою лінійної інтерполяції.

\n Π<sub>2</sub>(x) = 
$$
\frac{(x - x_1)(x - x_2)}{(x_0 - x_1)(x_0 - x_2)} y_0 + \frac{(x - x_0)(x - x_2)}{(x_1 - x_0)(x_1 - x_2)} y_1 + \frac{(x - x_0)(x - x_1)}{(x_2 - x_0)(x_2 - x_1)} y_2.
$$
\n

\n\n (4.10)\n

Інтерполяційний многочлен Лагранжа можна побудувати при будьякому розташуванні вузлів інтерполяції.

Приклад. Для табличної функції, заданої в табл. 4.2, побудувати інтерполяційний поліном Лагранжа.

# Таблиця 4.2. Задана таблична функція

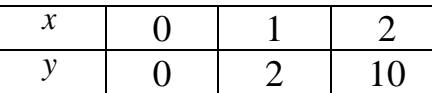

Згідно з формулою

$$
f(x) = 0 \frac{(x-1)(x-2)}{(0-1)(0-2)} + 2 \frac{(x-0)(x-2)}{(1-0)(1-2)} + 10 \frac{(x-0)(x-1)}{(2-0)(2-1)} = 3x^2 - x.
$$

#### 3. Інтерполяційна формула Ньютона

Будемо шукати многочлен  $P_n(x)$  степеня *n*, що задовольняе умовам у вигляді

$$
P_n(x) = a_0 + a_1(x-x_0) + a_2(x-x_0)(x-x_1) ++ a_3(x-x_0)(x-x_1)(x-x_2) + ... + a_n(x-x_0)(x-x_1)...(x-x_{n-1}),
$$
\n(4.11)

де  $x_0$ ,  $x_1$ , ...,  $x_n$  - задані значення аргументу х;

 $x_i-x_{i-1}=h=const, (i=0, 1, 2, ..., n);$ 

коефіцієнти  $a_0$ ,  $a_1$ , ...,  $a_n$  невідомі.

Визначимо невідомі коефіцієнти  $a_0$ ,  $a_1$ , ...,  $a_n$ , виходячи з умов (4.5).

Покладемо у формулі (4.11)  $x=x_0$ . Тоді  $P_n(x_0)=a_0$ . Однак, у силу умов (4.5),  $P_n(x_0) = y_0$ . Отже,  $a_0 = y_0$ .

Для визначення  $a_1$  покладемо у формулі (4.11)  $x=x_1$ , після чого одержимо

$$
P_n(x_1) = a_0 + a_1(x_1 - x_0). \tag{4.12}
$$

3 огляду на те, що  $P_n(x_1)=y_1$ ,  $a_0=x_0$ ,  $x_1-x_0=h$ , можемо записати  $y_1 = y_0 + a_1 h$ , з цього виразу отримаємо  $a_1 = \frac{y_1 - y_0}{h}$ . Однак,  $y_1 - y_0 = \Delta y_0$  – *кінцева різниця* 1-го порядку, отже,  $a_1 = \frac{\Delta y_0}{h}$ .

Далі, покладемо 
$$
x=x_2
$$
, одержимо  
\n
$$
P_n(x_2) = a_0 + a_1(x_2-x_0) + a_2(x_2-x_0) (x_2-x_1).
$$
\n(4.13)

Оскільки  $P_n(x_2)=y_2$ ,  $a_0=y_0$ ,  $a_1=\frac{\Delta y_0}{h}$ ,  $x_2-x_0=2h$ ,  $x_1-x_0=h$ , можемо

записати

$$
y_2 = y_0 + \frac{\Delta y_0}{h} 2h + a_2 2hh;
$$
 (4.14)

звідси

$$
a_2 = \frac{y_2 - y_0 - 2\Delta y_0}{2h^2}
$$

Aπe Δ*yo*=*y*<sub>I</sub>–*y*<sub>0</sub>, 
$$
\text{TOMy } y_2 - y_0 - 2\Delta y_0 = y_2 - y_0 - 2(y_1 - y_0) = y_2 - 2y_1 + y_0 = \Delta^2 y_0
$$
. OT

$$
a_2 = \frac{\Delta^2 y_0}{2h^2}.
$$

Аналогічні подальші обчислення (з урахуванням формули, що виражає різниці різних порядків через значення функції) дозволяють записати інші коефіцієнти:

$$
a_3 = \frac{\Delta^3 y_0}{3!h^3}, \ a_4 = \frac{\Delta^4 y_0}{4!h^4}, \ ..., \ a_k = \frac{\Delta^k y_0}{k!h^k}, \ ..., \ a_n = \frac{\Delta^n y_0}{n!h^n}.
$$

Підставивши знайдені вираження коефіцієнтів у формулу (4.11), одержимо  $\overline{z}$ 

$$
P_n(x) = y_0 + \frac{\Delta y_0}{h} (x - x_0) + \frac{\Delta^2 y_0}{2!h^2} (x - x_0)(x - x_1) +
$$
  
+ 
$$
\frac{\Delta^3 y_0}{3!h^3} (x - x_0)(x - x_1)(x - x_2) + ... +
$$
  
+ 
$$
\frac{\Delta^n y_0}{n!h^n} (x - x_0)(x - x_1)...(x - x_{n-1}).
$$
 (4.15)

# Це і є інтерполяційна формула Ньютона.

Її можна представити в трохи іншому вигляді, більш зручному для практичного використання.

Позначимо 
$$
\frac{x - x_0}{h} = q.
$$

Тоді

$$
\frac{(x-x_1)}{h} = \frac{x - (x_0 + h)}{h} = q - 1;
$$
  

$$
\frac{x - x_2}{h} = q - 2; \dots; \frac{x - x_{n-1}}{h} = q - n + 1
$$

і формула (4.15) приймає вигляд

$$
P_n(x) = y_0 + q\Delta y_0 + \frac{q(q-1)}{2!} \Delta^2 y_0 + \frac{q(q-1)(q-2)}{3!} \Delta^3 y_0 + \dots + \frac{q(q-1)(q-2)\dots(q-n+1)}{n!} \Delta^n y_0
$$
\n(4.16)

Формулу (4.16) доцільно використовувати для інтерполяції (екстраполювання) функції *y=f(x)* в околиці початкового значення *х0*, де *q* мале за абсолютною величиною.

Якщо у формулі (4.16) прийняти *n=1*, одержимо формулу *лінійної інтерполяції:*

$$
P_1(x)=y_0+q\Delta y_0.
$$

При *n=2* будемо мати формулу *параболічної (квадратичної) інтерполяції:*

$$
P_2(x) = y_0 + q\Delta y_0 + \frac{q(q-1)}{2!} \Delta^2 y_0.
$$

При застосуванні першої інтерполяційної формули Ньютона зручно користатися горизонтальною таблицею кінцевих різниць, оскільки тоді необхідні значення різниць функції знаходяться у відповідному горизонтальному рядку таблиці.

Степінь *n* многочлена *Рn(х)* на практиці бажано вибирати так, щоб кінцеві різниці *∆ n y<sup>i</sup>* були практично постійними. За початкове значення *х<sup>0</sup>* можна приймати будь-як табличне значення аргументу *х*.

Побудуємо інтерполяційний поліном Ньютона для табличної функції, заданої в табл. 4.2:

1 2 2 3 1 2 3 0 2 2 10 2 8 ( , ) 2, ( , ) 8, ( , , ) 3; *x x x x x x x* − − − = = = = = = 0 1 1 2 0 2 − − − 2 2 *f x x x x x x x x x* ( ) 0 ( 0)2 ( 0)( 1)3 2 3( ) 3 . + − + − − = + − = −

### **4. Похибка поліноміальної інтерполяції**

Оцінимо похибку поліноміальної інтерполяції. Якщо відомий аналітичний вираз для функції  $y(x)$ , то залишковий член можна оцінити за виразом

$$
R_{n-1} = y(x) - f(x). \tag{4.17}
$$

Вважатимемо, що функція  $y(x)$  має всі похідні до *n*-го порядку включно. Подамо остаточний член у вигляді полінома степеня *n* :

$$
R(x) = m \prod_{j=1}^{n} (x - x_j).
$$
 (4.18)

Враховуючи (4.7) і (4.8), отримаємо вираз для *y*(*x*) :

$$
y(x) = f(x) + m \prod_{j=1}^{n} (x - x_j).
$$

Обчислимо похідну порядку *n* функції *y*(*x*) :

$$
f^{(n)}(x) = (n!)m.
$$
\n(4.19)

З виразу (4.19) маємо

$$
m = \frac{f^{(n)}(x)}{n!}
$$
 (4.20)

Ha niqcrasi bupaqis (4.19) i (4.18) aanacyeno  
\n
$$
|R(x)| \le \left| \frac{\max\limits_{x \in [x_1, x_n]} (f^{(n)}(x))}{n!} \prod_{j=1}^n (x - x_j) \right|.
$$

Для табличної функції, коли невідома, замість похідної підставляємо

poəділену різницю –го порядку. У результаті маємо

\n
$$
|R(x)| \le \left| \frac{\max \left| \frac{\Delta(x, x_1, x_2, \ldots, x_n)}{n!} \right|}{n!} \right| \left| \frac{\sum_{j=1}^{n} (x - x_j)}{n!} \right|.
$$
\n(4.21)

Якщо відстань між суміжними точками не перевищує деякої величини *h* , то наближено вважають, що 1  $\prod^n (x - x_i)$  $c_n h^n$ *j*  $(x - x_i) \approx c_n h$ =  $\prod_{n=1}^{n}$  (*x* − *x<sub>j</sub>*) ≈  $c_n h^n$ , де  $c_n$  – деяка константа, що залежить від способу розбиття відрізка  $[x_i; x_n]$ . Підставимо цей вираз у

(4.21). Остаточно вираз для оцінки похибки має вигляд
$$
|R(x)| \le \left| \frac{\max\limits_{x \in [x_1, x_n]} (\Delta(x, x_1, x_2, \ldots, x_n)) c_n h^n}{n!} \right|.
$$

#### **5. Інтерполяція сплайнами**

За великої кількості вузлів інтерполяції збільшується порядок інтерполяційного полінома, що, з одного боку, робить їх незручними для використання, а з другого – призводить до значного збільшення похибки інтерполяції. Крім того, часто виникає необхідність обчислення не лише значень функції, але і значень похідних. При цьому точність значення похідної, обчисленої шляхом диференціювання інтерполяційного полінома, може виявитись незадовільною.

Виходом з такої ситуації є використання сплайн-інтерполяції. Сплайн – це функція, що на кожному частковому відрізку є поліномом певного степеня, а на всьому заданому відрізку – неперервна разом з кількома своїми похідними. При цьому поліном на кожному частковому відрізку має порядок  $n \leq 3$ . Найчастіше використовують сплайни третього степеня.

Нехай функцію задано табл. 4.3 і треба побудувати сплайнінтерполяцію цієї функції.

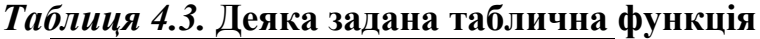

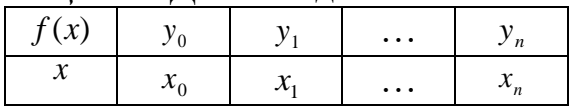

$$
3a \text{ holomorphic ordiation of } x_0 \quad x_1 \quad \dots \quad x_n
$$
\n
$$
3a \text{ holomorphic ordiation of } x_1 \quad \dots \quad x_n
$$
\n
$$
5a \text{ holomorphic ordiation of } x_1 \quad \dots \quad x_n
$$
\n
$$
5a \text{ holomorphic ordiation of } x_1 \quad \dots \quad x_n
$$
\n
$$
5a \text{ Polynomials of } x_1 \quad \dots \quad x_{n-1} \quad \dots \quad x_{n-1} \quad (x - x_0)^n, x \in [x_0; x_1];
$$
\n
$$
5a \text{ Polynomials of } x_1 \quad \dots \quad x_{n-1} \quad \dots \quad x_{n-1} \quad \dots \
$$

Для побудови сплайн-інтерполяції визначають невідомі коефіцієнти  $a_{01}, a_{02},..., a_{mn}$ . Якщо функція інтерполюється на *п* інтервалах за допомогою поліномів порядку *m*, то кількість таких невідомих буде  $(m+1)n$ . Для їх визначення потрібно (m+1)n рівнянь. Щоб отримати необхідну кількість рівнянь, можна скористатися умовами рівності функції табличним значенням у вузлах інтерполяції. Ці умови дадуть 2*n* рівнянь, чого вистачить для інтерполяції сплайнами першого порядку (лінійними сплайнами *m* = 1). Для інтерполяції сплайнами другого порядку (параболічними сплайнами, *m* = 2 ) ці рівняння необхідно доповнити умовою неперервності першої похідної. Це дасть ще (*n*−1) рівняння. Отриману систему треба доповнити ще одним рівнянням. Наприклад, можна задати поведінку функції на одному з кінців інтервалу (наприклад, рівність  $S_1(x_0) = f'(x_0)$ , причому похідна функції обчислюється чисельним методом на основі табличних значень функції). У разі інтерполяції кубічними сплайнами систему рівнянь необхідно доповнити ще рівняннями. Для цього можна поставити вимогу неперервності другої похідної функції, що дасть (*n* −1) рівняння.

Останнє рівняння отримують, задавши поведінку функції на другому (незадіяному) кінці відрізка. На практиці часто задають однакові умови на кінцях інтервалу. Як правило, це умова гладкості функції на кінцях  $(S_1^*(x_0) = S_2^*(x_n) = 0).$ 

Для прикладу проведемо кубічну інтерполяцію функції, заданої в табл. 4.2.

На кожному *i*-му відрізку:

 $\sum_{i=1}^{n}$  Bigpi3ky:<br>  $\sum_{i=1}^{3}$  + b.  $(x - x_{i-1})^2$ 1.2.<br>На кожному *i* -му відрізку:<br> $S_i(x) = a_i(x - x_{i-1})^3 + b_i(x - x_{i-1})^2 + c_i(x - x_{i-1}) + d_i$ ,  $S_i(x) = a_i(x -$ <br>  $\left(x\right) = 3a_i(x - x_i)^2$  $S_i(x) = a_i(x - x_{i-1})^3 + b_i(x - x_{i-1})^2 + c$ <br>  $S_i(x) = 3a_i(x - x_{i-1})^2 + 2b_i(x - x_{i-1}) + c_i, S_i$ ''  $S_i^{\dagger}(x) = 6a_i(x - x_{i-1}) + 2b_1.$  Побудуємо систему рівнянь для визначення невідомих коефіцієнтів.

3 умови рівності функциї табличним значенням у вузлових точках маємо:  
\n
$$
i = 1;
$$
  
\n $x = 0 : a_1(0-0)^3 + b_1(0-0)^2 + c_1(0-0) + d_1 = 0;$   
\n $x = 1 : a_1(1-0)^3 + b_1(1-0)^2 + c_1(1-0) + d_1 = 2;$   
\n $i = 2;$   
\n $x = 1 : a_2(1-1)^3 + b_2(1-1)^2 + c_2(1-1) + d_2 = 2;$   
\n $x = 2 : a_2(2-1)^3 + b_2(2-1)^2 + c_2(2-1) + d_2 = 10.$  (4.22)

З умови неперервності першої та другої похідних функцій:

$$
x = 1:
$$
  
\n
$$
3a_1(1-0)^2 + 2b_1(1-0) + c_1 = c_2;
$$
  
\n
$$
6a_1(1-0) + 2b_1 = 6a_1(1-1) + 2b_2.
$$
\n(4.23)

3 умови гладкості функції:  
\n
$$
x = 0:6a_1(0-0) + 2b_1 = 0;
$$
  
\n $x = 2:6a_2(2-1) + 2b_2 = 0.$  (4.24)

Розв'язавши рівняння (4.22)-(4.24), отримаемо:  
\n
$$
a_1 = \frac{3}{2}, b_1 = 0, c_1 = \frac{1}{2}, d_1 = 0;
$$
\n
$$
a_2 = -\frac{3}{2}, b_2 = \frac{9}{2}, c_2 = 5, d_1 = 2.
$$

Toді функция має вигляд  

$$
f(x) = \begin{cases} \frac{3}{2}x^3 + \frac{1}{2}x, x \in [0;1]; \\ -\frac{3}{2}(x-1)^3 + \frac{9}{2}(x-1)^2 + 5(x-1) + 2, x \in [1;2]. \end{cases}
$$

## **КОНТРОЛЬНІ ЗАПИТАННЯ**

1. Чим відрізняються задачі апроксимації, інтерполяції та екстраполяції функцій?

2. Що являє собою задача інтерполяції? Опишіть загальну постановку такої задачі.

3. Що являє собою задача поліноміальної інтерполяції? За яких додаткових умов вона має єдиний розв'язок?

4. Що таке похибка інтерполяції?

5. У чому полягає метод найменших квадратів для апроксимації функцій?

6. Що називається інтерполяційним поліномом Лагранжа? Коли його слід застосовувати?

7. Що називають сплайном?

### Тема 5: ЧИСЕЛЬНЕ ДИФЕРЕНЦІЮВАННЯ

## 1. Побудова формул чисельного диференцію вання

Розглянемо лінійний диференціальний оператор  $(m)$  – го порядку:

$$
Lu(x) = \sum_{j=0}^{m} a_j u^{(j)}(x).
$$
 (5.1)

Обчислення значення цього оператора від заданої функції  $u(x)$ залежить від її складності. Зрозуміло, існують такі функції  $u(x)$ , що обчислення в аналітичному вигляді за формулою (5.1) можуть привести до значної витрати часу. Але ще гіршу сітауцію маємо, коли в аналітичному вигляді отримати результат неможливо! Тому приклад - табличне завдання  $\phi$ ункції  $u(x)$ . Крім того, функція  $u(x)$  може задана в неявному вигляді, або як розв'зок певної задачі. Всі ці обставини потребують знаходити відповідні формули наближеного обчислення (5.1).

### 2. Використання інтерполяційних функцій

Олин з віломих способів наближеного обчислення (5.1) полягає в інтерполяійних функцій, зокрема інтерполяційних використанні многочленів, сплайнів, тощо. Для обчислення (5.1) за допомогою інтерполяційного многочлена необхідно визначитись з проміжком [a, b], аргумент  $x$ , ввести на цьому проміжку сітку якому належить інтерполяційних вузлів  $x_i$ ,  $i = \overline{0,n}$ . обчислити значення функції  $u_i = u(x_i)$  і застосувати в (5.1) в якості функція  $u(x)$  її наближений вигляд, наприклад у формі многочлена Лагранжа:

$$
Lu(x) = \sum_{i=0}^{n} u_i \frac{\omega(x)}{(x - x_i)\omega'(x)},
$$
\n(5.2)

де  $\omega(x) = (x - x_0)(x - x_1)...(x - x_n)$ . Тоді

$$
Lu(x) = \sum_{j=0}^{m} a_j Ln^{(j)}(x) + R(x)
$$

де  $R(x)$  – похибка, яка формально обчислюється за правилом

$$
R(x) = \sum_{j=0}^{m} a_j r_n^{(j)}(x) = \frac{1}{(1+n)!} \sum_{j=0}^{m} a_j \left( u^{(n+1)}(\xi(x)) \omega(x) \right)^{(j)} r_n^{(j)}(x) \tag{5.3}
$$

Але оцінити похибку  $R(x)$  взагалі кажучи не можна, так як не відома функція  $\xi(x)$ . Тому наближене обчислення (5.1) у вигляді

$$
Lu(x) \approx \tilde{L}u(x) = \sum_{j=0}^{m} a_j L n^{(j)}(x)
$$
 (5.4)

супроводжується, як правило, апостеріорною оцінкою похибки, для знаходження якої складається нев'язка  $\psi(x) = \tilde{L}u(x) - Lu(x)$ з наступним її аналізом за допомогою розвинення в ряд Тейлора в околі точки *x*. Порядок нев'язки залежить від способу розбиття, а саме, від кількості ділянок *n* розбиття вибраного проміжку [*a*, *b*], від рівномірності цього розбиття. Формули (5.4) суттєво спрощуються у випадку *x = x i* . Нехай, для прикладу,  $Lu(x) = u'(x)$  і необхідно знайти похідну в точці  $x = \overline{x}$ . Виберем кількість ділянок  $n = 2$ , в якості проміжку інтерполювання відрізок  $\overline{x}, \overline{x} + 2h$ , *h* = *const* 0 , а в якості інтерполяційних вузлів точки цього проміжку:  $x_i = \overline{x} + i h, \ i = 0, 1, 2$ . Побудований многочлен Лагранжа має вигляд.

$$
L_2(x) = \sum_{i=0}^{2} u_1 \frac{\omega(x)}{(x - x_i)\omega'(x_i)} = u_0 \frac{(x - x_1)(x - x_2)}{(x_0 - x_1)(x_0 - x_2)} + u_1 \frac{(x - x_0)(x - x_2)}{(x_1 - x_0)(x_1 - x_2)} + u_2 \frac{(x - x_0)(x - x_1)}{(x_2 - x_0)(x_2 - x_1)}
$$

де *x* ∈ [*x 0* , *x 2* ]. Після диференціювання цього многочлена отримаємо

$$
(L_2(x))' = u_0 \frac{(x - x_1) + (x - x_2)}{(x_0 - x_1)(x_0 - x_2)} + u_1 \frac{(x - x_0) + (x - x_2)}{(x_1 - x_0)(x_1 - x_2)} + u_2 \frac{(x - x_0) + (x - x_1)}{(x_2 - x_0)(x_2 - x_1)}
$$
(5.5)

Формула (5.5) готова для застосування. Так, поставлена задача знаходженя похідної в точці  $x = \overline{x} = x_0$  розв'язується відрповідною підстановкою значення аргумента в (5.5). Знаходимо

$$
u'\big|_{x=x_0} \approx u_0 \frac{(x-x_1)+(x-x_2)}{(x_0-x_1)(x_0-x_2)} + u_1 \frac{(x-x_0)+(x-x_2)}{(x_1-x_0)(x_1-x_2)} + u_2 \frac{(x-x_0)+(x-x_1)}{(x_2-x_0)(x_2-x_1)} =
$$
  
=  $u_0 \frac{(-h)+(-2h)}{(-h)(-2h)} + u_1 \frac{(-2h)}{(h)(-h)} + u_2 \frac{(-h)}{(2h)(h_1)}$ 

або, остаточно, отримали формулу для обчислення похідної в крайній лівій точці проміжку  $\left[x_{\scriptscriptstyle 0};x_{\scriptscriptstyle 2}\right]$ :

$$
u'|_{x=x_0} \approx \frac{(-3u_0 + 4u_1 - u_2)}{2h}
$$
 (5.6)

Аналогічно можна, розглядаючи проміжок  $|\bar{x} - h, \bar{x} + h|$ , отримати формулу для обчислення похідної в центрі цього проміжку. Для цього достатньо в (5.5) підставити  $x = \overline{x} = x_1$ . В результаті легко отримати формулу *центральних різниць* (x) =  $\sum_{i=0}^{\infty} u_i \frac{(v_i-x_i)}{(x-x_i)y^i(x_i)} = u_0 \frac{x^{-\lambda_1/x_i-x_1}}{(x_i-x_i)(x_i-x_i)} + u_1 \frac{x^{-\lambda_2-x_1}}{(x_i-x_i)(x_i-x_i)} + u_2 \frac{x^{-\lambda_2-x_1}}{(x_i-x_i)(x_i-x_i)} + u_3 \frac{x^{-\lambda_3-x_1}}{(x_i-x_i)(x_i-x_i)} + u_4 \frac{x^{-\lambda_3-x_1}}{(x_i-x_i)(x_i-x_i)} + u_5 \frac{x^{-\lambda_3-x_1}}{(x_i-x_i)(x_i-x_i)}$ <br>  $x \in [x_0, x_1]$ .

$$
u'|_{x=x_1} \approx \frac{u_2 - u_1}{2h}
$$
 (5.7)

отримати формулу для обчислення першої похідної в точці 2 *x* = *x* = *x* проміжку  $[x_0; x_2]$ ).

Знайдемо апостеріорну оцінку похибки, наприклад, формули (5.7).<br>даємо нев'язку<br> $\psi(x_1) = \frac{u_2 - u_1}{2h} - u'|_{x=x_1} = \frac{u(x_1 + h) - u(x_1 - h)}{2h} - u'|_{x=x_1}$ . Складаємо нев'язку апостеріорну оцінку похибки, наприкла<br>язку<br>—  $u'$ <sub>1</sub> –  $u'|$ <sub>1 – =</sub>  $\frac{u(x_1 + h) - u(x_1 - h)}{u(x_1 - h)} - u'|$ 

Знайдемо апостеріорну оцінку похибки, наприклад, форм  
даемо нев'язку  

$$
\psi(x_1) = \frac{u_2 - u_1}{2h} - u'\Big|_{x = x_1} = \frac{u(x_1 + h) - u(x_1 - h)}{2h} - u'\Big|_{x = x_1}.
$$

Після розвинення цієї нев'язки в ряд Тейлора в околі точки 1 *x* = *x* маємо  $(x_1) = \frac{n}{\sqrt{2}} u'''(\xi),$ 12 2  $\psi(x_1) = \frac{h^2}{12} u^{\prime\prime\prime}(\xi)$ , де  $\xi \in (x_0, x_2)$ . Таким чином, апостеріорна оцінка похибки фомули (5.7) має другий порядок відносно крока *h*.

## *Метод невизначених коефіцієнтів*

Поряд з вказаним вище способом чисельного диференціювання існує метод, що в одночас дає формули наближеного обчислення (5.1) і апостеріорну оцінку цих формул. Це так званий *метод невизначених коефіцієнтів*, або, інакше, *метод Коллатца*. Згідно з цим методом необхідно визначитись з так званим *шаблоном S*(*x i* ), вузли якого і відповідні значення функції *u*(*x*) використовуються в формулі чисельного диференціювання. Крім того, це метод передбачає рівномірний розподіл вузлів *x<sub>i</sub>*. При таких припущеннях формула чисельного диференціювання представляє собою зважену суму значень функції *u*(*x*) в точках шаблону

$$
Lu(x) \approx \tilde{L}u(x) = \sum_{j=0}^{r} c_j u_j
$$
 (5.8)

де коефіцієнти  $c_{\overline{i}}$ – невідомі, а їх кількість *r* залежить від заданого порядку апроксимації диференціального оператора (5.5) виразом (5.8) і визначиться пізніше. Ідея метода полягає у знаходженні таких значень коефіцієнтів *c i* , щоб забезпечити найбільший порядок нев'язки

ψ(х)=*Lu(x)-Lu(x)*. Згідно з (5.8) шаблон *S*(*x i* ) містить (*r* + 1) рівновіддалених вузлів, що відповідає проміжку з (*r*) ділянками одної довжини *h*. Координати цих вузлів  $x_{_{\!k}}$ можна описати у відносному до поточної точки  $x_{_{\!i}}$ вигляді:  $x_{k} = x_{i} + \alpha_{k} h$ ,  $k = 0, 1, ..., r$ ,  $\alpha_{k} = (k - i)$ . Вимагаючи певний порядок нев'язки небхідно перш за все забезпечити в її розвиненні в ряд Тейлора нульові коефіцієнти похідних функції *u*(*x*) до (*m*)-го порядку включно, а також додаткові рівняння для складання замкненої системи рівнянь щодо знаходження коефіцієнтів *c i* . Тобто, всього рівнянь має бути (*r* + 1), причому  $(r+1)$ ≥ $(m+1)$ , або *r* ≥ *m*. Запишемо розвинення нев'язки  $\psi(x)$  в ряд Тейлора в околі точки *x i* :

$$
\psi(\mathbf{x}) = \sum_{k=0}^{r} r_k u(x_i + a_k h) - \sum_{k=0}^{m} a_k u^{(k)}(x_i) =
$$
\n
$$
\sum_{k=0}^{r} C_k \left[ u(x_i) + a_k h u^{(1)}(x_i) + \dots + \frac{(a_k h)^m}{m!} u^{(m)}(x_i) + \dots + \frac{(a_k h)^r}{r!} u^r(x_i) + \frac{(a_k h)^{r+1}}{(r+1)!} u^{(r+1)}(x_i + h) \right]
$$
\n
$$
- \sum_{k=0}^{m} a_k u^{(k)}(x_i)
$$

де Θ∈ (0,1) *i* . Збираючи коефіцієнти похідних однакового порядку приходимо до системи лінійних алгебраїчних рівнянь відносно коефіцієнтів  $c_i$  з такою розширеною матрицею

$$
\begin{pmatrix}\n1 & 1 & \cdots & 1 & | & a_0 \\
a_0 & a_1 & \cdots & a_r & | & a_1/n \\
\cdots & \cdots & \cdots & \cdots & | & \cdots \\
a_0^m & a_1^m & \cdots & a_r^m & | & m!a_m/n \\
a_0^{m+1} & a_1^{m+1} & \cdots & a_r^{m+1} & | & 0 \\
\cdots & \cdots & \cdots & \cdots & \cdots & \cdots \\
a_0^r & a_1^r & \cdots & a_r^r & | & 0\n\end{pmatrix}
$$

– матриця Вандермонда, що не дорівнює нулю, так як α *k*  попарно різні. Це означає, що система лінійних алгебраїчних рівнянь відносно коефіцієнтів *c i*  має єдиний розв'зок. Очевидно, з вигляду вільних членів ясно, що коефіцієнти *с*<sub>і</sub> мають (-*m*)-й порядок по відношенню до кроку h. Звертаючись до обчислення порядку апроксимації нев'язки, отримаємо:

$$
\psi(x) = \sum_{k=1}^{r} c_k \frac{(a_k h)^{r+1}}{(r+1)!} u^{(r+1)}(x_i + h) = (h^{r+1-m})
$$
\n(5.9)

співвідношення використовується для знаходження кількості (*r* + 1) вузлів шаблону *S*(*x i* ) в залежності від заданого порядку *q* похибки чисельного диференціювання і порядка *m* диференціального оператора (5.1):

*r*+1=*q+m* (10)

– кількість вузлів шаблону *S*(*xi*) дорівнює сумі порядків похибки чисельного диференціювання і диференціального оператора.

Розв'яжемо приклад, що наведений при застосуванні інтерполяційних многочленів: необхідно знайти формулу чисельного диференціювання для першої похідної в лівому вузлі тритточкового шаблону. В даному випадку *r*=2, *m*=1, що приведе до формул першого порядку похибки по відношенню до кроку *h*. Згідно методу Коллатца три невизначені коефіцієнти *c i*  необхідно знайти з таких трьох рівнянь:

$$
\begin{cases}\nc_0 + c_1 + c_2 = 0 \\
c_1 + 2c_2 = \frac{1}{h} \\
c_1 + 4c_2 = 0\n\end{cases}
$$

розв'язком яких буде  $c_0 = -3\frac{1}{21}$ ,  $c_1 = 4\frac{1}{21}$ ,  $c_2 = -\frac{1}{21}$ . 2  $, c_2 = -\frac{1}{2}$ 2  $, c_1 = 4\frac{1}{2}$ 2  $c_0 = -3\frac{1}{2h}, c_1 = 4\frac{1}{2h}, c_2 = -\frac{1}{2h}$ *c h c h* =  $-3\frac{1}{21}$ ,  $c_1 = 4\frac{1}{21}$ ,  $c_2 = -\frac{1}{21}$ . Підставляючи ці значення в (5.8) отримаємо формулу (5.6). Обчислюючи апостеріорну оцінку за формулою (5.9) отримаємо

$$
\psi(x) = \sum_{k=1}^r c_k \frac{(a_k h)^{r+1}}{(r+1)!} u^{(r+1)}(x_i + h) = \left[4 \frac{1}{2h} (h^3) - \frac{1}{2h} (2h)^3\right] \frac{u^3(\xi)}{6} = -\frac{1}{3} h^2 u^3(\xi).
$$

методом Коллатца отримати формули для обчислення першої похідної в центральній та правій точці тритточкового шаблону та обчислити їх апостеріорну оцінку).

## *Некоректність чисельного диференціювання*

Звернемось до питання обчислення похибок метода і похибок заокруглення в задачі чисельного диференціювання. Нехай ε – похибка заокруглень. Розглянемо одну з формул чисельного диференціювання, наприклад, формулу (5.7). Як встановлено вище, її похибка методу складає

2  $m = \frac{1}{12}M_3$ *h*  $e_m = \frac{h^2}{12} M_3$ , де позначено  $M_3 = \max |u^m(x)|.3$  зменшенням кроку *h* похибка спадає (за квадратичним законом). Похибка заокруглень при користування формули (5.7) складає  $e_m = \frac{5}{2}$  $\overline{h}$   $\overline{h}$  $\xi + \xi \xi$  $=\frac{\varsigma+\varsigma}{\varsigma}=\frac{\varsigma}{\varsigma}$  Ця похибка, на відміну від похибки методу, з зменшенням кроку *h* зростає (за гіперболічним законом). Таким чином, загальна похибка *E* , з зменшенням кроку *h* зростає. Тобто, малі збурення за рахунок заокруглень при зменшенні кроку *h* приведуть до неправильних розрахунків похідної. Прийшли до властивості некоректності задачі чисельного диференціювання. Як же вибирати крок *h* чисельного диференціювання? Один з шляхів – задачу чисельного диференціювання звести до відповідного інтегрального рівняння Фредгольма першого роду з подальшою його регуляризацією. Другий шлях – знайти так званий *оптимальний крок h<sub>о</sub>* чисельного диференціювання з задачі мінімізації загальної похибки як функції від *h*. Так, для прикладу, що розглядається, загльна похибка дорівнює.

$$
E = e_m + e_0 = \frac{h^2}{12} M_3 + \frac{\xi}{h}, \text{ ii noxiqha } \frac{dE}{dh} = \frac{h}{6} M_3 + \frac{\xi}{h^2} \text{ i nony } h_0 = \left(\frac{6\xi}{M_3}\right)^{\frac{1}{3}}
$$

# **КОНТРОЛЬНІ ЗАПИТАННЯ**

1. Сформулюйте постановку задачі диференціювання функцій.

2. У яких випадках виникає задача чисельного диференціювання?

3. Що називається інтерполяційним багаточленом Ньютона? Як його застосовують при виведенні формул чисельного диференціювання функцій?

4. На якому принципі заснований чисельний розрахунок похідних функції в точці?

5. Який інтерполяційний багаточлен є найбільш зручним для чисельного диференціювання?

6. У яких випадках краще застосовувати формули диференціювання вперед, назад та симетричні формули?

7. Як розраховуються значення похідних при табличному задаванні функції?

### **Тема 6: ЧИСЕЛЬНЕ ІНТЕГРУВАННЯ**

Під час моделювання різноманітних фізичних процесів та електричних кіл досить часто виникає необхідність обчислення інтегралів. При цьому далеко не завжди вдається обчислити інтеграли аналітично, тому використовують методи обчислювальної математики.

Задача числового інтегрування полягає в знаходженні наближеного значення інтеграла

$$
I(f) = \int_{a}^{b} f(x) dx,
$$

де  $f(x) -$ задана функція. Для розв'язання цієї задачі відрізок  $\lceil a,b\rceil$  зазвичай розбивають на *n* елементарних відрізків точками *a* =  $\chi_{\raisebox{1pt}{\tiny 0}}$ <  $\chi_{\raisebox{1pt}{\tiny 1}}$ <  $\chi_{\raisebox{1pt}{\tiny 2}}$ < ... <  $\chi_{\raisebox{1pt}{\tiny n}}$  =  $b$  i шукане значення інтеграла замінюють сумою

$$
\boldsymbol{I}_n(f) = \sum_{i=0}^{n-1} \boldsymbol{I}_i(f) = \sum_{i=0}^{n-1} \int_{X_i}^{X_{i+1}} (f) dx.
$$
 (6.1)

На кожному елементарному відрізку  $[x_i, x_i+1]$  вводиться сітка  $\chi_i = \xi_{i,0} < \xi_{i,1} < ... < \xi_{i,m} = \chi_{i+1}$ . Як наближене значення інтеграла розглядають число

$$
I_i = h_i \sum_{j=0}^{m} c_j f(\xi_{i,j}),
$$
 (6.2)

де *f*( $\xi_{i,j}$ ) – значення функції *f*(*x*) у вузлах  $x = \xi_{i,j}$ ;  $c_j$  – вагові множники, що залежать тільки від вузлів, а не від вибору  $f(x)$ ,  $h_i = x_i + 1 - x_i$ . Для числового наближення визначених інтегралів часто використовують термін «квадратура», щоб уникнути плутанини з числовим інтегруванням звичайних диференціальних рівнянь. Тому формулу (6.2) називають квадратурною формулою. Число *m* називають порядком квадратурної формули. Точки  $\zeta_{_{i,j}}$  називають вузлами, а числа  $c_{_j}$  – коефіцієнтами квадратурної формули.

Задача числового інтегрування за допомогою квадратур полягає у відшуканні таких вузлів  $\frac{\mathcal{E}}{\mathcal{E}_{i,j}}$  і таких вагових множників  $\overline{\mathcal{C}}_j$ , щоб похибка квадратурної формули

$$
P(M) = I_i(f) - I_i = \int_{x_i}^{x_i+1} f(x)dx - h_i \sum_{j=0}^{m} c_j f(\xi_{i,j})
$$

була мінімальною для функцій із заданого класу (значення  $R_i(f)$  залежить від гладкості *(f)*). Якщо  $R_i = O(h_i^{p+1})$  $=0(h_i^{\ p+1})$ , то кажуть, що квадратурна формула має порядок точності *p* .

Оскільки квадратурна формула (6.2) повинна бути справедливою для будь-якої функції  $(f)$ , у тому числі й для  $(f) \equiv 1$ , одержуємо

$$
\sum_{j=1}^{m} C_j = 1 \tag{6.3}
$$

Для побудови формули числового інтегрування на усьому відрізку  $[a,b]$ досить побудувати квадратурну формулу для інтеграла  $\int_{a}^{x_{i+1}} f(x)$  $x_i$  $\int_{0}^{x+1} f(x) dx$  $\int f(x)dx$  на

елементарному відрізку  $[x_i, x_{i+1}]$  і скористатися формулою (6.2), яку називають складеною квадратурною формулою. Похибка складеної квадратурної формули дорівнює сумі похибок квадратурної формули на елементарних відрізках

$$
R_n(f) = I(f) - I_n(f) = \sum_{i=0}^{n-1} R_i
$$

Різні групи методів відрізняються за способом вибору вузлів та вагових коефіцієнтів.

### *1. Загальна похибка числового інтегрування*

Нехай значення інтеграла визначається за складеною квадратурною формулою (6.1), яка характеризується похибкою  $R_n(f)$ . Тоді загальна похибка обчислення інтеграла дорівнює сумі похибки квадратурної формули  $R_n(f)$ і обчислювальної похибки квадратури  $\Delta I_n[1]$ :

$$
\Delta I_{\sum} = \Delta I_n + R_n(f).
$$

Обчислювальна похибка квадратурної формули пов'язана з похибкою запису вагових коефіцієнтів  $\Delta c_{\boldsymbol{i}}$  і похибкою обчислення функції *f* (*x*) у вузлах. Тому обчислювальна похибка квадратури (6.1) дорівнює

$$
\Delta I_n = \sum_{i=0}^{n-1} \left( \max |f(x_i)| \Delta c_i + c_i \max \left| \frac{df(x_i)}{dx} \right| \Delta x_i \right),\tag{6.4}
$$

де  $\Delta c_i$  — абсолютна похибка вагових коефіцієнтів;  $\Delta x_i$  - абсолютна похибка вузлів. Нехай відносна похибка округлення дійсних чисел дорівнює *маш* . Тоді якщо похибка запису вагових коефіцієнтів і вузлів пов'язана тільки з похибкою округлення, то  $\Delta c_i = \varepsilon_i \partial_i \phi \overline{c_i}$ ,  $\Delta x_i = \varepsilon_i \partial_i \phi \overline{c_i}$ . Отже, для похибки (6.4) можна записати  $I_n \le n\varepsilon \hat{i} \hat{a}\phi (A_1 + A_2) = nA\varepsilon \hat{i} \hat{a}\phi$ ,  $\Delta I_n \le n\varepsilon$   $\partial \phi$   $(A_1 + A_2) = nA\varepsilon$   $\partial \phi$ ,

$$
\Delta I_n \le n \varepsilon_i \, \dot{a} \phi \, (A_1 + A_2) = n A \varepsilon_i \, \dot{a} \phi \, ,
$$

$$
\text{Re } A_1 \ge c_i \max |f(x_i)|, \quad \forall i = \overline{0, n} \quad A_2 \ge c_i x_i \max \left| \frac{df(x_i)}{dx} \right|, \quad \forall i = \overline{0, n}, \qquad A = A_1 + A_2.
$$

Таким чином, обчислювальна похибка квадратурної формули лінійно зростає зі збільшенням кількості вузлів. Похибка квадратурної формули  $R_n(f)$  оцінюється як  $R_n(f) \leq B_1h^p$ , де  $p$  – стала, що визначається порядком квадратурної формули; *h* - крок сітки. З огляду на те, що *n*  $h = \frac{b-a}{a}$ 

, Maemo 
$$
R_n(f) \le \frac{B_1(b-a)^p}{n^p} = \frac{B}{n^p}
$$
.

Таким чином, похибка дискретизації квадратурної формули зменшується зі зростанням n. Отже існує абсолютна похибка ∆1<sub>∑min</sub>для будь-якої квадратурної формули, яку не можна зменшити, збільшуючи число кроків *n* (рис. 6.1).

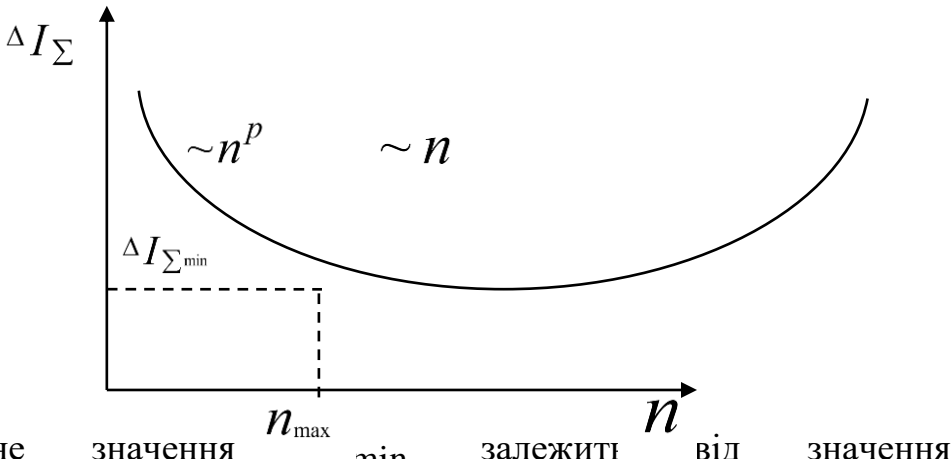

Конкретне значення <sup>lax</sup> min  $A_1, A_2, B_1, a, b, \varepsilon$  **Puc.** 6.1. Загальна похибка числового інтегрування max <sup>i</sup>  $\Delta I$ <sub> $\sum$ </sub>min MOXH Рис. 6.1. Загальна похибка числового інтегрування

$$
\frac{dI_{\sum}}{dn} = \frac{d}{dn}(A_{\mathcal{E}}) \frac{1}{\dot{a}\phi}n + \frac{B}{n^p} = 0.
$$
\n3  
Biqcu  $n_{\text{max}} = p + \sqrt{\frac{p}{A_{\mathcal{E}} \dot{a}\dot{a}\phi}}$ .

## *2. Формули Ньютона-Котеса*

Формули Ньютона-Котеса одержують інтегруванням інтерполяційних поліномів, побудованих за рівномірною сіткою. Розрізняють формули відкритого і закритого типів. У формулах закритого типу у розрахунках використовуються значення функції, обчислені в обох кінцях елементарного відрізка, а у формулах відкритого типу, принаймні, одне зі значень участі у розрахунках не бере.

Розглянемо побудову формули Ньютона-Котеса *m* –го порядку закритого типу. Для цього розіб'ємо елементарний відрізок  $[x_i, x_{i+1}]$  на *m* рівних частин і обчислимо значення функції у вузлах  $f(\xi_{i,j})$ , де  $, j = x_i + j\frac{n_i}{m},$  $\xi_{i,j} = x_i + j\frac{h_i}{m}$ ,  $j = \overline{0,m}$ . Побудуємо інтерполяційний поліном Лагранжа на відрізку  $[x_i, x_{i+1}]$  по вузлах  $(\xi_{i,j}, f(\xi_{i,j}))$ ,  $j = \overline{0,m}$ :  $, j,$ 0,  $(t - k)$  $0^{j!(m-j)!}$  $(-1)$ ,  $0 \, k = 0, k \neq j \, \zeta \, i, j \, \zeta \, i,$  $f(x) \approx P_m(x) = \sum_{k=1}^{m} \prod_{i=1}^{m} \frac{x - \xi_{i,k}}{\xi_{i,k} - \xi_{i,k}} f_{i,j} = \sum_{k=1}^{m} \frac{(-1)^{m-k}}{\xi_{i,k} - \xi_{i,k}} \prod_{i=1}^{m} (t-k) f_{i,j}$ *m*  $k = 0, k \neq j$  $t - k$ *m*  $j = 0$   $j!(m-j)$  $m - j$  $f_{i,j}$ *m j m*  $k = 0, k \neq j \,$ <sup>c</sup> $i, j$ <sup>-</sup> $\zeta$ <sub> $i, k$ </sub>  $x - \xi_{i,k}$  $f(x) \approx P_m(x) = \sum \prod_{\varepsilon} \frac{\varepsilon_i x}{\varepsilon} f_{i,j} = \sum \frac{\varepsilon_i}{\varepsilon} \frac{\varepsilon_i}{\varepsilon} \prod_{j=1}^m \prod_{\varepsilon}$  $=0, k \neq$  $\sum \frac{(1)}{1}$   $\prod (t \frac{2}{2}$  0 j!(m –  $(-1)^m$  $\sum$   $\prod$   $\frac{\partial}{\partial x_i} f_i =$ = П  $= 0, k \neq j \xi_{i, j}$ −  $\approx P_m(x)$  $\xi_i$   $i-\xi$ ξ  $(6.5)$  $x - x_i$  $=\frac{x-x_i}{1}$ .

де  $f_{i, j} = f(\xi_{i, j}) = f(x_i + j\frac{n_i}{m}),$  $f(i, j) = f(\xi_{i,j}) = f(x_i + j\frac{h_i}{m}),$ *m hi t*

Тоді інтегруючи (6.5) і виконуючи заміну змінних,  $x \rightarrow t$ ,  $dx \rightarrow \frac{n_l}{t}$ *m*  $dx \rightarrow \frac{h_i}{dt}$ ,  $xi+1$ *m*

одержимо: 
$$
\int_{x_i}^{x_i+1} f(x)dx = h_i \sum_{j=0}^{m} c_j f_{i,j}
$$
, (6.6)

де *<sup>c</sup> <sup>j</sup>* – коефіцієнти Котеса, дорівнюють

$$
c_j = \frac{(-1)^{m-j}}{j!(m-j)!} \frac{1}{m} \prod_{k=0, k \neq j}^{m} (t-k)dt.
$$
 (6.7)

Формулу (6.6) називають квадратурною формулою Ньютона-Котеса. З виразу (6.7) випливає, що коефіцієнти Котеса *c j* не залежать від  $\phi$ ункції  $f(x)$ . Тоді, вважаючи, що  $f(x) \equiv 1, 3$  (6.6) маємо

$$
\sum_{j=0}^{m} c_j = 1.
$$

Крім цього, з (6.7) випливає, що  $c_j = c_{m-j}$ .

Отже, коефіцієнти Котеса симетричні відносно центра елементарного відрізка. Значення коефіцієнтів Котеса до десятого порядку включно розраховують за допомогою табл. 5.1.

Похибка формули Ньютона-Котеса оцінюють як

$$
R_{i} = \begin{cases} a_{i} f^{(m+2)}(\xi_{i}) h_{i}^{m+3}, & m = 2l \\ a_{i} f^{(m+1)}(\xi_{i}) h_{i}^{m+2}, & m = 2l - 1 \end{cases}, l = 1, 2, \dots \tag{6.8}
$$

|                  | полноки формули прютона-котеса порядку <i>те</i> |                         |                                            |                         |                                           |                                           |                                             |                                                                                                    |  |
|------------------|--------------------------------------------------|-------------------------|--------------------------------------------|-------------------------|-------------------------------------------|-------------------------------------------|---------------------------------------------|----------------------------------------------------------------------------------------------------|--|
| $\boldsymbol{M}$ | $\alpha$ <sup>0</sup>                            | $\alpha$ <sup>1</sup>   | $\alpha$ 2                                 | $\alpha_3$              | $\alpha$ 4                                | $\alpha$ 5                                | m<br>$\left \sum_{j=0}^{n} \alpha_j\right $ | $R_i$                                                                                                    |  |
| $\mathbf{1}$     | $\mathbf{1}$                                     | $\mathbf{1}$            |                                            |                         |                                           |                                           | $\overline{2}$                              |                                                                                                    |  |
| $\overline{2}$   | $\mathbf{1}$                                     | $\overline{4}$          | $\mathbf{1}$                               |                         |                                           |                                           | 6                                           |                                                                                                    |  |
| 3                | $\mathbf{1}$                                     | 3                       | 3                                          | $\mathbf{1}$            |                                           |                                           | 8                                           | $\begin{array}{c}\n-\frac{1}{12}h_i^3 f''(\xi) \\ -\frac{1}{90 \cdot 2^5}h_i^5 f^{IV}(\xi) \\ -\frac{3}{80 \cdot 3^5}h_i^5 f^{IV}(\xi)\n\end{array}$ |  |
| $\overline{4}$   | $\overline{7}$                                   | 32                      | 12                                         | 32                      | 7                                         |                                           | 90                                          | $-\frac{8}{945\cdot 47}h_i^7f^{VI}(\xi)$                                                                                                    |  |
| 5                | 19                                               | 75                      | 50                                         | 50                      | 75                                        | 19                                        | 288                                         | $\frac{275}{12096\cdot 5^7}h_i^7f^{VI}(\xi)$                                                                                                    |  |
| 6                | 41                                               | 216                     | 27                                         | 272                     | 27                                        | 216                                       | 840                                         | $\frac{9}{1400 \cdot 6^{7}} 9 h_i^9 f^{VIII}(\xi)$                                                                                                   |  |
| $\overline{7}$   | 751                                              | 3577                    | 1323                                       | 2989                    | 2989                                      | 1323                                      | 17280                                       | $\frac{8183}{518400 \cdot 7^9} h_i^9 f^{VIII}(\xi)$                                                                                                  |  |
| 8                | 989                                              | 5888                    | $-928$                                     | 10496                   | $-4540$                                   | 10496                                     | 28350                                       | $\sim h_i^{11} f^X \xi)$                                                                                                    |  |
| 9                | 2857                                             | 15741                   | 1080                                       | 19344                   | 5778                                      | 5778                                      | 89600                                       | $\sim h_i^{11} f^X \xi$                                                                                                    |  |
| 10               | 1606<br>$\tau$                                   | 10630<br>$\overline{0}$ | $\begin{array}{c c} 4852 \\ 5 \end{array}$ | 27240<br>$\overline{0}$ | $\begin{array}{c} 26055 \\ 0 \end{array}$ | $\begin{array}{c} 42736 \\ 8 \end{array}$ | 598752                                      | $\sim h_i^{13} f^{XII} \xi$                                                                                                    |  |

*Таблиця 5.1.* **Постійні для розрахунку коефіцієнтів Котеса і похибки формули Ньютона-Котеса порядку**  *m*

Коефіцієнти Котеса розраховують за формулою 1  $c_i = \frac{\alpha_i}{m}$ *j j*  $\alpha$  $\alpha$ =  $\sum$ = .

Зазначимо, що формули Ньютона-Котеса парного порядку за рахунок симетрії розбиття елементарного відрізка мають додатковий порядок точності. З цієї причини найчастіше використовують формули певного порядку.

Із формули (6.8) випливає, що для зменшення похибки квадратурної формули Ньютона-Котеса необхідно збільшувати її порядок. Однак формули з *m* ≥10 рідко використовують через їх числову нестійкість, що призводить до різкого зростання обчислювальної похибки. Причиною такої нестійкості є те, що коефіцієнти *c j* у формулі (6.6) при великих *m* мають різні знаки. Деякі коефіцієнти стають від'ємними при *m* = 8 . Для *m* = 9 вони всі додатні, але для *m*≥10 існують як додатні, так і від'ємні значення.

**Приклад.** Обчислимо інтеграл + = 1  $0^{1} + x^{2}$  $I = \int \frac{dx}{2}$ . Точне значення інтеграла

0,785398 4 *I* =  $\frac{\pi}{4}$  ≈ 0,785398. За формулою Ньютона-Котесв 4-го порядку згідно з (6.6)<br>для одного елементарного відрізка маємо<br> $I \approx \frac{1}{90} (7f(0) + 32F(0,25) + 12f(0,5) + 32f(0,75) + 7f(1)) = 0.785529$ . для одного елементарного відрізка маємо

$$
I \approx \frac{1}{90} (7f(0) + 32F(0,25) + 12f(0,5) + 32f(0,75) + 7f(1)) = 0.785529.
$$

## *3. Формули Чебишова*

Як вже було показано, у формулах Ньютона-Котеса вузли інтерполяції розміщуються рівномірно, а вагові коефіцієнти обчислюються так, щоб формула була точною для полінома степеня, не нижчого m[6]. У формулах чебишова всі вагові коефіцієнти задають однаковими, а вузли вибирають так, щоб формула була точною для полінома степеня не нижчого від  $m+1$ . Ураховуючи, що формула має бути точною для  $f(x) \equiv 1$  is (6.3) маємо:

$$
c_{j} = c = \frac{1}{m+1},
$$
  

$$
\int_{x_{i}}^{x_{i+1}} f(x)dx = \frac{h_{i}}{m+1} \sum_{j=0}^{m} f(\xi_{i,j}).
$$
 (6.9)

Для визначення вузлів  $\mathop{\xi_{_{i,j}}}\limits$  проведемо в (5.9) заміну змінних

$$
x = \frac{x_i + 1 + x_i}{2} + \frac{h_i}{2}t,\tag{6.10}
$$

тоді

$$
\xi_{i, j} = \frac{x_{i+1} + x_i}{2} + \frac{h_i}{2} t_j.
$$
\n(6.11)

Із рівняння (5.9) одержуємо

$$
\int_{-1}^{1} f(\frac{x_{i+1} + x_{i}}{2} + \frac{h_{i}}{2}t)dt = \frac{2}{m+1} \sum_{j=0}^{m} f(\frac{x_{i+1} + x_{i}}{2} + \frac{h_{i}}{2}t_{j}).
$$
 (6.12)

Уведемо позначення  $f(\frac{x_i+1-x_i}{2}+\frac{n_i}{2}t)=g(t)$ 2 2  $f(\frac{x_i+1+x_i}{2}+\frac{h_i}{2}t)=g(t)$ . Тоді з (5.12)

$$
\int_{-1}^{1} g(t)dt = \frac{2}{m+1} \sum_{j=0}^{m} g(t_j).
$$
 (6.13)

Для визначення вузлів <sub>t j</sub> використовуємо умову, що формула (6.13)  $\epsilon$  точною для поліномів  $g(t) = t, t^2, ..., t^{m+1}$ . Підставляючи ці функції в (6.13), одержуємо систему рівнянь:

$$
t_0 + t_1 + \ldots + t_m = 0;
$$

611 2 2 2 ... ; 0 1 3 *m t t tm* + + + + = 3 3 <sup>3</sup> ... 0; 0 1 *t t t* + + + = *<sup>m</sup>* (6.14) <sup>1</sup> 4 4 4 ... ; 0 1 <sup>5</sup> *m t t tm* + + + + = 1 ( 1)(1 ( 1) 1 1 <sup>1</sup> ... 0 1 2( 2) *m m m <sup>m</sup> <sup>m</sup> t t tm m* <sup>+</sup> + − <sup>−</sup> + + <sup>+</sup> + + + = + .

Iз виразів (6.14) можна знайти  $t_j$ ,  $j = 0, m$  а потім з (5.11) -  $\xi_{i,j}$ . нижче наведено  $t_j$  для порядків *m* = 1,4 :

$$
m = 1; \quad -t_0 = t_1 = \frac{1}{\sqrt{3}};
$$
  
\n
$$
m = 2; \quad -t_0 = t_2 = 0,707107; \quad t_1 = 0;
$$
  
\n
$$
m = 3; \quad -t_0 = t_3 = 0,794654; \quad -t_1 = t_2 = 0,187592;
$$
  
\n
$$
m = 4; \quad -t_0 = t_4 = 0,832498; \quad -t_1 = t_3 = 0,374541; \quad t_2 = 0.
$$

Методи Чебишова мають порядок точності *m* + 2.

Для прикладу обчислимо інтеграл 1  $\int_{0}^{1} 1 + x^2$  $I=\int \frac{dx}{x}$ *x*  $=$   $\int$ + з попереднього

прикладу методом Чебишова третього порядку за одним елементарним відрізком.

3гідно з (6.11) знайдемо розташування вузлів формули Чебишова:  
\n
$$
\xi_{0,0} = \frac{1}{2} + \frac{1}{2} \cdot (-0,794654) = 0,102673; \xi_{0,1} = \frac{1}{2} + \frac{1}{2} \cdot (-0,187592) = 0,406204;
$$
\n
$$
\xi_{0,2} = \frac{1}{2} + \frac{1}{2} \cdot 0,187592 = 0,593796; \xi_{0,0} = \frac{1}{2} + \frac{1}{2} \cdot 0,794654 = 0,897327;
$$
\n
$$
\phi \text{ормулою (5.9) обчислимо наближене значення інтералу:}
$$
\n
$$
\approx \frac{1}{4} \left( \frac{1}{1 + 0.102672^2} + \frac{1}{1 + 0.406204^2} + \frac{1}{1 + 0.502706^2} + \frac{1}{1 + 0.807222^2} \right) \approx 0,785303.
$$

За формулою (5.9) обчислимо наближене значення інтегралу:

<sup>4</sup> 2 2 2 2 1 1 1 1 0,102673 0,406204 0,593796 0,897327 *I* + + + + + + +

#### *4. Формули Гаусса*

На відміну від формул Ньютона-Котеса та Чебишова у виведеній з виразу (6.2) формулі Гаусса вузли і вагові коефіцієнти не задаються, а визначаються так, щоб формула була точною для полінома найвищого можливого степеня. Можна показати, що ця вимога виконується, якщо вузли обчислюються за формулою (6.11), причому *t j* є коренями полінома

Лежандра  $P_{m+1}(t)$  степеня  $m+1$ , а вагові коефіцієнти обчислюються за формулою

$$
c_j = \frac{\left[P_{m+1}(1)\right]^2}{(.1 - t_j^2)\left[P_{m+1}(t_j)\right]^2}.
$$

Поліноми Лежандра знаходять за виразом

$$
P_m(x) = \frac{1}{2^m m!} \frac{d^m}{dx^m} (x^2 - 1)^m,
$$

або за рекурентною формулою

$$
P_m(x) = \frac{1}{2^m m!} \frac{d^m}{dx^m} (x^2 - 1)^m,
$$
  
\n
$$
P_m + 1(x) = \frac{2m+1}{m+1} x P_m(x) - \frac{m}{m+1} P_{m-1}(x) = x P_m(x) + \frac{x^2}{m+1} \frac{d P_m(x)}{dx};
$$
  
\n
$$
P_0(x) = 1, \quad P_1(x) = x;
$$
  
\n
$$
P_2(x) = \frac{1}{2} (3x^2 - 1), \quad P_3(x) = \frac{1}{2} (5x^3 - 3x);
$$
  
\n
$$
P_4(x) = \frac{1}{8} (35x^4 - 30x^2 + 3).
$$

Деякі значення параметрів формули Гаусса для методів 1-4-го порядків наведено нижче:

$$
c_j = \frac{[P_{m+1}(1)]^2}{(.1-t_j^2)[P_{m+1}(t_j)]^2}.
$$
  
\n
$$
[Mpa 3HaxOIATs 3a 5Hpa30M
$$
  
\n
$$
P_m(x) = \frac{1}{2^m m!} \frac{d^m}{dx^m} (x^2 - 1)^m,
$$
  
\n
$$
P_m(x) = \frac{m}{m+1} P_{m-1}(x) = x P_m(x) + \frac{x^2}{m+1} \frac{d^m p_m(x)}{dx^m}
$$
  
\n
$$
P_0(x) = 1, P_1(x) = x;
$$
  
\n
$$
= \frac{1}{2}(3x^2 - 1), P_2(x) = \frac{1}{2}(5x^3 - 3x);
$$
  
\n
$$
P_4(x) = \frac{1}{8}(35x^4 - 30x^2 + 3).
$$
  
\n
$$
mapaaerpis \n\phiop Mym I \n\zetaup cca \n\zetaup a \n\arctan 1
$$
  
\n
$$
m = 1; -t_0 = t_1 = \frac{1}{\sqrt{3}}; \qquad c_0 = c_1 = \frac{1}{2};
$$
  
\n
$$
m = 2; -t_0 = t_2 = \sqrt{\frac{3}{5}}; \qquad c_0 = c_2 = \frac{5}{18};
$$
  
\n
$$
t_1 = 0; \qquad c_1 = \frac{4}{9};
$$
  
\n
$$
m = 3; -t_0 = t_3 \equiv 0,861136; \qquad c_0 = c_3 \equiv 0,173928;
$$
  
\n
$$
-t_1 = t_2 \equiv 0,339981; \qquad c_1 = c_2 \equiv 0,326072;
$$
  
\n
$$
m = 4; -t_0 = t_4 \equiv 0,90617986; \qquad c_0 = c_4 \equiv 0,1184634;
$$
  
\n
$$
-t_1 = t_3 \equiv 0,5384693; \qquad c_1 = c_2 \equiv 0,326072;
$$
  
\n
$$
m = 4; -t_0 = t_4 \equiv 0,9061798
$$

Методи Гаусса мають порядок точності 2m + 1.

**Приклад.** Обчислимо інтеграл 1  $\int_0^1 1 + x^2$  $I=\int \frac{dx}{x}$ *x*  $=$   $\int$ + методом Гаусса 3-го

порядку за одним елементарним відрізком.

 $m = 3; \quad -t_0 = t_3 \approx 0.861136; \quad c_0 = c_3 \approx 0.173928;$  $-t_1 = t_2 \approx 0,339981;$   $c_1 = c_2 \approx 0,326072.$ Згідно з (6.11) знайдемо розташування вузлів формули Гаусса:

$$
\xi_{_{0,0}} = \frac{1}{2} + \frac{1}{2} \cdot (-0.861136) = 0.069432; \quad \xi_{_{0,1}} = \frac{1}{2} + \frac{1}{2} \cdot (-0.339981) = 0.330010;
$$

$$
\xi_{0,2} = \frac{1}{2} + \frac{1}{2} \cdot 0,339981 = 0,669991; \quad \xi_{0,0} = \frac{1}{2} + \frac{1}{2} \cdot 0,861136 = 0,930268;
$$

Тоді згідно з формулою (6.2) маємо

$$
I \approx 1 \cdot \left(\begin{array}{c} 0,173928 \cdot \frac{1}{1+0,069432^2} + 0,326072 \cdot \frac{1}{1+0,330010^2} + \\ + 0,326072 \cdot \frac{1}{1+0,669991^2} + 0,173928 \cdot \frac{1}{1+0,930568^2} \end{array}\right) = 0,785403
$$

### *5. Апостеріорна оцінка похибки інтегрування*

Відомо, що похибка інтегрування залежить від довжини елементарного відрізка, на якому застосовують квадратурну формулу. Виходячи із цього, для зменшення похибки довжину елементарного відрізка слід зменшувати, але таке зменшення значно збільшує обсяг розрахунків і, відповідно, обчислювальну похибку. Тому важливо вміти оцінити похибку інтегрування в процесі розрахунку.

Зробити це можна за допомогою першого правила Рунге, згідно з яким

$$
R = \frac{I h' - I h}{q^P - 1},
$$
\n
$$
(6.15)
$$

де *p* – порядок точності методу; *q* - ціле число, як правило 2.

Таким чином, для оцінки похибки треба розрахувати інтеграл два рази. Спочатку розраховують інтеграл, розбивши інтервал інтегрування на елементарні відрізки довжиною *h* , потім на елементарні відрізки довжиною *h q* . Після цього за виразом (6.15) оцінюють похибку.

Використовуючи правило Рунге, можна не лише оцінити похибку, але й уточнити значення інтеграла

$$
I \approx I h / +R = I h / + \frac{I h' - I h}{q^p - 1}.
$$

Такий спосіб називається *екстраполяцією Річардсона*. Він дозволяє підвищити точність квадратурної формули не менше, ніж на порядок. Якщо з якоїсь причини порядок точності квадратурної формули невідомий, то його можна оцінити за допомогою другого правила Рунге:

$$
\ln\left(\frac{Ih^{-1}\frac{h}{q}}{I\frac{h}{q}-I\frac{h}{q^2}}\right)
$$
\n
$$
p=\frac{\ln(q)}{\ln(q)},
$$

### **КОНТРОЛЬНІ ЗАПИТАННЯ**

1. Сформулюйте постановку задачі чисельного інтегрування функції.

2. У чому полягає загальна схема обчислення визначених інтегралів?

3. У чому полягає ідея методу трапецій?

4. У чому полягає ідея методу Сімпсона?

5. Який з відомих вам методів чисельного інтегрування має більшу точність?

6. Вкажіть алгоритм, за яким можна розрахувати значення визначеного інтеграла з заданою точністю.

7. Від чого залежить точність обчислення визначеного інтеграла?

# **Тема 7: ЧИСЕЛЬНІ МЕТОДИ РОЗВ'ЯЗУВАННЯ ЗВИЧАЙНИХ ДИФЕРЕНЦІАЛЬНИХ РІВНЯНЬ**

## *1. Постановка задачі.*

..

Часто математичні моделі задач техніки і природознавства зводяться до певного диференціального рівняння, розв'язок якого повинен задовольняти деякі початкові умови.

*Задача Коші* для диференціального рівняння першого порядку формулюється так: знайти розв'язок рівняння (7.1) у вигляді функції<br>  $y = y(x)$ , що задовольняє початкову умову (7.2)<br>  $\therefore \qquad \begin{cases} y'(x) = f(x, y(x)), \end{cases}$  (7.1)

$$
y = y(x), \text{ up a aqobolishate noyartively ymoby (7.2)}
$$
  
 
$$
\begin{cases} y'(x) = f(x, y(x)), \\ y(x_0) = y_0. \end{cases}
$$
 (7.1)

Геометрично це означає, що треба знайти ту інтегральну криву  $y = y(x)$ . рівняння (7.1), яка проходить через задану точку  $(x_0, y_0)$ . *Теорема 1 (Пікара).* Якщо функція *f* (*x*, *y*). неперервна в замкнутому прямокутнику ∆ =  ${(x, y): |x - x_0| \le a, |y - y_0| \le b}$ і задовольняє в ньому умову

Ліпшиця по змінній у, тобто існує таке число  $M > 0$ , яке не залежить від х і у, що

$$
|f(x_1, y_1) - f(x_2, y_2)| \le M |y_1 - y_2|
$$

для будь-яких точок  $(x_1, y_1) \in \Delta$  i  $(x_2, y_2) \in \Delta$ , то iснує єдина диференційована функція, яка є розв'язком диференціального рівняння (7.1), що задовольняе початкову умову (7.2).

Далі будемо вважати, що на проміжку, де шукається розв'язок, виконуються всі умови, що забезпечують існування та єдиність розв'язку залачі Коші.

На сьогоднішній день розроблено чимало методів знаходження розв'язків диференціальних рівнянь через елементарні функції. Проте більшість практичних задач вдається розв'язати тільки за допомогою наближених методів, які можна розбити на три групи:

аналітичні, які дозволяють отримати наближений розв'язок у вигляді аналітичного виразу;

графічні, які дають можливість наближено побудувати інтегральну **КDИBV:** 

чисельні, в результаті застосування яких можна отримати наближений розв'язок у вигляді таблиці значень шуканої функції.

## Одноточкові методи розв'язування диференціальних рівнянь 1. Метод Пікара (метод послідовних наближень).

Цей метод є представником групи аналітичних методів. Він виник у зв'язку з доведенням теореми існування і єдиності розв'язку рівняння (7.1) і є одним із застосувань принципу стискуючих відображень.

Нехай потрібно знайти розв'язок задачі Коші (7.1)-(7.2). Проінтегруємо обидві частини рівності (7.1) від  $x_0$  до  $x$ :

$$
\int_{x_0}^{x} y'dx = \int_{x_0}^{x} f(x, y)dx
$$

Останню рівність можна записати

$$
y(x) = y_0 + \int_{x_0}^{x} f(x, y) dx.
$$
 (7.3)

Таким чином, задача Коші (7.1)-(7.2) замінюється інтегральним рівнянням (7.3). Його розв'язок буде задовольняти диференціальне рівняння (7.1) і початкову умову (7.2). Замінюючи в правій частині останньої рівності функцію у значенням  $y_0$ , отримаємо перше наближення

$$
y_1(x) = y_0 + \int_{x_0}^{x} f(x, y_0) dx.
$$

Інтеграл в правій частині останньої рівності містить тільки змінну *х*. Після знаходження цього інтеграла буде отримано аналітичний вираз наближення  $\mathcal{y}_1(x)$ як функції від змінної *х*. Замінимо тепер в правій частині рівняння (7.3) функцію *у* знайденим значенням . 1 *y* і отримаємо друге наближення

$$
y_2(x) = y_0 + \int_{x_0}^{x} f(x, y_1) dx
$$
. i T.A.

B загальному випадку ітераційна формула має вигляд
$$
y_n(x) = y_0 + \int_{x_0}^{x} f(x, y_{n-1}) dx, \quad n = 1, 2, ...
$$

Застосування останньої формули породжує послідовність функцій  $y_1(x), y_2(x), \ldots, y_n(x), \ldots$  (7.4)

Достатні умови збіжності цієї послідовності сформульовано в наступній теоремі.

*Теорема* **2.** Нехай в околі точки  $(x_0, y_0)$ функція  $f(x, y)$ неперервна і має обмежену часткову похідну *f* (*x*, *y*) *<sup>y</sup>* . Тоді в деякому інтервалі, що містить точку х<sub>0</sub>, послідовність (7.4) збігається до розв'язку задачі Коші (7.1)-(7.2).

### *2. Метод Ейлера.*

В основі цього чисельного методу лежить ідея графічної побудови розв'язку диференціального рівняння, однак цей метод дає одночасно і спосіб знаходження шуканої функції в чисельній (табличній) формі. Метод Ейлера застосовують в основному для проведення орієнтовних розрахунків. Але ідеї, закладені в його основу, є ключовими при розробці багатьох інших методів.

Нехай задачу Коші (7.1)-(7.2) треба розв'язати на проміжку [*a*,*b*]. Розіб'ємо відрізок  $[a,b]$  Ha на *п* рівних частин точками *n*  $b - a$  $x_i = x_0 + ih, i = 1, n, h$ −  $=x_0 + ih, i = 1, n, h =$ *,*

$$
h=\frac{b-a}{b}
$$

де *n* - крок інтегрування. Проінтегруємо рівняння  $(1)$  на відрізку  $[x_0,$ *х*<sup>1</sup> ], маємо  $x_1$   $x_2$ 

$$
\int_{x_0}^{x_1} f(x, y) dx = \int_{x_0}^{x_1} y' dx = y_1 - y_0,
$$

Звідки

$$
y_1 = y_0 + \int_{x_0}^{x_1} f(x, y) dx.
$$

Останню рівність можна записати у вигляді  $y_1 = y_0 + hy'_0$ . Дійсно, якщо крок *h* вибрати достатньо малим, то можна вважати,  $f(x, y) \approx f(x_0, y_0)$ , i тоді матимемо

$$
\int_{x_0}^{x_1} f(x, y) dx \approx f(x_0, y_0)(x_1 - x_0) = hy'_0, \text{ q.e } y'_0 = f(x_0, y_0)
$$

Аналогічно, інтегруючи рівняння  $y' = f(x, y)$  на відрізку  $[x_1, x_2]$ , отримаємо  $y_2 = y_1 + hy'_1$ , де  $y'_1 = f(x_1, y_1)$ . I в загальному вигляді

$$
y_{k+1} = y_k + hy'_k
$$
,  $\text{ae } y'_k = f(x_k, y_k)$ .

Позначимо  $y_{k+1} - y_k = \Delta y_k$ , тоді  $\Delta y_k = hy'_k$ ,  $y_{k+1} = y_k + \Delta y_k$ .

Реалізація методу Ейлера зводиться до циклічного застосування останньої пари формул.

*Геометричний зміст методу Ейлера* полягає в тому, що на інтервалі [ $x_k$ ,  $x_{k+1}$ ], інтегральна крива замінюється відрізком дотичної, що виходить з точки  $\overline{M}_k(x_k, y_k)$ , з кутовим коефіцієнтом  $f(x_k, y_k)$ .

Наближенням інтегральної кривої є ламана Ейлера з вершинами в точках  $M_0(x_0, y_0)$ ,  $M_1(x_1, y_1)$ ,..., $M_n(x_n, y_n)$ . Перша ланка цієї ламаної дотикається до інтегральної кривої в точці  $\overline{M}_0(x_0,y_0)$  .

Зазначимо, що точність методу досить мала і з переходом від точки до точки її похибка систематично зростає. Геометрично це означає, що ламана Ейлера віддаляється від істинної інтегральної кривої.

На практиці часто використовують *удосконалений метод Ейлера.*  Суть його полягає в тому, що спочатку знаходять допоміжне значення  $k+\frac{1}{2}$ *y*

2

шуканої функції в проміжній точці  $\frac{1}{2}$   $\frac{1}{2}$  2 1 *h*  $x^{2k+1} = x^{k}$  $= x_k +$ + за формулою

 $k + \frac{1}{2}$  –  $y_k$  +  $\frac{1}{2}$   $y_k$ *y*  $y_{1} = y_{k} + \frac{h}{2}y_{k}'$  $+\frac{1}{2}$   $\frac{7k}{2}$  2  $y_k + \frac{\pi}{2} y'_k$ . Потім обчислюють значення  $y'_{k+1} = f(x_{k+1}, y_{k+1})$ 2 1 2 1 2  $\frac{1}{t+1} - J \left( \frac{\lambda}{k+1}, \frac{\lambda}{k+1} \right)$  $\frac{1}{1}$  =  $k + \frac{1}{k}$   $k + \frac{1}{k}$   $k$  $y'_{1} = f(x_{1}, y_{1})$  **i** насамкінець отримують  $y_{k+1} = y_k + hy'$ .  $y_{k+1} = y_{k} + hy'_{k+\frac{1}{2}}$  $y_{k+1} = y_k + hy'_k$ 

**Приклад.** Нехай дано задачу Коші

$$
\begin{cases}\n\frac{dy}{dt} = -(t+1) y^2, \\
y(0) = 1\n\end{cases}
$$

2

Точним розв'язком цієї задачі є функція  $(t+1)^2+1$  $(t) = \frac{2}{1}$  $+1)^{2}$  + = *t*  $y(t) = \frac{2}{2}$ .

Необхідно обчислити таблицю значень  $y(t)$  на інтервалі  $t \in [0,1]$  з кроком  $h = 0.25$ , тобто для  $t_0 = 0$ ,  $t_1 = 0.25$ ,  $t_2 = 0.5$ ,  $t_3 = 0.75$ ,  $t_4 = 1$ .

Скористаємося явним методом Ейлера. Оскільки  $f(t, y) = -y^2(t+1)$ , то згідно з формулою

$$
y_{i+1} = y_i + h \cdot (-(t_i+1) y_i^2) = y_i - h(t+1) y_i^2.
$$

Тоді

$$
y_0 = y(0) = 1;
$$
  
\n
$$
y_1 = y(0,25) = y_0 - h(t_0 + 1) y_0^2 = 1 - 0,25 \cdot (0 + 1) \cdot 1^2 = 0,75;
$$
  
\n
$$
y_2 = y(0,5) = y_1 - h(t_1 + 1) y_1^2 = 0,75 - 0,25 \cdot (0,25 + 1) \cdot 0,75^2 \approx 0,574219;
$$
  
\n
$$
y_3 = y(0,75) = y_2 - h(t_2 + 1) y_2^2 = 0,574219 - 0,25 \cdot (0,5 + 1) \cdot 0,574219^2 \approx 0,450571;
$$
  
\n
$$
y_4 = y(1) = y_3 - h(t_3 + 1) y_3^2 = 0,450571 - 0,25 \cdot (0,75 + 1) \cdot 0,450571^2 \approx 0,361752;
$$

Розв'яжемо цю ж задачу неявним методом Ейлера. Згідно з формулою (6.12) маємо

$$
y_{i+1} = y_i + h \cdot (-(t_i+1) y_{i+1}^2) = y_i - h(t_{i+1}+1) y_{i+1}^2
$$

що приводить до рівняння відносно  $y_{i+1}$ :

$$
(t_{i+1}+1)h y_{i+1}^2 + y_{i+1} - y_i = 0.
$$

 $\ldots$   $\ldots$   $\ldots$   $\ldots$   $\ldots$   $\ldots$ 

Тоді

$$
y_0 = y(0) = 1;
$$
  
(t<sub>1</sub>+1)h y<sub>1</sub><sup>2</sup> + y<sub>1</sub> - y<sub>0</sub> = 0  $\Rightarrow$  (0,25+1) · 0,25 · y<sub>1</sub><sup>2</sup> + y<sub>1</sub> - 1 = 0  $\Rightarrow$  y<sub>1</sub> = 0,8;  
(t<sub>2</sub>+1)h y<sub>2</sub><sup>2</sup> + y<sub>2</sub> - y<sub>1</sub> = 0  $\Rightarrow$  (0,5+1) · 0,25 · y<sub>2</sub><sup>2</sup> + y<sub>2</sub> - 0,8 = 0  $\Rightarrow$  y<sub>2</sub>  $\equiv$  0,644320;  
(t<sub>3</sub>+1)h y<sub>3</sub><sup>2</sup> + y<sub>3</sub> - y<sub>2</sub> = 0  $\Rightarrow$  (0,75+1) · 0,25 · y<sub>3</sub><sup>2</sup> + y<sub>3</sub> - 0,644320 = 0  $\Rightarrow$  y<sub>3</sub>  $\equiv$  0,524132;  
(t<sub>4</sub>+1)h y<sub>4</sub><sup>2</sup> + y<sub>4</sub> - y<sub>3</sub> = 0  $\Rightarrow$  (1+1) · 0,25 · y<sub>4</sub><sup>2</sup> + y<sub>4</sub> - 0,524132 = 0  $\Rightarrow$  y<sub>4</sub>  $\equiv$  0,431175;

## 3. Метод Рунге-Кутта.

З появою і розвитком ЕОМ у чисельному інтегруванні звичайних диференціальних рівнянь бурхливого розвитку набули методи типу Рунге-Кутта. В обчислювальній практиці їх широко застосовують завдяки тому, ЩО ВОНИ:

однокрокові, тобто для обчислення розв'язку задачі Коші в точці  $x_{k+1}$ треба знати її розв'язок лише в точці  $x_k$ ;

дають змогу здійснювати чисельне інтегрування зі змінним кроком;

особливо зручні для програмування на ЕОМ, оскільки обчислення за ними мають циклічний характер.

Нехай, як і раніше, треба знайти розв'язок задачі Коші (7.1)-(7.2) на відрізку [a,b]. Розіб'ємо проміжок [a,b] на *n* рівних частин точками  $x_i = x_0 + ih$ ,  $i = \overline{1, n}$ , де  $h = \frac{b-a}{n}$  - крок інтегрування. В методі Рунге-Кутта, так як і в методі Ейлера, послідовні значення шуканої функції у визначаються за формулою  $y_{i+1} = y_i + \Delta y_i$ . Для визначення  $\Delta y_i$  розкладемо функцію  $y(x)$  в ряд Тейлора і обмежимося членами ряду до  $h^4$  включно. Тоді приріст функції запишемо

$$
\Delta y = y(x+h) - y(x) = hy'(x) + \frac{h^2}{2!}y''(x) + \frac{h^3}{3!}y'''(x) + \frac{h^4}{4!}y^{(4)}(x).
$$

Похідні у"(x), у "(x), у (4)(x) знайдемо послідовним диференціюванням рівняння  $y'(x) = f(x, y)$ . Можна показати, що з точністю до членів четвертого порядку значення Ду обчислюється за формулою

$$
\Delta y = \frac{1}{6}(k_1 + 2k_2 + 2k_3 + k_4),
$$

де коефіцієнти  $k_1, k_2, k_3, k_4$  знаходять з формул

$$
k_1 = hf(x, y),
$$
  $k_2 = hf(x + \frac{h}{2}, y + \frac{k_1}{2}),$   
\n $k_3 = hf(x + \frac{h}{2}, y + \frac{k_2}{2}),$   $k_4 = hf(x + h, y + k_3).$ 

Таким чином, застосування методу Рунге-Кутта зводиться до послідовного обчислення чотирьох значень чисел

$$
\begin{cases}\nk_1^{(i)} = h \cdot f(x_i, y_i), \\
k_2^{(i)} = h \cdot f(x_i + \frac{h}{2}, y_i + \frac{k_1^{(i)}}{2}), \\
k_3^{(i)} = h \cdot f(x_i + \frac{h}{2}, y_i + \frac{k_2^{(i)}}{2}), \\
k_4^{(i)} = h \cdot f(x_i + h, y_i + k_3^{(i)}).\n\end{cases} (7.5)
$$

тоді на їх основі - приросту

$$
\Delta y_i = \frac{1}{6} (k_1^{i} + 2k_2^{i} + 2k_3^{i} + k_4^{i}),
$$
\n(7.6)

а відтак – наступного наближення  $y_{i+1} = y_i + \Delta y_i$ .

Всі обчислення зручно виконувати за певною схемою і результати заносити в таблицю (див. табл. 7.1). На першому кроці (*i*=0) в таблицю записують початкові умови  $x_0$ ,  $y_0$ , а потім - результати обчислень за формулами (7.5) та (7.6). Відтак знаходять  $\Delta y_0 = \frac{1}{6} S$ ,

де S - сума елементів останнього стовпчика.

Потім знаходять наступне наближення за формулою  $y_1 = y_0 + \Delta y_0$ . Заповнення таблиці на кроці *т* здійснюється аналогічно в припущенні, що початковою точкою  $\epsilon$   $(x_m, y_m)$ . У таблиці 6 треба всюди у формулах прийняти *і* =*т .*

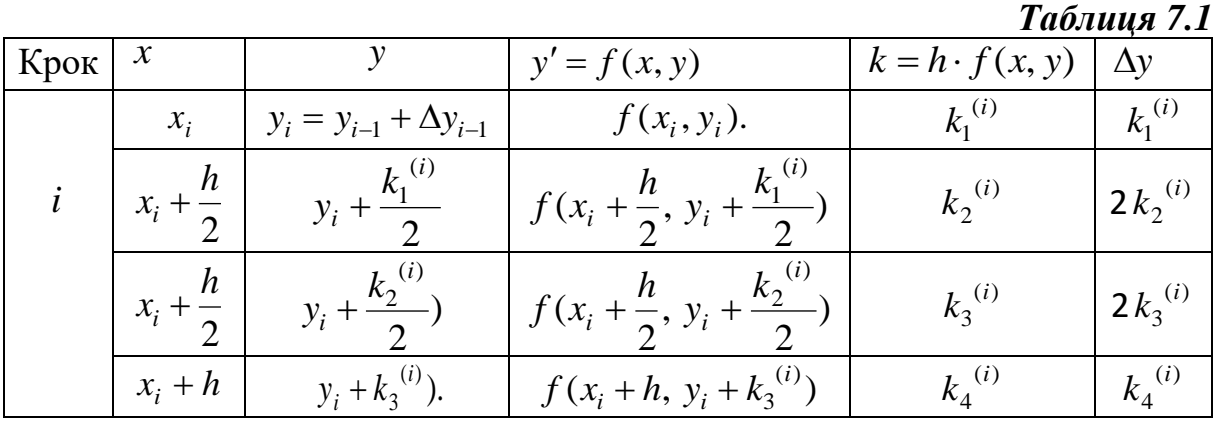

Якщо – задана точність розв'язку, то кількість *п* точок поділу вибирають так, щоб крок *n*  $b - a$ *h* −  $=\frac{\nu-a}{\lambda}$  задовольняв умову  $h^4 < \varepsilon$ .

**Приклад:**

$$
\begin{aligned}\n\left\{\frac{dy}{dt} = -(t+1) y^2\right\} \\
y(0) = 1 \\
t \in [0,1] \quad h = 0,5. \\
t_0 = 0; \\
y_0 = y(0) = 1; \\
t_1 = 0,5; \\
k_2 = f\left(t_0, y_0\right) = -(t_0+1) y_0^2 = -(0+1) \cdot 1^2 = -1; \\
k_2 = f\left(t_0 + \frac{h}{2}, y_0 + \frac{h k_1}{2}\right) = -\left(t_0 + \frac{h}{2} + 1\right) \left(y_0 + \frac{h k_1}{2}\right)^2 = \\
&= -\left(0 + \frac{0.5}{2} + 1\right) \left(1 - \frac{0.5 \cdot 1}{2}\right)^2 = -0,703125; \\
k_3 = f\left(t_0 + \frac{h}{2}, y_0 + \frac{h k_2}{2}\right) = -\left(t_0 + \frac{h}{2} + 1\right) \left(y_0 + \frac{h k_2}{2}\right)^2 = \\
&= -\left(0 + \frac{0.5}{2} + 1\right) \left(1 - \frac{0.5 \cdot 0,703125}{2}\right)^2 \approx -0.849171; \\
k_4 = f\left(t_0 + h, y_0 + h k_3\right) = -(t_0 + h + 1)(y_0 + h k_3)^2 = \\
&= -(0 + 0.5 + 1)(1 - 0.5 \cdot 0.849171)^2 \approx 0.496653;\n\end{aligned}
$$

$$
y_1 = y_0 + \frac{h}{3}(k_1 + 2k_2 + 2k_3 + 2k_4) =
$$
  
\n
$$
= 1 + \frac{0.5}{6}(-1 - 2 \cdot 0.703125 - 2 \cdot 0.849171 - 0.496653) \approx 0.616563;
$$
  
\n
$$
t_2 = 1;
$$
  
\n
$$
k_1 = f(t_1, y_1) = -(t_1 + 1) y_1^2 = -(0.5 + 1) \cdot 0.616563^2 = -0.570225;
$$
  
\n
$$
k_2 = f\left(t_1 + \frac{h}{2}, y_1 + \frac{h k_1}{2}\right) = -\left(t_1 + \frac{h}{2} + 1\right)\left(y_1 + \frac{h k_1}{2}\right)^2 =
$$
  
\n
$$
= -\left(0 + \frac{0.5}{2} + 1\right)\left(0.616563 - \frac{0.5 \cdot 0.570225}{2}\right)^2 = -0.393194;
$$
  
\n
$$
k_3 = f\left(t_1 + \frac{h}{2}, y_1 + \frac{h k_2}{2}\right) = -\left(t_1 + \frac{h}{2} + 1\right)\left(y_1 + \frac{h k_2}{2}\right)^2 =
$$
  
\n
$$
= -\left(0 + \frac{0.5}{2} + 1\right)\left(0.616563 - \frac{0.5 \cdot 0.393194}{2}\right)^2 \approx -0.470047;
$$
  
\n
$$
k_4 = f(t_1 + h, y_1 + h k_3) = -(t_1 + h + 1)(y_1 + h k_3)^2 =
$$
  
\n
$$
= -(0 + 0.5 + 1)(0.616563 - 0.5 \cdot 0.470047)^2 \approx -0.291145;
$$
  
\n
$$
y_2 = y_1 + \frac{h}{3}(k_1 + 2k_2 + 2k_3 + 2k_4) =
$$
  
\n= 0.616563 +  $\frac{0.5}{2}(-0.570225 - 2 \cdot 0.393194 - 2 \cdot 0.47$ 

Методи Ейлора та Рунге-Кутта називаються одноточковими. Це пояснюється тим, що для обчислення результату в (i+1)-й точці достатньо знати значення лише в одній попередній точці.

#### Багатоточкові методи

В одно точкових методах значення  $y_{i+1}$  обчислюють на основі значення в одній попередній точці у;. При цьому логічно припустити, що можна підвищити точність, якщо в розрахунку значення в точці  $y_{i+1}$  на кожному кроці бере участь не одна, а кілька попередніх точок -  $y_i, y_{i-1}, \dots$ 

В загальному випадку лінійним т-кроковим різницевим методом з постійним кроком називається система різницевих рівнянь

$$
\frac{a_0 y_{i+1} + a_1 y_y + \dots + a_m y_{i-m+1}}{h} = b_0 f_{i+1} + b_1 f_i + b_m f_{i-m+1};
$$
  
\n
$$
i = m-1, n-1;
$$
\n(7.7)

де  $a_k$ ,  $b_k$  – числові коефіцієнти, що не залежать від *і*,  $k = \overline{0,m}$  причому  $a_0 \neq 0$ ,  $f_k = f(x_k, y_k)$ ,  $i = \overline{0, n-1}$ .

Метод називається лінійним, тому що кожне *f k* входить до формули лінійно.

Рівняння (7.7) є рекурентним співвідношенням, за яким нове значення  $y_{i+1}$  виражається через знайдені юшенням, за яким нове<br>*y<sub>i</sub>*, *y*<sub>*i*</sub> − 1</sub>, *y*<sub>*i*</sub> − 2, *···*, *y*<sub>*i*</sub> − *m* + 1 иражається через знайдені  $y_i, y_{i-1}, y_{i-2},..., y_{i-m+1}$ .<br>нається з *i* = *m* - 1, тобто з рівняння<br> $\frac{a_0y_m + a_1y_{m-1} + ... + a_my_0}{h} = b_0f_m + b_1f_{m-1} + ... + b_mf_0.$ значення  $y_{i+1}$  виражається через знайдені  $y_i$ , у<br>Обчислення починається з *i* = *m* - 1, тобто з рівняння<br> $\frac{a_0 y_m + a_1 y_{m-1} + ... + a_m y_0}{a_0 + a_1 y_{m-1} + ... + a_m y_0} = b_0 f_m + b_1 f_m$  $\sum_{l=1}^{n}$ ,  $\sum_{l=2}^{n}$ ,  $\sum_{l=1}^{n}$ <br>  $= b_0 f_m + b_1 f_{m-1} + ... + b_m f_0.$ 

$$
a_0 y_m + a_1 y_{m-1} + ... + a_m y_0 = b_0 f_m + b_1 f_{m-1} + ... + b_m f_0.
$$
\n
$$
h
$$

Звідси видно, що для початку обчислень слід задати *m* початкових значень  $y_0, y_1, \ldots, y_{m-1}$ . Значення  $y_0$  задається умовою (7.2). Величини *y*<sub>1</sub>, *y*<sub>2</sub>,..., *y*<sub>m-1</sub> можна обчислити використовуючи одно крокові методи, наприклад, методи Рунге-Кутта.

Метод (7.7) називається явним, якщо  $b_0 = 0$ , і, відповідно, шукане значення  $y_{i+1}$  виражається через попередні  $y_i, y_{i-1}, \ldots, y_{i-m+1}$ 

$$
y_{i+1} = \frac{1}{a_0} \sum_{k=1}^{m} \left[ -a_k y_{i-k+1} + h b_k f_{i-k+1} \right]
$$
(7.8)

Якщо  $b_0 \neq 0$ , то метод називається неявним. Тоді для знаходження  $y_{\boldsymbol{i}+1}$ доводиться розв'язувати нелінійне рівняння

$$
y_{i+1}a_0 - b_0hf(y_{i+1}, t_{i+1}) = \sum_{k=1}^{m} \left[ -a_k y_{i-k+1} + h_{ik}f_{i-k+1} \right]
$$
(7.9)

Зазвичай це рівняння розв'язують методом Ньютона і задають початкове наближення  $y_{i+1}^{\hspace{0.05cm} (0)}$  $_{+1}^{\circ}$ , що дорівнює  $y_i$ .

Слід відзначити, що коефіцієнти рівняння(7.7) задані з точністю до множника. Щоб усунути цю неоднозначність, вимагають виконання умови нормування

$$
\sum_{k=0}^{m} b_k = 1 \tag{7.10}
$$

Можна показати, що для того, аби різницевий метод (7.7) мав порядок точності *p* , необхідно щоб були виконані умови:

$$
\sum_{k=0}^{m} a_k = 0 \tag{7.11}
$$

$$
\sum_{k=0}^{m} k^{l-1} (ka_k + lb_k) = 0, \quad l = \overline{1, p}
$$
 (7.12)

Разом з умовою нормування (7.10) рівняння(7.11) і (7.12) становлять систему з *p* + 2 лінійних алгебраїчних рівнянь відносно 2*m* + 2 невідомих  $a_0, a_1, \ldots, a_m, b_0, b_1, \ldots, b_m,$ 

Для того, щоб існував розв'язок цієї системи, необхідно, щоб кількість рівнянь була не більшою від кількості невідомих, тому  $p \le 2m$ . Ця
вимога означає, що лінійні *m* –крокові різницеві методи мають порядок точності не більше, ніж 2*m* . Тому порядок точності неявних *m*–крокових методів дорівнює 2*m*, коли  $a_i \neq 0$ ,  $b_i \neq 0$ ,  $i = 0,m$  а явних – 2*m* – 1, оскільки  $b_0$  = 0 і невідомих в (7.10), (7.11), (7.12) на одну менше.

У практиці обчислень найбільше поширення отримали методи Адамса, які становлять частковий випадок багатокрокових методів (7.7), коли похідна <sub>у'</sub> апроксимується тільки по двох точках  $t_{\small i+1}\!$ , $t_{\small i}$ , тобто

$$
a_0 = -a_1 = 1
$$
,  $a_k = 0$ ,  $k = 2, m$ .

Таким чином, методи Адамса мають вигляд

$$
\frac{y_{i+1} - y_i}{h} = \sum_{k=0}^{m} b_k f_{i-k+1}
$$
 (7.13)

У випадку  $b_0 = 0$  методи Адамса називають явними, а при  $b_0 \neq 0$  – неявними.

Для методів Адамса умови (7.10), (7.12) приймають вигляд

$$
l\sum_{k=1}^{m} k^{l-1}b_k = 1, \quad l = \overline{1, p} \tag{7.14}
$$

$$
b_0 = 1 - \sum_{k=1}^{m} b_k
$$
 (7.15)

Звідси видно, що найвищий порядок точності *m* –крокового неявного методу Адамса дорівнює *m* +1 (кількість рівнянь *p* , а невідомих – *m* +1 ), а найвищий порядок точності явного методу дорівнює  $m(b_0\!=\!0)$  .

Знайдемо коефіцієнти  $b_k$  для кількох *m*. Розглянемо явні методи Адамса. Коефіцієнти знаходять із (7.14), (7.15) при  $p=m$ . При  $m=1$ отримуємо метод Ейлера

$$
\frac{y_{i+1} - y_i}{h} = f_i
$$

При *m* = 2 (7.14) приймає вигляд

$$
b_1 + b_2 = 1
$$
  
2(b<sub>1</sub>+2b<sub>2</sub>) = 1

3  
відки 
$$
b_1 = \frac{3}{2}
$$
;  $b_2 = -\frac{1}{2}$ 

Таким чином, при *m* = 2 , отримаємо явний метод Адамса другого порядку

$$
\frac{y_{i+1} - y_i}{h} = \frac{3}{2} f_i - \frac{1}{2} f_{i-1}
$$

$$
y_{i+1} = y_i + h\left(\frac{3}{2}f(x_i, y_i) - \frac{1}{2}f(x_{i-1}, y_{i-1})\right);
$$

Таблиця 7.1. Коефіцієнти явного методу Адамса порядку *m*

| $\frac{y_{i+1} - y_i}{h} = \frac{3}{2} f_i - \frac{1}{2} f_{i-1}$                                                  |                 |                                           |                 |                |                   |                 |                |                 |        |          |
|----------------------------------------------------------------------------------------------------|-----------------|-------------------------------------------|-----------------|----------------|-------------------|-----------------|----------------|-----------------|--------|----------|
|                                                                                                    |                 | Звідки                                    |                 |                |                   |                 |                |                 |        |          |
| $y_{i+1} = y_i + h\left(\frac{3}{2}f(x_i, y_i) - \frac{1}{2}f(x_{i-1}, y_{i-1})\right);$                           |                 |                                           |                 |                |                   |                 |                |                 |        |          |
| Розв'язки для інших т наведено у таблиці.                                                                          |                 |                                           |                 |                |                   |                 |                |                 |        |          |
| Таблиця 7.1. Коефіцієнти явного методу Адамса порядку т                                                            |                 |                                           |                 |                |                   |                 |                |                 |        |          |
| $\,m$                                                                                                    | b <sub>1</sub>  | b <sub>2</sub>                            | $b_3$           | b <sub>4</sub> | b <sub>5</sub>    | b <sub>6</sub>  | b <sub>7</sub> | $b\overline{8}$ | b9     | $b_{10}$ |
| $\mathbf{1}$                                                                                                    |                 |                                           |                 |                |                   |                 |                |                 |        |          |
| $\overline{2}$                                                                                                    | $rac{3}{2}$     | $\mathbf{1}$<br>$\overline{\overline{2}}$ |                 |                |                   |                 |                |                 |        |          |
| 3                                                                                                    | $\frac{23}{12}$ | $\frac{4}{3}$                             | $\frac{5}{12}$  |                |                   |                 |                |                 |        |          |
|                                                                                                    |                 |                                           |                 |                |                   |                 |                |                 |        |          |
| $\overline{4}$                                                                                                    | $\frac{55}{1}$  | $\frac{59}{2}$                            | $\frac{37}{24}$ | $\frac{3}{8}$  |                   |                 |                |                 |        |          |
| 5                                                                                                    | 24              | $\overline{24}$                           |                 |                |                   |                 |                |                 |        |          |
|                                                                                                    | 1901            | 1387                                      | 109             | 637            | 251               |                 |                |                 |        |          |
|                                                                                                    | 720             | 360                                       | 30              | 360            | 720               |                 |                |                 |        |          |
|                                                                                                    | 4277            | 2641                                      | 4991            | 3649           | 959               | 95              |                |                 |        |          |
| 6<br>$\overline{7}$                                                                                                | 1440            | 480                                       | 720             | 720            | 480               | 288             |                |                 |        |          |
|                                                                                                    | 28392           | 18637                                     | 235183          | 10754          | 135713            | 5603            | 6054           |                 |        |          |
|                                                                                                    | 8641<br>16083   | 2520<br>2281287                           | 20160<br>242653 | 945<br>24605   | 20160<br>28060547 | 2520<br>2384104 | 19183<br>32863 | 5257            |        |          |
| 8                                                                                                    | 4480            | 239500                                    | 13440           | 1117           | 1614563           | 276831          | 13440          | 17280           |        |          |
|                                                                                                    | 2787217         | 294002                                    | 1929453         | 7436324        | 135961            | 11884           | 261790         | 50246           | 994    |          |
|                                                                                                    | 717463          | 24739                                     | 73333           | 192949         | 3576              | 473             | 24463          | 18867           | 3371   |          |
|                                                                                                    | 173234          | 17722                                     | 1971119         | 4119436        | 10176373          | 6963789         | 843419         | 6835            | 122585 | 130      |
| 10                                                                                                    | 41525           | 1225                                      | 53794           | 65757          | 137186            | 113632          | 24231          | 526             | 42599  | 453      |
| Наведемо формули неявних <i>т</i> -точкових методів Адамса для<br>деяких значень т:                                |                 |                                           |                 |                |                   |                 |                |                 |        |          |
| $m=1$ :                                                                                                    |                 |                                           |                 |                |                   |                 |                |                 |        |          |
| $y_{i+1} = y_i + \frac{h}{2} \Big( f(x_{i+1}, y_{i+1}) + f(x_i, y_i) \Big);$                                       |                 |                                           |                 |                |                   |                 |                |                 |        |          |
| $m=2$ :                                                                                                    |                 |                                           |                 |                |                   |                 |                |                 |        |          |
| $y_{i+1} = y_i + \frac{h}{12} \Big( 5f(x_{i+1}, y_{i+1}) + 8f(x_i, y_i) - f(x_{i-1}, y_{i-1}) \Big);$              |                 |                                           |                 |                |                   |                 |                |                 |        |          |
| $m=3$ :                                                                                                    |                 |                                           |                 |                |                   |                 |                |                 |        |          |
| $y_{i+1} = y_i + \frac{h}{24}(9f(x_{i+1}, y_{i+1}) + 19f(t_i, y_i) - 5f(x_{i-1}, y_{i-1}) + f(x_{i-2}, y_{i-2})).$ |                 |                                           |                 |                |                   |                 |                |                 |        |          |
|                                                                                                    |                 |                                           |                 |                |                   |                 |                |                 |        |          |
|                                                                                                    |                 |                                           |                 |                | 74                |                 |                |                 |        |          |

$$
m=1:
$$
\n
$$
y_{i+1} = y_i + \frac{h}{2} \Big( f(x_{i+1}, y_{i+1}) + f(x_i, y_i) \Big);
$$
\n
$$
m=2:
$$
\n
$$
y_{i+1} = y_i + \frac{h}{12} \Big( 5f(x_{i+1}, y_{i+1}) + 8f(x_i, y_i) - f(x_{i-1}, y_{i-1}) \Big);
$$
\n
$$
m=3:
$$
\n
$$
y_{i+1} = y_i + \frac{h}{24} \Big( 9f(x_{i+1}, y_{i+1}) + 19f(t_i, y_i) - 5f(x_{i-1}, y_{i-1}) + f(x_{i-2}, y_{i-2}) \Big).
$$

Перевагою багато точкових методів є висока точність розрахунку, а основними недоліками – складність оцінки похибки на кожному кроці, а щоб почати розрахунки цими методами, слід мати значення шуканої функції в кількох попередніх точках. Ці значення можна попередньо обчислити одним із одно точкових методів.

Часто на кожному кроці розв'язання спільно використовуються два багатокрокових методи. Спочатку обчислюють прогнозне значення у<sup>п</sup>  $\binom{n}{i+1}$  3a допомогою явного методу, що називається предиктором. Знайдене значення використовується як початкове наближення для його уточнення неявним методом, що називається коректором. Такі методи називають вигляд:

неляня меподом, що називається кореклором. так меподи називаюль  
методами предиктор-коректор. Для *m* = 3 обчислювальна схема матиме  
витляд:  
\n
$$
y_{i+1}^n = y_i + \frac{h_i}{12} \Big( 23f(x_i, y_i) - 16f(x_{i-1}, y_{i-1}) + 5f(x_{i-2}, y_{i-2}) \Big);
$$
\n
$$
y_{i+1} = y_i + \frac{h}{24} \Big( 9f(x_{i+1}, y_{i+1}^n) + 19f(x_i, y_i) - 5f(x_{i-1}, y_{i-1}) + f(x_{i-2}, y_{i-2}) \Big).
$$
\nСхему, прешктор-коректор, застосовують топі, коци застосувати

Схему предиктор-коректор застосовують тоді, коли застосувати неявну схему неможливо (наприклад, якщо нелінійне рівняння, яке виникає під час застосування неявної схеми надто складне). Слід однак зазначити, що такий підхід є, по суті, виконанням тільки однієї ітерації розв'язку нелінійного рівняння методом простої ітерації.

**Приклад.** Нехай дано задачу Коші

$$
\begin{cases} \frac{dy}{dt} = -(t+1) y^2, \\ y(0) = 1 \end{cases}
$$

Необхідно обчислити таблицю значень  $y(t)$  на інтервалі  $t \in [0,1]$ , якщо  $h = 0.25$ .

Застосуємо трьох точковий явний метод Адамса. Використовуючи таблицю 6.1 отримаємо загальну формулу для цього методу:

$$
y_{i+1} = y_i + \frac{h_i}{12} \left( 23f(t_i, y_i) - 16f(t_{i-1}, y_{i-1}) + 5f(t_{i-2}, y_{i-2}) \right)
$$

Спочатку обчислимо значення *y*1 , *y*<sup>2</sup> явним методом Ейлера:

$$
y_0 = y(0) = 1;
$$
  
\n
$$
y_1 = y(0,25) = y_0 - h(t_0 + 1) y_0^2 = 1 - 0,25 \cdot (0 + 1) \cdot 1^2 = 0,75;
$$
  
\n
$$
y_2 = y(0,5) = y_1 - h(t_1 + 1) y_1^2 = 0,75 - 0,25 \cdot (0,25 + 1) \cdot 0,75^2 \approx 0,574219.
$$

Після цього продовжимо розв'язок заданим методом:

 $t_3 = 0.75$ ;

$$
y_3 = y_2 + \frac{h}{12} \Big( 23 \Big( -(t_2 + 1) y_2^2 \Big) - 16 \Big( -(t_1 + 1) y_1^2 \Big) + 5 \Big( -(t_0 + 1) y_0^2 \Big) \Big) =
$$
  
= 0,574219 +  $\frac{0,25}{12}$   $\Big( -23(0,5+1) \cdot 0,574219^2 + 16(0,25+1) \cdot 0,75^2 - 5(0+1) \cdot 1^2 \Big) \cong$   
 $\cong 0,467436;$ 

y<sub>3</sub> = y<sub>2</sub> + 
$$
\frac{y_2}{12}
$$
[23[-(t<sub>2</sub>+1)y<sub>2</sub>̃)−16[-(t<sub>1</sub>+1)y<sub>1</sub><sup>2</sup>̄]+5[-(0<sub>1</sub>+1)y<sub>2</sub><sup>2</sup>]=  
= 0,467436;  
 $t_1 = 1;$   
y<sub>4</sub> = y<sub>3</sub> +  $\frac{h}{12}$ [23[-(t<sub>3</sub>+1)y<sub>2</sub><sup>2</sup>̄)]−16[-(t<sub>2</sub>+1)y<sub>2</sub><sup>2</sup>] +5[-(t<sub>1</sub>+1)y<sub>1</sub><sup>2</sup>̄)] =  
= 0,467436;  
 $t_1 = 1;$   
y<sub>4</sub> = y<sub>3</sub> +  $\frac{h}{12}$ [23[-(t<sub>3</sub> +1)y<sub>3</sub><sup>2</sup>̇)]−16[-(t<sub>2</sub> +1)y<sub>2</sub><sup>2</sup>̇] +5[-(t<sub>1</sub> +1)y<sub>1</sub><sup>2</sup>̇)] =  
= 0,467436+ $\frac{0.25}{12}$ (=23(0,75+1) ·0,467436<sup>2</sup>+16(0,5+1) ·0,574219<sup>2</sup>−5(0,25+1) ·0,75<sup>2</sup>̇<sup>2</sup>̇<sup>2</sup>  
=0,467436+ $\frac{0.25}{12}$ (=23(0,75+1) ·0,467436<sup>2</sup>+16(0,5+1) ·0,574219<sup>2</sup>−5(0,25+1) ·0,75<sup>2</sup>̇<sup>2</sup><sup>=</sup>  
=0,467436+ $\frac{0.25}{12}$ (=23(0,75+1) ·0,467436<sup>2</sup>+16(0,5+1) ·0,574219<sup>2</sup>−6.7625+1) ·0,75<sup>2</sup>̇<sup>2</sup><sup>2</sup>  

# $\approx 0,375839;$

#### *Крайові задачі*

Часто фізичні задачі зводять до диференціального рівняння *m* -го порядку

$$
\frac{d^m y}{dx^m} = f\left(x, y, \frac{dy}{dx}, \dots, \frac{d^{m-1} y}{dx^m}\right),\tag{7.16}
$$

де *у*(*x*) - деяка фізична величина, визначена на відрізку [a,b], що описує певний процес. Часто відома поведінка процесу на кінцях відрізка  $[a,b]$ . о відома поведних процесу не<br>DBИХ умов у загальному випадку

Tomy sawic  
\nTomy sawic  
\n
$$
\sum_{k=0}^{m-1} \left[ \alpha_{kj} \frac{d^k y(a)}{dx^k} + \beta_{kj} \frac{d^k y''(b)}{dx^k} \right] = c_j, j = \overline{1, m}, \qquad (7.17)
$$

де  $\alpha_{_{kj}}\beta_{_{kj},\rm}c_{_j}$  – сталі. Наприклад, для диференціального рівняння 2-го порядку задають умови на кінцях  $y(a) = y_a$ ,  $y(b) = y_b$ . Таку задачу називають крайовою задачею першого класу або задачею із закріпленими кінцями.

Аналогічно поставлено крайову задачу для системи диференціальних рівнянь. Методи розв'язання крайових задач відрізняються від методів розв'язання задачі Коші і поділені на два загальних класи – методи зведення крайових задач до задач Коші та спеціальні методи, призначені для розв'язання власне крайових задач.

#### *Зведення крайових задач до задач Коші*

Подамо крайову задачу із виразів (6.46) і (6.47) для диференціального рівняння *m*-го порядку у вигляді:

$$
Ly = f(x) \tag{7.18}
$$

$$
Ly = f(x)
$$
\n(7.18)\n
$$
\sum_{i=0}^{m-1} \left[ \alpha_{i,j} \frac{d^i y(0)}{dx^i} + \beta_{ij} \frac{d^i y(l)}{dx^i} \right] = \gamma_j, \quad j = \overline{0, m-1}
$$
\n(7.19)

де L – диференціальний оператор і  $\alpha_{ij}, \beta_{ij}, \gamma_j$  – сталі.

Задачу (7.18), з умовою (7.19) найпростіше звести до задачі Коші, якщо *L* – лінійний диференціальний оператор:

$$
L = a_m(x) \frac{d^m}{dx^m} + a_{m-1}(x) \frac{d^{m-1}}{dx^{m-1}} + ... + a_1(x) \frac{d}{dx} + a_0(x).
$$
  
Y цьому випадку розв'язок шукають у вигляді:

$$
y(x) = z_0(x) + \sum_{k=1}^{m} c_k z_k(x),
$$
 (7.20)

 $\frac{d^{m-1}}{x^{m-1}}$ <br> $\frac{d^{m-1}}{x^{m-1}}$ <br> $\frac{d^{m-1}}{x^{m-1}}$ <br> $\frac{d^{m-1}}{x^{m-1}}$ <br> $\frac{d^{m-1}}{x^{m-1}}$ <br> $\frac{d^{m-1}}{x^{m-1}}$ <br> $\frac{d^{m-1}}{x^{m-1}}$ <br> $\frac{d^{m-1}}{x^{m-1}}$ <br> $\frac{d^{m-1}}{x^{m-1}}$ <br> $\frac{d^{m-1}}{x^{m-1}}$ <br> $\frac{d^{m-1}}{x^{m-1}}$ <br> $\frac{d^{m-1}}{x$ де  $z_k(x)$  знаходять з  $(m+1)$  задачі Коші  $Lz_0 = f(x), z_0^{(i)}$  $z_0^{(i)}(0) = 0, i = \overline{0, m-1}$  $\overline{-1}$ <br>0,  $i \neq k-1$  $(i, i = 0, m-1)$ <br>  $0, z_k^i(0) =\begin{cases} 0, i \neq k-1 \\ 1, i = k-1 \end{cases}, i = \overline{0, m-1}, k = \overline{1, m-1}$  $0, i \neq k-1$ <br> $1, i = k-1$  $k = 0, z_k^i$  $i \neq k$ (0) = 0,  $i = 0, m - 1$ <br> *L*<sub>Z<sub>k</sub></sub> = 0,  $z_k^i$  (0) =  $\begin{cases} 0, i \neq k - 1 \\ 1, i = k - 1 \end{cases}$ ,  $i = \overline{0, m - 1}$ ,  $k = \overline{1, m}$  $i \neq k$ <br> $i = k$  $\frac{-1}{-1}$ <br> $\left[0, i \neq k-1\right]$   $i = \overline{0}$ . = 0,  $i = 0, m-1$ <br>= 0,  $z_k^i(0) = \begin{cases} 0, i \neq k-1 \\ 1, i = k-1 \end{cases}$ ,  $i = \overline{0, m-1}$ ,  $k = \overline{1, m}$  $\begin{cases} 0, i \neq k-1 \\ 1, i = k-1 \end{cases}$ ,  $i = \overline{0}$ , (7.21)

Після розв'язання задач Коші (7.21) на відрізку [0,*l*], вираз (7.20) підставляють у вираз (7.19) і одержують СЛАР з *m* рівнянь відносно *m* невідомих *с<sub>к</sub>,k* = 1,*m*. Розв'язавши СЛАР з (7.20), знаходять розв'язок задач (7.18) з умовою (7.19).

*Приклад:*

$$
\frac{d^2y}{dx^2} + 4y = x
$$
  
y(0) = 1;  
y(1) = 2.

Шукаємо у вигляді:

$$
y(x) = z_0(x) + c_1 z_1(x) + c_2 z_2(x).
$$

Із розв'язків задач Коші на відрізку [0,1].

$$
\frac{d^2 z_0}{dx^2} + 4z_0 = x, \ z_0(0) = 0, \ z'_0(0) = 0;
$$
  

$$
\frac{d^2 z_1}{dx^2} + 4z_1 = 0, \ z_1(0) = 1, \ z'_1 = 0;
$$
  

$$
\frac{d^2 z_0}{dx^2} + 4z_2 = 0, \ z_2(0) = 0, \ z'_2(0) = 1.
$$

отримаємо  $z_0(x), z_1(x), z_2(x)$ . Далі знаходимо сталі  $c_1$  та  $c_2$ .

3 першої крайової маємо  
0 + 
$$
\tilde{n}_1 \cdot 1 + \tilde{n}_2 \cdot 0 = 1 \implies \tilde{n}_1 = 1
$$
.

З другої умови:

$$
z_0(1) + c_1 z_1(1) + c_2 z_2 = 2 \Rightarrow c_2 = \frac{2 - z_0(1) - z_1(1)}{z_2(1)}.
$$

Якщо *L* – нелінійний диференціальний оператор, то для зведення крайової задачі до задачі Коші застосовують метод «стрільби». Для цього розв'язок *y*(*x*) шукають у вигляді

 $y = z(x)$ ,

де  $z(x)$  – розв'язок задачі Коші

$$
Lz = f(x); \tag{7.22}
$$

$$
z^{(i)}(0) = z_i, i = \overline{0, m-1}.
$$
 (7.23)

Значення *z*<sub>i</sub> у початковій умові (7.23) підбирають такими, щоб задовольнити (7.19). У цьому випадку крайові умови (7.19) разом з (7.22) і (7.23) утворюють систему m нелінійних рівнянь щодо m невідомих  $z_i$ , *i* = 0,*m* − 1. Останній розв'язок (7.22) і є розв'язком задачі (7.18) з умови (7.19).

Приклад. Припустимо, що потрібно розв'язати задачу

$$
\frac{d^2 y}{dx^2} = f(x, y, y')
$$
  
3a ymob:  

$$
y(0) = y_0;
$$
  

$$
y(l) = y_l.
$$

#### *Метод скінченних різниць розв'язування крайових задач*

Найпростішим і поширеним методом розв'язання крайових задач є метод скінченних різниць (МСР). В основі МСР лежить апроксимація похідних в операторі *L* (7.18) і в крайових умовах (7.19) скінченними різницями, а неперервної функції  $f(x)$  – сітковою функцією, визначеною у вузлах відрізка  $[0, l]$ . Для цього відрізок  $[0, l]$  ділять на  $n \geq m+1$  рівних відрізків вузлами  $x_0 = 0$ ,  $x_1 = x_0 + h$ ,  $x_2 = x_0 + 2h$ ,...,  $x_n = x_0 + nh$ . Розв'язання задачі (7.18) за (7.19) зводиться до визначення значень функцій у вузлах  $y_i = y(x_i)$ .

Один зі способів різницевої апроксимації похідних побудований на диференціюванні інтерполяційних формул. Так, для одержання скінченнорізницевої апроксимації похідної  $y_i^{(j)} = \frac{d^j y(x_i)}{d^j}$  $i = \frac{1}{4}$  $d^j y(x)$ *y dx*  $=\frac{a y(x_i)}{b}$  будуємо інтерполяційний поліном Лагранжа, який проходить через *k* +1 точку  $\left[\frac{1}{2}\right]$ ,  $\left[\frac{k+1}{2}\right]$  +1,  $\cdots$ ,  $\left[\frac{N}{2}, \ldots, \frac{N}{N}\right]$  +  $\left[\frac{k+1}{2}\right]$  -1,  $\left[\frac{k+1}{2}\right]$  +  $\left[\frac{k+1}{2}\right]$ нтерполяційний поліном Лагранжа, я<br/><br> $y_{i-\left[\frac{k+1}{2}\right]}, y_{i-\left[\frac{k+1}{2}\right]+1}, ..., y_{i}, ..., y_{i+\left[\frac{k+1}{2}\right]-1}, y_{i+\left[\frac{k+1}{2}\right]}$ .  $-\left[\frac{k+1}{2}\right], \sum_{i=\left[\frac{k+1}{2}\right]+1}^{n}, ..., \sum_{i}, ..., \sum_{i+\left[\frac{k+1}{2}\right]-1}, \sum_{i+\left[\frac{k+1}{2}\right]}^{n}.$ 

$$
Toni y_i^{(j)} = \frac{d^j}{dx^j} P_k(x_i).
$$

Похибка такої апроксимації оцінюється як  $R_i^{(j)} \sim f^{(k)}(\xi)h^{k+1},$ де  $\xi \in \left[ x_{\left[ k+1\right] },x_{\left[ k+1\right] } \right]$  $\overline{2}$   $\overline{1}$   $\overline{2}$  $\zeta \in \left[ x_{\left[ \frac{k+1}{2} \right]}, x_{\left[ \frac{k+1}{2} \right]} \right]$  $-\left[\frac{k+1}{2}\right]$ <sup>\*\*</sup> $i+\left[\frac{k+1}{2}\right]$  $\begin{bmatrix} 1 & 1 \\ 1 & 1 \end{bmatrix}$  $\in$   $\left[ x_{\lceil k+1 \rceil}, x_{\lceil k+1 \rceil} \right]$ .  $\left[ \begin{array}{c} x \\ i \left[ \frac{k+1}{2} \right] \end{array}, \begin{array}{c} x \\ i \left[ \frac{k+1}{2} \right] \end{array} \right].$ 

Як приклад знайдемо скінченнорізницеву апроксимацію першої і другої похідних функції  $y(x)$  у точці  $x = x_i$ , побудовану в трьох точках. Побудуємо поліном Лагранжа, що проходить через точки Побудуємо поліном Лагранжа, що проходить<br>
(*x*<sub>*i*-1</sub>, *y*<sub>*i*-1</sub>), (*x*<sub>*i*</sub>, *y*<sub>*i*</sub>), (*x*<sub>*i*-1</sub>, *y*<sub>*i*+1</sub>):<br> *P*<sub>2</sub> =  $\frac{(x - x_i)(x - x_{i+1})}{2!} y_{i-1} - \frac{(x - x_{i-1})(x - x_{i+1})}{2!} y_i + \frac{(x - x_{i-1})(x - x_{i-1})}{2!}$ (*x*-*x<sub>i</sub>*), (*x<sub>i</sub>*, *y<sub>i</sub>*), (*x<sub>i+1</sub>*, *y<sub>i+1</sub>*):<br>
(*x*-*x<sub>i</sub>*)(*x*-*x<sub>i+1</sub>*) (*x*-*x<sub>i+1</sub>*) (*x*-*x<sub>i-1</sub>*)(*x*-*x<sub>i+1</sub>*) (*x*-*x<sub>i+1</sub>*) (*x*-*x<sub>i+1</sub>*) (*x*-*x<sub>i+1</sub>*) (*x*-*x<sub>i+1</sub>*) (*x*-*x<sub>i+1</sub>*) (*x*-*x<sub>i+1</sub>*) (*x* $v_{\text{CMO}}$  поліном Лагранжа, що проходить через<br>
<sub>1</sub>), (x<sub>i</sub>, y<sub>i</sub>), (x<sub>i+1</sub>, y<sub>i+1</sub>):<br>  $\frac{-x_i(x-x_{i+1})}{2!} y_{i-1} - \frac{(x-x_{i-1})(x-x_{i+1})}{2!} y_i + \frac{(x-x_{i-1})(x-x_i)}{2!} y_{i+1}.$ 

Ποδγαγεμο ποπίηομ Παγραθακα, μιο προχοαμτε υερε3  
\n
$$
(x_{i-1}, y_{i-1}), (x_i, y_i), (x_{i+1}, y_{i+1}):
$$
\n
$$
P_2 = \frac{(x - x_i)(x - x_{i+1})}{2h^2} y_{i-1} - \frac{(x - x_{i-1})(x - x_{i+1})}{h^2} y_i + \frac{(x - x_{i-1})(x - x_i)}{2h^2} y_{i+1}.
$$
\nΤοπί

Тоді

For a linear equation is:

\n
$$
y'_{i} = \frac{d}{dx} P_{2}(x_{i}) = \frac{-y_{i-1} + y_{i+1}}{2h};
$$
\n
$$
y''_{i} = \frac{d^{2}}{dx^{2}} P_{2}(x_{i}) = \frac{y_{i-1} - 2y_{i} + y_{i+1}}{2h}.
$$

Похибкою цих апроксимацій  $\epsilon$  0( $h^2$ ).

У методі скінченних різниць диференціальне рівняння (7.18) заміняється скінченнорізницевими рівняннями, записаними для *n*-m+1 внутрішнього вузла відрізка [0,*l*] . Граничні умови (7.19) заміняються m скінченнорізницевими рівняннями. У підсумку одержуємо СЛАР з *n* +1 рівняння відносно *n*+1 невідомих  $y_i, i = \overline{0, n}$ . Похибка розв'язку методом скінченних різниць відповідає найбільшій похибці апроксимації похідних у (7.18) і (7.19).

*Приклад:*

$$
\frac{d^2y}{dx^2} + y = x;
$$
  
\n
$$
y(0) = 0;
$$
  
\n
$$
y(1) = \frac{1}{3}.
$$
  
\nToчний розв'язок:  $y(x) = -\frac{2\sin x}{3\sin 1} + x.$ 

Поділимо відрізок [0,1] на три рівні відрізки. Тоді 3  $h = \frac{1}{3}, x_0 = 0, x_1 = \frac{1}{3}$  $x_1 = \frac{1}{2}$ , 3  $x_2 = \frac{2}{3}, x_3 = 1.$ 

Шукаємо  $y_0 = y(0)$ ,  $y_1 = y(\frac{1}{2})$ 3  $y_1 = y(\frac{1}{2}), y_2 = y(\frac{2}{2})$ 3  $y_2 = y(\frac{2}{2}), y_3 = y(1).$ 

Використовуючи скінченнорізннорізницеву апроксимацію 2  $1 - 2 y_i + y_{i+1}$ *h*  $y_{i-1}$ –2 $y_i + y$ *y"* =  $\frac{y_{i-1}-2y_i + y_{i+1}}{l^2}$ , запишемо скінченнорізницеве рівняння для вузлів *x*<sub>1</sub>, *x*<sub>2</sub>: 2  $y_1 - x_1$  $0 - 2y_1 + y_2$ 3 1 2  $y_1 = x$  $y_0 - 2y_1 + y_2$ <br> $y_1 =$  $\overline{\phantom{a}}$ J  $\left(\frac{1}{2}\right)$  $\setminus$ ſ  $\frac{-2y_1 + y_2}{\cdots} + y_1 = x_1;$ 3  $-17y_1 + 9y_2 = \frac{1}{2};$ 2  $-\lambda_2$  $1 - 2y_2 + y_3$ 3 1 2 *x*  $y_1 - 2y_2 + y_3 = 0$  $\overline{\phantom{a}}$ J  $\left(\frac{1}{2}\right)$  $\setminus$ ſ  $\frac{-2y_2 + y_3}{\sqrt{2}} = x_2;$ 3  $9y_1 - 17y_2 = -\frac{7}{3}$ .

З крайових умов:

 $y_0 = 0$ ;  $y_3 = 1$ .

Одержимо систему чотирьох рівнянь стосовно чотирьох невідомих 0 1 2 3 *y* , *y* , *y* , *y* . Розв'язуючи її, одержимо:

$$
y_1 = \frac{23}{312} = 0.0737
$$
;  $y(\frac{1}{3}) = 0.0741$ ;  
 $y_2 = \frac{55}{312} = 0.1763$ ;  $y(\frac{2}{3}) = 0.1768$ .

# **КОНТРОЛЬНІ ЗАПИТАННЯ**

1. Сформулюйте постановку задачі Коші для звичайного диференціального рівняння. Що є її розв'язком? У якому вигляді подається розв'язок чисельним методом?

2. Який з відомих вам методів розв'язання задачі Коші для звичайного диференціального рівняння треба застосовувати в тих чи інших випадках?

3. Які чисельні методи розв'язання задачі Коші для звичайних диференціальних рівнянь називаються багатокроковими методами?

4. Які особливості мають багатокрокові методи відносно однокрокових методів?

5. . Що таке локальна і глобальна похибки чисельного розв'язку диференціального рівняння?

6. Що таке порядок точності методу?

7. У чому полягає ідея методу прямих і до розв'язання яких типів диференціальних рівнянь з частинними похідними він застосовується?

# **Тема 8: МЕТОДИ ОБРОБКИ ЕКСПЕРИМЕНТАЛЬНИХ ДАНИХ**

## 1. **Постановка задачі**

У процесі дослідження різних процесів природознавства, економіки, техніки тощо доводиться на основі великої кількості дослідних даних виявляти суттєві фактори, які впливають на досліджуваний об'єкт, встановлювати форму зв'язку між величинами, що описують певний процес, а також уточнювати параметри отриманих рівнянь зв'язку.

При визначенні залежностей між величинами за дослідними даними складають таблицю, у відповідності до якої підбирають формулу, що приблизно виражає досліджувану залежність. Інакше кажучи, знаходять функцію з добре відомого класу, значення якої близькі до значень, що знайдені у досліді.

Нехай у результаті досліджень отримано значення  $y_1, y_2, ..., y_n$ величини у, які відповідають значенням  $x_1, x_2, ..., x_n$  величини  $x$ . Потрібно знайти аналітичний вигляд функціональної залежності *y* = *f* (*x*), яка б пов'язувала змінні *x* і *y* та добре відображала результати дослідних даних. Сукупність точок  $M_k(x_k, y_k)$   $(k = 0, 1, ..., n)$ , які називаються дослідними *точками,* дозволяє побудувати точковий графік. З першого погляду здається, що наступним кроком є побудова одного з інтерполяційних поліномів. Проте значення *i y* знаходять експериментально, і тому ці величини вже є наближеними числами в силу неминучих похибок вимірювання. У цьому випадку задача інтерполювання табличної функції втрачає сенс, оскільки знаходити функцію, графік якої проходив би точно через точки  $\overline{M}_k$ , немає потреби.

Натомість шукають таку функцію  $f(x)$ , значення якої при  $x = x_k$ , досить близькі до експериментальних значень  $y_k$   $(k = 0, 1, ..., n)$ . Формулу  $y = f(x)$  називають *емпіричною* або *рівнянням регресії* у на *x*. Емпіричні формули мають велике практичне значення, оскільки вдало підібране рівняння регресії дає змогу не тільки апроксимувати (наблизити) сукупність експериментальних даних, але й екстраполювати знайдену залежність на інші проміжки значень *х.*

Процес побудови емпіричних залежностей складається з двох етапів: вибір емпіричної формули і уточнення коефіцієнтів вибраного рівняння регресії.

Вдало вибрати емпіричну формулу не завжди просто. Універсального методу здійснення цього кроку не існує. Як правило, користуються графічним способом. Для цього на площині будують точковий графік з точок  $M_k(x_k, y_k)$   $(k = 0, 1, ..., n)$ . Відтак проводять плавну криву якомога ближче до всіх даних точок, причому так, щоб дослідні дані розміщувалися з обох боків цієї кривої. Після цього візуально визначають, графік якої відомої функції найбільш подібний до побудованої кривої.

Встановивши вигляд емпіричної формули, треба знайти чи уточнити її коефіцієнти. Для цього існує ряд методів, наприклад, метод вибраних точок, метод середніх. Проте найточніші значення коефіцієнтів емпіричної формули можна знайти за методом найменших квадратів, який розглянемо детально.

## **2. Оцінка статистичних гіпотез**

Досить часто на практиці не можна зібрати дані про всі об'єкти або на їх аналіз потрібні великі витрати. При цьому є лише можливість дослідити певну їх сукупність. Тоді за цією сукупністю даних роблять деякі узагальнення на всю сукупність об'єктів. Такий вид роботи полягає в висуненні та перевірці *статистичних гіпотез*.

Існують два типи статистичних гіпотез.

**1.** Якщо закон розподілу генеральної сукупності невідомий; висувають та перевіряють гіпотезу про вид цього розподілу.

Для більшості спостережуваних неперервних випадкових величин характерним є нормальний закон розподілу, щільність якого визначається формулою

$$
f(x) = \frac{1}{\delta \sqrt{2\pi}} e^{-\frac{(x-\mu)^2}{2\delta^2}}
$$

За умови μ=0, δ=1 розподіл називають *нормальним нормованим*. З ним тісно пов'язані розподіли Пірсона, Стьюдента, Фішера, які всебічно досліджені і використовуються для перевірки статистичних гіпотез [8].

**2.** Якщо закон розподілу відомий, але його параметри невідомі, висувають і перевіряють гіпотезу про величину деякого невідомого параметра відомого розподілу.

Нехай є певна вибірка, за якою потрібно зробити певні висновки про характеристику цієї вибірки. Висувають основну (нульову) гіпотезу *Н0*, поруч з висунутою гіпотезою розглядають також і гіпотезу, що їй суперечить – альтернативну гіпотезу *На*.

Для перевірки основної статистичної гіпотези *Н<sup>0</sup>* використовують *статистичний критерій* – спеціально підібрану випадкову величину, точне або наближене значення якої вже відоме, згідно якого обчислюють числове значення  $K_{\text{excren}}$ . Найчастіше користуються критеріями Фішера – Снедекора, котрі позначають через F, Стьюдента – через Т, Пірсона («хі - квадрат»)– через  $\chi^2$ .

Після вибору критерію, за яким перевіряють гіпотезу, множина всіх його можливих значень розбивається на дві підмножини: одна з них містить значення, при яких *Н<sup>0</sup>* відкидається, а друга - значення, при яких *Н<sup>0</sup>* приймається.

*Критичною областю* називається сукупність значень критерію, при яких основну гіпотезу відкидають. Критична область будується на основі вимоги, що ймовірність попадання в неї критерію дорівнює величині α – *рівень значущості*, який задається на початку дослідження – за умови, що Н<sup>0</sup> справедлива.

*Областю прийняття гіпотези* **(***допустимих значень)* називають таку сукупність значень критерію, при яких основну гіпотезу вважають прийнятною.

*Критичними точками* (межами) К<sub>кр</sub> називають точки, які відділяють критичну область від області допустимих значень.

Основний принцип перевірки статистичних гіпотез: якшо Кекспер *належить критичній області, то основну гіпотезу відкидають; якщо* 

Kекспер *належить області допустимих значень, то основну гіпотезу приймають.*

Розрізняють односторонню (право- або лівосторонню) і двосторонню критичні області (рис.8.1, 8.2).

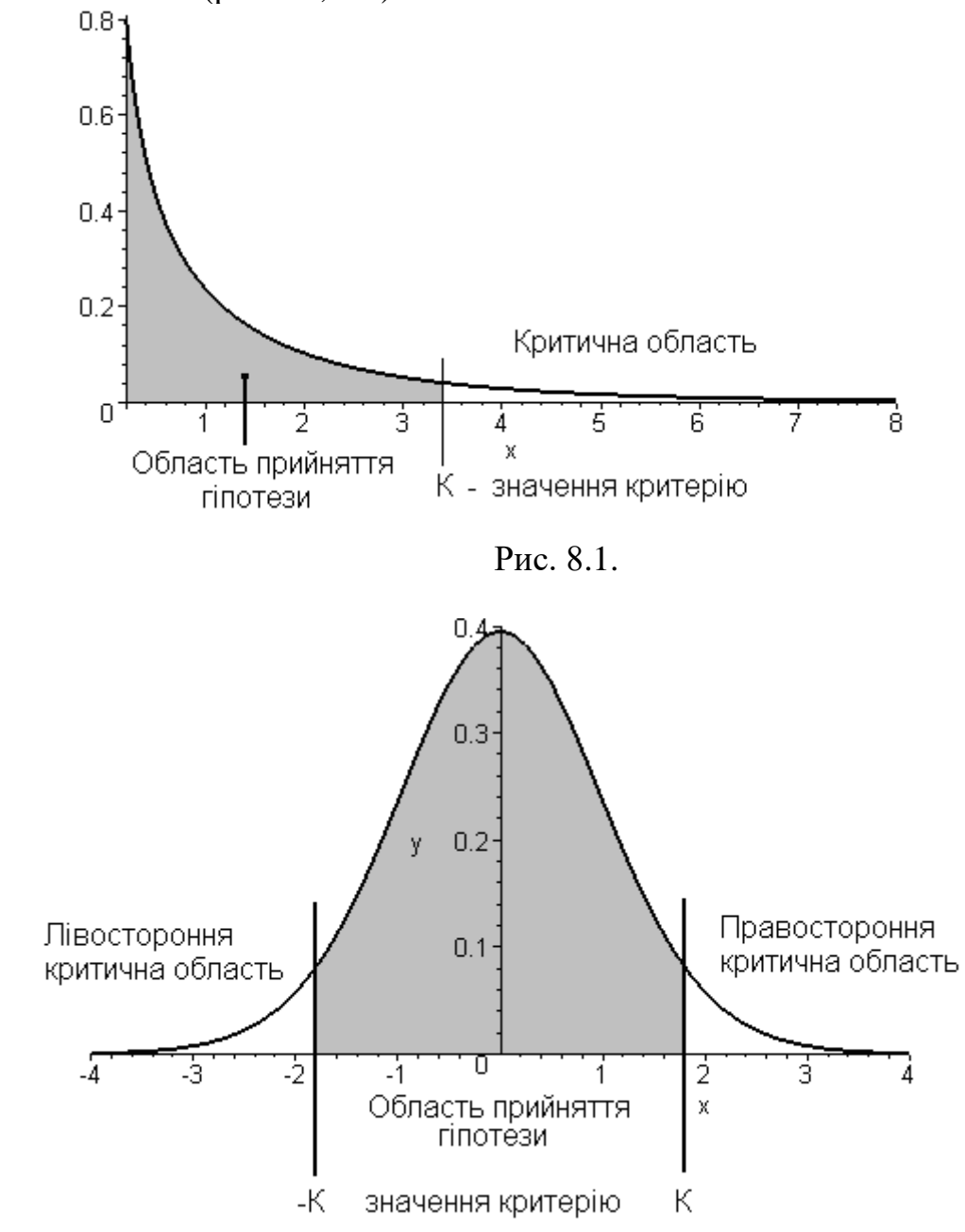

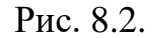

**І випадок**. Одностороння критична область (право- або лівостороння). Задають рівень значущості α. За заданим рівнем значущості та законом розподілу критерію відшукують критичне значення К<sub>кр</sub>. Визначення К<sub>кр</sub> виконують або обчисленням на ЕОМ, або за допомогою відповідних таблиць.

Якщо  $K_{\kappa p}$  визначене, то згідно обраного критерію за даними вибірок обчислюють  $K_{\text{excreb}}$ . У випадку, коли  $K_{\text{excreb}} > K_{\text{ko}}$ , гіпотезу  $H_0$  відхиляють; у випадку, коли  $K_{\text{excrep}} < K_{\text{kp}}$ , гіпотезу  $H_0$  приймають.

**ІІ випадок**. Двостороння критична область.

Задають рівень значущості α. За половиною заданого рівня значущості  $\alpha/2$  та законом розподілу критерію відшукують критичне значення К<sub>кр</sub>. Згідно обраного критерію обчислюють Кекспер. У випадку, коли |Кекспер | >  $|K_{\kappa p}|$ , гіпотезу Н<sub>0</sub> відхиляють; у випадку, коли  $|K_{\kappa n}$ <sub>експер</sub>  $|$  <  $|K_{\kappa p}|$ , гіпотезу Н<sub>0</sub> приймають.

Значення критерію  $K_{\text{excren}}$  може виявитися більшим за  $K_{\text{kn}}$  не тільки тому, що гіпотеза Н<sub>0</sub> хибна. Можуть бути інші причини: малий обсяг вибірки, недосконала методика експерименту тощо. В цих випадках можна припуститися помилок двох типів.

*Помилка І роду* – відкинута правильна гіпотеза в той час, коли вона має місце.

*Помилка ІІ роду* – прийнята неправильна гіпотеза в той час, коли вона не має місця.

*Спростовують гіпотезу Н<sup>0</sup> більш категорично, ніж приймають.* Це пояснюється досить простими міркуваннями: оскільки вибірка є частиною генеральної сукупності і на вибірці не підтверджується певна гіпотеза, то на генеральній сукупності вона напевне не буде справедливою.

*Якщо Н<sup>0</sup> прийнята, то це не означає, що вона доведена. Говорять, що дані спостережень узгоджуються з гіпотезою Н<sup>0</sup> і, відповідно, не дають підстав її відхилити*. На практиці гіпотезу Н<sub>0</sub> перевіряють додатково іншими способами, повторюють експеримент, збільшують обсяг вибірки тощо.

## *Статистична перевірка взаємозалежності випадкових величин*

На практиці часто може йти мова про двовимірні дані та залежності між ними. При цьому на сьогодні існує два інструменти, за допомогою яких аналізуються ці дані:

- кореляційний аналіз, який дозволяє оцінити ступінь їх взаємодії;

- регресійний аналіз, котрий дозволяє визначити закон, за яким можна передбачити поведінку однієї зі змінних або вказати залежність одної змінної від іншої.

Вимірювання тісноти зв'язку перш за все дозволяє виявити її реальну наявність в вибірковій серії даних.

Найбільш важливим є випадок, коли зв'язок між ознаками Х і Y носить лінійний характер. Рівняння лінеаризації в цьому випадку називають рівнянням регресії. Мірою лінійного зв'язку є *коефіцієнт кореляції*, який визначається за формулою

$$
r = \frac{\sum_{i=1}^{n} x_i y_i - \frac{1}{n} \sum_{i=1}^{n} x_i \sum_{i=1}^{n} y_i}{\sqrt{\sum_{i=1}^{n} x_i^2 - \frac{(\sum_{i=1}^{n} x_i)^2}{n}} \sqrt{\sum_{i=1}^{n} y_i^2 - \frac{(\sum_{i=1}^{n} y_i)^2}{n}}}
$$
(8.1)

і має наступні характеристики:

- 1) для незалежних випадкових величин коефіцієнт кореляції дорівнює нулю - це є необхідна, але не достатня умова незалежності вибірок;
- 2) модуль величини г не зміниться, якщо додати до елементів множин постійне число або помножити їх на додатне число, тобто коефіцієнт кореляції не залежить від початку відліку і одиниць вимірювання;
- 3) якщо одну з величин помножити на -1, то коефіцієнт кореляції змінить знак:
- 4) значення коефіцієнту кореляції належать відрізку [-1, 1], причому рівність (1 або -1) можлива лише за умови лінійного зв'язку між вибірками;
- 5) при  $r > 0$  зв'язок між змінними прямий; при  $r < 0$  обернений.

За властивостями можна зробити висновок: коефіцієнт кореляції характеризує степінь наближення сукупностей випадкових величин до лінійної функціональної залежності.

Розрахунки  $3a$ формулою легко програмуються, відповідні обчислення, як правило, передбачені в математичних пакетах.

Але обчислене вибіркове значення коефіцієнта кореляції ще не дозволяє зробити висновки про властивості генеральних сукупностей ознак Х та У, оскільки воно є випадковим також, як і ознаки Х та У. Ми можемо лише висувати гіпотези про їх лінійний зв'язок.

Перевірку здійснюють за критерієм Стьюдента з v=n-2 степенями своболи

$$
t = \frac{r\sqrt{n-2}}{\sqrt{1-r^2}},
$$
  $\text{Re } n\text{- of } \text{CST BH} \text{ of } n$ , (8.2)

Згідно обраного критерію Стьюдента висуваємо гіпотези:

основна гіпотеза  $H_0$  – коефіцієнт кореляції  $r=0$ , тобто лінійний зв'язок відсутній;

альтернативна гіпотеза  $H_a$  – коефіцієнт кореляції  $r \neq 0$ , тобто між ланими є лінійний зв'язок.

Визначаємось з рівнем значущості  $\alpha$ . Як правило, ця величина дорівнює 0,001; 0,01; 0,1.

Оскільки критична область двостороння, то за половиною обраного рівня значущості  $\alpha/2$  у відповідних таблицях або на ЕОМ обчислюємо значення  $t_{\kappa p}$ . За формулою обраного критерію (8.2) обчислюємо  $t_{\text{excreb}}$ . визначаємо, котру із гіпотез Н<sub>0</sub> чи Н<sub>а</sub> слід прийняти:

*якщо |tкр| < |tекспер|, то приймають гіпотезу* На*,*  якщо  $|t_{k0}| > |t_{\text{excne}}|$ , то приймають гіпотезу  $H_0$ .

Якщо за результатами перевірки відмінність коефіцієнта кореляції від нуля можна вважати суттєвою, роблять висновок про наявність зв'язку між ознаками Х та У в генеральній сукупності. В цьому випадку можна ставити питання про побудову та випробування лінійної моделі зв'язку (регресії).

Рівняння регресії будують за методом найменших квадратів Гауса у вигляді *y* = *a x* +*b* , де а – коефіцієнт регресії.

# **2. Метод найменших квадратів.**

Цей метод запропонували та дослідили відомі математики Карл Фрідріх Гаус (1777 – 1855) та Андріен Марі Лежандр (1752 – 1833).

$$
3azaльна характеристика методу. Нехай емпірична формула має вигляд 
$$
y = f(x, a, b, c, ...),
$$
 (8.3)
$$

де *a*,*b*,*c*,... – невідомі параметри.

Позначимо через  $y_k$  значення функції (8.3) в точках  $x_k$ , тобто  $y_k = f(x_k, a, b, c, \ldots)$  ( $k = 0, 1, \ldots, n$ ). Треба знайти такі значення параметрів, щоб відстань між точками  $(y_1, y_2, ..., y_n)$  і  $(y_1, y_2, ..., y_n)$  була найменшою.  $\overline{\mathrm{Bi}}$ дстань в просторі  $\mathcal{R}^n$  знаходять за формулою

$$
S = \sqrt{(y_1 - \overline{y}_1)^2 + (y_2 - \overline{y}_2)^2 + ... + (y_n - \overline{y}_n)^2}.
$$

Якщо при деяких параметрах величина *S* буде найменшою, то при цих же значеннях найменшого значення набуде і функція

$$
F(a,b,c,...) = \sum_{k=1}^{n} (y_k - \overline{y}_k)^2 = \sum_{k=1}^{n} (y_k - f(x_k,a,b,c,...))^2.
$$

Інакше кажучи, треба розв'язати задачу на знаходження мінімуму функції *F*(*a*,*b*, *c*,...). Як відомо, необхідною умовою мінімуму функції багатьох змінних є рівність нулю всіх її часткових похідних.

Для визначеності розглянемо випадок трьох параметрів *a*,*b*,*c*. Тоді необхідна умова мінімуму функції *F*(*a*,*b*,*c*):

$$
\frac{\partial F}{\partial a} = 0, \quad \frac{\partial F}{\partial b} = 0, \quad \frac{\partial F}{\partial c} = 0.
$$

Продиференціювавши функцію *F*(*a*,*b*,*c*) , отримаємо відносно параметрів *a*,*b*, *c* систему рівнянь:

$$
\begin{cases}\n\sum_{k=1}^{n} \left( (y_k - f(x_k, a, b, c)) \cdot \frac{\partial f(x_k, a, b, c)}{\partial a} \right) = 0, \\
\sum_{k=1}^{n} \left( (y_k - f(x_k, a, b, c)) \cdot \frac{\partial f(x_k, a, b, c)}{\partial b} \right) = 0, \\
\sum_{k=1}^{n} \left( (y_k - f(x_k, a, b, c)) \cdot \frac{\partial f(x_k, a, b, c)}{\partial c} \right) = 0.\n\end{cases} (8.4)
$$

Система (8.4) називається нормальною. Якщо вона має єдиний розв'язок, то він і буде шуканим. Зауважимо, що коли емпірична функція  $f(x, a, b, c)$  є лінійною відносно змінних  $a, b, c$ , то система (8.4) буде системою лінійних рівнянь відносно шуканих параметрів.

Розглянемо окремі види залежностей між експериментальними даними і опишемо процес побудови емпіричної формули у кожному з випадків.

Лінійна залежність. Нехай між лослілними ланими  $(x_k, y_k)$ ,  $k = 0, 1, ..., n$ , існує лінійна залежність. У цьому випадку загальна емпірична формула  $y = ax + b$  містить два параметри  $a$  і  $b$ . Для того, щоб знайти коефіцієнти а і b, прирівняємо до нуля часткові похідні функції

$$
F(a,b) = \sum_{k=1}^{n} (y_i - ax_i - b)^2
$$
. Otpumaemo concept  

$$
\begin{cases} \frac{\partial F}{\partial a} = -2\sum_{k=1}^{n} (y_i - ax_i - b)x_i = 0, \\ \frac{\partial F}{\partial b} = -2\sum_{k=1}^{n} (y_i - ax_i - b) = 0. \end{cases}
$$

Після нескладних перетворень маємо

$$
\begin{cases}\nS_{xx} \cdot a + S_x \cdot b = S_{xy}, \\
S_x \cdot a + b = S_y,\n\end{cases}
$$
\n
$$
\partial e \quad S_x = \frac{1}{n} \sum_{k=1}^n x_i, \quad S_y = \frac{1}{n} \sum_{k=1}^n y_i, \quad S_{xx} = \frac{1}{n} \sum_{k=1}^n x_i^2, \quad S_{xy} = \frac{1}{n} \sum_{k=1}^n x_i y_i.
$$
\nBCOR' 333991111 0.01793110 0.117110 0.1193110 0.1193110 0.1193110 0.1193110 0.1193110 0.1193110 0.1193110 0.1193110 0.1193110 0.1193110 0.1193110 0.1193110 0.1193110 0.1193110 0.1193110 0.11931110 0.11931110 0.1193110 0.1193110 0.1193110 0.1193110 0.1193110 0.1193110 0.

Розв'язавши останню систему відносно  $a$  і  $b$ , знайдемо

$$
a = \frac{S_{xy} - S_x \cdot S_y}{S_{xx} - S_x^2}, \qquad b = \frac{S_y \cdot S_{xx} - S_x \cdot S_{xy}}{S_{xx} - S_x^2}.
$$
 (8.5)

Зазначимо, що у випадку лінійної залежності, крім графічного є ще й аналітичний критерій виявлення лінійної залежності між значеннями  $x$  і  $y$ .

Покладемо 
$$
\Delta x_i = x_{i+1} - x_i
$$
,  $\Delta y_i = y_{i+1} - y_i$ ,  $k_i = \frac{\Delta y_i}{\Delta x_i}$ ,  $i = \overline{1, n-1}$ 

Якщо  $k_i = const$ , то залежність між  $x$  і  $y$  лінійна. Якщо  $k_1 \approx k_2 \approx ... \approx k_{n-1}$ , то залежність між експериментальними даними близька

до лінійної і в цьому випадку є зміст шукати емпіричну функцію теж у вигляді  $y = ax + b$ .

*Приклад*. Нехай вивчається залежність розчинності *R* азотнонатрієвої солі від температури *t*. Побудувати лінійну емпіричну функцію *R* = *at* + *b*. Результати вимірювань занесені в таблицю.

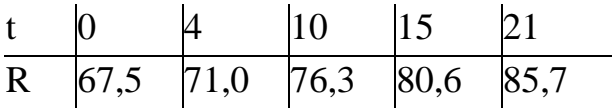

Перевіримо, чи залежність лінійна. Обчислимо коефіцієнти  $k_1 = 0.875$ ,  $k_2 = 0,883, \ \ k_3 = 0,860, \ \ k_4 = 0,850$ .

Оскільки  $k_1 \approx k_2 \approx k_3 \approx k_4$ , то для даної залежності можна побудувати лінійну емпіричну формулу. Для обчислення коефіцієнтів складемо таблиню.

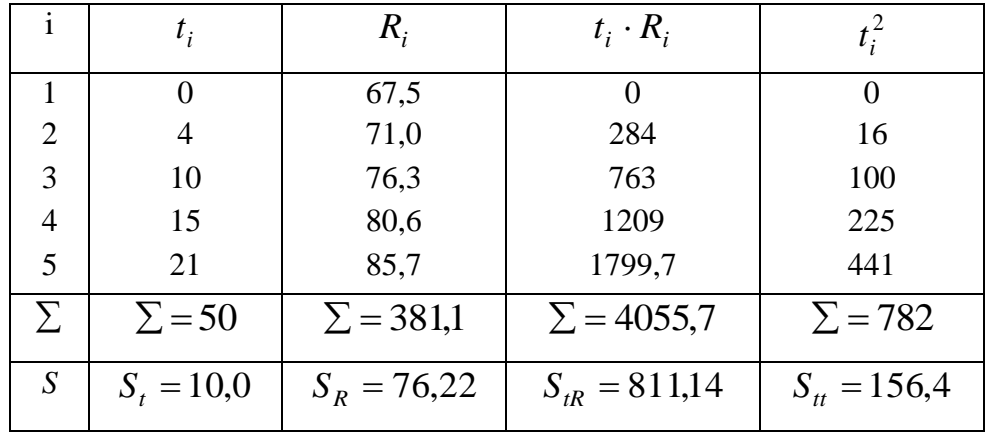

Тепер з формул (8.5) отримаємо значення  $a \approx 0.9$ ,  $b \approx 67.5$ . Отже, шуканою емпіричною формулою є *R* = 0,9*t* + 67,5.

*Квадратична залежність.* На практиці нелінійний зв'язок двох змінних часто апроксимують функцією виду

$$
y = ax^2 + bx + c.\tag{8.6}
$$

У цьому випадку, враховуючи умови (8.4), система для визначення коефіцієнтів *a*,*b*, *c* набере вигляду

$$
\begin{cases} \sum_{k=1}^{n} (y_i - ax_i^2 - bx_i - c)x_i^2 = 0, \\ \sum_{k=1}^{n} (y_i - ax_i^2 - bx_i - c)x_i = 0, \\ \sum_{k=1}^{n} (y_i - ax_i^2 - bx_i - c) = 0. \end{cases}
$$

Після рівносильних перетворень отримаємо систему

$$
\begin{cases}\nS_{x^4} \cdot a + S_{x^3} \cdot b + S_{x^2} \cdot c = S_{x^2y}, \\
S_{x^3} \cdot a + S_{x^2} \cdot b + S_x \cdot c = S_{xy}, \\
S_{x^2} \cdot a + S_x \cdot b + c = S_y,\n\end{cases}
$$

 $\sum_{k}$   $S_{x^k} = \frac{1}{n} \sum_{i=1}^n x_i^k$ ,  $k = 1, 2, 3, 4$ ,  $S_{x^k y} = \frac{1}{n} \sum_{i=1}^n x_i^k y_i$ ,  $k = 0, 1, 2$ .

Розв'язком цієї системи є шукані коефіцієнти а, b, с для емпіричної функції (8.6).

Показникова залежності.  $ma$ степенева Серед нелінійних залежностей між двома змінними розглянемо ще показникову та степеневу.

задана  $\text{pi}$ BHicTIO  $y = ax^b$ , залежність  $\pi$ e Нехай степенева  $x > 0$ ,  $a > 0$ ,  $b > 0$ . Логарифмуючи її, знаходимо  $\ln y = b \cdot \ln x + \ln a$ . Далі, поклавши  $X = \ln x$ ,  $Y = \ln y$ ,  $B = \ln a$ ,  $A = b$ , отримаємо  $Y = AX + B$ .

Логарифмуючи рівняння  $y = a \cdot b^x$ , яким задають показникову залежність, отримуємо  $\ln y = \ln a + x \cdot \ln b$ . Після заміни  $Y = \ln y$ ,  $X = x$ ,  $A = \ln b$ ,  $B = \ln a$  дістанемо рівняння  $Y = AX + B$ .

Отже, у розглядуваних випадках для побудови емпіричної формули потрібно:

- за вихідною таблицею даних  $(x_i, y_i)$  побудувати нову таблицю  $(X_i, Y_i)$ , використовуючи відповідну заміну;
- методом найменших квадратів знайти коефіцієнти  $A$  і  $B$  лінійної функції  $Y = AX + B$ ;
- за відповідними формулами повернутися до початкових змінних.

Зазначимо, що встановити загальний вигляд емпіричної формули для загального нелінійного випадку доволі складно. Графічний спосіб у цьому разі не завжди придатний. Тоді вдаються до аналітичної перевірки. Зокрема, нелінійну залежність зводять до лінійної, а останню перевіряють описаним вище аналітичним методом.

Реалізацію цього алгоритму детальніше розглянемо на прикладі.

Приклад. Знайти емпіричну формулу степеневої залежності, заданої таблинею

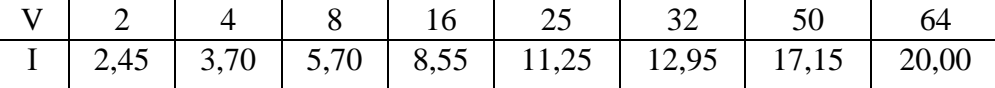

Загальний вигляд емпіричної формули матиме вигляд  $V = aI<sup>b</sup>$ . Перейдемо до лінійної залежності  $Y = AX + B$ , де  $Y = \lg V$ ,  $X = \lg I$ ,  $B = \lg a$ ,  $A = b$ . Визначимо параметри A i B методом найменших квадратів.

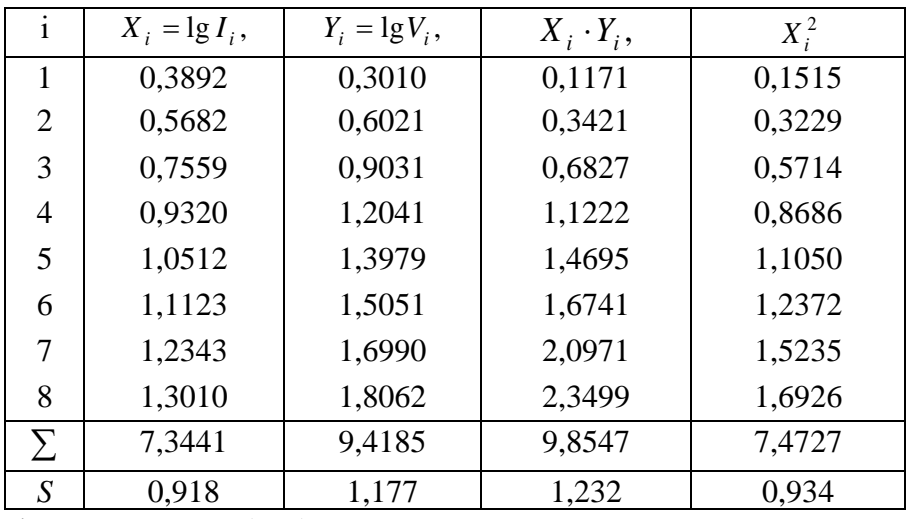

 $3a$ формулами (8.5) знаходимо, що  $A=1,6599, B=-0,409...$ Повертаючись до початкових змінних, отримуємо  $a = 0,457$ ,  $b = 1,66$ .

Отже, формула

$$
V = 0.457 \cdot I^{1,66}
$$

є шуканим рівнянням регресії.

#### КОНТРОЛЬНІ ЗАПИТАННЯ

Охарактеризуйте основні методи формування емпіричної 1. вибірки.

Розкрийте поняття статистичної оцінки. 2.

 $\mathcal{R}$ Чим відрізняються між собою точкове й інтервальне оцінювання?

функціями найчастіше виражаються  $\overline{4}$ . Якими емпіричні формули?

Які умови покладено в основу методу найменших квадратів? 5.

Яка система рівнянь називається нормальною?  $6<sup>1</sup>$ 

7. Функцією якого виду часто апроксимують на практиці нелінійний зв'язок двох змінних?

# **Інструктивно-методичні матеріали до практичних занять Практична робота №1 Тема: Теорія похибок**

### *Завдання 1:*

- 1) Визначити, яка рівність точніша.
- 2) Округлити цифри числа, залишивши вірні знаки:
	- а) у вузькому значенні;
	- б) в широкому значенні.

1) Знаходимо значення даних виразів з великим числом десяткових знаків: Знаходимо значення даних виразів з вел<br>*a*<sub>1</sub> = 9/11 = 0,81818...,  $a_2 = \sqrt{18} = 4,2426...$ . Визначимо абсолютні похибки: находимо значення даних виразів з великим числом десяткових<br>  $a_1 = 9/11 = 0,81818..., a_2 = \sqrt{18} = 4,2426....$  Визначимо абсолютні<br>  $\alpha_{a_1} = |0,81818 - 0,818| \le 0,00019, \alpha_{a_2} = |4,2426 - 4,24| \le 0,0027.$ 

Відносні похибки складають:

5ки складають:  
\n
$$
\delta_{a_1} = \frac{\alpha_{a_1}}{a_1} = \frac{0,00019}{0,818} = 0,00024 = 0,024\% ;
$$
\n
$$
\delta_{a_2} = \frac{\alpha_{a_2}}{a_2} = \frac{0,0027}{4,24} = 0,00064 = 0,064\%
$$

Так як  $\delta_{a_1} < \delta_{a_2}$ , то рівність 9/11 = 0,818  $\epsilon$  більш точною.

2) а) Нехай 72,353( $\pm$ 0,026) = *a*. Згідно умови похибка  $\alpha_a = 0.026 < 0.05$ ; це означає, що в числі 72,353 вірними в узькому значенні являються цифри 7, 2, 3.За правилами округлення знайдемо наближене значення числа, зберігши десяткові значення: 2) а) нелан 72,555(26,626) а : этидно умови нелнока  $\alpha_a = 0.526 \times 0.65$ ;<br>означає, що в числі 72,353 вірними в узькому значенні являються цифри<br>2, 3.3 правилами округлення знайдемо наближене значення числа,<br>ерігши десятко

Отримана похибка більша 0,05: означає, що потрібно зменшити число цифр 72.4;  $\alpha_{a_1} = \alpha_a + \Delta_{o\hat{e}p} = 0.026 + |72,353 - 72,4| = 0.026 + 0.047 = 0.073$ <br>
иана похибка більша 0,05: означає, що потрібно зменшити число цифр<br>
иженому числі до двох:<br>  $\alpha_2 = 72$ ;  $\alpha_{a_2} = \alpha_a + \Delta_{oxp} = 0.026 + |72.353 - 72| =$  $\alpha_{1}$  = 12.4;  $\alpha_{a_{1}}$ 

в наближеному числі до двох:

 $a_2 = 72; \ \alpha_{a_2}$ 

Так як  $\alpha$ <sub>2</sub> < 0.5, то обидві цифри, що залишилися вірні у вузькому значенні.

б) Нехай  $a = 2.3544$ ;  $\delta = 0.2\%$ ; тоді  $\alpha_a = a \cdot \delta_a = 0.00471$ . В даному числі вірними в широкому значенні являються три цифри, тому заокруглюємо його, зберігаючи ці три цифри: <sup>2</sup> 3.3544;  $\delta = 0.2\%$ ; тоді  $\alpha_a = a \cdot \delta_a = 0.00471$ . В даному ислі вірними в широкому значенні являються три цифри, тому аокруглюємо його, зберігаючи ці три цифри:<br>  $\alpha_1 = 2.35$ ;  $\alpha_{a_1} = |2,3544 - 2,35| + 0.00471 = 0.0044 +$ 

Це означає, що в округленому числі 2,35 всі три цифри вірні в широкому значенні.  $\alpha_{1} = 2.35; \ \alpha_{a_{1}}$ 

#### *Завдання 2:*

- 1) Обрахувати і визначити похибку результату.
- 2) Обрахувати і визначити похибку результату.
- 3) Обрахувати, користуючись правилами підрахунку цифр.

1) 
$$
X = \frac{m^2 n^3}{\sqrt{k}}
$$
,  $\text{Re } m = 28.3 \ (\pm 0.02)$ ,  $n = 7.45 \ (\pm 0.01)$ .  $k = 0.678 \ (\pm 0.003)$ ;  
\n2)  $N = \frac{(n-1)(m+n)}{(m-n)^2}$ ,  $\text{Re } n = 3.0567 \ (\pm 0.0001)$ .  $m = 5.72 \ (\pm 0.02)$ ;  
\n3)  $V = \pi h^2 \left(R - \frac{h}{3}\right)$ ,  $\text{Re } h = 11.8$ ;  $R = 23.67$ .

1) 3Haxogumo 
$$
m^2 = 800.9
$$
;  $n^3 = 413.5$ ;  $\sqrt{k} = 0.8234$ ;  
\n $X = \frac{800.9 \cdot 413.5}{0.8234} = 402200 = 4.02 \cdot 10^5$ .

Далі, маємо  $\delta_m = \frac{0.02}{20.8} = 0.00071$  $\delta_m = \frac{0.02}{28.3} = 0.00071; \quad \delta_n = \frac{0.01}{7.45} = 0.00135$  $\delta_n = \frac{0.01}{7.45} = 0.00135; \quad \delta_k = \frac{0.003}{0.678} = 0.00443$  $\delta_k = \frac{0.003}{0.678} = 0.00443,$ 

звідки

 $\delta_x = 2\delta_m + 3\delta_n + 0.5\delta_k = 0.00142 + 0.00405 + 0.00222 = 0.00769 = 0.77\%$  $a_x = 4.02 \cdot 10^5 \cdot 0.0077 = 3.1 \cdot 10^3$ Відповідь:  $X = 4.02 \cdot 10^5 (\pm 3.1 \cdot 10^3); \ \delta_X = 0.77\%$ .

2) MacMO 
$$
n-1 = 2.0567(\pm 0.0001)
$$
;  
\n $m+n = 3.057(\pm 0.0004) + .5.72(\pm 0.02) = 8.777(\pm 0.0204)$ ;  
\n $m-n = 5.72(\pm 0.02) - 3.057(\pm 0.0004) = 2.663(\pm 0.0204)$ ;  
\n $N = \frac{2.0567 \cdot 8.777}{2.663^2} = \frac{2.0567 \cdot 8.777}{7.092} = 2.545 \approx 2.55$ ;  
\n $\delta_N = \frac{0.0001}{2.0567} + \frac{0.0204}{8.777} + 2 \frac{0.0204}{2.663} = 0.0000490.00233 + 2 \cdot 0.00766 =$   
\n= 0.00238 + 0.01532 = 0.0177 = 1.77%;  $a_N = 2.55 \cdot 0.0177 = 0.046$ .  
\nBiqrobig.  $N \approx 2.55(\pm 0.046)$ ;  $\delta_N = 1.77\%$ .

3) Знаходимо  $V = 3.142 \cdot 11.8^2 (23.67 - 3.933) = 3.142 \cdot 11.8^2 \cdot 19.737 =$  $= 3.142 \cdot 139.2 \cdot 19.737 = 437.37 \cdot 19.737 = 8630 \approx 8.63 \cdot 10^{3}$ Відповідь:  $V \approx 8.63 \cdot 10^3$ .

# Індивідуальні домашні завдання Практичне заняття №1

# Тема: Теорія похибок.

Завдання 1:

- 1) Визначити, яка рівність точніша.
- 2) Округлити цифри числа, залишивши вірні знаки:
	- а) у вузькому значенні;
	- б) в широкому значенні.

N<sub>2</sub>1. 1) 
$$
\sqrt{44} = 6.63
$$
;  $\frac{19}{41} = 0.463$ .  
2) a) 22.553( $\pm$  0.016);  
6) 2.8546;  $\delta = 0.1\%$ .

$$
\begin{aligned} \text{Ne2.} \quad 1) \, \frac{7}{15} &= 0.467; \, \sqrt{30} = 5.48 \,. \\ \text{2) a) \, 17.2834; \, \delta &= 0.3\%; \\ \text{6) \, 6.4257 \, (\pm \, 0.0042). \end{aligned}
$$

N⊵3 1) 
$$
\sqrt{10.5}
$$
 = 3.24;  $\frac{4}{17}$  = 0.235.  
2) a) 34.834; δ = 0.1%;  
6) 0.5748 (± 0.0034).

$$
\begin{aligned} \text{N}_24 \quad 1) \, \frac{15}{7} &= 2.14; \sqrt{10} = 3.16 \,. \\ \text{2) a) \, 2.3485 \, (\pm \, 0.0042); \\ \text{6) \, 0.34484; \, \delta &= 0.4\% \,. \end{aligned}
$$

$$
N ⊙ 5 \t 1) \frac{6}{7} = 0.857; \sqrt{4.8} = 2.19.
$$
  
2) a) 5.435(±0.0028);  
5) 10.8441; δ = 0.5%.

$$
\begin{aligned} \text{N}_26 & 1 \text{)} \frac{12}{11} = 1.091; \sqrt{6.8} = 2.61. \\ \text{2) a); \ 8.24163; \delta = 0.2\% \\ \text{6) 0.12356 \, (\pm \, 0.00036). \end{aligned}
$$

$$
\begin{aligned} \text{N}_27. \quad 1) & \frac{2}{21} = 0.095, \sqrt{22} = 4.69 \\ \text{2) a) & 2.4543 \, (\pm 0.0032); \\ 6) & 24.5643; \ \delta = 0.1\% \,. \end{aligned}
$$

$$
N28. 1)  $\frac{23}{15} = 0.895, \sqrt{9.8} = 3.13.$   
2) a) 23.574; δ = 0.2%;  
5) 8.3445 (± 0.0022).
$$

N⊵9. 1) 
$$
\frac{6}{11}
$$
 = 0.545,  $\sqrt{83}$  = 9.11.  
2) a) 21.68563;  $\delta$  = 0.3%;  
6) 3.7834 ( $\pm$  0.0041).

$$
\begin{aligned} \text{N} \underline{\circ} 10. \ 1) \ \frac{17}{19} &= 0.895, \sqrt{52} = 7.21 \,. \\ \text{2) a) \ 13.537 \, (\pm 0.0026); \\ \text{6) \ 7.521; \ \delta &= 0.12\% \,. \end{aligned}
$$

$$
\begin{aligned} \text{N} \underline{\circ} 11. \ 1) \ \frac{21}{29} &= 0.723, \sqrt{44} = 6.63 \,. \\ \text{2) a) \ 0.3567; \ \delta &= 0.42\% \;; \\ 6) \ 13.6253 \big( \pm 0.0021 \big). \end{aligned}
$$

 $N_2$ 12. 1)  $\frac{50}{19}$  = 2.63,  $\sqrt{27}$  = 2.19. 2) a)  $1.784 \left( \pm 0.0063 \right);$ 6) 0.85637;  $\delta = 0.21\%$ .

$$
N ⊙ 13. 1) \frac{13}{17} = 0.764, \sqrt{31} = 5.56.
$$
  
2) a) 3.6878(±0.0013);  
5) 15.873; δ = 0.42%.

$$
\begin{aligned} \text{N} \mathfrak{D}14. \ 1) \ \frac{7}{22} &= 0.318, \sqrt{13} = 3.60 \\ \text{2) \ a) \ 27.1548 \ (\pm 0.0016); \\ \text{6) \ 0.3945; \ \delta &= 0.16\% \ . \end{aligned}
$$

$$
\begin{aligned} \text{N} \text{e}15. \ 1) \ \frac{17}{11} &= 1.545, \sqrt{18} = 4.24 \,. \\ \text{2) a) \ 0.8647 \, (\pm 0.0013); \\ \text{6) \ 24.3618; \ \delta &= 0.22\% \,. \end{aligned}
$$

$$
\begin{aligned} \text{N}\underline{0}16. \ 1) \ \frac{5}{3} &= 1.667, \sqrt{38} = 6.16. \\ \text{2) \ a) \ 3.7542 \ \delta &= 0.32\% \ ; \\ 6) \ 0.98351 \ (\pm 0.00042). \end{aligned}
$$

$$
\begin{aligned} \text{N} \text{e}17. \ 1) \ \frac{49}{13} &= 3.77, \sqrt{14} = 3.74 \,. \\ \text{2) a) \ 83.736 \ \delta &= 0.085\% \;; \\ 6) \ 5.6483 \ (\pm 0.0017). \end{aligned}
$$

$$
\begin{aligned} \text{N} \text{e} 18. \ 1) \ \frac{13}{7} &= 1.857, \sqrt{7} = 2.64 \,. \\ \text{2) a) \ 2.8867 \ \delta &= 0.43\% \;; \\ 6) \ 32.7486 \ (\pm 0.0012). \end{aligned}
$$

$$
\begin{aligned} \text{Ne23. 1)} \, \frac{16}{7} &= 2.28, \sqrt{11} = 3.32 \,. \\ \text{2) a) \, 24.3872; \, \delta &= 0.34\% \, ; \\ \text{6) \, 0.75244 \, (\pm \, 0.00013). \end{aligned}
$$

$$
\begin{aligned} \text{Ne24. 1)} \; \frac{20}{13} &= 1.54, \sqrt{63} = 7.94 \,. \\ \text{2) a) \; 2.3684 \, ( \pm 0.0017); \\ \text{6) \; 45.7832; \; \delta &= 0.18\% \,. \end{aligned}
$$

$$
\begin{aligned} \text{N} \text{Q}19. \ 1) \ \frac{19}{12} &= 1.58, \sqrt{12} = 3.46 \,. \\ \text{2) a) \ 4.88445 \big( \pm 0.0014 \big); \\ 6) \ 0.096835; \ \delta &= 0.32\% \,. \end{aligned}
$$

$$
\begin{aligned} \text{N} \textcircled{\scriptsize 20. 1)} & \frac{51}{11} = 4.64, \sqrt{35} = 5.91. \\ \text{2) a) } & 38.4258 \left( \pm 0.0014 \right); \\ & 6) \ 0.66385; \ \delta = 0.34\% \,. \end{aligned}
$$

$$
\mathcal{N} \circ 21. \ 1) \ \frac{18}{7} = 2.57, \sqrt{22} = 4.69 \ .
$$
\n
$$
\text{2) a) \ 0.39642 \ (\pm 0.00022);
$$
\n
$$
\text{6) } 46.453; \ \delta = 0.15\% \ .
$$

$$
\begin{aligned} \text{N} \textcircled{\scriptsize 22.1} \ 1) \ \frac{19}{9} &= 2.11, \sqrt{17} = 4.12 \,. \\ \text{2) a) \ 5.8425; \ \delta &= 0.23\% \;; \\ 6) \ 0.66385 &(\pm \, 0.00042). \end{aligned}
$$

# Завдання 2:

- 4) Обрахувати і визначити похибку результату.
- 5) Обрахувати і визначити похибку результату.
- 6) Обрахувати, користуючись правилами підрахунку цифр.

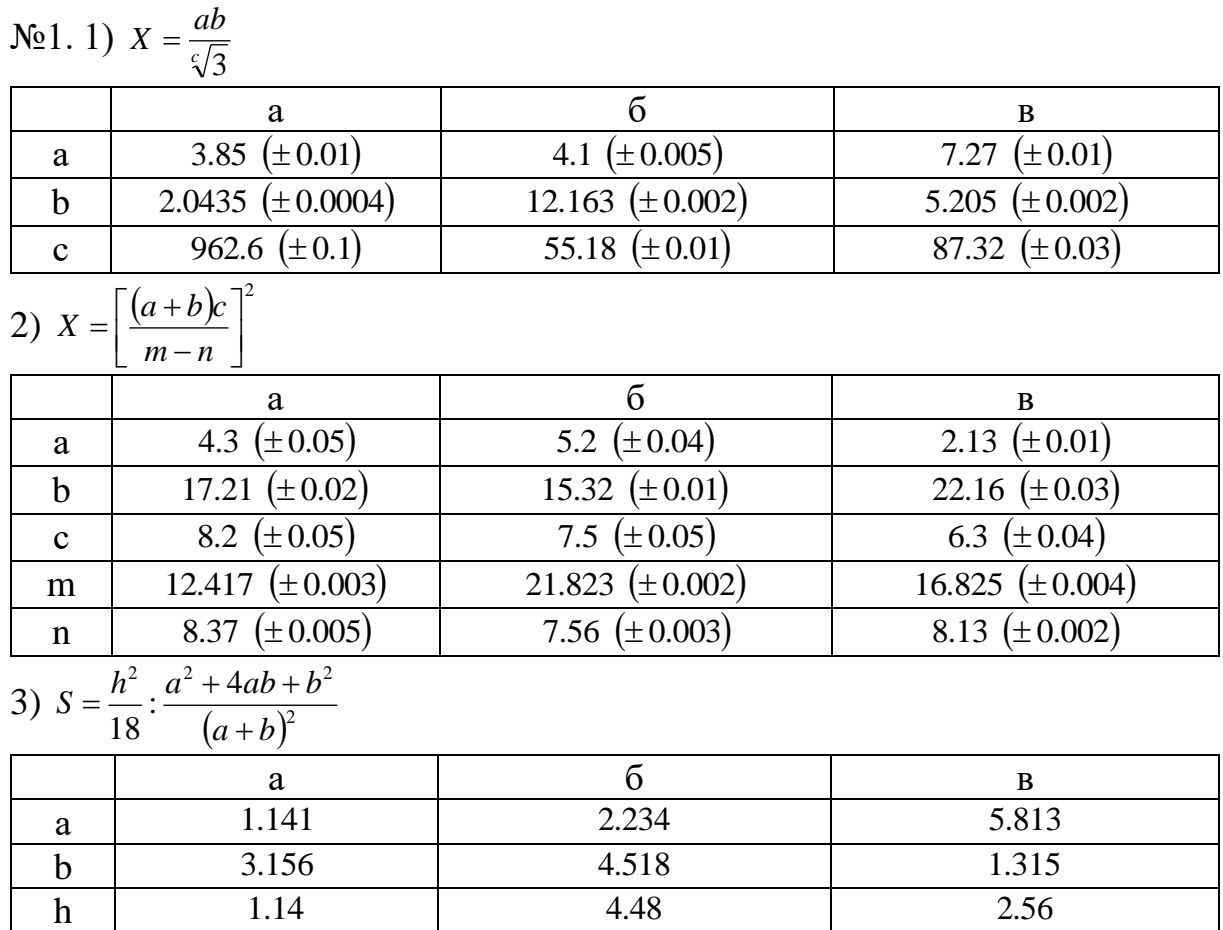

No 2. 1)  $X = \frac{\sqrt{a} \cdot b}{c}$ 

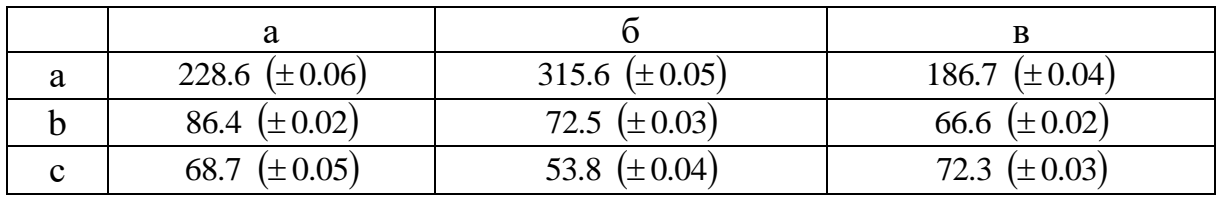

2)  $X = \frac{m^3(a+b)}{c-d}$ 

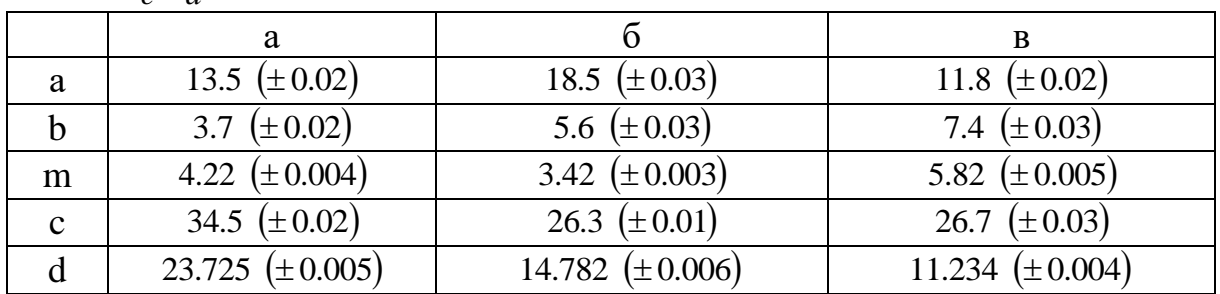

3)  $M = \frac{(a+b)h^3}{4} \cdot \frac{(a+b)h}{12}$  $\overline{6}$  $rac{a}{8.53}$  $\, {\bf B}$  $6.44$  $9.05$  $\mathbf{a}$  $6.271$ 5.323 3.244  $\bf b$  $12.48$ 15.44  $20.18$  $\overline{h}$ 

$$
\mathbf{N}\mathbf{23.1})\ \ X = \frac{\sqrt{ab}}{c}
$$

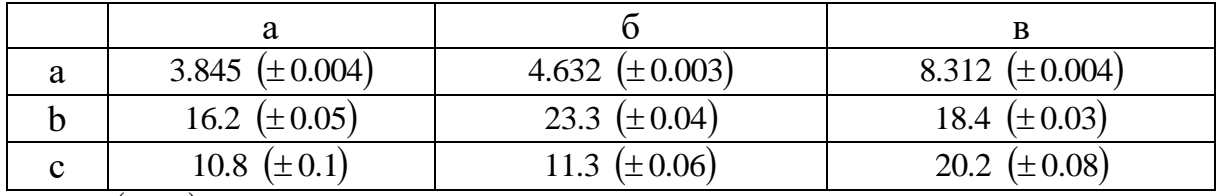

2)  $X = \frac{(a+b)m}{(c-d)^2}$ 

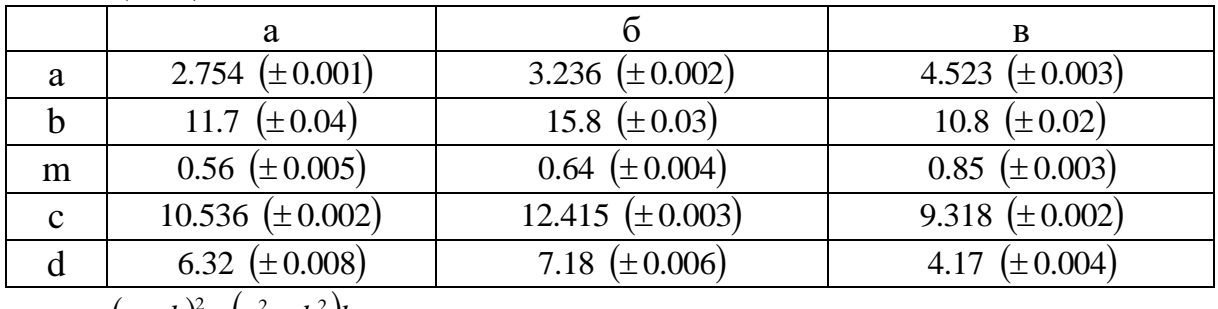

3) 
$$
N = \frac{(a+b)^2}{2h} : \frac{(a^2+b^2)h}{5}
$$

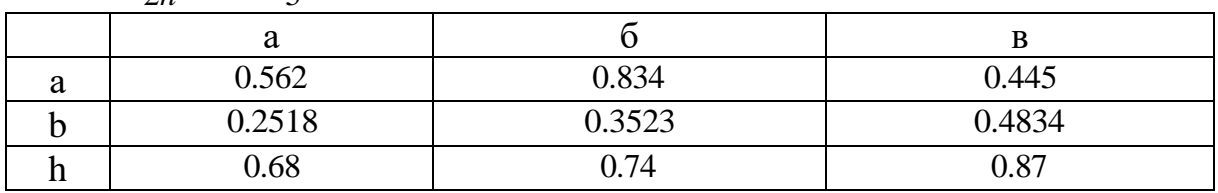

$$
N_24. 1) \ \ X = \frac{a^2b}{c}
$$

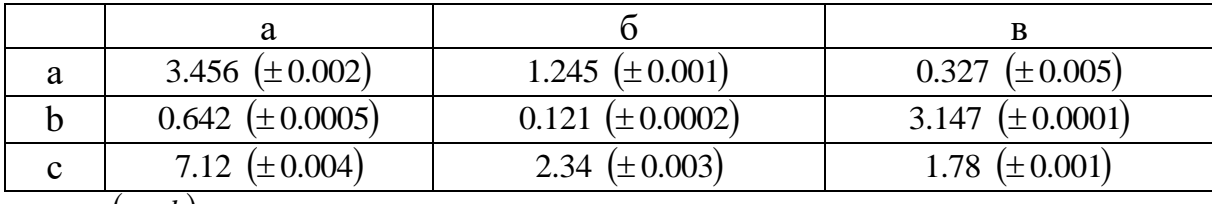

2)  $X = \frac{(a+b)m}{\sqrt{c-d}}$ 

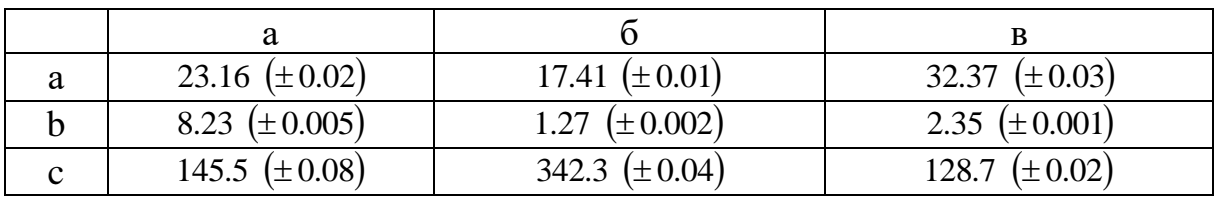

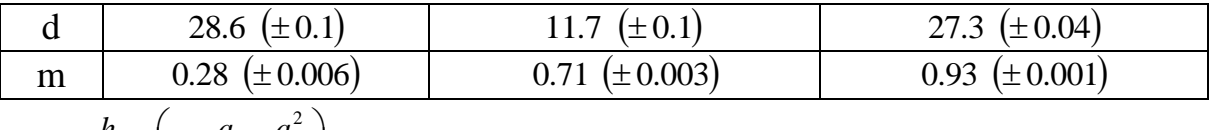

3) 
$$
S = \frac{h}{3} \cdot S \left( 1 + \frac{a}{A} + \frac{a^2}{A^2} \right)
$$
  
\n  
\na  
\na  
\n6  
\na  
\n8.51  
\n5.71  
\n7.28  
\nA  
\n23.42  
\n32.17  
\n11.71  
\n5  
\n45.8  
\n5.17  
\n21.8  
\n5.31  
\n2.42  
\n5.31

Nº 5. 1)  $X = \frac{ab^3}{c}$ 

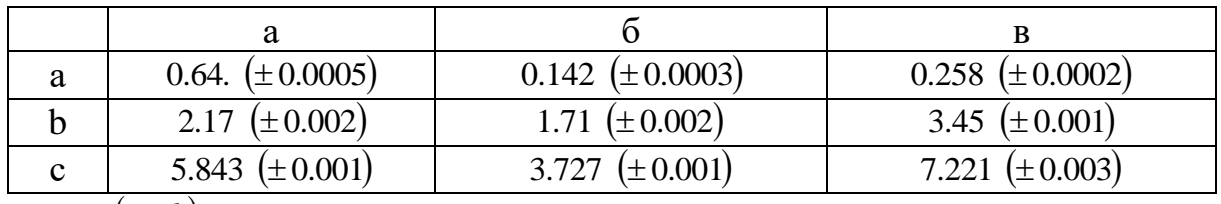

2)  $X = \frac{(a-b)c}{\sqrt{m+n}}$ 

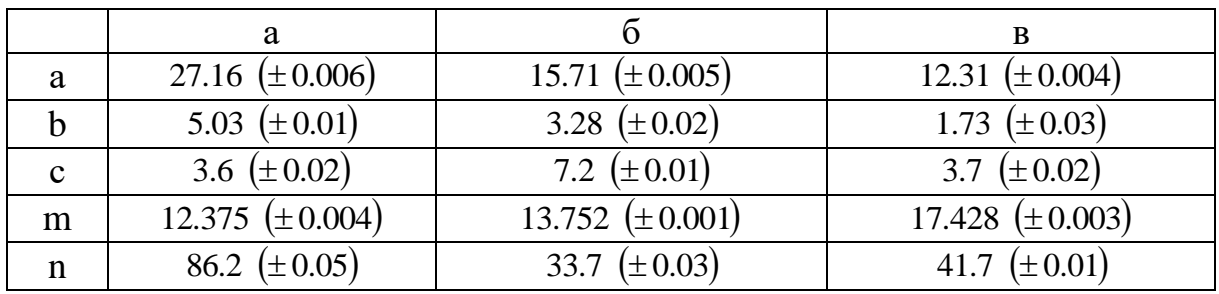

3)  $S = \frac{h^2}{18}$ :  $\frac{a^2 + 4ab + b^2}{(a+b)^2}$ 

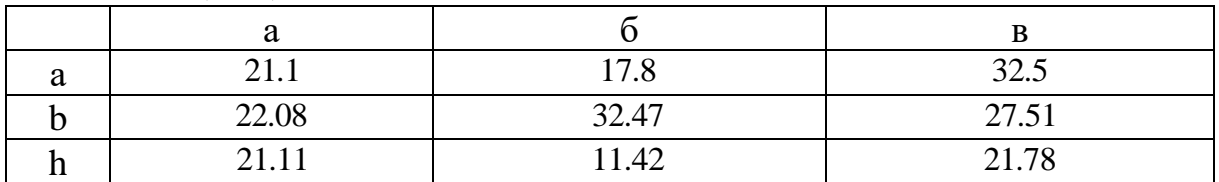

$$
\mathbf{N}\mathfrak{G}\mathbf{6.1})\ \ X = \frac{ab}{c^2}
$$

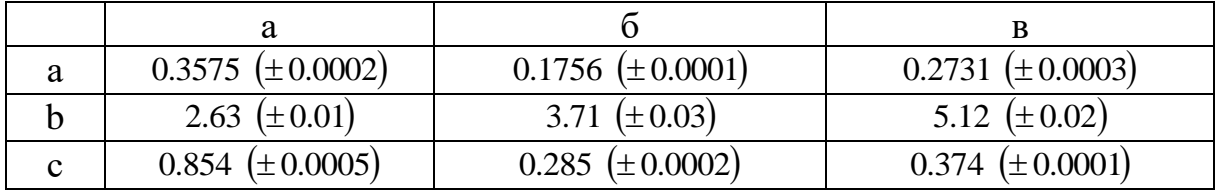

2)  $X = \frac{a+b}{\sqrt{(c-d)m}}$ 

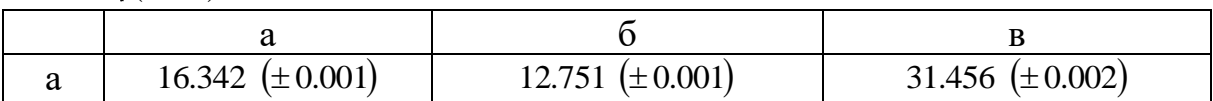

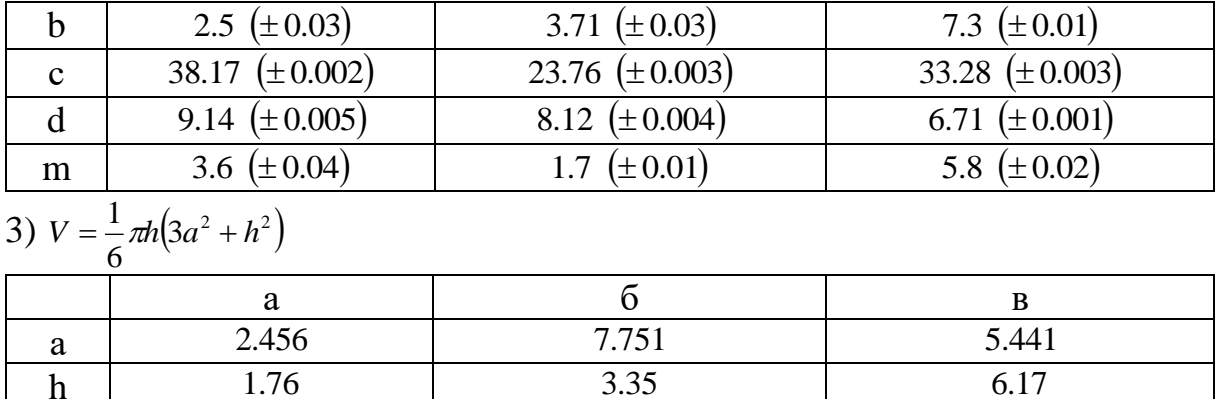

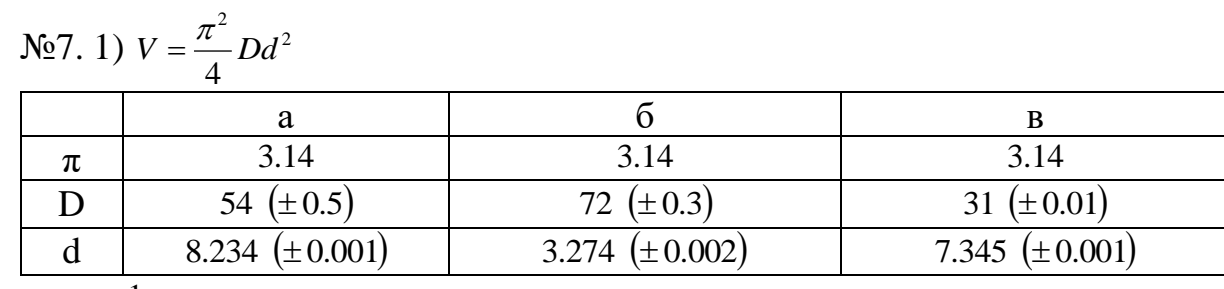

2) 
$$
S = \frac{1}{64} \pi \sqrt{D^4 - d^4}
$$

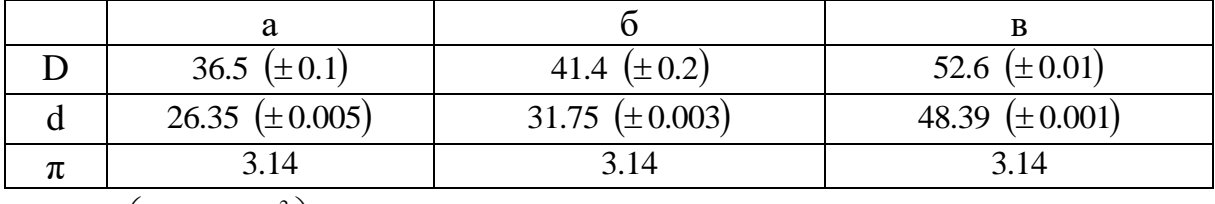

3) 
$$
a = c^2 \left( 1 + \frac{2\beta}{c} + \frac{\gamma^2}{c^2} \right)
$$
  
\n  
\na  
\na  
\n6  
\na  
\n7.834  
\n4.539  
\n6  
\n8  
\n4.539  
\n9  
\n1.27  
\n1.27  
\n3.71  
\n5.93

 $\frac{y}{\sqrt{28.1} \text{ Y}} = \frac{m^2 n}{c^3}$ 

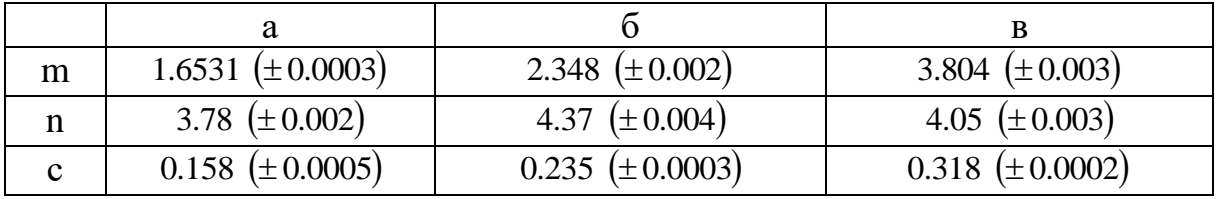

2)  $X = \frac{m\sqrt{a-b}}{c+d}$ 

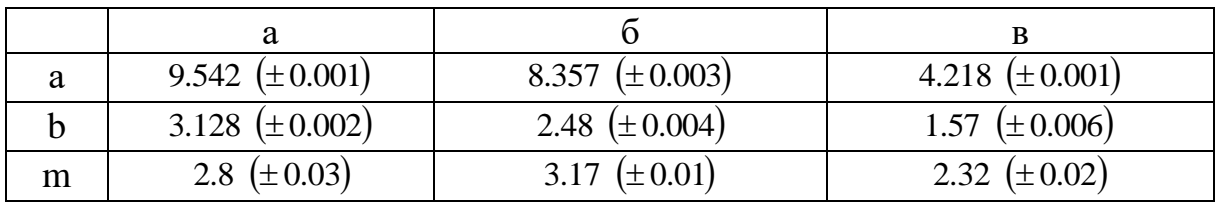

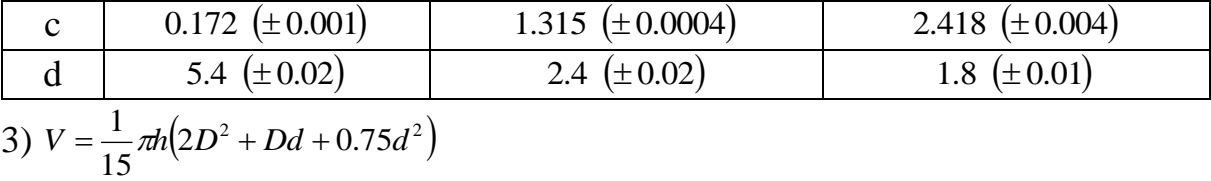

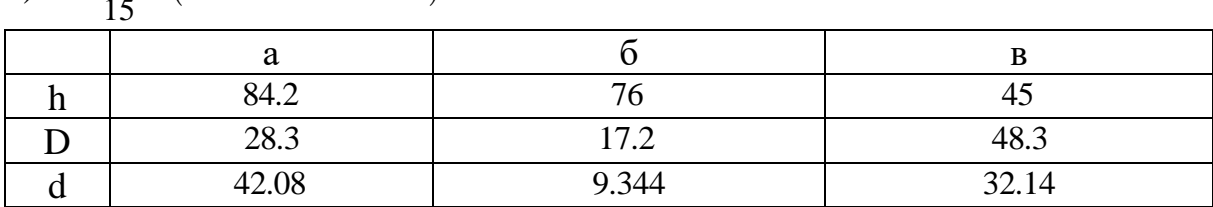

 $N_29.1)$ *b*  $X = \sqrt{\frac{cd}{1}}$ 

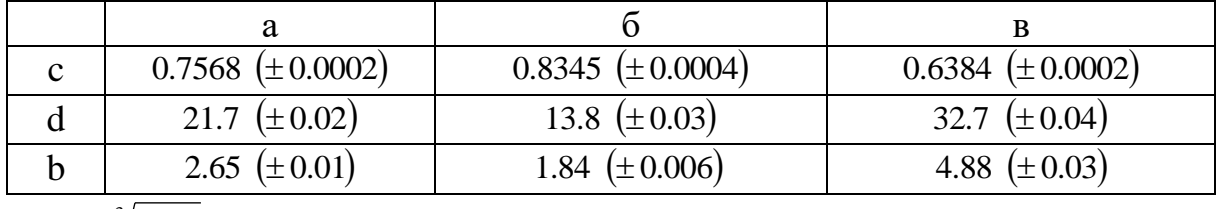

2)  $y = \frac{\sqrt[3]{a-b}}{m(n-a)}$ 

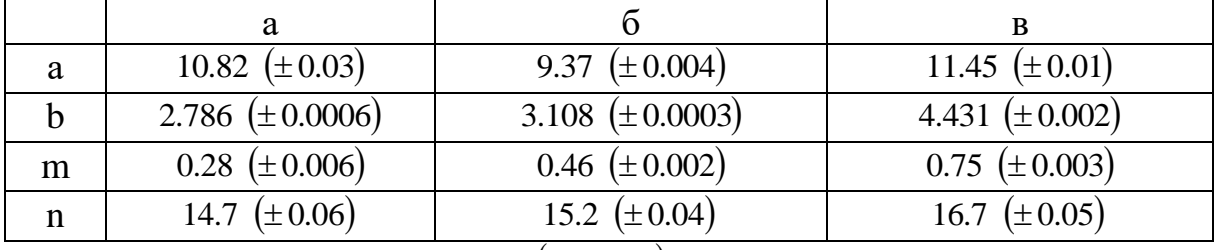

3) 
$$
S = \sqrt{p(p-a)(p-b)(p-c)}
$$
,  $\text{Re } p = \frac{(a+b+c)}{2}$ 

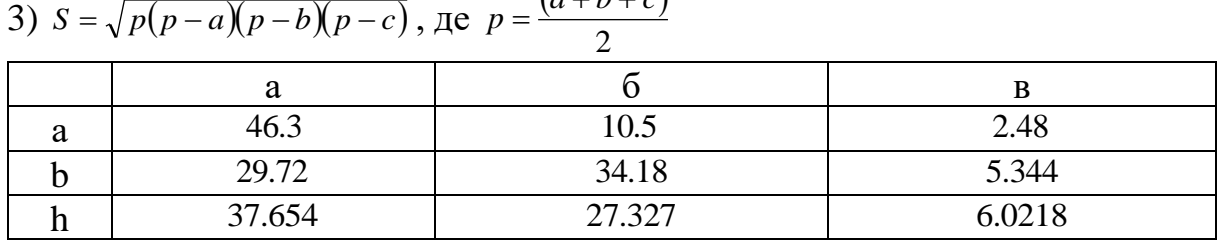

 $N_210.1)$ *E*  $f = \frac{Qe}{4\Omega}$ 48 3 =

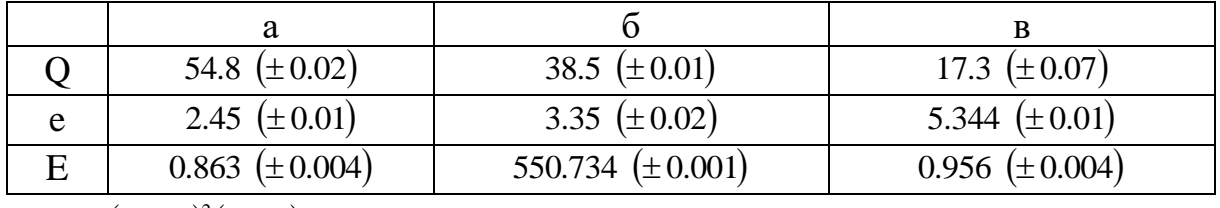

2) 
$$
Q = \frac{(2n-1)^2(x+y)}{x-y}
$$

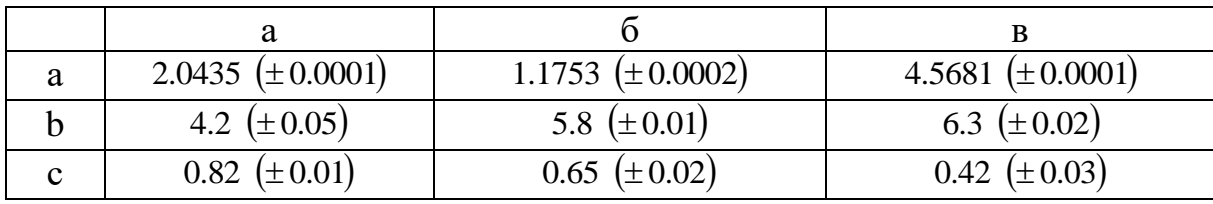

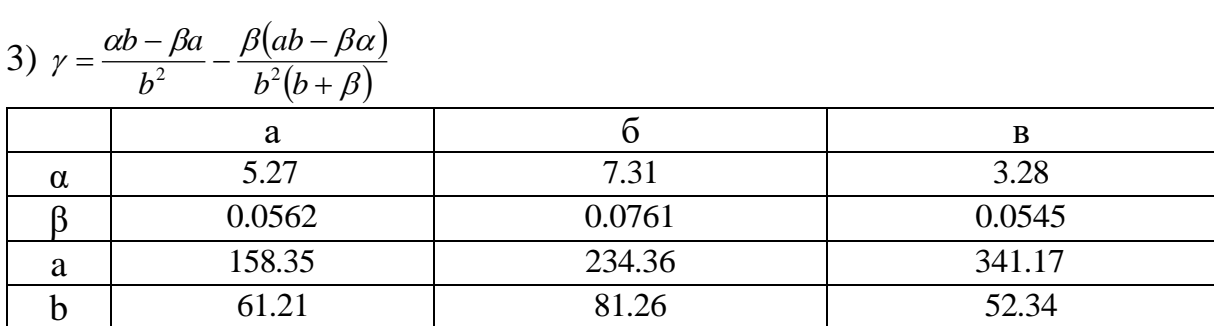

$$
N_2 11. 1) \ \ X = \frac{a^2 b^2}{c}
$$

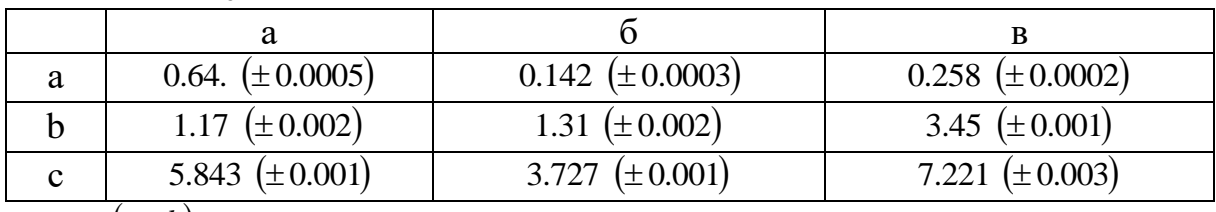

2)  $X = \frac{(c-b)a}{\sqrt{m+n}}$ 

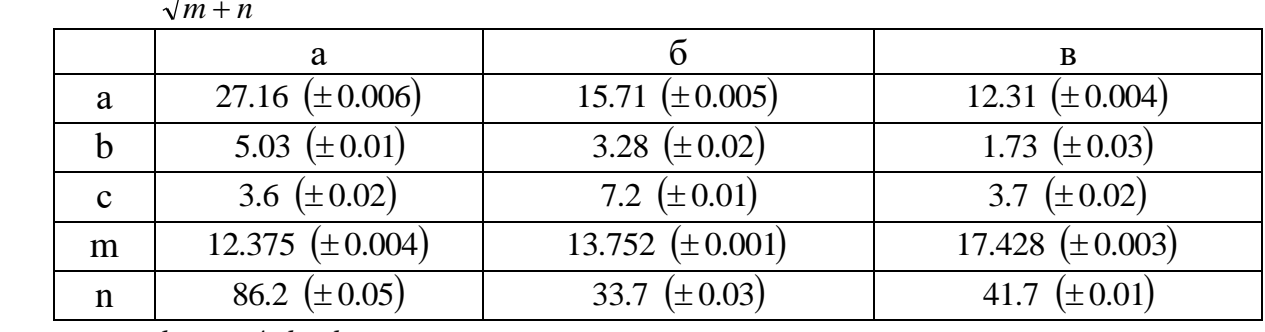

3)  $S = \frac{h}{18} : \frac{a + 4ab + b}{(a + b)^2}$ 

| - -<br>. |       |       |       |  |  |  |  |  |
|----------|-------|-------|-------|--|--|--|--|--|
|          | u     |       |       |  |  |  |  |  |
| a        | 21.1  | 17.8  | 32.5  |  |  |  |  |  |
|          | 22.08 | 32.47 | 27.51 |  |  |  |  |  |
|          |       | 11.42 | 21.78 |  |  |  |  |  |

**N**o<sub>o</sub><sup>0</sup>12. 1)  $X = \frac{ab}{\sqrt[3]{c}}$ 

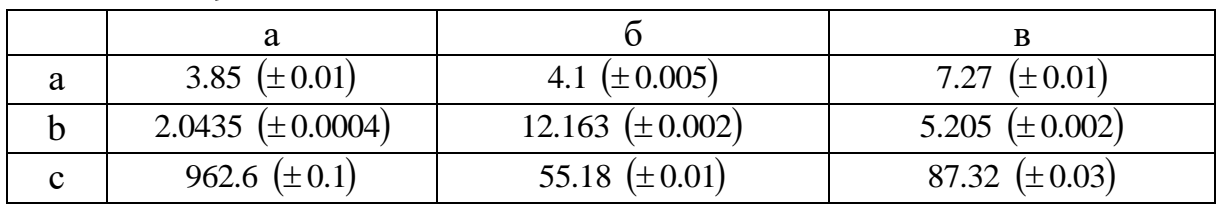

$$
2) \ \ X = \left[\frac{(a-b)c}{m+n}\right]^2
$$

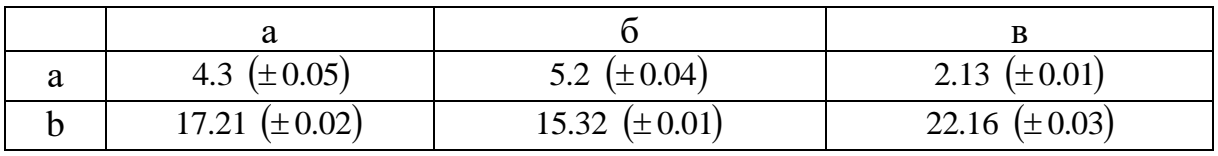

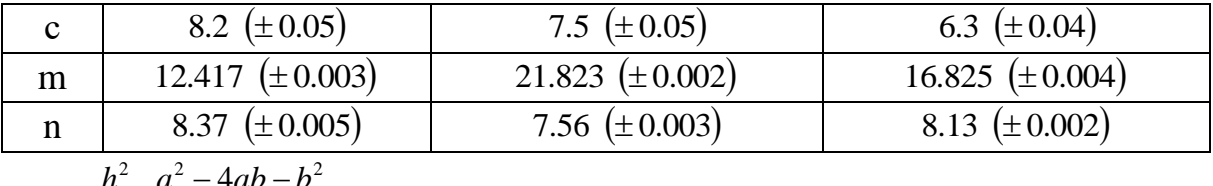

3) 
$$
S = \frac{h^2}{18} : \frac{a^2 - 4ab - b^2}{(a+b)^2}
$$

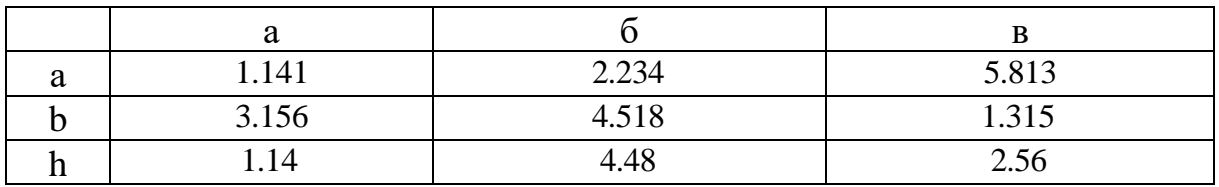

No 13. 1)  $X = \frac{a^3b}{c^2}$ 

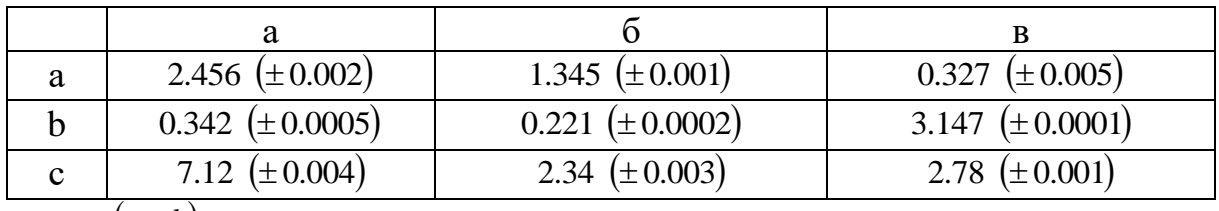

2)  $X = \frac{(a-b)m}{\sqrt{c+d}}$ 

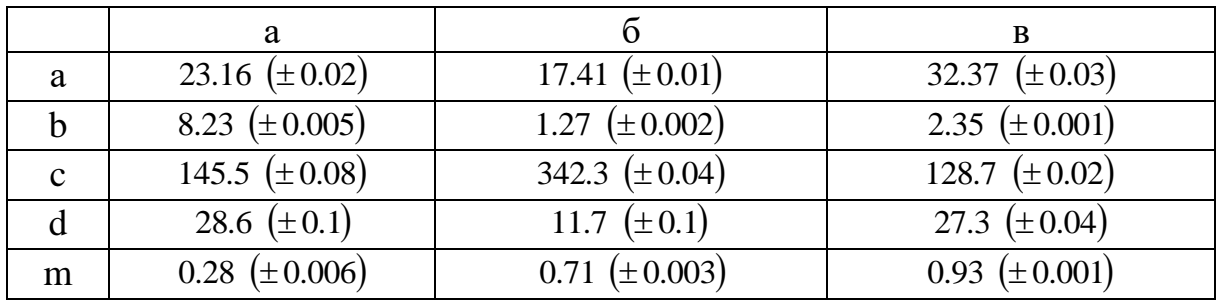

3)  $S = \frac{h^2}{3} \cdot S \left( 2 + \frac{a}{A} + \frac{a^2}{A^2} \right)$ 

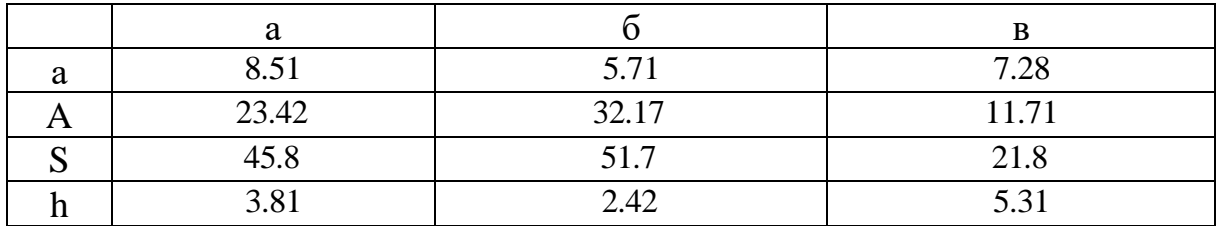

No. 14. 1)  $X = \frac{\sqrt{a^3b}}{c^2}$ 

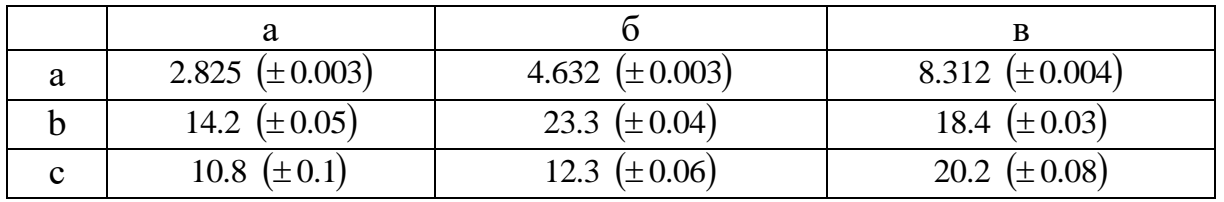

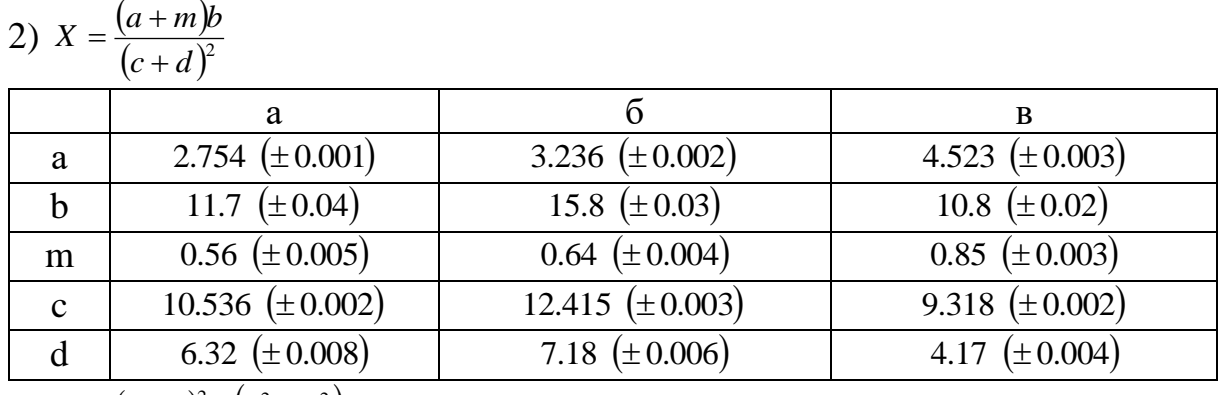

3) 
$$
N = \frac{(a-b)^2}{2h} \cdot \frac{(a^2-b^2)h}{4}
$$

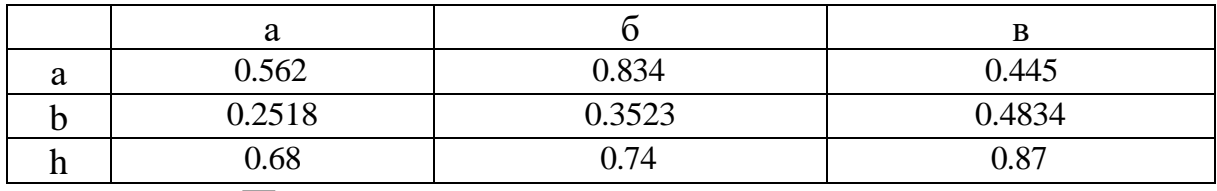

 $N_2$ **15.** 1)  $X = \frac{a\sqrt{cb}}{c}$ 

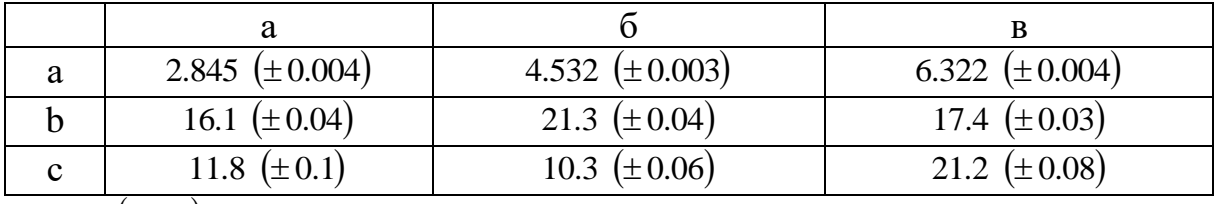

 $2) X = \frac{(a-b)m}{(c+d) \cdot b}$ 

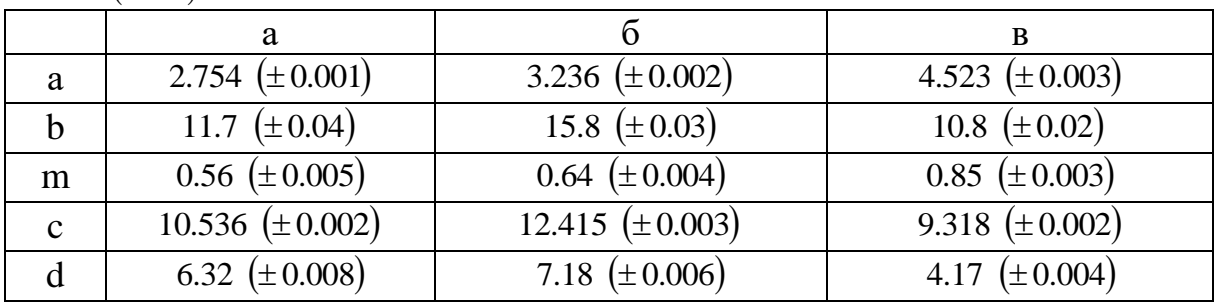

 $3) N = \frac{(a-b)^2}{2h^2} \cdot \frac{(a^2-b^2)h}{b}$ 

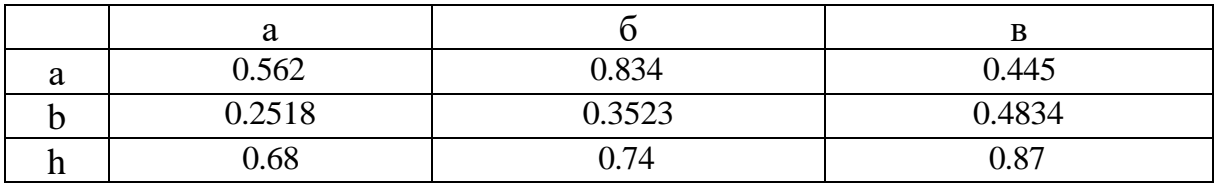

# **Інструктивно-методичні матеріали до практичної роботи №2.**

**Тема.** Різні методи розв'язування систем лінійних рівнянь **Завдання 1**:

- 1) Розв'язати систему методом Крамера.
- 2) Розв'язати систему за допомогою оберненої матриці.
- 3) Виконати дії над матрицями.
- 4) Розв'язати рівняння.

$$
\begin{cases}\n2x_1 + x_2 - 2x_3 + x_4 = 1 \\
3x_1 + 4x_2 + x_3 - 3x_4 = -7 \\
4x_1 - 2x_2 + 3x_3 - 4x_4 = 3\n\end{cases}\n\quad\n\begin{cases}\n2x_1 - 4x_2 + 3x_3 = 1 \\
x_1 + 3x_2 + 2x_3 = 4 \\
3x_1 - 5x_2 + 4x_3 = 1\n\end{cases}
$$
\n
$$
\begin{cases}\n3A + B(2A - B), \text{ are } A = \begin{pmatrix} 1 & 2 & -1 \\ 0 & 2 & -3 \\ 1 & -1 & 2 \end{pmatrix}, B = \begin{pmatrix} 2 & 1 & 3 \\ 1 & 0 & 1 \\ -1 & 3 & 1 \end{pmatrix}.\n\end{cases}
$$
\n
$$
\begin{cases}\n4 = \begin{pmatrix} 1 & 3 & -1 \\ 0 & 1 & -2 \\ 1 & -1 & 0 \end{pmatrix}, X = \begin{pmatrix} 13 & -4 & 6 \\ 2 & -4 & 2 \\ -2 & 5 & 5 \end{pmatrix}, \text{ and } X = \begin{pmatrix} 13 & -4 & 6 \\ 2 & -4 & 2 \\ -2 & 5 & 5 \end{pmatrix}.
$$

Розв'язання:

$$
\Delta = \begin{vmatrix} 2 & 1 & -2 & 1 \\ 3 & 4 & 1 & -3 \\ 4 & -2 & 3 & -4 \\ 2 & 2 & -3 & -1 \end{vmatrix} = \begin{vmatrix} 0 & 1 & 0 & 0 \\ -5 & 4 & 4 & -7 \\ 8 & -2 & 7 & -2 \\ -2 & 2 & -1 & -3 \end{vmatrix} = \begin{vmatrix} -5 & 4 & -7 \\ 8 & 7 & -2 \\ -2 & -1 & -3 \end{vmatrix} = \begin{vmatrix} -5 & 4 & -7 \\ -7 & -2 & -1 \\ -2 & -1 & -3 \end{vmatrix}
$$
  
= -(105+16+56-98+10+96) = -185  

$$
\Delta_{x_1} = \begin{vmatrix} 1 & 1 & -2 & 1 \\ -7 & 4 & 1 & -3 \\ 3 & -2 & 3 & -4 \\ -11 & 2 & -3 & -1 \end{vmatrix} = \begin{vmatrix} 0 & 1 & 0 & 0 \\ -11 & 4 & 9 & -7 \\ 5 & -2 & -1 & -2 \\ -13 & 2 & 1 & -3 \end{vmatrix} = -\begin{vmatrix} -11 & 9 & -7 \\ 5 & -1 & -2 \\ -13 & 1 & -3 \end{vmatrix} = \begin{vmatrix} -11 & 9 & -7 \\ -13 & 1 & -3 \\ -13 & 1 & -3 \end{vmatrix} = \begin{vmatrix} 2 & 1 & -2 & 1 \\ 3 & -7 & 1 & -3 \\ 4 & 3 & 3 & -4 \\ 2 & -11 & 3 & -1 \end{vmatrix} = \begin{vmatrix} 0 & 1 & 0 & 0 \\ 4 & -7 & -13 & 4 \\ 7 & 3 & 9 & -7 \\ -1 & 11 & -25 & 10 \end{vmatrix} = -\begin{vmatrix} 4 & -13 & 4 \\ 7 & 9 & -7 \\ -1 & -25 & 10 \end{vmatrix} = \begin{vmatrix} -1 & -25 & 10 \\ -1 & -25 & 10 \end{vmatrix}
$$

$$
\Delta_{x_{x}} = \begin{vmatrix} 2 & 1 & 1 & 1 \\ 3 & 4 & -7 & -3 \\ 4 & -2 & 3 & -4 \\ 2 & 2 & -11 & -1 \end{vmatrix} = \begin{vmatrix} 0 & 1 & 0 & 0 \\ -5 & 4 & -11 & -7 \\ 8 & -2 & 5 & -2 \\ -2 & 2 & -13 & -3 \end{vmatrix} = \begin{vmatrix} -5 & -11 & -7 \\ 8 & 5 & -2 \\ -2 & -13 & -3 \end{vmatrix}
$$
  
\n
$$
= -(75 - 44 + 728 - 70 + 130 - 264) = -555
$$
  
\n
$$
\Delta_{x_{x}} = \begin{vmatrix} 2 & 1 & -2 & 1 \\ 3 & 4 & 1 & -7 \\ 4 & -2 & 3 & 3 \\ 2 & 2 & -3 & -11 \end{vmatrix} = \begin{vmatrix} 0 & 1 & 0 & 0 \\ -5 & 4 & 4 & -11 \\ 8 & -2 & 7 & 5 \\ -2 & 2 & -1 & -13 \end{vmatrix} = -\begin{vmatrix} -5 & 4 & -11 \\ 8 & 7 & 5 \\ -2 & -1 & -13 \end{vmatrix} =
$$
  
\n
$$
= -(455 - 40 + 88 - 154 + 416 - 25) = -740
$$
  
\n
$$
x_{1} = \frac{\Delta_{x_{1}}}{\Delta} = \frac{-370}{-185} = 2
$$
  
\n
$$
x_{2} = \frac{\Delta_{x_{2}}}{\Delta} = \frac{185}{-185} = -1
$$
  
\n
$$
x_{3} = \frac{\Delta_{x_{4}}}{\Delta} = \frac{-740}{-185} = 4
$$
  
\n
$$
Bijmobjits: x_{1} = 2; x_{2} = -1; x_{2} = 3; x_{4} = 4
$$
  
\n
$$
2) \begin{pmatrix} 2 & -4 & 3 \\ 3 & -5 & 4 \\ 3 & -5 & 4 \end{pmatrix} x_{2} = \begin{vmatrix} 4 \\ 1 \\ 1 \end{vmatrix};
$$
  
\n
$$
\Delta = \begin{vmatrix} 2 & -4 & 3 \\ 1 & 3 & 2 \\ 3 & -5 & 4 \end{vmatrix}
$$

$$
\begin{pmatrix}\nx_1 \\
x_2 \\
x_3\n\end{pmatrix} = -\frac{1}{6} \begin{pmatrix}\n22 & 1 & -17 \\
2 & -1 & -1 \\
-14 & -2 & 10\n\end{pmatrix} \begin{pmatrix}\n1 \\
1 \\
2\n\end{pmatrix} = \begin{pmatrix}\n-1.5 \\
0.5 \\
2\n\end{pmatrix}.
$$
\nBixmoshjts\n
$$
\begin{pmatrix}\nx_1 \\
x_2 \\
x_3\n\end{pmatrix} = \begin{pmatrix}\n-1.5 \\
0.5 \\
0.5\n\end{pmatrix}.
$$
\n3)  $3A + B = \begin{pmatrix}\n3 & 6 & -3 \\
0 & 6 & -9 \\
3 & -3 & 6\n\end{pmatrix} + \begin{pmatrix}\n2 & 1 & 3 \\
1 & 0 & 1 \\
-1 & 3 & 1\n\end{pmatrix} = \begin{pmatrix}\n5 & 7 & 0 \\
1 & 6 & -8 \\
2 & 0 & 7\n\end{pmatrix};$ \n
$$
2A - B = \begin{pmatrix}\n2 & 4 & -2 \\
0 & 4 & -6 \\
2 & -2 & 4\n\end{pmatrix} - \begin{pmatrix}\n2 & 1 & 3 \\
1 & 0 & 1 \\
-1 & 3 & 1\n\end{pmatrix} = \begin{pmatrix}\n0 & 3 & -5 \\
-1 & 4 & -7 \\
3 & -5 & 3\n\end{pmatrix};
$$
\n
$$
(3A + B)(2A - B) = \begin{pmatrix}\n5 & 7 & 0 \\
1 & 6 & -8 \\
2 & 0 & 7\n\end{pmatrix} \cdot \begin{pmatrix}\n0 & 3 & -5 \\
-1 & 4 & -7 \\
3 & -5 & 3\n\end{pmatrix} = \begin{pmatrix}\n-7 & 43 & -74 \\
-3 & 0 & 67 & -71 \\
21 & -29 & 11\n\end{pmatrix}.
$$
\n4) Maemo  $AX = B$ , 360, x and x and 54 = A<sup>-1</sup>, B 310, x0, y1, y1, z\n
$$
A = \begin{pmatrix}\n1 & 3 & -1 \\
0 & 1 & -2 \\
1 & -1 & 0\n\end{pmatrix} = -6 + 1 - 2 = -7;
$$
\n
$$
A_{11} = \begin{vmatrix}\n1 & -1 \\
1 & -1 \\
0 & 1\n\end{vmatrix} = -2;
$$
\n

**Завдання 2**: Використовуючи схему Гауса, розв'язати систему рівнянь із точністю до 0,001.

 $\overline{1}$  $\overline{\phantom{a}}$  $\overline{\mathcal{L}}$  $\overline{\phantom{a}}$  $\overline{\phantom{a}}$ ┤  $\left[ 0.68x_1 + 0.05x_2 - 0.11x_3 + 0.08x_4 = 2.15 \right]$  $-0.08x_1 + 0.15x_2 - 0.5x_3 - 0.12x_4 =$  $-0.11x_1 - 0.84x_2 + 0.28x_3 + 0.06x_4 = -0.13x_2 + 0.27x_3 - 0.8x_4 =$  $0.08x_1 + 0.15x_2 - 0.5x_3 - 0.12x_4 = 1.16$  $0.11x_1 - 0.84x_2 + 0.28x_3 + 0.06x_4 = -0.83$  $0.21x_1 - 0.13x_2 + 0.27x_3 - 0.8x_4 = 0.44$  $_1$  + 0.1*3* $_{2}$  – 0.*3* $_{3}$  – 0.1*2* $_{4}$  $_{1}$  - 0.0+ $_{2}$  + 0.20 $_{3}$  + 0.00 $_{4}$  $1 - 0.13\lambda_2 + 0.27\lambda_3 - 0.0\lambda_4$  $x_1 + 0.15x_2 - 0.5x_3 - 0.12x$  $x_1 - 0.84x_2 + 0.28x_3 + 0.06x$  $x_1 - 0.13x_2 + 0.27x_3 - 0.8x$ 

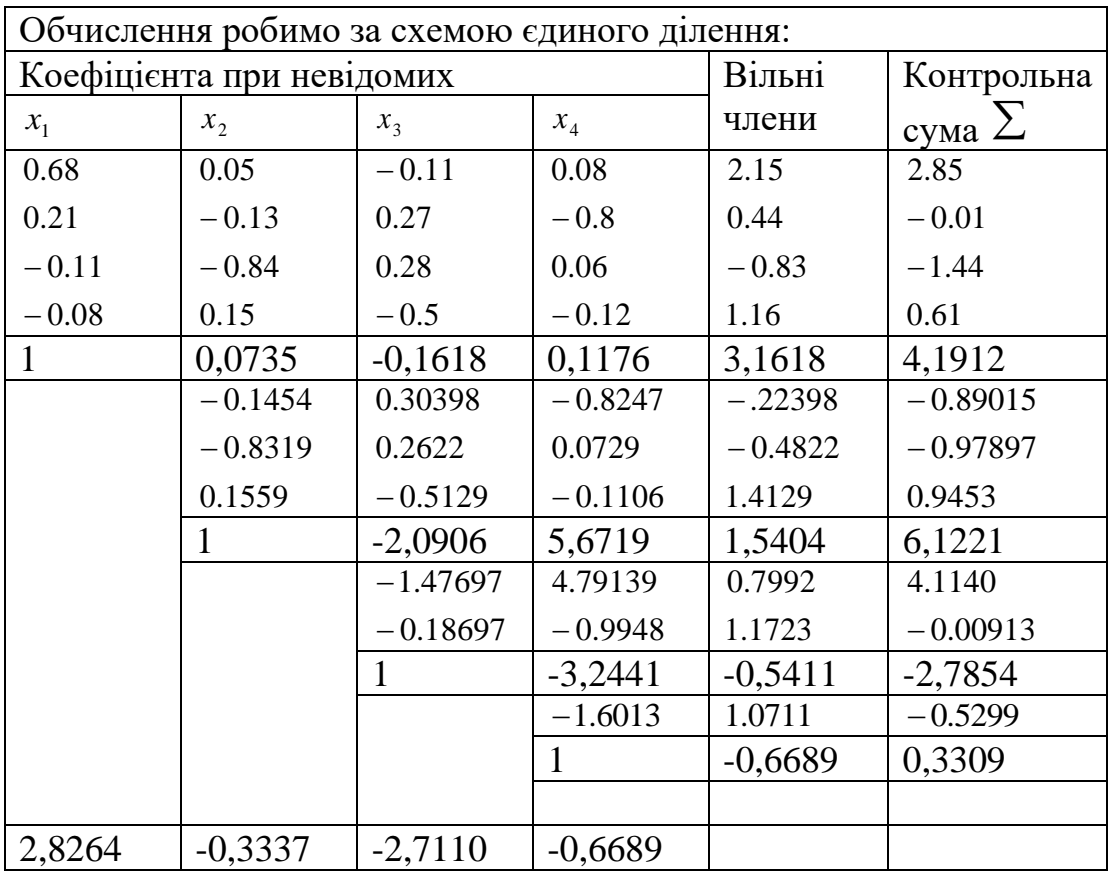

Відповідь:  $x_1 = 2.826$ ;  $x_2 = -0.334$ ;  $x_3 = -2.711$ ;  $x_4 = -0.669$ .

# **Індивідуальні домашні завдання**

#### Завдання 1:

- 1) Розв'язати систему методом Крамера.
- 2) Розв'язати систему за допомогою оберненої матриці.
- 3) Виконати дії над матрицями.
- 4) Розв'язати рівняння.

 $\mathcal{N} \leq 1.1$   $\begin{cases} 2^{n_1} & n_2 \ 2 & n_3 \end{cases}$   $2^{n_4}$   $(2)$  $\overline{1}$  $\left| \right|$  $\overline{\mathfrak{l}}$  $\overline{\phantom{a}}$  $\overline{\phantom{a}}$ ₹  $\int$  $+ 2x_2 + 2x_3 - x_4 = +3x_2 - x_3 - x_4 = -x_2 - x_3 - 2x_4 = +x_2 + 2x_3 + 3x_4 =$  $2x_2 + 2x_3 - x_4 = -4$  $2x_1 + 3x_2 - x_3 - x_4 = -6$  $3x_1 - x_2 - x_3 - 2x_4 = -4$  $2x_3 + 3x_4 = 1$  $\lambda_1$  2  $\lambda_2$  2  $\lambda_3$   $\lambda_4$  $1^{1}$   $3\lambda_2$   $\lambda_3$   $\lambda_4$ 1  $\lambda_2$   $\lambda_3$   $\lambda_4$  $\lambda_1$   $\lambda_2$   $\lambda_3$   $\lambda_4$  $x_1 + 2x_2 + 2x_3 - x$  $x_1 + 3x_2 - x_3 - x$  $x_1 - x_2 - x_3 - 2x$  $x_1 + x_2 + 2x_3 + 3x$  $\overline{\mathcal{L}}$  $\vert$ ₹  $\int$  $-3y + 2z =$  $+ 2y + 3z =$  $+ 8y - z = 2x - 3y + 2z = 9$  $2y + 3z = 1$  $5x + 8y - z = -7$  $x - 3y + 2z$  $x + 2y + 3z$  $x + 8y - z$ 

3) 
$$
2(A+B)(2B-A)
$$
,  $Re A = \begin{pmatrix} 2 & 3 & -1 \ 4 & 5 & 2 \ -1 & 0 & 7 \end{pmatrix}$ ,  $B = \begin{pmatrix} -1 & 0 & 5 \ 0 & 1 & 3 \ 2 & -2 & 4 \end{pmatrix}$ .  
\n4)  $\begin{pmatrix} 2 & 3 & 1 \ -1 & 2 & 4 \ 5 & 3 & 0 \end{pmatrix}$ ,  $X = \begin{pmatrix} 2 & 7 & 13 \ -1 & 0 & 5 \ 5 & 3 & 0 \end{pmatrix}$   
\n $X_1 + 2X_2 + 3X_3 - 2X_4 = 6$   
\n $X_2 - 1$ )  $\begin{cases} x_1 + 2x_2 - x_3 - 3x_4 = 8 \\ 3x_1 + 2x_2 - x_3 + 2x_4 = 4 \\ 2x_1 - 3x_2 + 2x_3 + x_4 = -8 \end{cases}$   
\n3)  $3A - (A - 2B)B$ ,  $Re A = \begin{pmatrix} 4 & 5 & -2 \ 3 & -1 & 0 \ 4 & 2 & 7 \end{pmatrix}$ ,  $B = \begin{pmatrix} 2 & 1 & -1 \ 6 & 1 & 3 \ 5 & 7 & 3 \end{pmatrix}$ .  
\n4)  $X \begin{pmatrix} -1 & -2 & 3 \ 2 & 3 & 5 \ 1 & 4 & -1 \end{pmatrix} = \begin{pmatrix} 4 & 1 & 3 \ 1 & 6 & 1 \ 2 & 2 & 16 \end{pmatrix}$   
\n $3x_1 + 2x_2 + 3x_3 + 4x_4 = 5$   
\n $X = 3$ .  
\n $X_1 + 2x_2 + 3x_3 + 4x_4 = 5$   
\n $X = 3$ .  
\n $X_1 + 2x_2 + x_3 + 3x_4 = 1$   
\n $X_1 + 3x_2 + 2x_3 + x_4 = -5$   
\n $X = 4$ .  
\n $X = \begin{pmatrix} 2x_1 + x_2 + 2x_3 + 3x_4 = 1 \\ 2x_1 + x_2 + x_3 + 2x_4 = 1 \end{pmatrix}$ 

 $\ddot{\phantom{0}}$ 

Ne5. 1) 
$$
\begin{cases}\n x_1 + 3x_2 + 5x_3 + 7x_4 = 12 \\
 3x_1 + 5x_2 + 7x_3 + x_4 = 4 \\
 7x_1 + x_2 + 3x_3 + 5x_4 = 16\n\end{cases}
$$
\n2) 
$$
\begin{cases}\n 2x + 5y - 3z = 4 \\
 5x + 6y - 2z = 18\n\end{cases}
$$
\n3)  $(A - B^2)(2A - B)$ ,  $Re A = \begin{bmatrix} 5 & 2 & 0 \\ 10 & 4 & 1 \\ 7 & 3 & 2 \end{bmatrix}$ ,  $B = \begin{bmatrix} 3 & 6 & -1 \\ -1 & -2 & 0 \\ 2 & 1 & 3 \end{bmatrix}$ .  
\n4) 
$$
\begin{cases}\n 2 & 3 & 1 \\ 4 & -1 & 0 \\ 0 & 1 & 2 \end{cases}
$$
\n
$$
\begin{cases}\n x_1 + 5x_2 + 3x_3 - 4x_4 = 20 \\
 4 & 3 & 5 \end{cases}
$$
\nNe6. 1) 
$$
\begin{cases}\n x_1 + 5x_2 + 3x_3 - 4x_4 = 20 \\
 3x_1 + x_2 - 2x_3 = 9 \\
 3x_1 - 5x_3 = 1\n\end{cases}
$$
\n3)  $(A - B)A + 2B$ ,  $Re A = \begin{pmatrix} 5 & -1 & 3 \\ 0 & 2 & -1 \\ -2 & -1 & 0 \end{pmatrix}$ ,  $B = \begin{pmatrix} 3 & 7 & -2 \\ 1 & 1 & -2 \\ 0 & 1 & 3 \end{pmatrix}$ .  
\n4)  $X \cdot \begin{pmatrix} 5 & 1 & 2 \\ -1 & 2 & 0 \\ 1 & 0 & 1 \end{pmatrix} = \begin{pmatrix} 8 & 1 & 5 \\ -2 & 2 & -1 \\ 17 & 1 & 7 \end{pmatrix}$   
\n4)  $X \cdot \begin{pmatrix} 5 & 1 & 2 \\ -1 & 2 & 0 \\ 1 & 0 & 1 \end{pmatrix} = \begin{pmatrix} 8 & 1 & 5 \\ -2 & 2 & -1 \\ 17 & 1 & 7 \end{pmatrix}$   
\n4)  $X \cdot \begin{pmatrix} 5 & 1 &$
4) 
$$
X \cdot \begin{pmatrix} 1 & 4 & 2 \ 2 & 1 & -2 \ 0 & 1 & -1 \end{pmatrix} = \begin{pmatrix} 4 & 6 & -2 \ 2 & 4 & -5 \end{pmatrix}
$$
  
\n3)  $2A - (A^2 + B)B$ ,  $Re A = \begin{pmatrix} 3x - y + z = 4 \ 2x_1 + x_2 - x_3 + x_4 = -1 \ 2x_1 + x_2 - x_3 + 3x_4 = 10 \end{pmatrix}$   
\n4)  $\begin{pmatrix} 3 & 2 & -5 \ 4 & 1 & 2 \ 1 & 2 & 2 \end{pmatrix}$ ,  $Re A = \begin{pmatrix} 1 & 4 & 2 \ 2 & 1 & -2 \ 0 & 1 & -1 \end{pmatrix}$ ,  $B = \begin{pmatrix} 4 & 6 & -2 \ 4 & 10 & 1 \ 4 & 0 & 1 \end{pmatrix}$ .  
\n4)  $\begin{pmatrix} 3 & 2 & -5 \ 4 & 2 & 0 \ 1 & 1 & 2 \end{pmatrix}$ ,  $X = \begin{pmatrix} -1 & 2 & 4 \ 0 & 3 & 2 \ -1 & -3 & 4 \end{pmatrix}$   
\n4)  $\begin{pmatrix} 3 & 2 & -5 \ 4 & 2 & 0 \ 1 & 1 & 2 \end{pmatrix}$ ,  $X = \begin{pmatrix} -1 & 2 & 4 \ 0 & 3 & 2 \ -1 & -3 & 4 \end{pmatrix}$   
\n4)  $\begin{pmatrix} 4x_1 + x_2 - x_4 = -9 \ x_1 - 3x_2 + 4x_3 = -7 \ x_1 + 2x_2 - x_3 - 3x_4 = 0 \end{pmatrix}$   
\n5)  $3(2x - 2x_3 + 4x_4 = 12 \ x_1 + 2x_2 - x_3 - 3x_4 = 0$   
\n6)  $3(3x^2 - B^2) - 2AB$ ,  $Re A = \begin{pmatrix} 4 & 2 & 1 \ 3 & -2 & 0 \ 0 & -1 & 2 \end{pmatrix}$ ,  $B = \begin{pmatrix} 2 & 0 & 2 \ 5 & -7 & -2 \ 1 & 0 & -1 \end{pmatrix}$ .  
\n4)  $X \cdot \begin{pmatrix} 5 &$ 

3) 
$$
A(A^2 - B) - 2(B + A)B
$$
,  $A = \begin{pmatrix} 2 & 3 & 1 \ -1 & 2 & 4 \ 5 & 3 & 0 \end{pmatrix}$ ,  $B = \begin{pmatrix} 2 & 7 & 13 \ -1 & 0 & 5 \ 5 & 13 & 21 \end{pmatrix}$ .  
\n4)  $\begin{pmatrix} 4 & 5 & -2 \ 3 & -1 & 0 \ 4 & 2 & 7 \end{pmatrix}$ ,  $X = \begin{pmatrix} 2 & 1 & -1 \ 0 & 1 & 3 \ 5 & 7 & 3 \end{pmatrix}$   
\n $\begin{pmatrix} 5x_1 + x_2 - x_4 = -9 \ 2x_1 + x_3 + x_4 = -16 \ x_1 - 4x_2 + x_4 = -16 \end{pmatrix}$   
\n $\begin{pmatrix} 5x_1 + x_2 - x_4 = -9 \ 2x_1 - 4x_2 + x_4 = -16 \ x_1 - 4x_2 + x_4 = -16 \end{pmatrix}$   
\n $\begin{pmatrix} 2 & -8 & 5 \ -2 & -2 & -3 \ -2 & -2 & -3 \end{pmatrix}$ ,  $\begin{pmatrix} 10 & -2 & 6 \ 0 & 4 & -2 \ -4 & -2 & 0 \end{pmatrix}$   
\n $\begin{pmatrix} 2x_1 + x_3 + 4x_4 = 9 \ 2x_1 + x_2 + x_3 + x_4 = 8 \ 2x_1 + x_2 + x_3 + x_4 = 5 \ x_1 - x_2 + 2x_3 + x_4 = -1 \end{pmatrix}$   
\n3)  $A(2A + B) - B(A - B)$ ,  $A = \begin{pmatrix} 2 & 3 & 1 \ 4 & -1 & 0 \ 3 & -2 & 0 \end{pmatrix}$ ,  $B = \begin{pmatrix} 1 & 4 & 16 \ -3 & -2 & 0 \ 5 & 7 & 2 \end{pmatrix}$ .  
\n4)  $\begin{pmatrix} 5 & 3 & -1 \ 2 & 0 \ 1 & 2 \end{pmatrix}$ ,  $X = \begin{pmatrix} 1 & 4 & 16 \ -3 & -2 & 0 \ 3 & 5 & -1 \end{pmatrix}$ ,  $X = \begin{pmatrix} 1 & 4 & 16 \ -3 & -2 & 0 \$ 

$$
N_216. 1) \begin{cases} x_1 + 5x_2 = 2 \\ 2x_1 - x_2 + 3x_3 + 2x_4 = 4 \\ 3x_1 - x_2 - x_3 + 2x_4 = 6 \end{cases}
$$
  
\n
$$
2) \begin{cases} 2x - y + 3z = 7 \\ x + 3y - 2z = 0 \end{cases}
$$
  
\n
$$
3) 2AB - (A + B)(A - B), \text{ we have } A = \begin{pmatrix} 4 & -2 & 0 \\ 1 & 1 & 2 \\ 3 & -2 & 0 \end{pmatrix}, B = \begin{pmatrix} 0 & -2 & 6 \\ 2 & 4 & 3 \\ 0 & -3 & 4 \end{pmatrix}.
$$
  
\n
$$
4) \begin{pmatrix} 12 & 15 & -6 \\ 9 & -3 & 0 \\ 12 & 0 & 21 \end{pmatrix}, X = \begin{pmatrix} 8 & 7 & -4 \\ 3 & 1 & 6 \\ 16 & 16 & 13 \end{pmatrix}
$$
  
\n
$$
N_217. 1) \begin{cases} x_1 - 4x_2 - x_4 = 2 \\ 2x_1 + 3x_2 - x_3 - x_4 = -6 \\ x_1 + 2x_2 + 2x_3 - x_4 = -4 \end{cases}
$$
  
\n
$$
3) 2A + 3B(AB - 2A), \text{ we have } A = \begin{pmatrix} 1 & -1 & 0 \\ 2 & 0 & -1 \\ -1 & -2 & 11 \end{pmatrix}, B = \begin{pmatrix} 5 & 3 & 1 \\ -1 & 2 & 0 \\ -3 & 0 & 0 \end{pmatrix}.
$$
  
\n
$$
4) X \cdot \begin{pmatrix} 1 & 3 & 4 \\ 6 & 6 & 5 \\ -1 & -2 & 11 \end{pmatrix} = \begin{pmatrix} -4 & -3 & 11 \\ 1 & -4 & 1 \\ 1 & -4 & 1 \end{pmatrix}
$$
  
\n
$$
4) X \cdot \begin{pmatrix} 1 & 3 & 4 \\ 6 & 6 & 5 \\ -1 & -2 & 11 \end{pmatrix} = \begin{pmatrix} -4 & -3 & 11 \\ 0 & -3 & 4 \\ 1 & -4 & 1 \end{pmatrix}
$$
  
\n
$$
4) X \cdot \begin{pmatrix} 5
$$

4) 
$$
X \begin{pmatrix} 3 & 2 & -5 \ 4 & 2 & 0 \ 1 & 1 & 2 \end{pmatrix} = \begin{pmatrix} -1 & 2 & 4 \ 0 & 3 & 2 \ -1 & -3 & 4 \end{pmatrix}
$$
  
\n $X \cdot 20.1$   
\n $\begin{pmatrix} 2x_1 - x_3 - 2x_4 = -1 \ x_1 + 3x_2 + 2x_3 - x_4 = 2 \ x_1 - x_2 - x_4 = -1 \end{pmatrix}$   
\n $\begin{pmatrix} 2x_1 - x_3 - 2x_4 = -1 \ x_1 + 3x_2 + 2x_3 = 0 \end{pmatrix}$   
\n $\begin{pmatrix} 11x + 3y - z = 2 \ 2x + y + z = 2 \ x + y + z = 2 \end{pmatrix}$   
\n3)  $A^2 - (A + B)(A - 3B), \text{Re } A = \begin{pmatrix} 4 & 5 & 6 \ -1 & 0 & 3 \ -1 & 2 & -1 \end{pmatrix}, B = \begin{pmatrix} 0 & -1 & 2 \ 1 & 0 & -2 \ 3 & 1 & 2 \end{pmatrix}$   
\n4)  $\begin{pmatrix} 1 & 2 & 1 \ 3 & -5 & 3 \ 2 & 7 & -1 \end{pmatrix} \cdot X = \begin{pmatrix} 4 & 2 & 1 \ 1 & -5 & 3 \ 8 & 7 & -1 \end{pmatrix}$   
\n $\begin{pmatrix} -x_1 + x_2 + x_3 + x_4 = 4 \ 2x_1 + x_2 + 2x_3 + 3x_4 = 1 \ 4x_1 + 3x_2 + 2x_3 + x_4 = -5 \end{pmatrix}$   
\n3)  $B(A + 2B) - 3AB, \text{Re } A = \begin{pmatrix} 7 & -3 & 0 \ 1 & -1 & 0 \ 2 & 0 & 3 \end{pmatrix}, B = \begin{pmatrix} -4 & 2 & 1 \ 1 & 0 & 1 \ 3 & 2 & 1 \end{pmatrix}$   
\n4)  $X \cdot \begin{pmatrix} -1 & 2 & 0 \ 1 & 2 & 1 \ -1 & 2 & 0 \end{pmatrix} = \begin{pmatrix} 5 & -1 & 3 \ -4 & 2 & 1 \ 2 & 0 & 3 \end{pmatrix}$ 

3) 
$$
A(A-B)+2B(A+B)
$$
,  $\text{Re } A = \begin{pmatrix} 1 & -2 & -2 \ 1 & 1 & -2 \ 1 & -1 & -1 \end{pmatrix}$ ,  $B = \begin{pmatrix} 0 & 3 & 5 \ 4 & 1 & 0 \ 1 & 1 & 2 \end{pmatrix}$ .  
\n4)  $X \cdot \begin{pmatrix} 2 & 3 & 1 \ 1 & 0 & 1 \ 1 & -1 & -1 \end{pmatrix} = \begin{pmatrix} 7 & 5 & 2 \ 1 & -1 & -1 \ 1 & 1 & 2 \end{pmatrix}$   
\n $\begin{cases} 2x_1 + x_2 - x_3 + 3x_4 = -6 \\ 3x_1 - x_2 + x_35x_4 = 3 \\ x_1 + 2x_2 - x_32x_4 = 28 \end{cases}$   
\n $\begin{cases} 2x_1 + 3x_2 + x_3 - x_4 = 0 \\ 2x_1 + 3x_2 + x_3 - x_4 = 0 \end{cases}$   
\n $\begin{cases} 1 & -1 & 2 \\ 2 & -1 & 1 \end{cases}$   
\n $\begin{cases} -1 & 0 & -2 \\ 2 & 1 & 1 \\ -2 & 0 & 1 \end{cases}$   
\n $\begin{cases} 2 & 3 & 1 \\ 1 & 2 & -1 \end{cases}$   
\n $\begin{cases} 1 & 5 & 0 \\ 3 & -1 & 0 \\ 1 & 2 & -1 \end{cases} = \begin{pmatrix} 1 & 5 & 0 \\ 3 & -1 & 2 \\ 0 & 2 & 1 \end{pmatrix}$   
\n $\begin{cases} 2 & 3 & 1 \\ 1 & 2 & -1 \end{cases}$   
\n $\begin{cases} 1 & 5 & 0 \\ 0 & 2 & 1 \end{cases}$ 

**Завдання 2**: Використовуючи схему Гауса, розв'язати систему рівнянь із точністю до 0,001.

$$
\mathbf{N}_{21} = \begin{cases}\n4.4x_{1} - 2.5x_{2} + 19.2x_{3} - 10.8x_{4} = 4.3 \\
5.5x_{1} - 9.3x_{2} - 14.2x_{3} + 13.2x_{4} = 6.8 \\
7.1x_{1} - 11.5x_{2} + 5.3x_{3} - 6.7x_{4} = -1.8 \\
14.2x_{1} + 23.4x_{2} - 8.8x_{3} + 5.3x_{4} = 7.2\n\end{cases}
$$
\n
$$
\begin{cases}\n8.2x_{1} - 3.2x_{2} + 14.2x_{3} + 14.8x_{4} = -8.4 \\
5.6x_{1} - 12x_{2} + 15x_{3} - 6.4x_{4} = 4.5 \\
5.7x_{1} + 3.6x_{2} - 12.4x_{3} - 2.3x_{4} = 3.3\n\end{cases}
$$
\n
$$
\begin{cases}\n5.7x_{1} - 7.8x_{2} - 5.6x_{3} - 8.7x_{4} = 14.3 \\
6.6x_{1} + 13.2x_{2} - 6.3x_{3} - 8.7x_{4} = 14.3\n\end{cases}
$$
\n
$$
\begin{cases}\n5.7x_{1} - 7.8x_{2} - 5.6x_{3} - 8.3x_{4} = 2.7 \\
6.6x_{1} + 13.1x_{2} - 6.3x_{3} + 4.3x_{4} = -5.5 \\
14.7x_{1} - 2.8x_{2} + 5.6x_{3} - 12.1x_{4} = 8.6\n\end{cases}
$$
\n
$$
\begin{cases}\n3.8x_{1} + 12.7x_{2} - 23.7x_{3} + 5.7x_{4} = 14.7 \\
8.3x_{1} - 6.6x_{2} + 5.8x_{3} + 12.2x_{4} = -4.7 \\
6.4x_{1} - 8.5x_{2} - 4.3x_{3} + 8.8x_{4} = 7.7\n\end{cases}
$$
\n
$$
\mathbf{N}_{2} = \begin{cases}\n3.8x_{1} + 14.2x_{2} + 6.3
$$

$$
1.5.7x_1 + 6.6x_2 - 5.7x_3 + 11.5x_4 = -2.4
$$
\n
$$
8.8x_1 - 6.7x_2 + 5.5x_3 - 4.5x_4 = 5.6
$$
\n
$$
6.3x_1 - 5.7x_2 - 23.4x_3 + 6.6x_4 = 7.7
$$
\n
$$
14.3x_1 + 8.7x_2 - 15.7x_3 - 5.8x_4 = 23.4
$$
\n
$$
4.3x_1 - 12.1x_2 + 23.2x_3 - 14.1x_4 = 15.5
$$
\n
$$
2.4x_1 - 4.4x_2 + 4 - 3.5x_3 + 5.5x_4 = 2.5
$$
\n
$$
5.4x_1 + 8.3x_2 - 7.4x_3 - 12.7x_4 = 8.6
$$
\n
$$
6.3x_1 - 7.6x_2 + 1.34x_3 + 3.7x_4 = 12.1
$$
\n
$$
14.4x_1 - 5.3x_2 + 14.3x_3 - 12.7x_4 = -14.4
$$
\n
$$
N27. 
$$
\begin{cases}\n1.7x_1 + 10x_2 - 5.4x_3 + 2.1x_4 = 6.6 \\
6.3x_1 - 13.2x_2 - 6.5x_3 + 14.3x_4 = 9.4 \\
5.6x_1 + 8.8x_2 - 6.7x_3 - 23.8x_4 = 7.3\n\end{cases}
$$
\n
$$
13.1x_1 + 1.7x_2 - 2.1x_3 + 5.4x_4 = 2.1
$$
\n
$$
3.3x_1 - 7.7x_2 + 4.4x_3 - 5.1x_4 = 1.9
$$
\n
$$
10x_1 - 20.1x_2 + 20.4x_3 + 1.7x_4 = 1.8
$$
\n
$$
11.1x_1 - 4.3x_2 + 1.5x_3 - 1.7x_4 = 1.9
$$
\n
$$
11.1x
$$
$$

$$
\mathcal{N}\underline{0}14. \begin{cases} 1.1x_1 + 11.2x_2 + 11.1x_3 - 13.1x_4 = 1.3 \\ -3.3x_1 + 1.1x_2 + 30.1x_3 + -20.1x_4 = 1.1 \\ 7.5x_1 + 1.3x_2 + 1.1x_3 + 10x_4 = 20 \\ 1.7x_1 + 7.5x_2 - 1.8x_3 + 2.1x_4 = 1.1 \end{cases}.
$$

**Інструктивно-методичні матеріали до практичної роботи №3 Тема:** Розвязування систем лінійних алгебраїчних рівнянь

1. Розглянемо систему рівнянь з трьома невідомими

 $\overline{\phantom{a}}$  $\overline{\mathcal{L}}$  $\vert$ ₹  $\left(2x_1 + 2x_2 + x_3\right) = 5,$  $+x_2 + 2x_3 =$  $+ 5x_2 + 5x_3 =$  $5x_1 + x_2 + 2x_3 = 11$ .  $5x_2 + 5x_3 = 10$ ,  $x_1 + x_2 + 2x_3$  $x_1$  2  $x_2$  3  $x_3$  $x_1 + x_2 + 2x$  $x_1 + 5x_2 + 5x$ 

Запишемо її в матричній формі *Ax=b*, де

$$
A = \begin{pmatrix} 2 & 2 & 1 \\ 1 & 5 & 5 \\ 5 & 1 & 2 \end{pmatrix}, b = \begin{pmatrix} 5 \\ 10 \\ 11 \end{pmatrix}, x = \begin{pmatrix} x_1 \\ x_2 \\ x_3 \end{pmatrix}
$$

Введемо в електронну таблицю в діапазон комірок A4:C6 матрицю A, в D4:D6 – стовпець вільних членів *b*. За допомогою функції масиву МОПРЕД() обчислимо визначник системи, і результат розрахунку розмістимо в комірці C8. Оскільки det A=32≠0, то система має єдиний розв'язок, і існує обернена матриця  $A^{-1}$ .

За допомогою функції МОБР() знайдемо матрицю, обернену матриці A, і розташуємо її у комірках діапазону A11:C13.

Помноживши обернену матрицю A-1 на вектор *b*, одержимо розв'язок системи лінійних рівнянь з використанням функції масиву МУМНОЖ(), записаний у діапазоні комірок А16:А18.

Oтже,  $x_1 = 1,563$ ,  $x_2 = 0,188$ ,  $x_3 = 1,500$ .

2. Розглянемо систему рівнянь з чотирма невідомими

$$
\begin{cases} 2x_1 + x_2 - 2x_3 + x_4 = 1, \\ 3x_1 + 4x_2 + x_3 - 3x_4 = -7, \\ 4x_1 - 2x_2 + 3x_3 - 4x_4 = 3, \\ 2x_1 + 2x_2 - 3x_3 - 1x_4 = -11. \end{cases}
$$

Введемо в електронну таблицю в діапазон комірок A4:D7 матрицю A, в E4:E7 – стовпець вільних членів b.

Допоміжні матриці A*i*, отримані заміною *і*-го стовпця матриці A стовпцем вільних членів, розташуємо в діапазонах A10:D13, F10:I13,

A15:D18, F15:I18 відповідно. Застосовуючи функції масиву МОПРЕД(), обчислимо визначники ∆1, ∆2, ∆3, ∆4, ∆, в комірках A22, B22, C22, D22, E22 відповідно.

Введемо в комірку A25 формулу =A22/\$E\$22 для обчислення невідомого x1. Адреса комірки, в якій міститься значення визначника, вибрана абсолютною. При копіюванні цієї формули в діапазон комірок A25:D25 в процесі використання механізму автозаповнення адреса комірки \$E\$22 залишиться незмінною, і всі формули в комірках діапазону будуть посилатися на число в цій комірці.

3. Розглянемо систему рівнянь з трьома невідомими

$$
\begin{cases} 0,14x_1 + 0,24x_2 - 0,84x_3 = 1,11, \\ 1,07x_1 - 0,83x_2 + 0,56x_3 = 0,48, \\ 0,64x_1 + 0,43x_2 - 0,38x_3 = -0,83. \end{cases}
$$

В комірку A8 введемо формулу =A4/\$A4, яку скопіюємо в діапазон комірок A8:D8. В результаті в комірці A8 отримаємо коефіцієнт 1, в комірках B8 і  $C8$  – коефіцієнти  $c_{12}$  і  $c_{13}$ , в комірці D8 – вільний член.

В комірку A9 введемо формулу =A8\*\$A\$5-A5, яку скопіюємо в діапазон комірок A9:D9. В результаті в комірці A9 отримаємо коефіцієнт 0 (невідоме x<sup>1</sup> виключене з другого рівняння), в комірках B9 і C9 – коефіцієнти  $a_{22}^{(1)}$ ,  $a_{23}^{(1)}$  в комірці D9 – вільний член  $b_2^{(1)}$ . В комірку A10 введемо формулу =A8\*\$A\$6-A6, яку скопіюємо в діапазон комірок A10:D10. В результаті отримаємо в цих комірках коефіцієнти 0,  $a_{32}^{\text{\tiny (1)}}$ ,  $a_{33}^{\text{\tiny (1)}}$ , вільний член  $b_3^{\text{\tiny(1)}}$  .

На другому кроці прямого ходу виключаємо невідоме  $x_2$  з третього рівняння. В комірку B12 введемо формулу =B9/\$B9, яку скопіюємо в діапазон комірок B12:D12. В результаті в комірці B12 отримаємо коефіцієнт 1, в комірках С12 – коефіцієнт  $c_{23}$ , в комірці D12 – вільний член.

В комірку В13 введемо формулу =B12\*\$B\$10-B10, яку скопіюємо в діапазон комірок В13:D13. В результаті отримаємо в цих комірках коефіцієнти 0,  $a_{33}^{(2)}$ , вільний член  $b_3^{(2)}$ . На третьому кроці поділимо останнє рівняння на ведучий коефіцієнт  $a_{33}^{(2)}$   $\neq$ 0. Для цього введемо в комірку C15 формулу =С13/\$С13, яку скопіюємо в діапазон комірок С15:D15. В комірці С15 отримаємо коефіцієнт 1, в комірці D15 – вільний член. Далі в комірки D17:D19 вводимо формули, що реалізують обернений хід методу прогонки, і отримуємо в цих комірках значення невідомих  $x_1, x_2, x_3$ .

### **Індивідуальні домашні завдання Практична робота №3**

Завдання 1. Розв'яжіть систему рівнянь, використовуючи функції масиву МОПРЕД(), МОБР(), МУМНОЖ() для обчислення визначника матриці, оберненої матриці, та множення матриць

$$
\mathbf{N}_{21}.\begin{cases}\n5x_{1} + 8x_{2} - x_{3} = 7 \\
x_{1} + 2x_{2} + 3x_{3} = 1 \\
2x_{1} - 3x_{2} + 2x_{3} = 9\n\end{cases}
$$
\n
$$
\mathbf{N}_{22}.\begin{cases}\nx_{1} + 2x_{2} + x_{3} = 4 \\
3x_{1} - 5x_{2} + 3x_{3} = 1 \\
2x_{1} + 7x_{2} - x_{3} = 8\n\end{cases}
$$
\n
$$
\mathbf{N}_{23}.\begin{cases}\n3x_{1} + 2x_{2} + x_{3} = 5 \\
2x_{1} + 3x_{2} + x_{3} = 1 \\
2x_{1} + x_{2} + 3x_{3} = 11\n\end{cases}
$$
\n
$$
\mathbf{N}_{24}.\begin{cases}\n3x_{1} + 2x_{2} + 4x_{3} = 31 \\
5x_{1} + x_{2} + 2x_{3} = 29\n\end{cases}
$$
\n
$$
\mathbf{N}_{25}.\begin{cases}\n4x_{1} - 3x_{2} + x_{3} = 9 \\
2x_{1} + 5x_{2} - 3x_{3} = 4 \\
5x_{1} + 6x_{2} - 2x_{3} = 18\n\end{cases}
$$
\n
$$
\mathbf{N}_{26}.\begin{cases}\n2x_{1} - x_{2} - x_{3} = 4 \\
3x_{1} + 4x_{2} - 2x_{3} = 11 \\
3x_{1} - 2x_{2} + 4x_{3} = 11\n\end{cases}
$$
\n
$$
\mathbf{N}_{27}.\begin{cases}\n2x_{1} - x_{2} + 2x_{3} = -1 \\
2x_{1} - x_{2} + 2x_{3} = -1 \\
4x_{1} + x_{2} + 2x_{3} = -1\n\end{cases}
$$
\n
$$
\mathbf{N}_{28}.\begin{cases}\n3x_{1} - x_{2} = 5 \\
-2x_{1} + x_{2} + x_{3} = 0 \\
2x_{1} - x_{2} + 4x_{3} = 15\n\end{cases}
$$
\n
$$
\mathbf{N}_{29}.\begin{cases}\n3x_{1} - x_{2} + x_{3} = 4 \\
2x_{1} - 5
$$

$$
N \circ 11. \begin{cases} 2x_1 + x_2 - x_3 = 1 \\ x_1 + x_2 + x_3 = 6 \\ 3x_1 - x_2 + x_3 = 4 \end{cases}
$$
  
\n
$$
N \circ 12. \begin{cases} 2x_1 - x_2 - 3x_3 = 3 \\ 3x_1 + 4x_2 - 5x_3 = 8 \\ 2x_2 + 7x_3 = 17 \end{cases}
$$
  
\n
$$
N \circ 13. \begin{cases} x_1 + 5x_2 + x_3 = -7 \\ 2x_1 - x_2 - x_3 = 0 \\ x_1 - 2x_2 - x_3 = 28 \end{cases}
$$
  
\n
$$
N \circ 14. \begin{cases} x_1 - 2x_2 + 3x_3 = 6 \\ 2x_1 + 3x_2 - 4x_3 = 16 \\ 3x_1 - 2x_2 - 5x_3 = 12 \end{cases}
$$
  
\n
$$
N \circ 15. \begin{cases} 3x_1 + 4x_2 + 2x_3 = 8 \\ 2x_1 - x_2 - 3x_3 = -1 \\ x_1 + 5x_2 + x_3 = 0 \\ x_1 + 5x_2 - 2x_3 = 0 \end{cases}
$$
  
\n
$$
N \circ 16. \begin{cases} 2x_1 - x_2 + 3x_3 = 7 \\ x_1 + 3x_2 - 2x_3 = 0 \\ 2x_2 - x_3 = 2 \end{cases}
$$

*Завдання 2.* Розв'язати систему рівнянь за формулами Крамера, використовуючи функції масиву

$$
\mathbf{N}_{2}1. \begin{cases} x_{1} + x_{2} + 2x_{3} + 3x_{4} = 1 \\ 3x_{1} - x_{2} - x_{3} - 2x_{4} = -4 \\ 2x_{1} + 3x_{2} - x_{3} - x_{4} = -6 \end{cases}
$$

$$
\mathbf{N}_{2}2. \begin{cases} x_{1} + 2x_{2} + 3x_{3} - x_{4} = -4 \\ x_{1} - x_{2} - 2x_{3} - 3x_{4} = 8 \\ 3x_{1} + 2x_{2} - x_{3} + 2x_{4} = 4 \\ 2x_{1} - 3x_{2} + 2x_{3} + x_{4} = -8 \end{cases}
$$

$$
\mathbf{N}_{2}3. \begin{cases} x_{1} + 2x_{2} + 3x_{3} + 4x_{4} = 5 \\ 2x_{1} + x_{2} + 2x_{3} + 3x_{4} = 1 \\ 3x_{1} + 2x_{2} + x_{3} + 2x_{4} = 1 \\ 4x_{1} + 3x_{2} + 2x_{3} + x_{4} = -5 \end{cases}
$$

$$
\mathbf{N}_{2}4. \begin{cases} x_{1} - 3x_{3} - 4x_{4} = -5 \\ x_{1} - 2x_{3} + 3x_{4} = -4 \\ 3x_{1} + 2x_{2} - 5x_{4} = 12 \\ 3x_{1} + 2x_{2} - 5x_{4} = 12 \end{cases}
$$

$$
\begin{array}{l}\n\text{N}_25. \\
\int_{3x_1}^{x_1} + 3x_2 + 5x_3 + 7x_4 = 12 \\
\int_{5x_1} + 7x_2 + x_3 + 3x_4 = 4 \\
\int_{7x_1} + x_2 + 3x_3 + 5x_4 = 16 \\
\int_{3x_1} + x_2 - 2x_3 = 9 \\
\int_{5x_1} - 7x_2 + 10x_4 = -9 \\
\int_{3x_2} - 5x_3 = 1 \\
\int_{x_1} + 4x_2 - 7x_3 + 6x_4 = 8 \\
\int_{x_1} - 3x_2 - 6x_4 = 9 \\
\int_{x_1} + 4x_2 - 7x_3 + 6x_4 = 0 \\
\int_{x_1} + 4x_2 - 7x_3 + 2x_4 = 6 \\
\int_{x_1} + 2x_2 - x_3 + 2x_4 = 6 \\
\int_{x_1} + 2x_2 - x_3 + 2x_4 = 6 \\
\int_{x_1} + 2x_2 - x_3 + 2x_4 = 6 \\
\int_{x_1} + 2x_2 - x_3 + 2x_4 = 6 \\
\int_{x_1} + 2x_2 - x_3 + 2x_4 = 6 \\
\int_{x_1} + 2x_2 - x_3 + x_4 = 8 \\
\int_{x_1} = 2x_1 + x_2 + 3x_3 - x_4 = 6 \\
\int_{x_1} + 2x_2 - x_3 + x_4 = 1 \\
\int_{x_1} + 2x_2 - x_3 + x_4 = -1 \\
\int_{x_1} + x_2 - x_3 + 3x_4 = 10 \\
\int_{x_1} + 2x_2 - x_3 + 3x_4 = 10 \\
\int_{x_1} + 2x_2 - x_3 - 3x_4 = 0 \\
\int_{x_1} + 2x_2 - x_3 - 3x_4 = 0 \\
\int_{x_1} + 2x_2 - x_3 - 3x_4 = 0 \\
\int_{x_1} + 2x_2 - x_3 - 3x_4 = 0 \\
\int_{x_1} + 2x_2 - 2x_3 + 5x_4 = -6 \\
\int_{x_1} + 2x_2 - 2x_3 + 5x_4 = -6 \\
\int_{x_1} + 2x_2 -
$$

$$
N214. \begin{cases} 2x_1 + x_3 + 4x_4 = 9 \\ x_1 + 2x_2 - x_3 + x_4 = 8 \\ 2x_1 + x_2 + x_3 + x_4 = 5 \end{cases}
$$
  
\n
$$
x_1 - x_2 + 2x_3 + x_4 = -1
$$
  
\n
$$
N215. \begin{cases} 2x_1 - 6x_2 + 2x_3 + 2x_4 = 12 \\ x_1 + 3x_2 + 5x_3 + 7x_4 = 12 \\ 3x_1 + 5x_2 + 7x_3 + x_4 = 0 \\ 5x_1 + 7x_2 + x_3 + 3x_4 = 4 \end{cases}
$$
  
\n
$$
N216. \begin{cases} x_1 + 5x_2 = 2 \\ 2x_1 - x_2 + 3x_3 + 2x_4 = 4 \\ 3x_1 - x_2 - x_3 + 2x_4 = 6 \\ 3x_1 - x_2 + 3x_3 - x_4 = 6 \end{cases}
$$

*Завдання 3.* Розв'язати систему рівнянь методом Гаусса за схемою єдиного ділення

$$
\begin{bmatrix}\n3.21x_1 - 4.25x_2 + 2.13x_3 = 5.06 \\
7.09x_1 + 1317x_2 - 2.23x_3 = 4.75 \\
0.43x_1 - 1.4x_2 - 0.62x_3 = -1.05\n\end{bmatrix}
$$
\n
$$
\begin{bmatrix}\n0.42x_1 - 1.13x_2 + 7.05x_3 = 6.15 \\
1.14x_1 + 2.15x_2 + 5.11x_3 = -4.16 \\
-0.71x_1 + 0.81x_2 - 0.02x_3 = -0.17\n\end{bmatrix}
$$
\n
$$
\begin{bmatrix}\n2.5x_1 - 3.12x_2 - 4.03x_3 = -7.5 \\
0.61x_1 + 0.71x_2 - 0.05x_3 = 0.44 \\
-1.03x_1 - 2.05x_2 + 0.877x_3 = -1.16\n\end{bmatrix}
$$
\n
$$
\begin{bmatrix}\n0.10x_1 - 0.04x_2 - 0.13x_3 = -0.15 \\
-0.04x_1 + 0.34x_2 + 0.05x_3 = 0.31 \\
-0.13x_1 + 0.05x_2 + 0.63x_3 = 0.37\n\end{bmatrix}
$$
\n
$$
\begin{bmatrix}\n1.14x_1 - 2.15x_2 - 5.11x_3 = -4.16 \\
-0.71x_1 + 0.81x_2 - 0.02x_3 = -0.17 \\
0.42x_1 - 1.13x_2 + 7.05x_3 = 6.15\n\end{bmatrix}
$$
\n
$$
\begin{bmatrix}\n0.61x_1 + 0.71x_2 - 0.05x_3 = 0.44 \\
-1.03x_1 - 2.05x_2 + 0.87x_3 = -1.16 \\
2.5x_1 - 3.12x_2 - 5.03x_3 = -7.5\n\end{bmatrix}
$$
\n
$$
\begin{bmatrix}\n3.11x_1 - 1.66x_2 - 0.60x_3 = -0.92 \\
-1.65x_1 + 3.51x_2
$$

$$
\mathcal{N} \triangleq \begin{cases}\n0.10x_1 + 12x_2 + 0.13x_3 = 0.10 \\
0.12x_1 + 0.71x_2 + 0.15x_3 = 0.26 \\
-0.13x_1 + 0.43x_2 0.93x_3 = 0.28\n\end{cases}
$$
\n
$$
\mathcal{N} \triangleq \begin{cases}\n0.71x_1 + 0.10x_2 + 0.12x_3 = 0.29 \\
0.10x_1 + 0.34x_2 - 0.04x_3 = 0.32 \\
0.12x_1 - 0.04x_2 + 0.10x_3 = -0.10\n\end{cases}
$$
\n
$$
\mathcal{N} \triangleq \begin{cases}\n0.34x_1 - 0.04x_2 + 0.10x_3 = 0.33 \\
-0.04x_1 + 0.10x_2 + 0.12x_3 = -0.05 \\
0.10x_1 + 0.43x_2 - 0.93x_3 = 0.28\n\end{cases}
$$
\n
$$
\begin{cases}\n0.12x_1 - 0.43x_2 + 0.14x_3 = -0.17 \\
-0.07x_1 + 0.34x_2 + 0.72x_3 = 0.62\n\end{cases}
$$
\n
$$
\begin{cases}\n1.17x_1 + 0.53x_2 - 0.84x_3 = 1.15 \\
0.64x_1 - 0.72x_2 - 0.43x_3 = 0.15 \\
0.32x_1 + 0.42x_2 - 0.93x_3 = -0.48\n\end{cases}
$$
\n
$$
\begin{cases}\n0.66x_1 - 1.44x_2 - 0.18x_3 = 1.83 \\
0.48x_1 - 0.24x_2 + 0.37x_3 = -0.84 \\
0.86x_1 + 0.43x_2 - 0.57x_3 = 0.48\n\end{cases}
$$
\n
$$
\mathcal{N} \triangleq \begin{cases}\n0.821x_1 + 0.43x_2 - 0.57x_3 = 0.84 \\
0.86x_1 + 0.43x_2 - 0.57x_3 =
$$

#### **Інструктивно-методичні матеріали до практичної роботи №4**

**Тема 4** Розвязування систем лінійних рівнянь методом головних елементів

1. Розв'язати систему рівнянь методом головних елементів  $(2.712)$ 

$$
\begin{cases} 2,74\tilde{o}_1 - 1,18\tilde{o}_2 + 3,17\tilde{o}_3 = 2,18 \\ 1,12\tilde{o}_1 + 0,83\tilde{o}_2 - 2,16\tilde{o}_3 = -1,15 \\ 0,18\tilde{o}_1 + 1,27\tilde{o}_2 + 0,76\tilde{o}_3 = 3,23 \end{cases}
$$

Обчислення виконаємо за схемою:

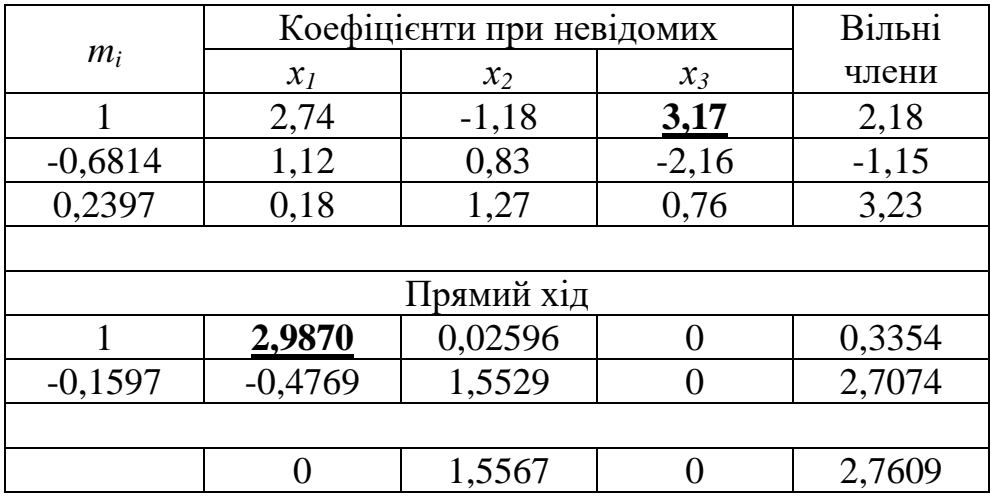

 $-0.6814=-2.16/3.17$ 0,2397=0,76/3,17 2,9870=1,12-(-0,6814\*2,74) -0,4769=0,18-0,2397\*2,74 0,02596=0,83-(-0,6814\*(-1,18)) 1,5529=1,27-0,2397\*(-1,18) -0,3354=(-1,15)-(-0,6814\*2,18) -2,7074=3,23-0,2397\*2,18

-0,1597=-0,4769/2,9870 1,5567=1,5529-(-0,1597\*0,02596) 2,7609=2,7074-(-0,1597\*(-0,3354))

*х2*=2,7609/1,5567=1,7736 *х1*=(0,3354-0,02596\*1,7736)/2,9870=0,097 *х3*=(2,18-2,74\*0,097+1,18\*1,7736)/3,17=1,264

## **Індивідуальні домашні завдання Практичне заняття №4**

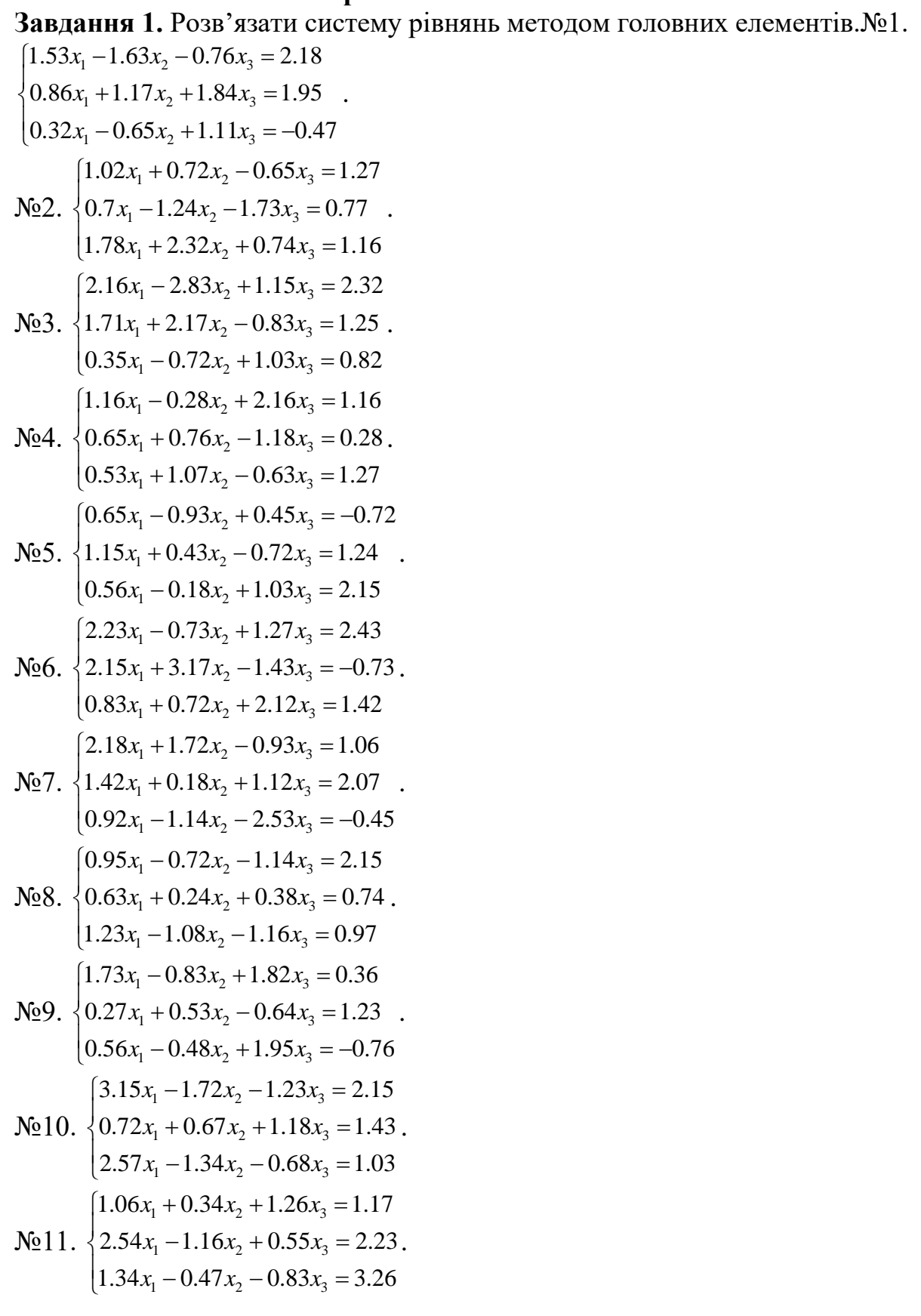

$$
\mathbf{N} \mathbf{Q} \mathbf{1} \mathbf{2}. \begin{cases} 0.62x_1 + 0.56x_2 - 0.43x_3 = 1.16 \\ 1.32x_1 - 0.88x_2 + 1.76x_3 = 2.07 \\ 0.73x_1 + 1.42x_2 - 0.34x_3 = 2.18 \end{cases}
$$
\n
$$
\mathbf{N} \mathbf{Q} \mathbf{1} \mathbf{3}. \begin{cases} 1.24x_1 + 0.62x_2 - 0.95x_3 = 1.43 \\ 2.15x_1 - 1.18x_2 + 0.57x_3 = 2.43 \\ 1.72x_1 - 0.83x_2 + 1.57x_3 = 3.88 \end{cases}
$$
\n
$$
\mathbf{N} \mathbf{Q} \mathbf{1} \mathbf{4}. \begin{cases} 0.43x_1 + 0.63x_2 + 1.44x_3 = 2.18 \\ 1.64x_1 - 0.83x_2 - 2.45x_3 = 1.84 \\ 0.58x_1 + 1.55x_2 + 3.18x_3 = 0.74 \\ 0.74x_1 + 0.83x_2 + 1.17x_3 = 1.26 \\ 1.43x_1 - 0.83x_2 + 0.83x_3 = 1.03 \\ 1.43x_1 - 0.83x_2 + 0.83x_3 = 1.03 \\ 1.43x_1 + 2.73x_2 - 1.55x_3 = 1.87 \\ 2.34x_1 + 1.27x_2 + 3.15x_3 = 2.16 \\ 3.05x_1 - 1.05x_2 - 0.63x_3 = 1.06 \end{cases}
$$

**Завдання 2.** Розв'язати систему рівнянь методом головних елементів за допомогою електронних таблиць.

$$
\mathbf{N} \mathbf{2} \cdot \begin{cases}\n0.34x_1 + 0.71x_2 + 0.63x_3 = 2.08 \\
0.71x_1 - 0.65x_2 - 0.18x_3 = 0.17 \\
1.17x_1 - 2.35x_2 + 0.75x_3 = 1.28\n\end{cases}
$$
\n
$$
\mathbf{N} \mathbf{2} \cdot \begin{cases}\n3.75x_1 - 0.28x_2 + 0.17x_3 = 0.75 \\
2.11x_1 - 0.11x_2 - 0.12x_3 = 1.11 \\
0.22x_1 - 3.17x_2 + 1.81x_3 = 0.05\n\end{cases}
$$
\n
$$
\begin{cases}\n0.21x_1 - 0.18x_2 + 0.75x_3 = 0.11 \\
0.13x_1 + 0.75x_2 0.11x_3 = 2.00 \\
0.01x_1 - 0.33x_2 + 0.11x_3 = 0.13\n\end{cases}
$$
\n
$$
\mathbf{N} \mathbf{2} \mathbf{4} \cdot \begin{cases}\n0.13x_1 - 0.14x_2 - 2.00x_3 = 0.15 \\
0.75x_1 + 0.18x_2 - 0.77x_3 = 0.11 \\
0.28x_1 - 0.17x_2 + 0.39x_3 = 0.12\n\end{cases}
$$
\n
$$
\begin{cases}\n3.01x_1 - 0.14x_2 - 0.15x_3 = 1.00 \\
1.11x_1 + 0.13x_2 - 0.75x_3 = 0.13 \\
0.17x_1 - 2.11x_2 + 0.71x_3 = 0.17\n\end{cases}
$$
\n
$$
\begin{cases}\n3.01x_1 - 0.14x_2 - 0.15x_3 = 1.00 \\
0.92x_1 - 0.83x_2 + 0.62x_3 = 2.15\n\end{cases}
$$

 $N_2$ 6.  $\{0.24x_1 - 0.54x_2 + 0.43x_3 = 0.62$ .  $\overline{\phantom{a}}$  $\overline{\mathcal{L}}$  $\overline{\phantom{a}}$ ┤  $-0.81x_2 - 0.67x_3 =$  $-0.54x_2 + 0.43x_3 =$  $0.73x_1 - 0.81x_2 - 0.67x_3 = 0.88$  $0.24x_1 - 0.54x_2 + 0.43x_3 = 0.62$  $1 - 0.01\lambda_2 - 0.07\lambda_3$  $1 - 0.5 + \lambda_2 + 0. + 0.43$  $x_1 - 0.81x_2 - 0.67x$  $x_1 - 0.54x_2 + 0.43x$ 

 $1 - 0.03\lambda_2 + 0.02\lambda_3$ 

$$
\begin{bmatrix}\n1.24x_1 - 0.87x_2 - 3.17x_3 = 0.46 \\
2.11x_1 - 0.45x_2 + 1.44x_3 = 1.50 \\
0.48x_1 + 1.25x_2 - 0.63x_3 = 0.35\n\end{bmatrix}
$$
\n
$$
\begin{bmatrix}\n0.64x_1 - 0.83x_2 + 4.2x_3 = 2.23 \\
0.58x_1 - 0.83x_2 + 1.43x_3 = 1.71 \\
0.86x_1 + 0.77x_2 + 0.88x_3 = -0.54\n\end{bmatrix}
$$
\n
$$
\begin{bmatrix}\n0.32x_1 - 0.42x_2 + 0.85x_3 = 1.32 \\
0.63x_1 - 1.43x_2 - 0.58x_3 = -0.44 \\
0.84x_1 - 2.23x_2 - 0.52x_3 = 0.64\n\end{bmatrix}
$$
\n
$$
\begin{bmatrix}\n0.73x_1 + 1.24x_2 - 0.38x_3 = 0.58 \\
1.25x_1 + 0.66x_2 - 0.78x_3 = 0.66 \\
0.75x_1 + 1.22x_2 - 0.83x_3 = 0.92\n\end{bmatrix}
$$
\n
$$
\begin{bmatrix}\n0.62x_1 - 0.44x_2 - 0.86x_3 = 0.92 \\
0.83x_1 + 0.42x_2 - 0.86x_3 = 0.88\n\end{bmatrix}
$$
\n
$$
\begin{bmatrix}\n0.62x_1 - 0.44x_2 - 0.86x_3 = 1.24 \\
0.58x_1 - 0.37x_2 - 0.62x_3 = 0.87\n\end{bmatrix}
$$
\n
$$
\begin{bmatrix}\n1.26x_1 - 2.34x_2 + 1.17x_3 = 3.14 \\
0.58x_1 - 1.85x_2 + 1.16x_3 = 1.24\n\end{bmatrix}
$$
\n
$$
\begin{bmatrix}\n0.46x_1 + 1.72x_2 + 2.53x_3 = 2.44
$$

#### **Інструктивно-методичні матеріали до практичної роботи № 5**

1. Використовуючи схему Горнера, скласти таблицю значень многочлена на відрізку  $[0.5; 2.0]$ ; шаг  $h = 0.25$ . Обрахування виконати із точністю до 0,0001, відповідь округлити до тисячних  $P(x) = 0.883x^5 - 1.217x^4 + 1.452x^3 + 0.572x^2 - 2.343x + 1.158$ .

Для обрахування за схемою Горнера складемо таблицю, яка міститиме всі проміжні обрахунки і значення шуканого многочлена.

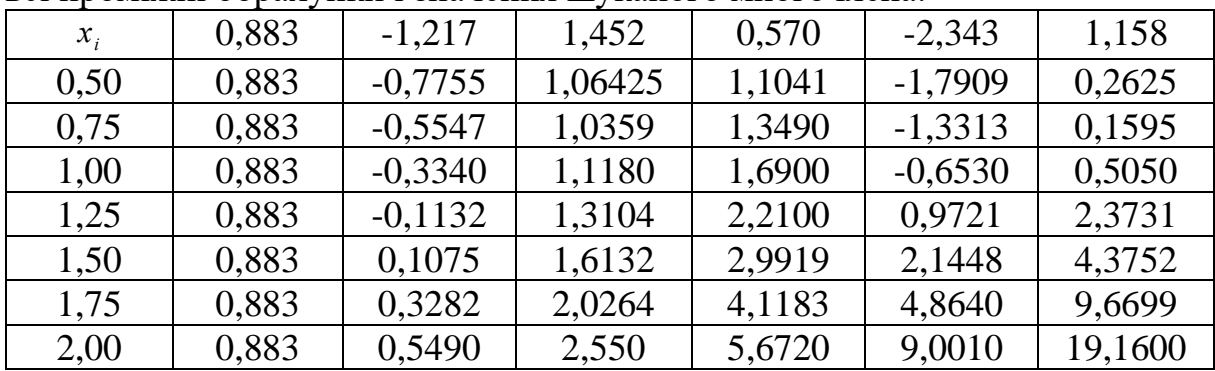

У першій стрічці таблиці запишемо коефіцієнти  $a_i$  даного многочлена, у першому стовбці – значення аргументу *х*. Інші строки мають значення  $b_i$  , які за схемою корнера знаходяться за єдиною формулою:

 $b_i = b_{i-1}x + a_i$   $(i = 1, 2, 3, 4, 5,...); b_0 = a_0$ 

В останньому стовпці таблиці отримаємо значення многочлена  $P(x)$ . Заокруглюючи їх до тисячних, маємо відповідь.

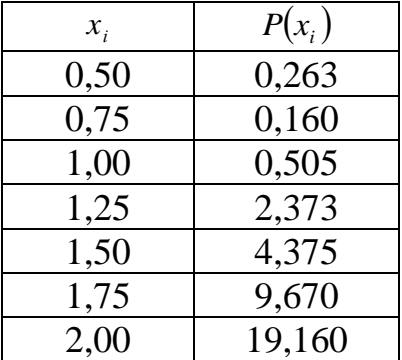

2. Визначити значення функції при заданих значеннях аргумента методом ітерацій з шістьма вірними значущими цифрами. Для визначення початкових значень використовуючи метод прикидки. Виконати перевірку результату.

Приклад виконання завдання .

1)  $y = \sqrt{x}$  при  $x = 14.76$ . 2)  $y = \frac{1}{x}$  при  $x = 17.32$ . 3)  $y = \sqrt[3]{x}$  при  $x = 26.15$ . *x*  $y = \frac{1}{\sqrt{2}} \pi pW \ x = 17.32$ 

Для розв'язування задач методом ітерацій складаємо послідовність наближених значень шуканої функції  $y_0, y_1, y_2, y_3, ..., y_n$ , яка обраховується до точного значення  $y(x)$ . Обчислення продовжуємо до співпадання з даною точністю.

1) При обрахуванні значення функції  $y(x) = \sqrt{x}$  члени послідовності визначаємо за формулою

$$
y_{i+1} = \frac{1}{2} \left( y_i + \frac{x}{y_i} \right) \ (i = 0, 1 \ 2 \ 3 \dots).
$$

При *x* = 14.76 маємо  $y_{i+1} = \frac{1}{2} \left( y_i + \frac{14.76}{y_i} \right)$ ; нехай  $y_0 = 3.8$ .

Складаємо таблицю значень членів послідовності

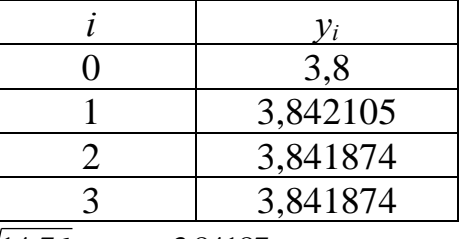

Шуканим значенням є  $\sqrt{14.76} \approx y_3 \approx 3,84187$ .

Для перевірки знайдемо квадрат отриманого числа:  $3,84187^2 = 14,75965 \approx 14,76$ .

2) При обчислення значення функції  $y = \frac{1}{\sqrt{x}}$  члени послідовності

визначають за формулою:

$$
y_i = \frac{y_i}{2} (3 - xy_i^2) \quad (i = 0, 1 \ 2 \ 3 \dots).
$$
  

$$
x = 17.32, \ y_0 = 0.24; \ y_{i+1} = \frac{y_i}{2} (3 - 17.32 y_i^2)
$$

Складаємо таблицю значень членів послідовності:

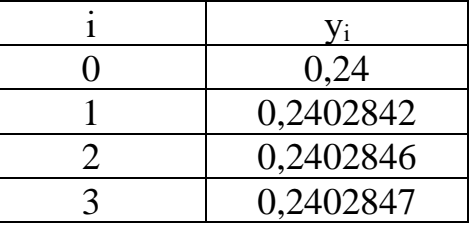

Шуканим значенням  $\epsilon \frac{1}{\sqrt{17,32}} \approx 0.240285$ . Для перевірки скористаємось

рівністю  $xy^2 = 1$ ; маємо 17,32·0,240285<sup>2</sup> = 1,0000028  $\approx$  1.

3) Для обрахування значення функції  $y = \sqrt[3]{x}$  члени послідовності визначаємо за формулою:

$$
y_{i+1} = \frac{1}{3} \left( 2y_i + \frac{x}{y_i^2} \right) \quad (i = 0, 1 \ 2 \ 3 \dots)
$$
  

$$
x = 26.15, \ y = 3 \ ; \ y_{i+1} = \frac{1}{3} \left( 2y_i + \frac{26.15}{y_i^2} \right)
$$

Складемо таблицю значень членів послідовності.

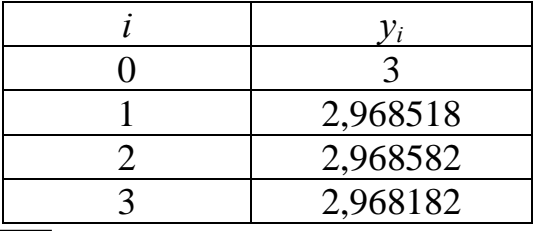

Шуканим значенням є  $\sqrt[3]{26,15}$  ≈ 2,96818.

Для перевірки скористаємось рівністю  $y^3 = x$ ; маємо  $2.96818^{3} = 26.14994 \approx 26.15$ 

#### Індивідуальні домашні завдання Практична робота № 5

- 1. Використовуючи схему Горнера, скласти таблицю значень многочлена на відрізку  $[0,5; 2.0]$ ; шаг  $h = 0.25$ . Обрахування виконати із точністю до 0,0001, відповідь округлити до тисячних.
- 1.  $1.723x^5 + 0.137x^4 0.814x^3 + 2.364x^2 1.176x + 3.962$ .
- 2.  $1.654x^5 + 0.213x^4 0.744x^3 + 1.283x^2 2.151x + 4.134$
- 3.  $1.514x^5 0.124x^4 0.548x^3 + 3.214x^2 1.124x + 2.258$ .
- 4.  $0.372x^5 0.612x^4 + 0.532x^3 + 1.134x^2 1.247x 1.624$ .
- 5.  $0.853x^5 1.514x^4 0.143x^3 + 1.217x^2 2.243x + 2.415$ .
- 6.  $0.623x^5 + 1.275x^4 0.217x^3 + 1.315x^2 3.174x 1.862$
- 7.  $1.273x^5 + 0.116x^4 0.343x^3 + 3.115x^2 1.262x + 0.375$ .

8.  $0.375x^5 - 1.213x^4 + 1.108x^3 + 0.742x^2 - 3.115x + 2.724$ 9.  $1.116x^5 + 0.127x^4 - 0.316x^3 + 1.164x^2 - 2.273x - 1.123$ .

- 10.  $0.764x^5 0.312x^4 + 1.216x^3 2.458x^2 + 1.273x + 0.834$
- 11.  $0.374x^5 + 0.242x^4 1.413x^3 + 0.746x^2 + 3.183x 0.678$ .
- 12.  $1.073x^5 0.143x^4 + 0.568x^3 + 1.215x^2 3.146x + 1.618$ .
- 13.  $0.513x^5 0.837x^4 + 1.215x^3 + 2.453x^2 1.783x 0.847$
- 14.  $1.087x^5 1.243x^4 + 0.656x^3 0.783x^2 + 2.574x + 0.564$ .
- 15.  $0.683x^5 + 1.143x^4 0.562x^3 + 1.844x^2 2.154x + 1.472$ .
- 16.  $1.213x^5 0.216x^4 + 1.316x^3 2.758x^2 + 3.612x 0.388$ .
- $17. 1.316x^5 0.144x^4 0.572x^3 + 1.854x^2 2.713x + 2.652$
- 18.  $1.172x^5 0.534x^4 0.316x^3 + 1.283x^2 + 1.615x 2.652$ .
- 19.  $0.613x^5 + 0.318x^4 1.216x^3 + 2.517x^2 3.712x + 0.454$ .
- 20.  $0.278x^5 0.763x^4 + 1.072x^3 + 1.613x^2 2.312x 1.418$ . 21.  $0.475x^5 - 0.612x^4 + 1.314x^3 + 1.183x^2 - 3.154x + 0.844$ .
- 
- 22.  $0.683x^5 + 0.514x^4 0.817x^3 + 2.432x^2 + 1.072x 0.833$ .
- 23.  $1.028x^5 0.713x^4 1.072x^3 + 1.625x^2 3.184x 1.546$ .
- 24.  $1.027x^5 + 0.713x^4 1.712x^3 + 1.225x^2 + 3.214x 2.546$

2. Визначити значення функції при заданих значеннях аргумента детентини и початкових значень використовуючи метод прикидки. Виконати перевірку результату.

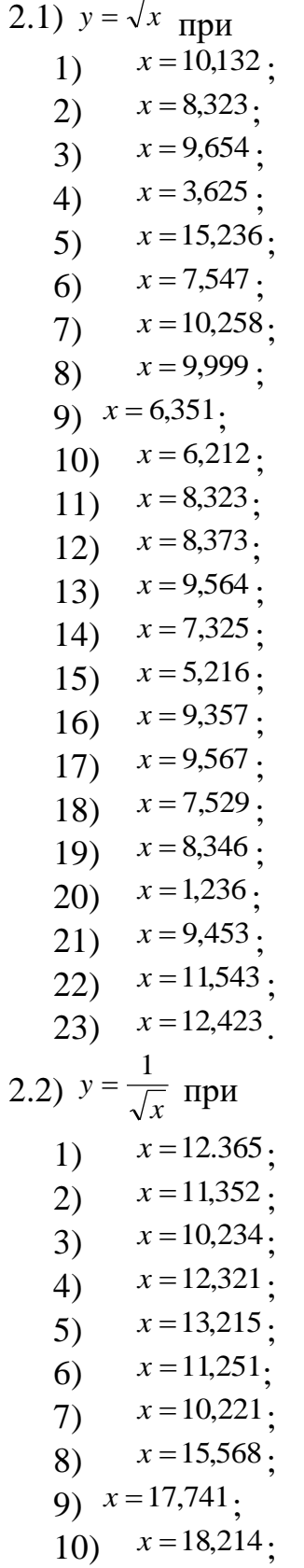

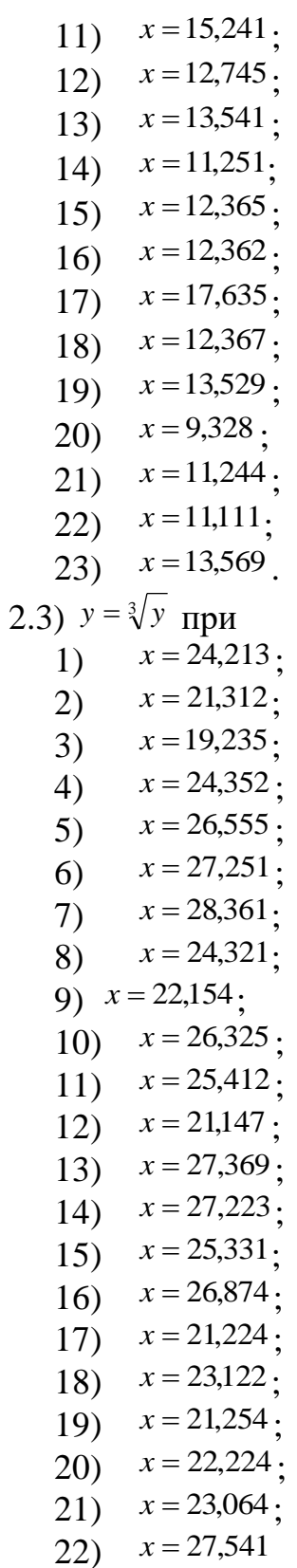

Інструктивно-методичні матеріали до практичної роботи № 6-7 Тема: Чисельне інтегрування та диференціювання.

Завдання. 1) Обчислити інтеграли за формулою трапеції з трьома десятковими знаками.

> 2) Обчислити інтеграл за формулою Сімпсона при  $n=8$ ; оцінити похибку результату, склавши таблицю кінцевих різниць.

1) 
$$
I = \int_{0.7}^{1.3} \frac{dx}{\sqrt{2x^2 + 0.3}}
$$
; 2)  $I = \int_{1.2}^{1.6} \frac{\sin(2x - 2.1)}{x^2 + 1} dx$ 

1) Для досягнення заданого ступеня точності необхідно визначити значення *п* так, щоб

$$
\frac{(b-a^3)}{12n^2} M_{2} \prec 0.0005
$$
 (\*)

Де  $a=0,7$ ;  $b=1,3$ ;  $M_2 \ge \max_{[0,7;1,3]} |f''(x)|$ , де  $f(x)=1/\sqrt{2x^3}$  +0,3. Знаходимо

$$
f'(x) = \frac{-2x}{\sqrt{(2x^2+0.3)^8}}, \quad f''(x) = \frac{8x^2-0.6}{\sqrt{(2x^2+0.3)^8}}
$$

$$
\max_{[0,7:1,3]} |f''(x)| \le \frac{8 \cdot 1.3^2 - 0.6}{\sqrt{(2 \cdot 0.7^2 + 0.3)^8}} \approx 6.98.
$$

Припустимо  $M_2 = 7$ , тоді нерівність (\*) набуде вигляду  $\frac{0.6^{3} \cdot 7}{12n^2} \times 0.0005$ ,

звідки n<sup>2</sup> > 252, тобто n > 16; нехай n = 20.

Обчислюємо інтеграл за формулою

$$
I \approx h \left( \frac{y_0 + y_{2_0}}{2} + y_1 + y_2 + \dots + y_{19} \right).
$$

 $\mu = (b - a)/h = 0.6/20 = 0.003;$   $\gamma_i = y(\chi_i) = 1/\sqrt{2x_i^2 + 0.3}$ ;  $\chi_i = 0.7 + ih(i = 0.1, 2, ..., 20)$ 

Всі розрахунки наведено в табл. І.

Таблиця I

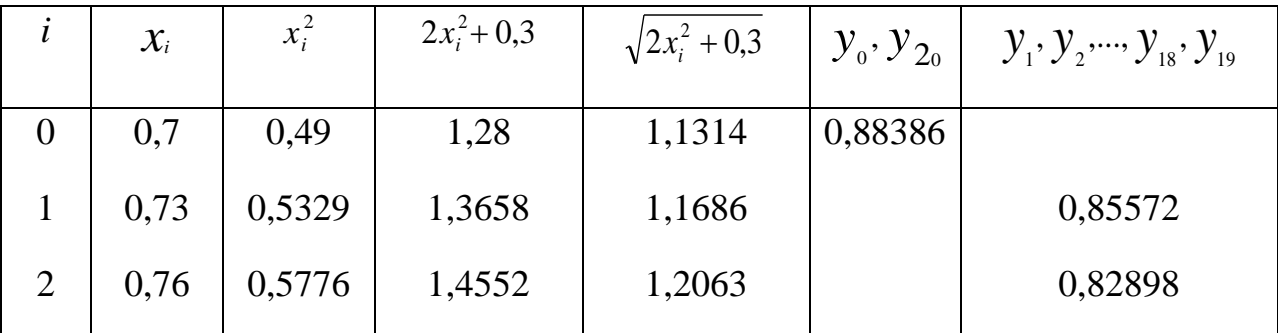

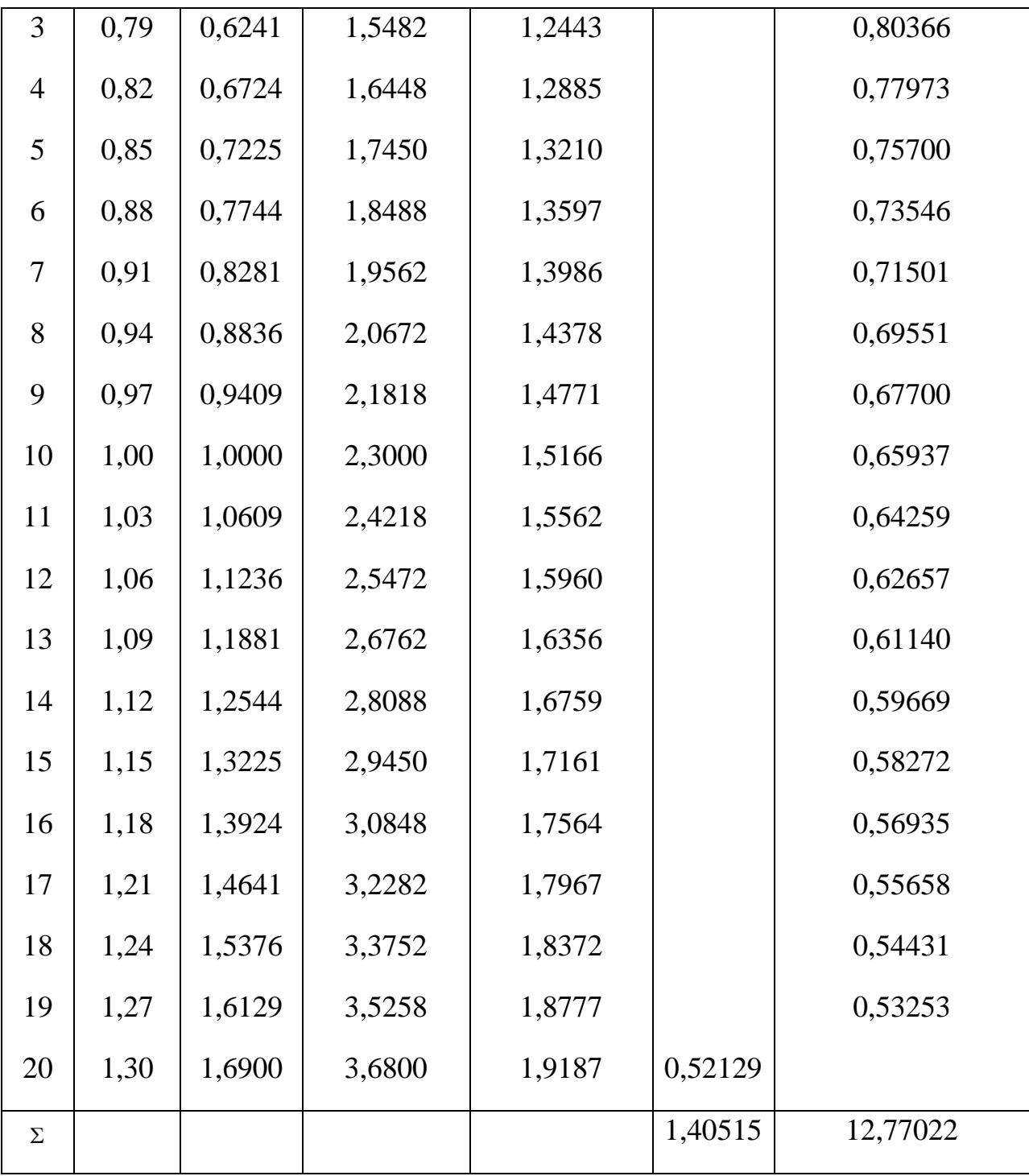

Таким чином,

$$
I = 0.03 \left( \frac{1,40515}{2} + 12,77022 \right) = 0,40418 \approx 0,404
$$

2) Згідно з умовою  $n = 8$ , тому  $h = (b - a)/n = (1.6 - 1.2)/8 = 0.05$ . Обчислювальна формула має вигляд

 $I = \frac{h}{3}(y_0^3 + 4y_1^3 + 2y_2^3 + 4y_3^3 + 2y_4^3 + 4y_5^3 + 2y_6^3 + 4y_7^3 + y_8),$ 

$$
\text{Re } y_i = y(\chi_i) = \frac{\sin(2\chi_i - 2,1)}{x_i^2 + 1}, \ \chi_i = 1, 2 + ih(i = 0,1,...,8).
$$

Обчислення значень функції, а також складання значень функції, що мають однакові коефіцієнти у формулі, виробляємо в табл. II.

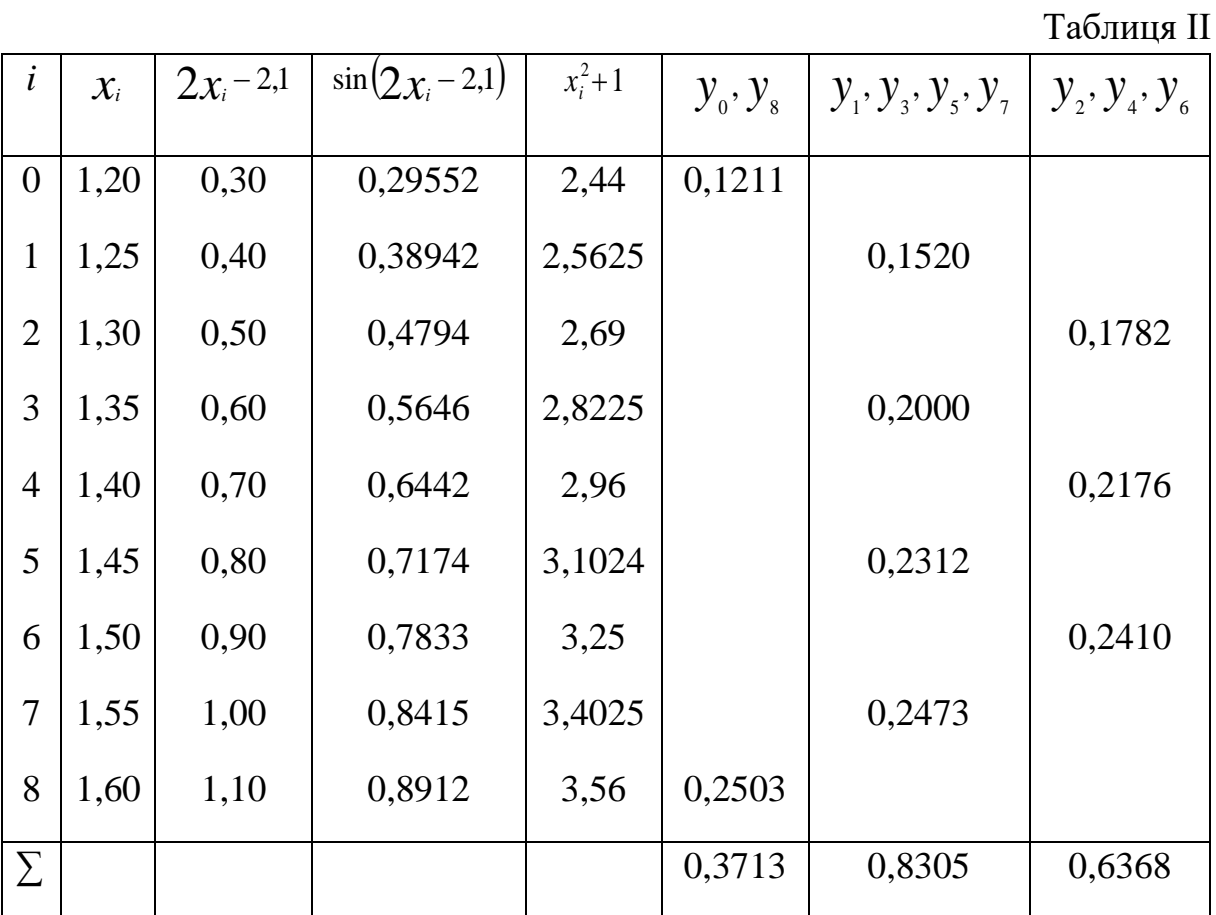

Отже,

$$
I = \frac{0.05}{3} (0.3714 + 4 \cdot 0.8305 + 2 \cdot 0.6368) = \frac{0.05}{3} \cdot 4.9670 \approx 0.88278.
$$

Для оцінки точності отриманого результату складемо таблицю кінцевих різниць функцій до різниць четвертого порядку (табл. III).

Таблиця III

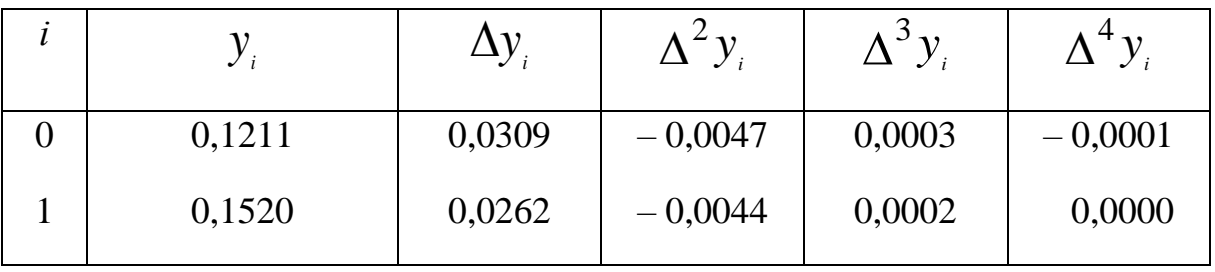

133

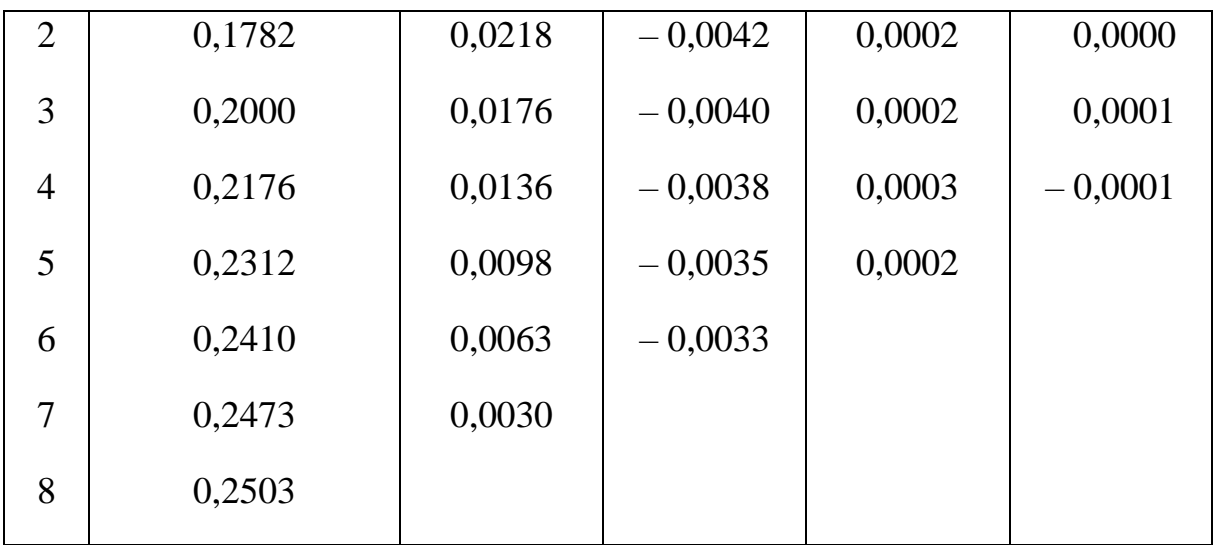

 $\text{Tak, sK } \max \bigl| \Delta^4 \, \mathbf{y}_i \bigr| = 0,\!0001, \text{to ocrаточний член формули}$  $(b-a)$ 0,0000003 180  $0,4.0,0001$ 180  $max$   $\lambda^4$  $\frac{(b-a)\cdot \max[\Delta^4 y]}{y} \approx \frac{0.4\cdot 0.0001}{0.00001} \approx$  $R \prec$ 

Обчислення проводилися з чотирма значущими цифрами, а тому величина залишкового члена на похибку не впливає.

Похибка обчислень можна оцінити із співвідношення

 $\Delta I = (b - a)\Delta y \le 0,4.0,0001 \le 0,00005$ 

Отже, отримані чотири десяткових знака вірні.

## **Домашні індивідуальні завдання Практична робота 6,7**

*Завдання*. 1) Обчислити інтеграли за формулою трапеції з трьома десятковими знаками.

> 2) Обчислити інтеграл за формулою Сімпсона при *п*=8; оцінити похибку результату, склавши таблицю кінцевих різниць.

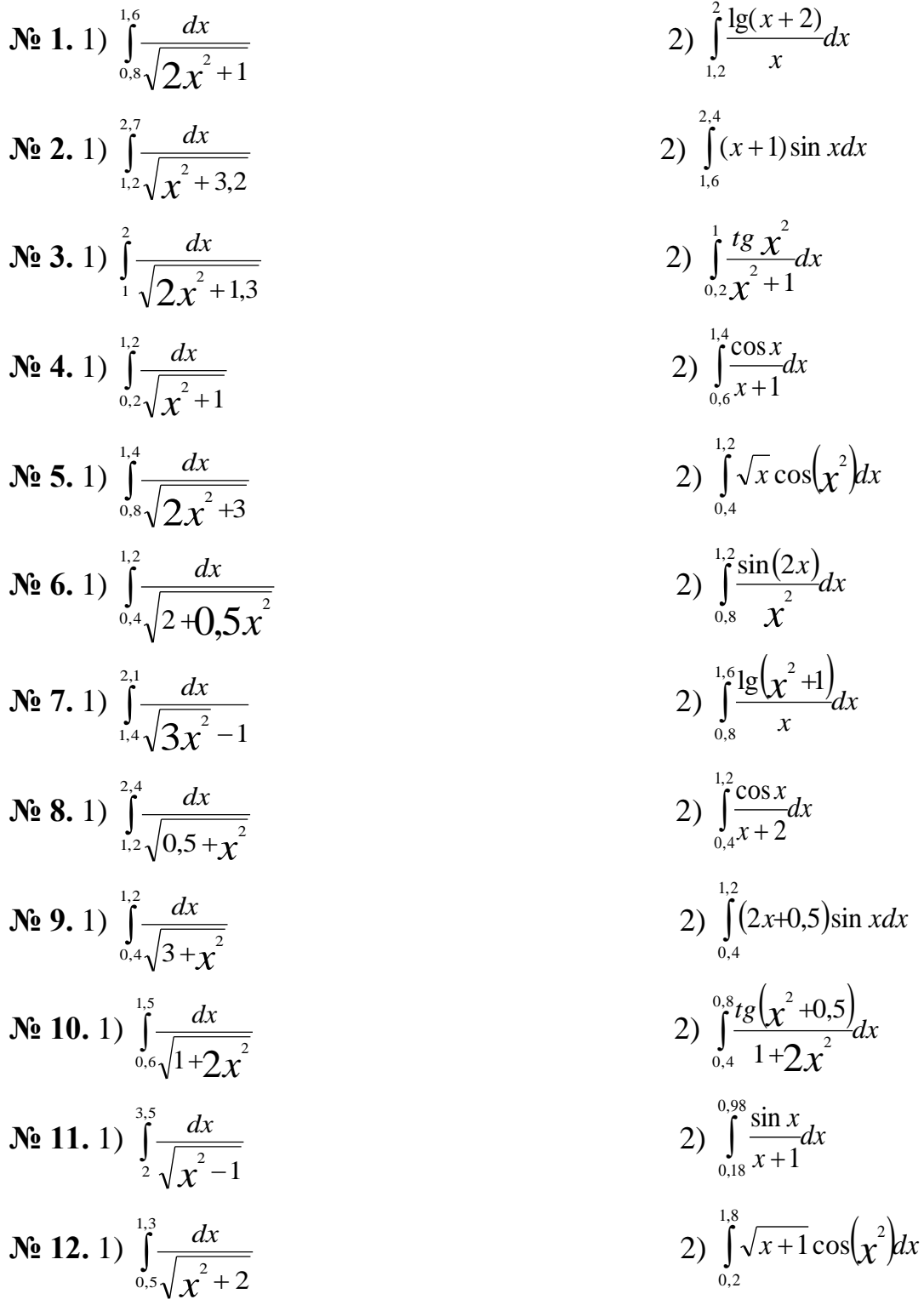

N• 13. 1) 
$$
\int_{1.4}^{3} \frac{dx}{\sqrt{3x^2 + 1}}
$$
  
\nN• 14. 1)  $\int_{0.8}^{1.8} \frac{dx}{\sqrt{x^2 + 4}}$   
\nN• 15. 1)  $\int_{1.6}^{2.2} \frac{dx}{x^2 + 2.5}$   
\nN• 16. 1)  $\int_{0.6}^{1.6} \frac{dx}{\sqrt{x^2 + 0.8}}$   
\nN• 17. 1)  $\int_{1.2}^{3} \frac{dx}{\sqrt{x^2 + 1.2}}$   
\nN• 18. 1)  $\int_{1.4}^{3} \frac{dx}{\sqrt{2x^2 + 0.7}}$   
\nN• 19. 1)  $\int_{1.3}^{4} \frac{dx}{\sqrt{0.5x^2 + 1}}$   
\nN• 20. 1)  $\int_{0.8}^{1.7} \frac{dx}{\sqrt{2x^2 + 0.3}}$   
\nN• 21. 1)  $\int_{1.2}^{3} \frac{dx}{\sqrt{0.5x^2 + 1.5}}$   
\nN• 22. 1)  $\int_{1.3}^{3.6} \frac{dx}{\sqrt{0.5x^2 + 1.5}}$   
\nN• 23. 1)  $\int_{1.3}^{3.6} \frac{dx}{\sqrt{0.2x^2 + 0.3}}$   
\nN• 24. 1)  $\int_{1.3}^{3.6} \frac{dx}{\sqrt{0.2x^2 + 1}}$   
\nN• 25. 1)  $\int_{1.3}^{3.6} \frac{dx}{\sqrt{12x^2 + 0.5}}$   
\nN• 26. 1)  $\int_{1.4}^{2.4} \frac{dx}{\sqrt{3x^2 - 0.4}}$   
\n2)

$$
\frac{dx}{3x^{2}+1}
$$
\n
$$
2) \int_{1,4}^{2} \frac{2}{x+1} dx
$$
\n
$$
2) \int_{0,4}^{1} \frac{2}{x+1} dx
$$
\n
$$
2) \int_{0,4}^{1} \frac{2}{x+1} dx
$$
\n
$$
2) \int_{0,4}^{1} \frac{2}{x+1} dx
$$
\n
$$
2) \int_{0,5}^{1} (x^{2}+1) \sin(x-0.5) dx
$$
\n
$$
\frac{dx}{x^{2}+0.8}
$$
\n
$$
2) \int_{0,5}^{1} \frac{1}{x^{2}} \cos x dx
$$
\n
$$
2) \int_{1,2}^{1} \frac{1}{x^{2}} \cos x dx
$$
\n
$$
2) \int_{1,2}^{3} \frac{1}{x} \left(\frac{2}{x^{2}+3}\right) dx
$$
\n
$$
2) \int_{1,3}^{3} \frac{1}{x} \left(\frac{2}{x^{2}+3}\right) dx
$$
\n
$$
2) \int_{1,3}^{3} \frac{1}{x} \left(\frac{2}{x^{2}+3}\right) dx
$$
\n
$$
2) \int_{1,3}^{3} \frac{1}{x} \left(\frac{2}{x^{2}+3}\right) dx
$$
\n
$$
2) \int_{1,3}^{1} \frac{2 \sin(x^{2}-1)}{x^{2}+1} dx
$$
\n
$$
2) \int_{0,2}^{1} (x+1) \cos(x^{2}) dx
$$
\n
$$
\frac{dx}{x^{2}-3}
$$
\n
$$
2) \int_{0,2}^{1} \frac{2 \sin(x^{2}-1)}{x+2} dx
$$
\n
$$
2) \int_{0,2}^{1} \frac{2 \sin(x^{2}-1)}{x+2} dx
$$
\n
$$
2) \int_{0,5}^{3} \frac{2 \sin(x^{2}-1)}{x+2} dx
$$
\n
$$
2) \int_{0,5}^{3} \frac{2 \sin(x^{2}-1)}{x+2} dx
$$
\n
$$
2) \int_{0,5}^{2} \frac{2 \cos x}{x^{2}+1} dx
$$
\n
$$
2
$$

**Ne 27. 1)** 
$$
\int_{0.15}^{0.5} \frac{dx}{\sqrt{2x^2 + 1.6}}
$$
  
\n**Ne 28. 1)**  $\int_{2.3}^{0.5} \frac{dx}{\sqrt{x^2 - 4}}$   
\n**Ne 29. 1)**  $\int_{0.32}^{0.66} \frac{dx}{\sqrt{x^2 + 2.3}}$   
\n**2)**  $\int_{0.8}^{1.6} \frac{1g(x^2 + 1)}{x + 1} dx$   
\n**3**  $\int_{0.8}^{1.6} \frac{1g(x^2 + 1)}{x + 1} dx$   
\n**2**  $\int_{1.6}^{3.2} \frac{x}{x} \log(\frac{x^2}{2}) dx$ 

Завдання 2. За допомогою інтерполяційних формул Ньютона, Стирлинга і Бессена знайти значення першої та другої похідної при даних значеннях аргумента для функції, яка задана таблично.  $T_a$ блиця 1.

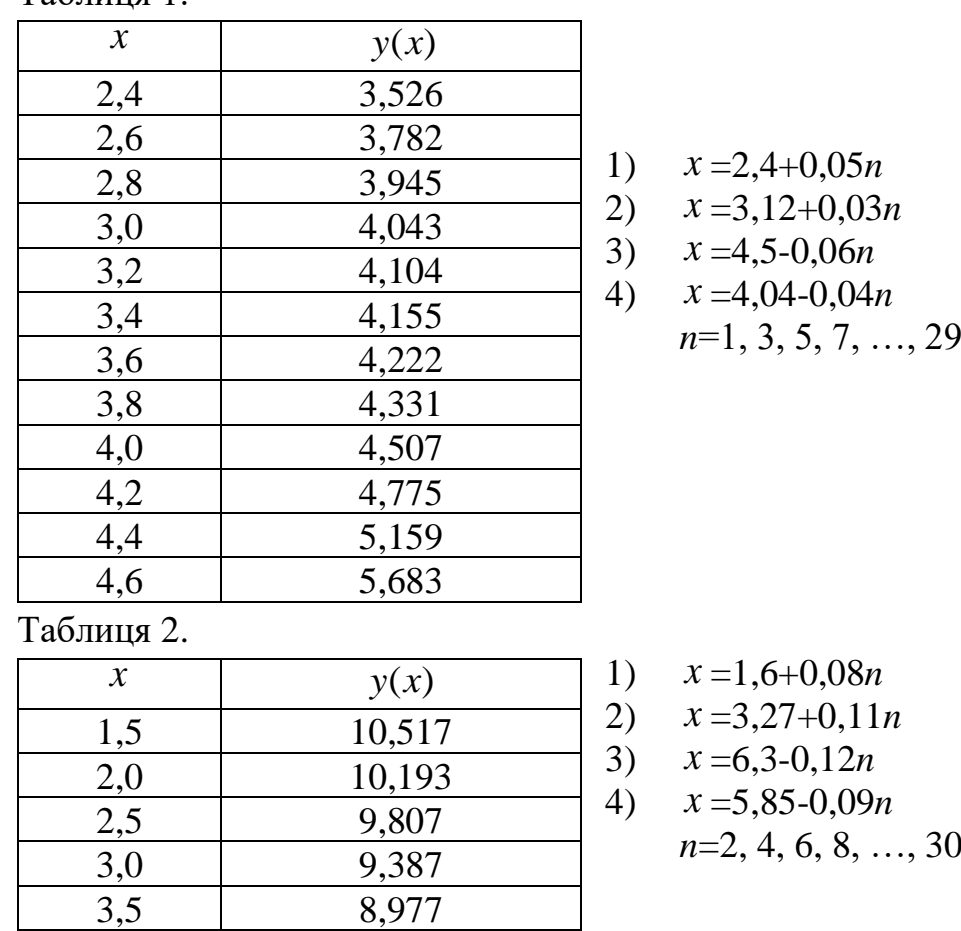

8,977

8,442

 $\overline{11,132}$ 

4,5 8,442

5,0 8,482 5,5 8,862

 $\begin{array}{c|c}\n 6,0 & 9,701 \\
 \hline\n 6,5 & 11,132\n \end{array}$ 

7,0 13,302

Завдання 3. Знайти інтеграл за формулами лівих та правих прямокутників при *n*=10, оцінюючи точність за допомогою порівняння отриманих результатів.

1) 
$$
\int_{0.6}^{1.4} \frac{\sqrt{x^2 + 5} dx}{2x + \sqrt{x^2 + 0.5}}
$$
  
\n2) 
$$
\int_{0.4}^{1.2} \frac{\sqrt{0.5x + 2} dx}{\sqrt{2x^2 + 1 + 0.8}}
$$
  
\n3) 
$$
\int_{0.8}^{1.8} \frac{\sqrt{0.8x^2 + 1} dx}{\sqrt{1.5x^2 + 2}}
$$
  
\n4) 
$$
\int_{1.0}^{2.2} \frac{\sqrt{1.5x + 0.6} dx}{1.6 + \sqrt{0.8x^2 + 2}}
$$
  
\n5) 
$$
\int_{1.2}^{2.0} \frac{\sqrt{2x^2 + 1.6} dx}{2x + \sqrt{0.5x^2 + 3}}
$$
  
\n6) 
$$
\int_{1.3}^{2.5} \frac{\sqrt{x^2 + 0.6} dx}{1.2x + \sqrt{0.8x^2 + 1.3}}
$$
  
\n7) 
$$
\int_{1.2}^{2.6} \frac{\sqrt{0.4x + 1.7} dx}{1.2x + \sqrt{x^2 + 1.3}}
$$
  
\n8) 
$$
\int_{0.8}^{1.6} \frac{\sqrt{0.3x^2 + 2.3} dx}{1.2x + \sqrt{0.7x^2 + 1}}
$$
  
\n9) 
$$
\int_{1.2}^{2.6} \frac{\sqrt{0.6x + 1.7} dx}{2.1x + \sqrt{0.7x^2 + 1}}
$$
  
\n10) 
$$
\int_{0.8}^{2.8} \frac{\sqrt{1.2x + 0.7} dx}{2.5x + \sqrt{2x + 0.8}}
$$
  
\n11) 
$$
\int_{1.2}^{2.4} \frac{\sqrt{1.2x + 0.7} dx}{\sqrt{1.2x + 0.7} dx}
$$
  
\n12) 
$$
\int_{0.6}^{2.8} \frac{\sqrt{1.2x + 0.7} dx}{1.6x + \sqrt{0.8x^2 + 1.4}}
$$
  
\n13) 
$$
\int_{0.7}^{2.4} \frac{\sqrt{1.5x + 2.3} dx}{2x + \sqrt{x^2 + 3}}
$$
  
\n14) 
$$
\int_{0.8}^{2.4} \frac{\
$$

15) 
$$
\int_{1,9}^{2,6} \frac{\sqrt{2x+1,7} dx}{2,4+\sqrt{1,2x^2+0,6}}
$$
  
\n16) 
$$
\int_{0,5}^{1,9} \frac{\sqrt{0,7x^2+2,3} dx}{3,2+\sqrt{0,8x+1,4}}
$$
  
\n17) 
$$
\int_{1,0}^{2,6} \frac{\sqrt{0,4x+3} dx}{0,7x+\sqrt{2x^2+0,5}}
$$
  
\n18) 
$$
\int_{0,7}^{2,1} \frac{\sqrt{1,7x^2+0,5} dx}{\sqrt{1,2x+1,3}}
$$
  
\n19) 
$$
\int_{0,6}^{2,2} \frac{\sqrt{1,5x+1} dx}{1,2x+\sqrt{x^2+1,8}}
$$
  
\n20) 
$$
\int_{1,2}^{2,2} \frac{\sqrt{1,5x+1} dx}{1,5+\sqrt{0,8x+1}}
$$
  
\n21) 
$$
\int_{1,3}^{2,2} \frac{\sqrt{1,3x^2+0,5} dx}{\sqrt{1,3x^2+0,5}}
$$
  
\n22) 
$$
\int_{0,6}^{1,4} \frac{\sqrt{x^2+0,5} dx}{2x+\sqrt{x^2+2,5}}
$$
  
\n23) 
$$
4 \int_{0,6}^{1,2} \frac{\sqrt{2x^2+1} dx}{\sqrt{2x^2+1} dx}
$$
  
\n24) 
$$
\int_{0,8}^{1,8} \frac{\sqrt{1,5x^2+2} dx}{\sqrt{1,5x^2+2} dx}
$$
  
\n25) 
$$
\int_{1,2}^{2,2} \frac{\sqrt{0,8x^2+2} dx}{2x+\sqrt{2x^2+1},6}
$$
  
\n26) 
$$
\int_{1,2}^{2,2} \frac{\sqrt{0,5x^2+3} dx}{2x+\sqrt{2x^2+1},6}
$$
  
\n27) 
$$
\int_{1,3}^{2,5} \frac{\sqrt{0,8x^2+1} dx}{2x+\sqrt{2x^2+1},6}
$$
  
\n28) 
$$
\int_{1,2}^{2,5} \frac{\sqrt{0,8x^2+1} dx}{2x+\sqrt{0,4x+1},7}
$$
  
\

30) 
$$
\int_{1,2}^{2} \frac{\sqrt{0,7x^2 + 1} dx}{2,1x + \sqrt{0,6x + 1,7}}
$$

# Інструктивно-методичні матеріали до практичної роботи № 8

Тема: Чисельні методи розв'язування звичайних диференціальних рівнянь

Завдання. Використовуючи метод кінцевих відмінностей, розв'яжіть задачу для звичайного диференційного рівняння з точність  $\varepsilon = 10^{-3}$ ; вілстанню  $h = 0$ .

$$
yn + xy' - 0.5\frac{y}{x} = 1
$$
  
\n
$$
\begin{cases}\ny(2) + 2y'(2) = 1 \\
y(2.3) = 2.15\n\end{cases}
$$

Розділивши відрізок [2,2.3] на частини з відстанню  $h = 0.1$  (рис.1), отримаємо чотири вузлові точки з абсцисами  $x_0 = 2$ ;  $x_1 = 2.1$ ;  $\chi_2 = 2.2$ ;  $\chi_3 = 2.3$  Дві точки  $\chi_0 = 2$ ; і  $\chi_3 = 2.3$  являються кінцевими, а дві інші

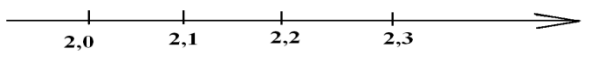

 $P<sub>HC.</sub>1$ 

внутрішніми. Це рівняння у внутрішніх точках заміним кінцевовідмінним рівнянням

$$
\frac{y_{1-1}-2y_{1}+y_{1-1}}{h^{2}}+x_{1}*\frac{y_{1-1}-y_{1-1}}{2h}-0.5*\frac{h_{2}}{x_{1}}=1(i=1.2)
$$

Із крайових умов складемо кінцево-відмінне рівняння в кінцевих точках:

$$
\begin{cases}\n y_o + 2 \cdot \frac{-y_o + 4y_1 - 3y_o}{2h} = 1 (i = 0) \\
 y_3 = 2,15 (i = 3)\n\end{cases}
$$

Дана задача зводиться до розв'язання системи рівнянь

$$
\begin{cases}\n y_0 + \frac{-y_2 + 4y_1 - 3y_0}{0.1} + 1, \\
 \frac{y_2 - 2y_1 + y_0}{0.01} + 2.1 * \frac{y_2 - y_0}{0.2} - 0.5 * \frac{y_1}{2.1} = 1 \\
 \frac{y_3 - 2y_1 + y_1}{0.01} + 2.2 \frac{y_3 - y_1}{0.2} - 0.5 * \frac{y_2}{2.2} = 1 \\
 y_3 = 2.15\n \end{cases}
$$

Виконавши перетворення, маємо:

$$
\begin{cases}\n-2.9 \, y_0 + 4 \, y_1 - y_2 = 0.1 \\
375.9 \, y_0 - 841 \, y_1 + 464.1 \, y_2 = 4.2 \\
391.6 \, y_1 - 887 \, y_2 + 488.4 \, y = 4.4 \\
y_3 = 2.15\n\end{cases}
$$

Для вирішення отриманої системи скористаємось, наприклад, схемою «головних елементів».

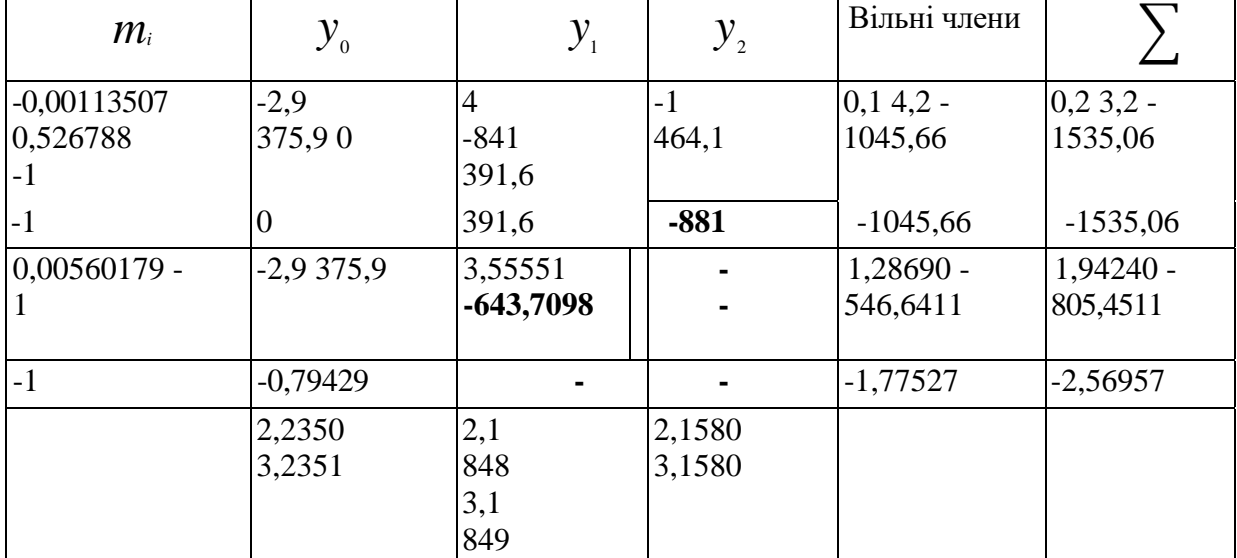

Відповідь

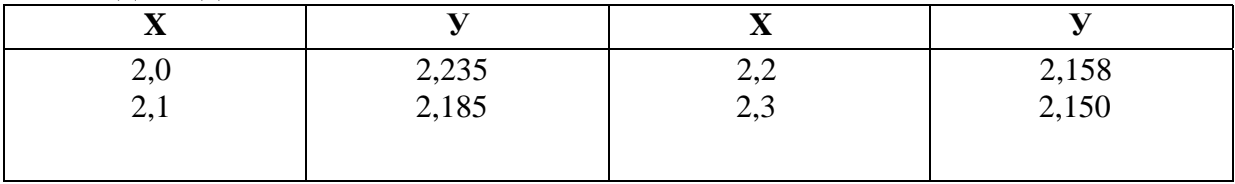

## Індивідуальні домашні завдання Практична робота № 8

Завдання. Використовуючи метод кінцевих відмінностей, розв'яжіть задачу для звичайного диференційного рівняння з точність  $\epsilon = 10^{-3}$ ; відстанню  $h = 0$ .

y''+xy'+y = x + 1  
\n**N**Q1 
$$
\begin{cases}\ny(0.5) + 2y'(\frac{0}{5}) = 1 \\
y'(0.8) = 1.2\n\end{cases}
$$
\n
$$
y''+2y' - \frac{x}{y} = 3
$$
\n**N**Q2 
$$
\begin{cases}\ny(0.2) = 2 \\
0.5y(0.5) - y(0.5) = 1 \\
y''+2y'-xy = x\n\end{cases}
$$
\n**N**Q3 
$$
\begin{cases}\ny'(0.6) = 0.7 \\
y(0.9) - 0.5y'(0.9) = 1\n\end{cases}
$$
\n
$$
y''-y'+\frac{2y}{x} = x + 0.4
$$
\n**N**Q4 
$$
\begin{cases}\ny(1.1) - 0.5y'(1.1) = 4 \\
y' - 3y' + \frac{y}{x} = 2\n\end{cases}
$$
\n
$$
\begin{cases}\ny'(0.2) = 2 \\
y(0.7) + 2y'(0.7) = 0.7 \\
y''3y' - \frac{x}{y} = x + 1\n\end{cases}
$$
\n**N**Q6 
$$
\begin{cases}\ny'(1.2) = 1 \\
y'(1.5) - y'(1.5) = 0.5 \\
y'' - \frac{y'}{2} + 3y = 2x\n\end{cases}
$$
\n**N**Q7 
$$
\begin{cases}\ny(1) + 2y'(1) = 0.6 \\
y(1.3) = 1 \\
y'' + 1.5y' - xy = 0.5\n\end{cases}
$$
\n**N**Q8 
$$
\begin{cases}\n2y(1.3) - y'(1.3(= 1) \\
y(1.6) = 3 \\
y'' + 2xy' - y = 0.4\n\end{cases}
$$
\n**N**Q9 
$$
\begin{cases}\n2y(0.3) + y'(0.3) = 1 \\
y'(03) = 2\n\end{cases}
$$

y''-0.5xy'+y = 2  
\nN⊈10 
$$
\begin{cases} y(0.4) = 1.2 \\ y(0.7) + 2y'(0.7) = 1.4 \end{cases}
$$
  
\ny''+ $\frac{2y'}{x}$  - 3y = 2  
\nN⊵ 11  $\begin{cases} y'(0.8) = 1.5 \\ 2y(1.1) + y'(1.1) = 3 \end{cases}$   
\ny''+2xy'+y = x  
\nN⊵ 12  $\begin{cases} 2y(0.5) - y'(0.5) = 1 \\ y(0.8) = 3 \end{cases}$   
\ny''-3xy'+2y = 1.5.  
\nN⊆ 13  $\begin{cases} y'(0.7) = 1.3 \\ 0.5y(1) + y'(1) = 2 \end{cases}$   
\ny''+2xy'-2y = 0.6  
\nN⊵ 14  $\begin{cases} y'(2) = 1 \\ 0.4y(2.3) - y'(2.3) = 1 \end{cases}$   
\ny''+ $\frac{y'}{x}$  - 0.4y = 2x  
\nN⊵ 15  $\begin{cases} y(0.6) - 0.3y'(0.6) = 0.6 \\ y'(0.9) = 1.7 \end{cases}$   
\ny''- $\frac{y'}{2x}$  + 0.8y = x  
\nN⊵ 16  $\begin{cases} y(1.7 + 1.2y'(1.7) = 2 \\ y'(2) = 1 \end{cases}$   
\ny''- $\frac{y'}{3}$  + xy = 2  
\nN⊵ 17  $\begin{cases} y(0.8) = 1.6 \\ 3y(1.1) - 0.5y'(1.1) = 1 \\ y''+0.8y'-xy = 1.4 \end{cases}$   
\nN⊵ 18  $\begin{cases} y(1.8) = 0.5 \\ y(1.4) = 0.5 \\ 2y(2.1) + y'(2.1) = 1.7 \end{cases}$   
\ny''+2y'- $\frac{y}{x}$  =  $\frac{1}{x}$   
\nN⊵ 19  $\begin{cases} 0.5y(0.9) + y'(0.9) = 1 \\ y(1.2) = 0.8 \end{cases}$ 

$$
y'' - \frac{y'}{4} + \frac{2y}{x} = \frac{x}{2}
$$
  
\n
$$
N\ge 20 \begin{cases} 2y(1.6) = 0.3 \\ 1.5y(1.3) - y'(1.3) = 0.6 \end{cases}
$$
  
\n
$$
y'' - 0.5y' - 0.5y' + xy = 2x
$$
  
\n
$$
N\ge 21 \begin{cases} y'(1) = 0.5 \\ 2y(1.3) - y'(1.3) = 2 \end{cases}
$$
  
\n
$$
y'' + 2y' - 1.5xy = \frac{2}{x}
$$
  
\n
$$
N\ge 22 \begin{cases} y'(0.8) = 1 \\ y(1.1) + 2y'(1.1) = 1 \end{cases}
$$
  
\n
$$
y'' + 2xy' - 1.5 = x
$$
  
\n
$$
N\ge 23 \begin{cases} 1.4y(1.1) + 0.5y'(1.1) = 2 \\ y'(1.4) = 2.5 \end{cases}
$$
  
\n
$$
y'' - \frac{xy'}{2} + 0.5y = 2x
$$
  
\n
$$
N\ge 24 \begin{cases} 0.4y(0.2) - y'(0.2) = 1.5 \\ y'(0.5) = 0.4 \end{cases}
$$
  
\n
$$
y'' + 0.6xy' - 2y = 1
$$
  
\n
$$
N\ge 25 \begin{cases} y(1.5) = 0.6 \\ y(1.8) - 0.8y'(1.8) = 3 \end{cases}
$$
  
\n
$$
y'' + \frac{y'}{2x} - y = \frac{2}{x}
$$
  
\n
$$
N\ge 26 \begin{cases} y(1.6) = 0.8 \\ y(0.6) = 1.3 \\ 0.5y(0.9) - 1.2y'(0.9) = 1 \end{cases}
$$
  
\n
$$
y'' - 0.5x^2y + 2y = x^2
$$
  
\n
$$
N\ge 27 \begin{cases} y(1.6) + 0.7y'(1.6) = 2 \\ y(1.9) = 0.8 \end{cases}
$$
  
\n
$$
N\ge 28 \begin{cases} y(
$$
### Модульна контрольна робота  $Bapiam-1$

1. Розв'язати систему рівнянь за допомогою методу головних елементів засобами електронних таблиць.

 $\left[2,74\tilde{o}_{1}-1,18\tilde{o}_{2}+3,17\tilde{o}_{3}=2,18\right]$  $\left\{1,12\tilde{o}_1 + 0.83\tilde{o}_2 - 2.16\tilde{o}_3 = -1.15\right\}$ 

 $0.18\tilde{o} + 1.27\tilde{o} + 0.76\tilde{o} = 3.23$ 

2. Використовуючи схему Горнера, скласти таблицю значень многочлена на відрізку [0,5; 2,0], крок  $h=0.25$ . Обчислення виконати з точністю до 0,0001.

 $P(x) = 0.884x^{5} - 1.227x^{4} + 2.452x^{3} + 1.572x^{2} - 0.343x + 1.158$ 

3. Знайти інтеграл за формулами лівих та правих прямокутників при  $n=10$ , оцінюючи точність за допомогою порівняння отриманих результатів.

$$
\int_{0.6}^{1.4} \frac{\sqrt{x^2 + 5} dx}{2x + \sqrt{x^2 + 0.5}}
$$

4. За допомогою інтерполяційних формул Ньютона, Стирлинга і Бессена знайти значення першої та другої похідної при даних значеннях аргумента для функції, яка задана таблично.  $\mathcal{X}$ 

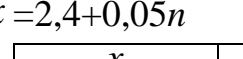

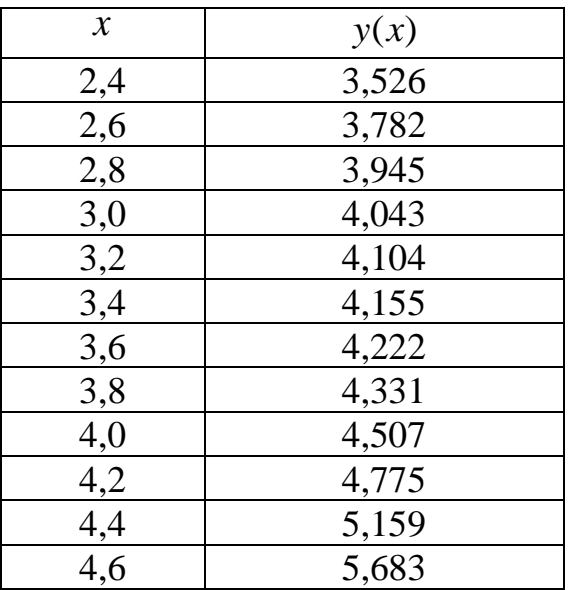

#### $Bapiam-2$

1. Розв'язати систему рівнянь за допомогою методу головних елементів засобами електронних таблиць.

$$
\begin{cases} 3,74x_1 + 1,18x_2 - 3,17x_3 = 3,18 \\ 2,12x_1 - 0,83x_2 + 2,16x_3 = -1,15 \\ 0,18x_1 - 1,27x_2 - 0,76x_3 = -3,23 \end{cases}
$$

2. Використовуючи схему Горнера, скласти таблицю значень многочлена на відрізку [0,5; 2,0], крок  $h=0.25$ . Обчислення виконати з точністю до 0.0001.

 $P(x) = 0.784x^{5} - 1.207x^{4} + 2.452x^{3} + 2.572x^{2} - 0.343x + 5.158$ 

3. Знайти інтеграл за формулами лівих та правих прямокутників при  $n=10$ , оцінюючи точність за допомогою порівняння отриманих результатів.

$$
\int_{1,2}^{2,0} \frac{\sqrt{2x^2 + 1,6} dx}{2x + \sqrt{0,5x^2 + 3}}
$$

4. За допомогою інтерполяційних формул Ньютона, Стирлинга і Бессена знайти значення першої та другої похідної при даних значеннях аргумента для функції, яка задана таблично.

$$
x=2,4+0,05n
$$

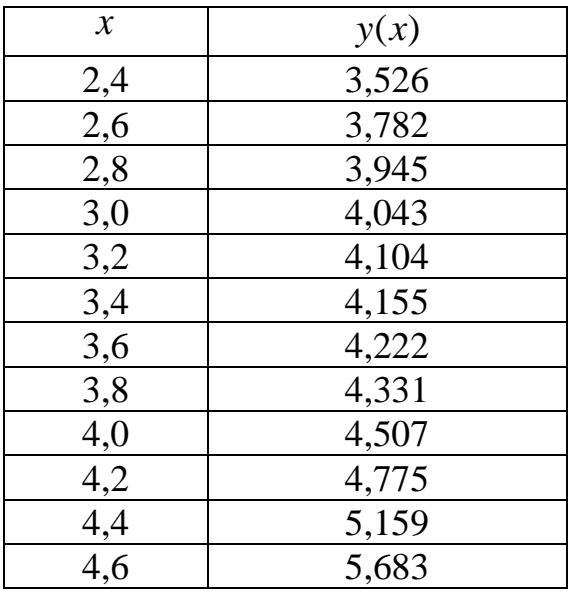

## **ПИТАННЯ ДЛЯ ПІДСУМКОВОГО КОНТРОЛЮ**

- 1. Числові методи розв'язання рівнянь: метод хорд, метод дотичних.
- 2. Числові методи розв'язання рівнянь: метод ітерації, метод Чебишова.
- 3. Інтерполяційний многочлен Лагранжа. Інтерполяційна формула Ньютона.
- 4. Інтерполювання сплайнами. Многочлени Чебишова.
- 5. Числові методи розв'язання систем лінійних рівнянь: метод простої ітерації, метод Зейделя.
- 6. Числові методи розв'язання систем лінійних рівнянь: метод прогону, метод введення параметра (варіації).
- 7. Формули трапецій, прямокутників, Сімпсона наближеного обчислення інтегралів.
- 8. Наближені методи обчислення кратних інтегралів.
- 9. Використання методу Монте-Карло до обчислення визначених і кратних інтегралів.
- 10. Числове інтегрування диференціальних рівнянь: метод Ейлера, метод Рунге-Кутта, метод Адамса.
- 11. Метод Пікара послідовних наближень розв'язання диференціальних рівнянь.
- 12. Метод сіток. Розв'язання диференціальних рівнянь в частинних похідних варіаційними методами.

## **ОРІЄНТОВАНИЙ РОЗПОДІЛ БАЛІВ ПРИ РЕЙТИНГОВІЙ СИСТЕМІ ОЦІНЮВАННЯ**

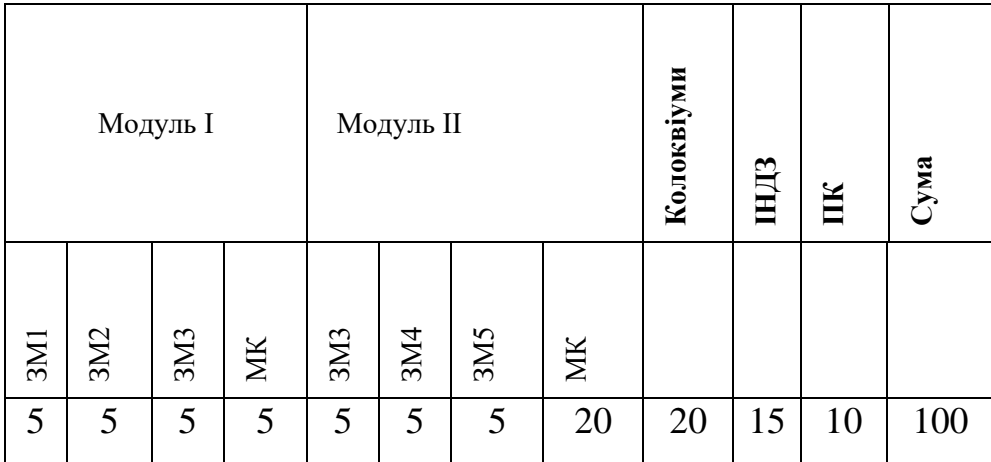

\*Підсумковий контроль може здійснюватись за бажанням студента з метою підвищення рейтингу на один оціночний рівень за шкалою оцінювання

#### **Шкала оцінювання навчальної діяльності студентів:**

- 90-100% *відмінно* (А);
- 82-89% *добре* (В);
- 75-81% *добре* (С);
- 69-74% *задовільно* (D);
- 61-68% *задовільно* (E);
- 35-60% *незадовільно* з можливістю повторного складання (FX);
- 1-34% *незадовільно* з обов'язковим повторним курсом (F).

#### **ЛІТЕРАТУРА**

- 1. Бахвалов Н.С., Жидков Н.П., Кобельков Г.М. Численные методы. М. : Наука, 1987. – 598 с.
- 2. Возняк Л.С., Шарин С.В.Чисельнi методи: Методичний посiбник для студентiв природничих спецiальностей. –Iвано-Франкiвськ: "Плай", 2001, –64 с
- 3. Волков Е.А. Численные методы. М.: Наука, 1992 257 с.
- 4. Дибкова Л. М. Інформатика та комп'ютерна техніка: Посібник. К: Видавничий центр "Академія", 2002.- (Альма-матер)
- 5. Дьяконов В. MathCad 8/2000: Спец. справ. СПб: Изд-во ПИТЕР, 2000.
- 6. Жалдак М.I., Рамський Ю.С. Чисельнi методи математики. К. : Радянська школа, 1984. –206 с.
- 7. Жалдак М.І., Ковбасенко Б.С., Рамський Ю.С. Обчислювальна математика. К.: Рад. шк. – 1973, 184 с.
- 8. Інформатика: Комп'ютерна техніка. Комп'ютерні технології. Посіб. / За ред. О.І.Пушкаря – К: Видавничий центр "Академія", 2001. – (Альмаматер)
- 9. Ісханов Г.В., Чорний С.М. Чисельні методи. Розв'язання задач будівництва– К:Вища школа, 1995 – 375 с.
- 10.Коссак О., Тумашова О., Коссак О. Методи наближених обчислень: Навч. посіб. – Львів: БаК, 2003. – 168 с.
- 11.Лекции по методам вычислений. М.К. Гавурин. Главная редакция физико-математической литературы изд-ва «Наука», М., 1971. – 248 с.
- 12.Лященко М.Я., Головань М.С. Чисельні методи. К.: Либідь, 1996 288с.

# **Методи обчислень**

Навчально-методичний посібник

Підписано до друку 28.04.2015. Формат 60х90 1/32 Папір офсет. Обл.-вид. арк. 3,2. Ум. друк. арк. 5,8. Тираж 300. Зам. № 2199.

#### **Видавець та виготовлювач ФОП Жовтий О.О.**

20300, м. Умань, вул. Садова, 2 (УДПУ, навчальний корпус № 1) Тел. 097 255 65 07 047 44 5 21 66 093 540 78 82 e-mail: [nastek@meta.ua](mailto:nastek@meta.ua) www.foto-na.net.ua Свідоцтво про внесення суб'єкта видавничої справи до Державного реєстру видавців, виготівників і розповсюджувачів видавничої продукції Серія ДК, № 2444 від 22.03.2006 р.